X.25 Network Control Program X.25 Network Control Program<br>Packet Switching Interface **E** 

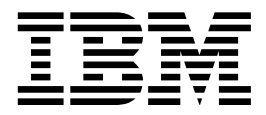

# Host Programming

*Version 3*

X.25 Network Control Program X.25 Network Control Program<br>Packet Switching Interface **E** 

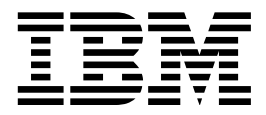

# Host Programming

*Version 3*

 **Note** 

Before using this document, read the general information under "Notices" on page vii.

#### **Ninth Edition, October 1998**

This is a revision of, and obsoletes, SC30-3502-07.

This edition applies to:

| Version 3 of the IBM licensed program X.25 Network Control Program Packet Switching Interface (program number 5688-035)

and to all subsequent releases and modifications until otherwise indicated in new editions or technical newsletters. See the "What Is New in This Book" section for the changes made to this manual. Technical changes or additions to the text and illustrations are indicated by a vertical line to the left of the change. Make sure you are using the correct edition for the level of the product.

Order publications through your IBM representative or the IBM branch office serving your locality. Publications are not stocked at the address below.

IBM welcomes your comments. A form for readers' comments is provided at the back of this publication. If the form has been removed, you may address your comments to:

Design and Information Development Dept. CGF/ Bldg. 656 International Business Machines Corporation P.O. Box 12195 Research Triangle Park, North Carolina 27709-9990

When you send information to IBM, you grant IBM a nonexclusive right to use or distribute the information in any way it believes appropriate without incurring any obligation to you.

#### **Copyright International Business Machines Corporation 1988, 1998. All rights reserved.**

Note to U.S. Government Users — Documentation related to restricted rights — Use, duplication or disclosure is subject to restrictions set forth in GSA ADP Schedule Contract with IBM Corp.

## **Contents**

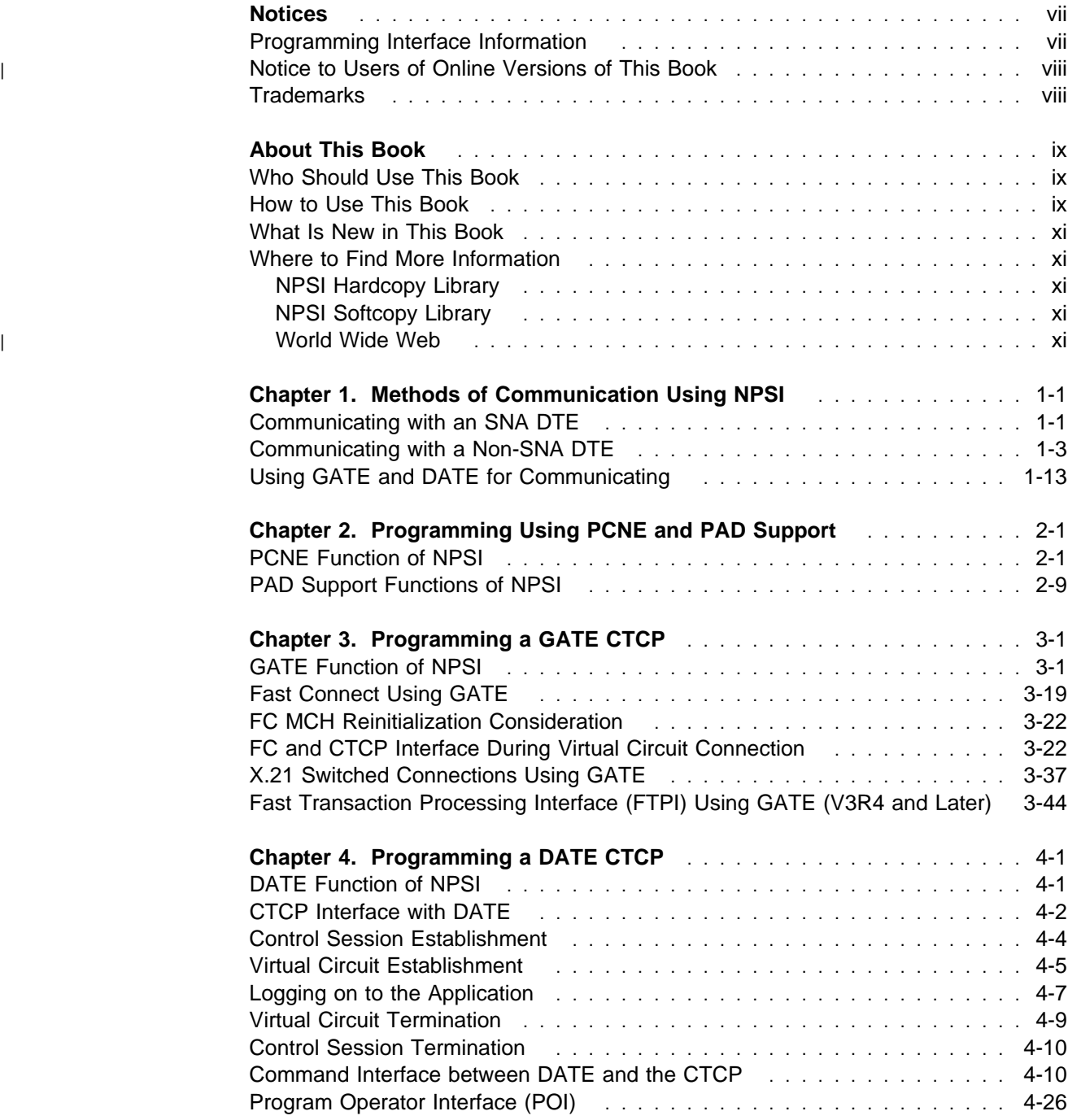

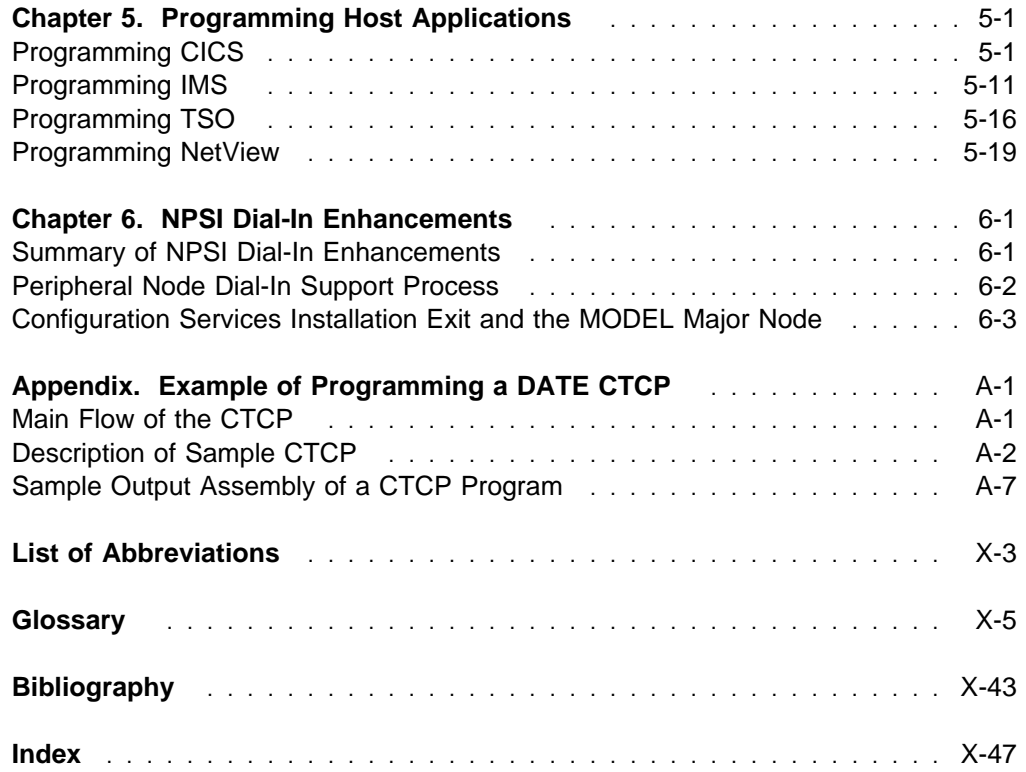

# **Figures**

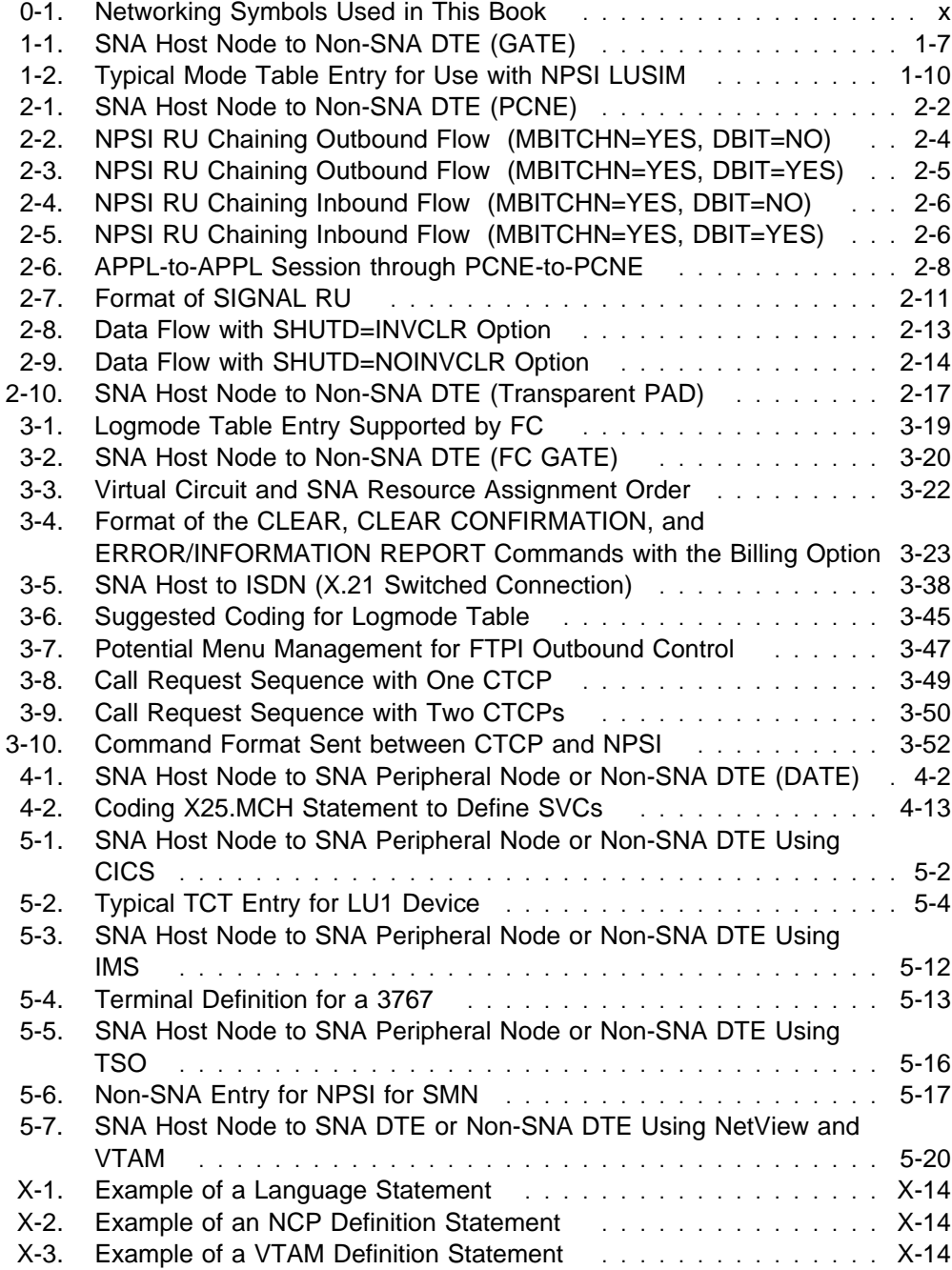

## **Tables**

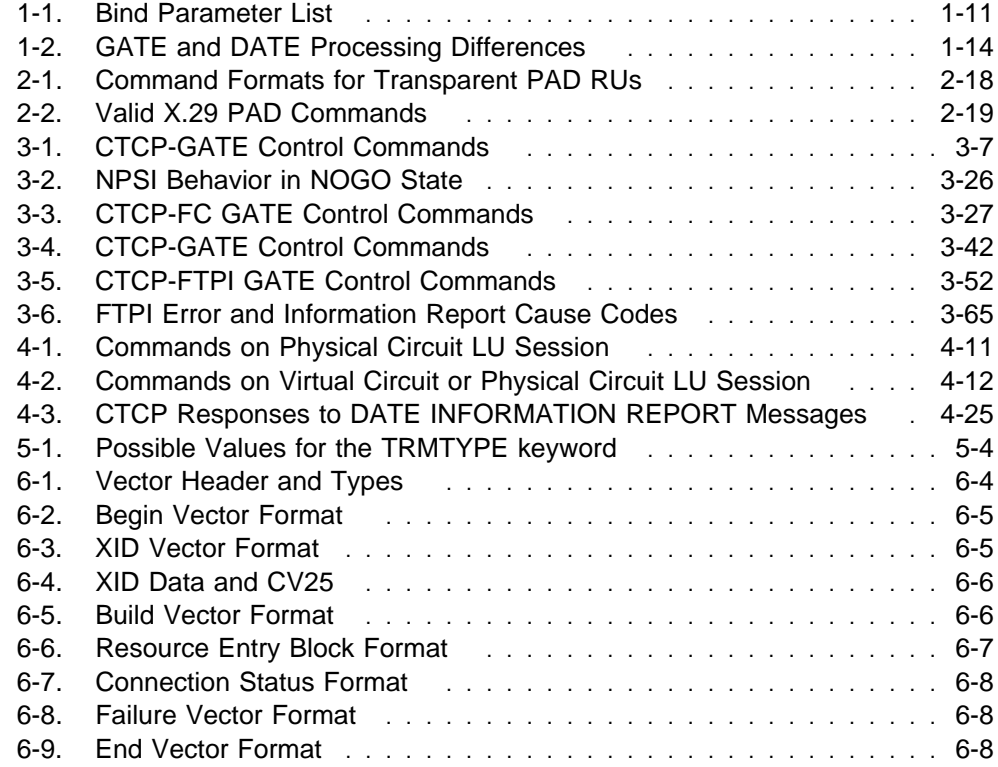

## **Notices**

References in this publication to IBM products, programs, or services do not imply that IBM intends to make them available in all countries in which IBM operates. Any reference to an IBM product, program, or service is not intended to state or imply that only that IBM product, program, or service may be used. Any functionally equivalent product, program, or service that does not infringe any of IBM's intellectual property rights may be used instead of the IBM product, program, or service. Evaluation and verification of operation in conjunction with other products, except those expressly designated by IBM, are the user's responsibility.

IBM may have patents or pending patent applications covering subject matter described in this document. The furnishing of this document does not give you any license to these patents. You can send license inquiries, in writing, to:

IBM Director of Licensing IBM Corporation 500 Columbus Avenue Thornwood, NY 10594 USA

Licensees of this program who wish to have information about it for the purpose of enabling: (i) the exchange of information between independently created programs and other programs (including this one) and (ii) the mutual use of the information which has been exchanged, should contact:

 Site Counsel IBM Corporation P.O. Box 12195 3039 Cornwallis Road Research Triangle Park, NC 27709-2195 USA

Such information may be available, subject to appropriate terms and conditions, including in some cases, payment of a fee.

The licensed program described in this document and all licensed material available for it are provided by IBM under terms of the IBM Customer Agreement.

This document is not intended for production use and is furnished as is without any warranty of any kind, and all warranties are hereby disclaimed including the warranties of merchantability and fitness for a particular purpose.

#### **Programming Interface Information**

This NPSI Host Programming manual is intended to help application programmers in writing programs to interface with IBM's X.25 Network Control Program Packet Switching Interface (NPSI) licensed program. This publication documents general-use programming interface and associated guidance information provided by NPSI.

General-use programming interfaces allow customers to write programs that obtain the services of NPSI.

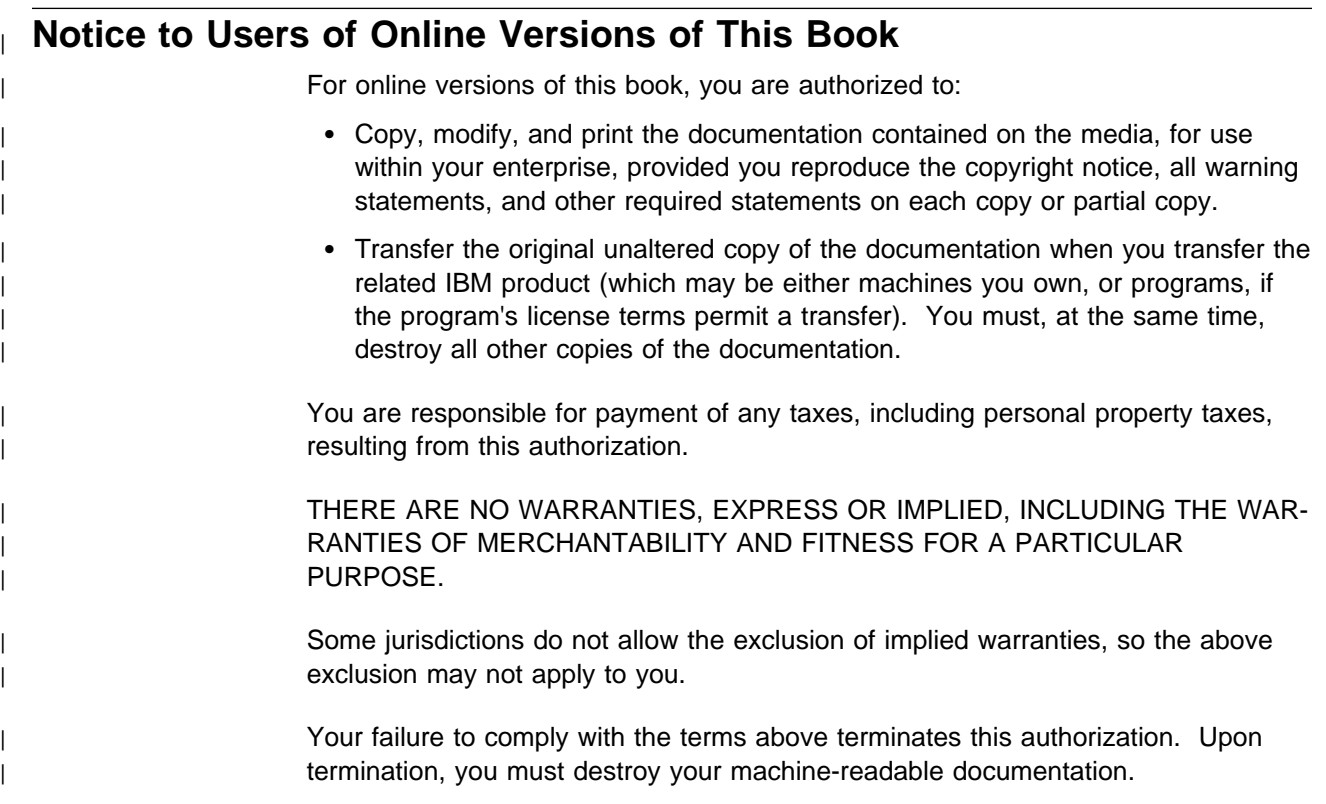

## **Trademarks**

The following terms are trademarks of the IBM Corporation in the United States or other countries or both:

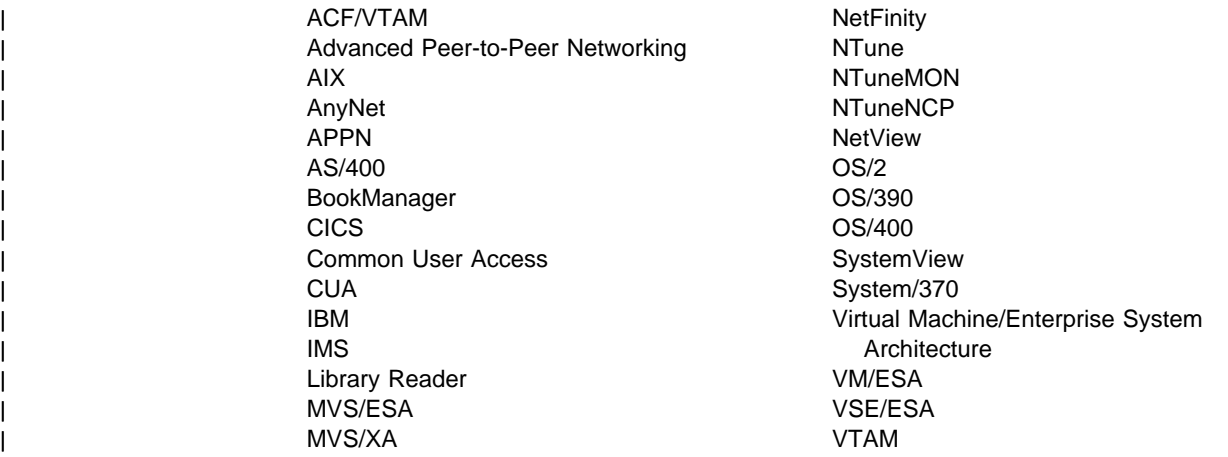

| TME 10 is a trademark of Tivoli Systems, Inc.

Other company, product, and service names may be trademarks or service marks of others.

## **About This Book**

X.25 NPSI Host Programming assists application programmers in writing programs to interface with the IBM X.25 Network Control Program Packet Switching Interface (X.25 NPSI) licensed program. NPSI offers Systems Network Architecture (SNA) users the ability to use communication facilities that support the X.25 interface as defined by the International Telegraph and Telephone Consultative Committee (CCITT), also known as the International Telecommunication Union-Telecommunication Standardization Sector (ITU-TS), Geneva in 1976, Malaga-Torremolinos in 1984, and Melbourne in 1988.

You should be familiar with Recommendation X.25 or packet switching before reading this book, as well as with SNA concepts and products, as described in Systems Network Architecture Concepts and Products.

### **Who Should Use This Book**

X.25 NPSI Host Programming is intended for the following audiences:

- Application programmers who are responsible for designing, coding, compiling, executing, testing, and debugging application programs that work with NPSI connections.
- System programmers who are customizing subsystems that support application programs. These application programs might include Time Sharing Option (TSO), Customer Information Control System (CICS), and Information Management System (IMS).
- Programmers who write communication and transmission control programs (CTCPs) to interface with the:
	- General access to X.25 transport extension (GATE) function
	- Dedicated access to X.25 transport extension (DATE) function

#### **How to Use This Book**

Use this book to help when designing application programs, customizing subsystems, and writing CTCPs to interface with NPSI.

#### **How CSS, 37CS, and 3746 Model 900 Are Used**

The terms connectivity subsystem (CSS) and 37CS refer to the 3746 Model 900 connectivity subsystem, an expansion frame that extends the connectivity and enhances the performance of the IBM 3745 Communication Controller.

#### **Symbols Used in This Book**

Figure 0-1 on page x illustrates the networking symbols used throughout this book.

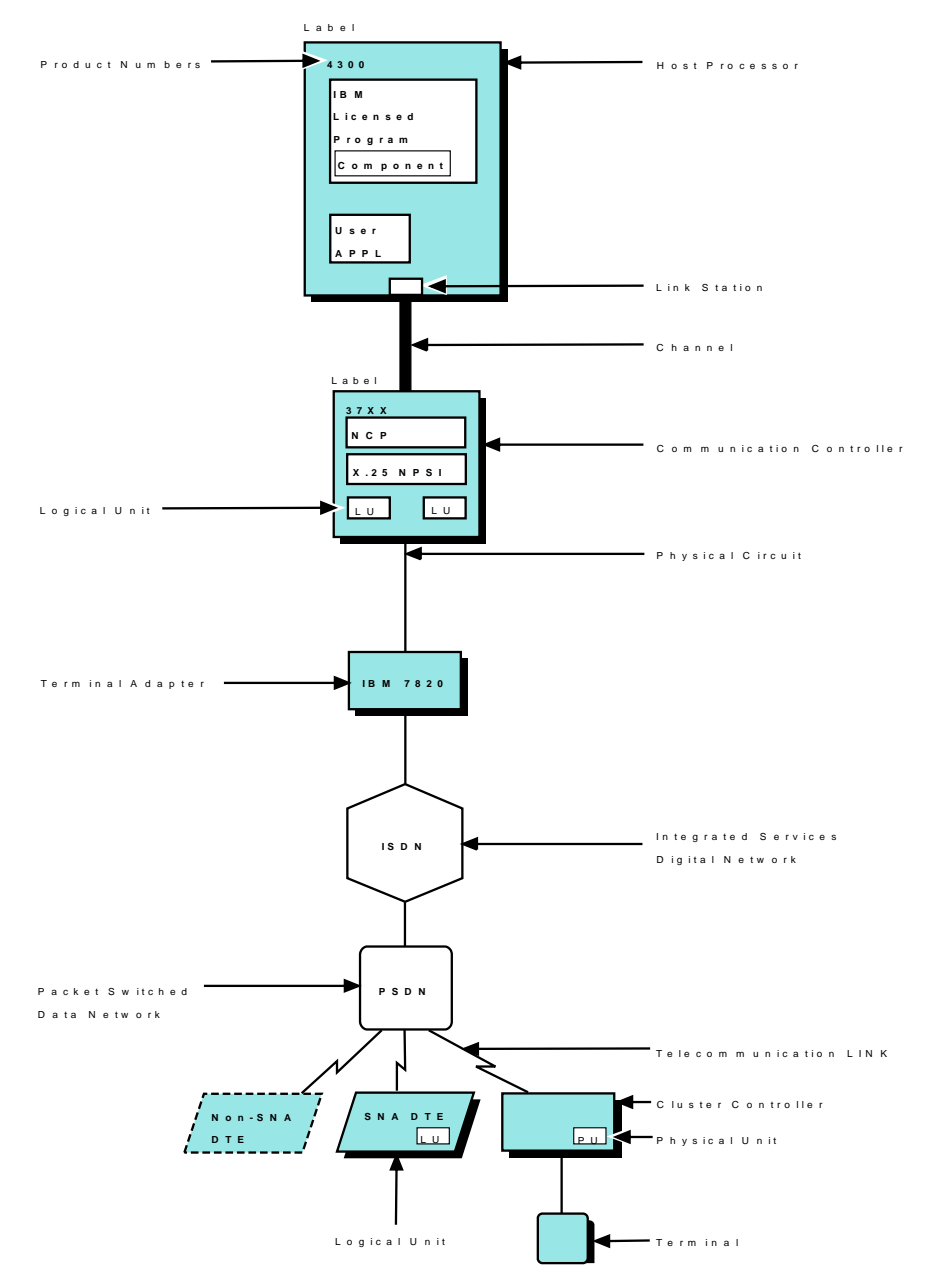

Figure 0-1. Networking Symbols Used in This Book

## **What Is New in This Book**

| This edition contains editorial and minor technical changes. New or changed infor- | mation is identified by a vertical bar (|) in the left margin.

## **Where to Find More Information**

For more information on NPSI, see the hardcopy and softcopy library information described in the following sections.

For information about related publications, see "Bibliography" on page X-43.

#### **NPSI Hardcopy Library**

The NPSI hardcopy library includes:

- X.25 NPSI Data Areas
- v x.25 NPSI Data Areas<br>• X.25 NPSI Diagnosis, Customization, and Tuning
- X.25 NPSI General Information
- A.25 NP SI General Information<br>• X.25 NPSI Planning and Installation

## **NPSI Softcopy Library**

Those publications available as softcopy books have cross-document search and hypertext links for speedy, online information retrieval. These softcopy books are | grouped together on an electronic bookshelf and are part of the ACF/NCP, | ACF/SSP, EP, NPSI, and NTuneMON Softcopy Collection Kit, LK2T-0414, on | compact disc read-only memory (CD-ROM).

You can view and search softcopy books by using BookManager READ products or by using the IBM Library Reader product included on CD-ROM. For more information on CD-ROMs and softcopy books, see IBM Online Libraries: Softcopy Col-| lection Kit User's Guide and BookManager READ documentation. Or see the | BookManager home page at:

| **http://booksrv2.raleigh.ibm.com**

#### <sup>|</sup> **World Wide Web**

| Visit the NCP Home Page at:

| **http://www.networking.ibm.com/375/375prod.html**

# **Chapter 1. Methods of Communication Using NPSI**

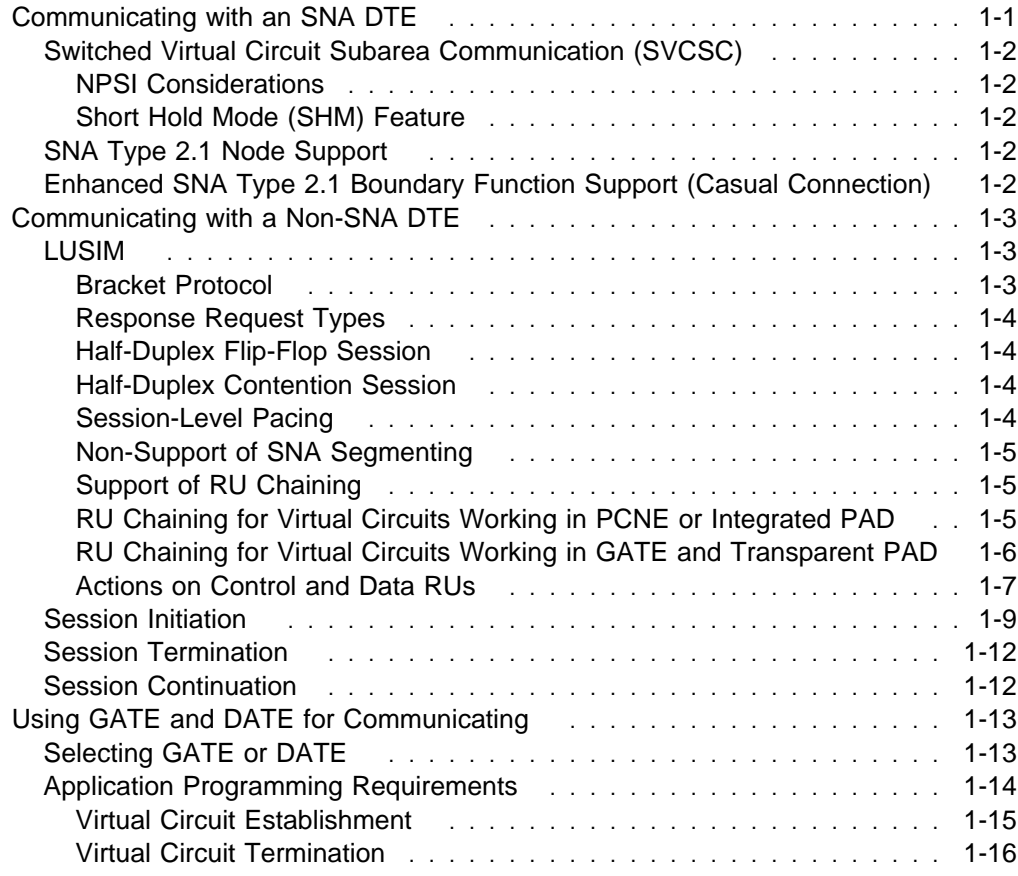

## **Chapter 1. Methods of Communication Using NPSI**

NPSI is an IBM licensed program that provides Virtual Telecommunications Access Method (VTAM) users with an X.25 interface to connect remote data terminal equipment (DTEs) with SNA and non-SNA networks. This chapter provides you with information to design or modify a host application program to allow communication with remote DTEs through NPSI.

NPSI makes a virtual circuit appear to the access method and Network Control Program (NCP) as a Synchronous Data Link Control (SDLC) link with an associated physical unit (PU) and logical unit (LU). Three types of SNA sessions result when the virtual circuit is active: a system services control point (SSCP)-PU session, an SSCP-LU session, and an LU-LU session.

- An SSCP-PU session is established with each multichannel link physical unit (MCH PU) and each virtual circuit PU. The SSCP-PU session allows the SSCP to monitor and change the status of the circuits by sending SNA requests to the PU. These commands are processed by the NCP and NPSI.
- An SSCP-LU session is associated with each multichannel link logical unit (MCH LU) and virtual circuit LU. The SSCP-LU session allows the SSCP to transfer commands to and from the LUs.
- An LU-LU session occurs between an LU associated with the host application program and the virtual circuit LU. This LU-LU session allows the application program to transfer messages to and from the virtual circuit LUs. The MCH-LU-to-application-LU session exists only if the application LU is in a CTCP.
- The general access to the X.25 transport extension (GATE) function of NPSI allows a CTCP to monitor virtual circuits to non-SNA X.25 DTEs.
- The dedicated access to the X.25 transport extension (DATE) function of NPSI allows a CTCP to manage virtual circuits to SNA and non-SNA X.25 DTEs.

#### **Communicating with an SNA DTE**

NPSI supports connection to SNA devices, including the following session types:

- $\cdot$  Type 0
- Type 0<br>● Type 1
- Priype i<br>● Type 2
- Type 6.1
- $\bullet$  Type 6.2

There are no special considerations for the host application program when it communicates with an SNA device. However, the host application program must ensure that the remote device has the correct device specifications. If the application uses CICS or IMS, entries for the correct specifications must be added to the table of devices.

NPSI must have the virtual circuit defined as defining logical link control (LLC) type 2 or type 3. The type you use depends on the network path configuration. If you are using a Network Interface Adapter (NIA) or a physical services header (PSH) interface at the remote DTE, use LLC type 2; otherwise, use LLC type 3.

## **Switched Virtual Circuit Subarea Communication (SVCSC)**

SVCSC allows two subarea nodes to be connected by a switched virtual circuit (SVC). The connection is used primarily for the following reasons:

- Connecting two subarea nodes in different packet switched data networks (PSDNs)
- Adding transfer capability through new virtual routes that map to virtual circuits of different MCHs

#### **NPSI Considerations**

NPSI supports SVCSC. With SVCSC, communication is possible with another communication controller running NPSI, or with a host computer that has the X.25 telecommunication subsystem controller (TSC).

SVCSC supports SNA traffic between subareas. The NCPs supporting these subareas can provide SNA network interconnection (SNI) functions. SVCSC provides connectivity between any combination of 3720, 3745, and 3746 Model 900 Communication Controllers and the X.25 TSC. The subarea node qualified logical link control (QLLC) is used by SVCSC.

Both the access method and the NCP are aware that an SVC virtual circuit is used. All connection parameters, such as dial number, VCCPT index, and OUFT index, are defined to the access method. A VTAM operator or an automated operator facility, such as a NetView program command list, must initiate the dial connection.

SVCs used for SVCSC communication do not have to be dedicated to this function.

#### **Short Hold Mode (SHM) Feature**

SHM, managed by NPSI, can provide a significant savings in network fees. When traffic is absent from an X.25 SVC for an amount of time specified by the user, and if SHM is supported by both the calling and called sides, NPSI breaks the virtual connection without informing the NCP or VTAM. From an SNA point of view, the connection is unchanged, and a logical connection continues to be in place. When traffic resumes from either side, NPSI automatically reestablishes the connection.

#### **SNA Type 2.1 Node Support**

NPSI, in conjunction with VTAM V3R2 or later releases, allows LUs that are connected to an SNA type 2.1 peripheral node to communicate through a PSDN.

Two peer systems can communicate using the SNA backbone network without requiring the participation of a host application program for relay purposes. NPSI also allows SNA LU type 6.2 multiple session communication for the LUs that reside in the SNA type 2.1 node.

## **Enhanced SNA Type 2.1 Boundary Function Support (Casual Connection)**

The enhanced SNA type 2.1 boundary function support provided in NPSI extends the NCP's X.25 boundary node support by allowing a primary SNA type 2.1 peripheral node to be attached to an NCP through NPSI, which is acting as the secondary partner.

The enhanced SNA type 2.1 boundary function support is also called a casual connection. Casual connection allows a VTAM, NCP, and NPSI configuration, working as a type 2.1 node, to communicate with another type 2.1 node. This adjacent type 2.1 node can be another VTAM, NCP, and NPSI configuration, or a native type 2.1 node. With casual connection, you do not have to predefine the identity of the adjacent link station.

## **Communicating with a Non-SNA DTE**

Communication between a non-SNA DTE and a host application program is always performed through the NPSI LU simulator (LUSIM). LUSIM is used for LLC types 0, 4, and 5, and for CTCP communication with the MCH LU. LUSIM allows communication with applications that support SNA LU type 1 devices, including CICS, IMS, and TSO. These applications are described in Chapter 5, "Programming Host Applications."

### **LUSIM**

The LUSIM converts the SNA transmission header (TH) and request/response header (RH) into appropriate X.25 headers when SNA data is sent to NPSI for transmission to a non-SNA device. NPSI then performs any other processing necessary for transmission of the message to the PSDN.

Communication from a non-SNA DTE to an SNA host application program flows in the reverse direction. After NPSI satisfies all X.25 processing considerations, the LUSIM then converts the X.25 headers into appropriate SNA headers and forwards the message to the destination application.

The NPSI LUSIM operates as an SNA secondary logical unit (SLU) type 1 in a half-duplex mode using either contention or flip-flop protocol. Only one LU-LU session is allowed on a virtual circuit to a non-SNA DTE at any given time.

For a description of the SNA functions and concepts involved in a type 1 LU-LU session, see the following publications:

- SNA Concepts and Products
- SNA Concepts and Frodt<br>• SNA Technical Overview

#### **Bracket Protocol**

Bracket protocol is initiated by an issuer placing the begin bracket indicator in the SNA header. An end bracket is used to end the exchange with the LU.

Most exchanges between LUs are organized into units of data for transmission or reception. The LUs ensure that the data units are not broken up during the exchange.

When neither LU is engaged in an exchange of data, a state known as between bracket exists. An SLU, as defined in the BIND, can bid for initiation of a bracket. The partner LU sends a positive or negative response. If a positive response is received, the bidding LU can begin the bracket. The partner can choose to reject the bid if, for instance, the partner has already initiated a bracket. LUSIM sends an X'0813' negative response to reject the bid request if the bid request cannot be accepted.

Bracket protocol works the same with the LUSIM as it does with all LU type 1 devices.

#### **Response Request Types**

SNA defines two different types of response requests: *definite* and *exception*.

**Definite** response requests are used to ensure that a message has arrived at its destination. When this type of message is received by the LUSIM, a response is immediately returned. Unless the delivery confirmation bit (D bit) is used, the LUSIM does not wait for the data to be sent out or for the data to arrive at the destination before responding to the host.

**Exception** response requests are used when the arrival of the message is not critical or when there is a high degree of traffic on the communication path. In such cases, the sender is notified, by means of a negative response, only when there is an error.

#### **Half-Duplex Flip-Flop Session**

In a half-duplex flip-flop session, the LU that is the first speaker to send is the owner of the change of direction indicator. The change of direction owner continues sending requests until it reaches the end of the data to be sent, or until the receiver of the data issues a SIGNAL command. In either case, after the sender (change of direction owner) sends the last request of the last chain, the sender turns on the change of direction indicator to give control of the session to the other session partner.

An LU that is awaiting a change of direction is prohibited from sending data. It is free to send response and expedited-flow requests, such as SIGNAL.

If a receiving LU is to initiate data transmission, it must obtain the CD indicator. It can notify the sender by issuing the SIGNAL command. The sender (CD owner) can then either relinquish the CD indicator or refuse the request.

The LUSIM always sends a CD indicator in host-bound path information units (PIUs), which allows the host to respond immediately.

#### **Half-Duplex Contention Session**

In a half-duplex contention session, either LU can initiate data transmission. If both LUs send at the same time, the *contention winner* is the winner defined in the BIND image at the session's initiation. The *contention loser*, as defined in the BIND, receives a negative response with a sense code of X'081B'.

With NPSI, this negative response occurs only with definite response request type. In the case of exception response, data from either side is processed immediately or queued in NPSI.

#### **Session-Level Pacing**

For session-level pacing, LUSIM supports only send pacing. The simulator sends a pacing response each time it receives a request with the pacing bit set to 1 in the request/response header (RH). For an LU associated with a virtual circuit or a physical circuit, the pacing parameter must be 1.

Although the pacing information placed by the LUSIM in a response does not cause the release of the buffers containing the corresponding request/response unit (RU),

session-level pacing allows the data flow between the host and the NCP to be regulated. An request/response unit (RU) from the host entering the NCP is processed by the LUSIM only when the packet window is open: that is, when the previous RUs in the window have been sent to the network.

#### **Non-Support of SNA Segmenting**

NPSI does not support SNA segmenting with the LUSIM. If the value specified for MAXDATA is not large enough, NPSI returns a negative response with a sense code of X'08F5' to the host.

#### **Support of RU Chaining**

NPSI supports RU chaining for long non-SNA messages on both inbound and outbound flows. This optional support is selected at SYSGEN by coding MBITCHN=YES on the X25.MCH statement. If the RU chaining option is not selected, NPSI:

- Considers outbound chained PIUs as only-in-chain PIUs and maps each of them into an X.25 packet sequence
- **Assembles X.25 packet sequences into only-in-chain PIUs**

The RU chaining support is fully available for virtual circuits working with the protocol converter for non-SNA equipment (PCNE) or integrated packet assembler/disassembler (PAD), and it is partially available for virtual circuits working with GATE or transparent PAD. See "RU Chaining for Virtual Circuits Working in GATE and Transparent PAD" on page 1-6 for more information about GATE and transparent PAD processing.

#### **RU Chaining for Virtual Circuits Working in PCNE or Integrated PAD**

On inbound flows, NPSI converts each long non-SNA message into an SNA RU chain. The conversion produces a first-in-chain (FIC) PIU, middle-in-chain (MIC) PIU, or last-in-chain (LIC) PIU. On outbound flows, each SNA chain is converted into a packet sequence. NPSI can create two types of packet sequences:

• Complete packet sequence (CPS)

A CPS contains contiguous full data packets with the more data bit (M bit) set to 1 and the delivery confirmation bit (D bit) set to 0, followed by any other data packet with the M bit set to 0.

• M-bit sequence

An M-bit sequence contains a CPS series. Each last packet of a CPS within the series has both the M bit and D bit set to 1, except for the last packet of the last CPS, which has the M bit set to 0.

On inbound flows, NPSI provides optional support for RU chaining through the MBITCHN keyword on the X25.MCH statement. When a CPS is received, if MBITCHN=YES and DBIT=NO is specified, NPSI accumulates the data packets and builds an RU chain (FIC, MIC, or LIC). The size of the PIU in the chain is determined by either the value of the MAXRU size on the BIND command, or the value of the X25.MAXPIU keyword on the BUILD statement. When MBITCHN=YES and DBIT=YES are specified, NPSI accumulates CPS data packets and builds an RU. The length of the RU is determined by the length of the CPS series. When the M-bit sequence is received (CPS series), RUs are chained as FIC, MIC, or LIC, depending on the length of the CPS series.

**Note:** If the last packet of an M-bit sequence has the D bit set to 1, NPSI sends an Receive Ready (RR) packet for end-to-end acknowledgment.

If the application sends a negative response to NPSI, NPSI builds a CANCEL CHAIN command and sends the DTE a Reset Request packet containing a diagnostic code of X'B3'.

On outbound flows, if MBITCHN=YES and DBIT=YES is specified, each RU chain is converted into a CPS series that is linked together using the D bit. The last packet in the last CPS has the M bit set to 0. This series is sent to the non-SNA DTE as an M-bit sequence. If MBITCHN=YES is specified and DBIT=NO, each RU chain is converted into a single CPS. The CPS is then sent to the non-SNA DTE.

On outbound flows, NPSI processes the CANCEL CHAIN command by sending to the DTE a Reset Request packet containing a diagnostic code of X'B3'.

For both inbound and outbound flows, when MBITCHN=YES is specified, and a Reset Indication packet is received during the process of an M-bit sequence, NPSI builds a CANCEL CHAIN command RU and sends it to the host.

**Note:** If the LU-simulator LU-application supports a definite response, NPSI sets the D bit to 1 in the last packet of an M-bit sequence.

#### **RU Chaining for Virtual Circuits Working in GATE and Transparent PAD**

When the RU chaining function is selected (MBITCHN=YES), only inbound flow is different from the existing process. In this case, NPSI accumulates the data packets of a CPS, up to the value of either the MAXRU size in the BIND, or the X25.MAXPIU on the BUILD NDF statement. When this value is reached, NPSI builds and sends an only-in-chain (OIC) PIU. Consequently, a single CPS can result in a series of OIC PIUs.

Figure 1-1 on page 1-7 shows the data flow for a network configuration that uses GATE.

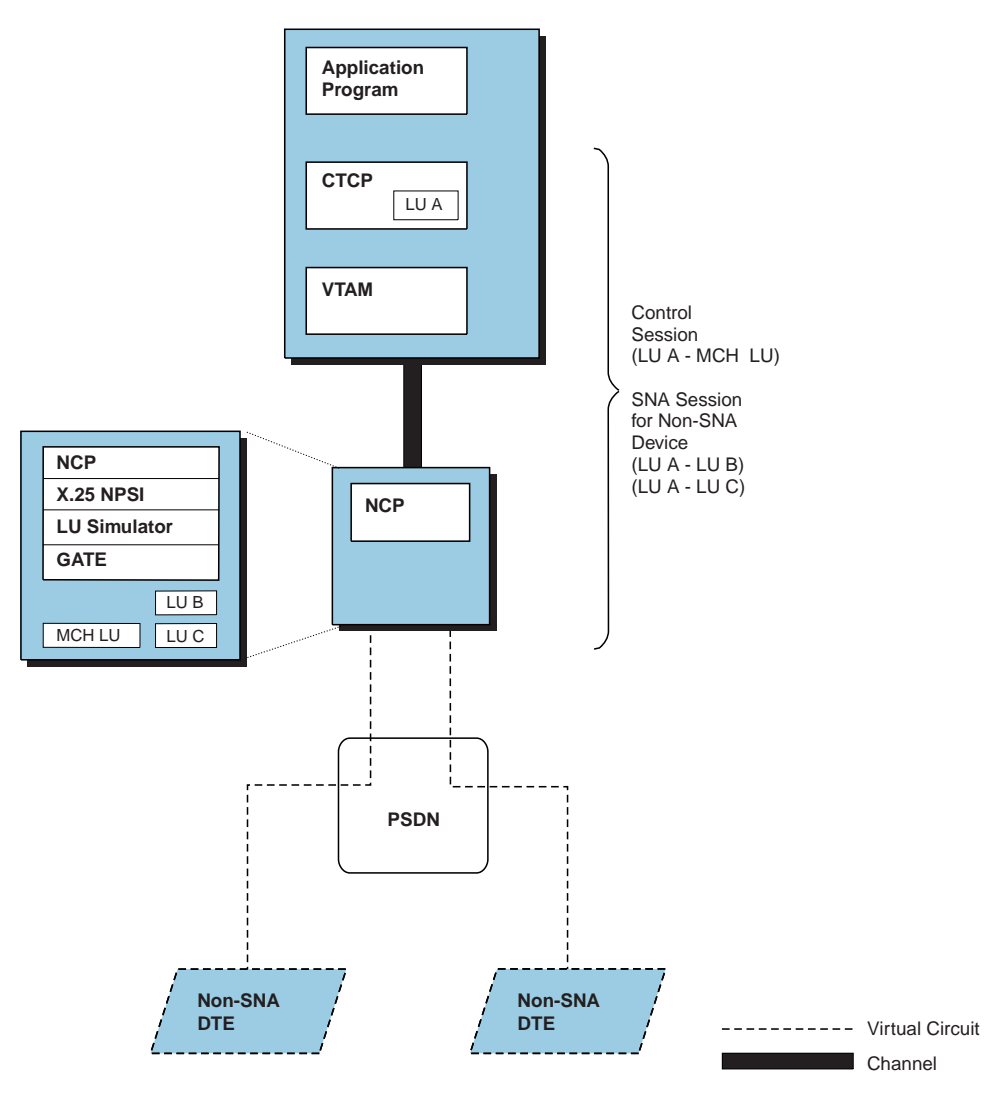

Figure 1-1. SNA Host Node to Non-SNA DTE (GATE)

#### **Actions on Control and Data RUs**

NPSI does not perform any processing on the SNA data RU except when you use the optional character code translation between ASCII and EBCDIC, and when you use integrated PAD support with password protection. The two types of bidirectional control RUs that flow between the LU and the LUSIM are session control RUs and data flow RUs.

- Session control RUs manage:
	- LU activation and deactivation
	- Session initiation and disconnection
	- Data traffic initiation
	- LU status
- Data flow RUs manage:
	- Directions of the data on the LU-LU session
	- Traffic assessment between LUs

Some of these RUs are partial implementations of SNA. The extent of implementation for each supported RU type is specified in "Session Control RUs" and "Data Flow Control RUs."

**Session Control RUs:** The LUSIM recognizes and processes the following session-control RUs:

- **ACTLU** An ACTIVATE LOGICAL UNIT command is received from the SSCP. The LUSIM returns a positive response to the SSCP checking for the activation type. If the session is not bound, the ACTLU is for an initial activation and is followed by a BIND. If the session is already bound, the ACTLU is for a session continuation case and is not followed by a BIND. The ACTLU establishes a connection between VTAM (SSCP) and the target LU. Logon requests can then be transmitted to the host.
- **BIND** A BIND SESSION command is received from the host LU. The LUSIM validates the bind image and completes the session connection. BIND establishes a connection between the host application program and the virtual circuit LU. This is a non-negotiable BIND. The validity of the BIND parameters are checked against the values listed in Table 1-1 on page 1-11. If BIND is accepted, the LUSIM sends a positive response to the primary LU (PLU).
- **SDT** A START DATA TRAFFIC command is received from the host LU. The LUSIM becomes eligible to send and receive data and returns a positive response to the application LU.
- **CLEAR** A CLEAR command is received from the host LU. The LUSIM clears all the local pending conditions and returns a positive response to the LU. The status of the LU, as managed by the LUSIM, is reinitialized so that further processing can continue.
- **UNBIND** An UNBIND SESSION command is received from the host LU. The LUSIM returns a positive response to the host and releases the remote DTE from the session. LOGON requests for a new session can then be transmitted to the host.
- **DACTLU** A DEACTIVATE LOGICAL UNIT command is received from the SSCP. The LUSIM returns a positive response to the SSCP and breaks the connection between the virtual circuit LU and VTAM.

**Data Flow Control RUs:** The LUSIM accepts and processes the following data-flow control RUs:

**CANCEL** A CANCEL command is received from the host LU. The LUSIM returns a positive response and takes no other action. Because the chaining concept is local to the LUSIM, the host application program needs a higher-level end-to-end protocol to cancel a chain of RUs being sent to a remote non-SNA DTE.

The LUSIM never sends a CANCEL command to the host.

When MBITCHN=YES, if a CANCEL command is received from the host LU, the LUSIM returns a positive response and resets the virtual circuit with a diagnostic code of X'B3'. On receipt of a RESET INDICATION, the LUSIM sends a CANCEL command to the host.

- **SIGNAL** A SIGNAL command is received from the host LU. The LUSIM returns a positive response and takes no other action unless NPSI integrated PAD support is used. The SLU never generates a SIGNAL command unless the integrated PAD function is used to support the remote DTE. When the integrated PAD function receives a SIGNAL from the host, the integrated PAD sends an INDICATION OF BREAK message to the remote PAD. On receipt of an Interrupt, Reset, or Qualified packet from the remote PAD, the integrated PAD interface sends a SIGNAL request to the host (depending on the setting of PAD parameter 7).
- **BID** A BID command is received from the host LU. The LUSIM enters begin bracket pending status if its status is such that it can accept the request and return a positive response. An exception response is returned if the LUSIM cannot accept the bid. All data packets received from the network are buffered until an RU is received specifying begin bracket.
- **CHASE** A CHASE command is received from the host LU. The LUSIM returns a positive response and takes no other action.
- **SHUTD** A SHUTDOWN command is received from the host LU. The LUSIM returns SHUTDOWN COMPLETE (SHUTC) as a response as soon as the LU enters the between bracket state. Any additional incoming data packets are discarded. If the LUSIM can close the bracket, the SHUTC command is returned after receiving the first packet with the more data bit (M bit) set to 0 (end of packet sequence). With integrated PAD, a SHUTDOWN can be optionally converted to an INVITATION TO CLEAR message for an SVC, or a Reset packet for a PVC, and sent to the remote PAD.

#### **Session Initiation**

A host application program establishes communication with an NPSI remote DTE in the same way it does with any LU type 1 device. The session initiation requests used to establish this communication can originate from any one of the following sources:

• Remote users

Remote users can initiate a session from their devices by entering a LOGON command.

The LOGON command is translated into a formatted initiate (INIT) request by the unformatted system services (USS) table in use at the host. The application program need not have previous knowledge of the LUs existence. However, if your network uses non-EBCDIC devices, the USS table must be coded to recognize the characters used by these devices.

• Network operators

Network operators can establish a session by issuing:

- The V NET,LOGON=application command
- The V NET, ACT command when LOGAPPL=application is coded on the LU statement

When either of these commands is issued, a session is initiated between the controlling application (specified by application) and the LUSIM by the application issuing the OPNDST macro in its logon exit.

• Application programs

Application programs can initiate a session by issuing:

- The OPNDST OPTCD=ACQUIRE macroinstruction
- The SIMLOGON and OPNDST OPTCD=ACCEPT macroinstructions

In the second case, a logon exit must be coded as well. The application program must have previous knowledge of the LUs existence to use these instructions.

• Network definition

The remote user can be connected directly to a specific application if you code both of the following:

- The LOGAPPL=application keyword on the LU macro
- The OPNDST OPTCD=ACCEPT macro in the logon exit of the CTCP or application program

In the LOGAPPL keyword, application is the name of the application program to which the remote user is connected.

• NetView command list

If the processing initiated by the entry of a V NET, LOGON command, or the activation of a resource with the LOGAPPL keyword specified does not result in a logon, the request is not queued and the request is not reattempted. In this instance, you could write a command list to periodically check if the LU is in session, and, if not, the command list could issue a V NET,LOGON=appl name.

The request parameter list (RPL) and the node initialization block (NIB) are additional control blocks used for session establishment. The RPL contains information that describes the session and how to establish it. The NIB contains additional information about the session. The NIB must specify the symbolic name of the LU (NIBSYM).

You also have the option of specifying the BIND image in the NIBNDAR field of the NIB. The BIND image contains the session parameters that establish the communication rules to be followed for session establishment. The session parameters enable each end of the session to know what the other end of the session will or will not do in different communication situations. If you do not specify a BIND image, the VTAM default is used.

If a mode name is required, a corresponding mode table must be defined to VTAM. Figure 1-2 shows a typical mode table entry that can be used with the NPSI LUSIM.

| name | MODEENT FMPROF=X'03'. |   |
|------|-----------------------|---|
|      | $TSPROF=X'03'$        | X |
|      | $PRIPROT=X'BI'.$      | x |
|      | $SECPROT=X'B0'.$      |   |
|      | $COMPROT=X'3040'.$    |   |
|      | PSNDPAC=1             |   |

Figure 1-2. Typical Mode Table Entry for Use with NPSI LUSIM

**where:**

name is the mode name used in the NIB definition.

Table 1-1 represents a BIND image required to establish a session.

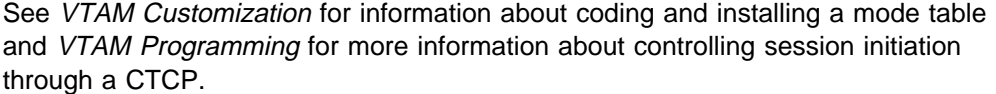

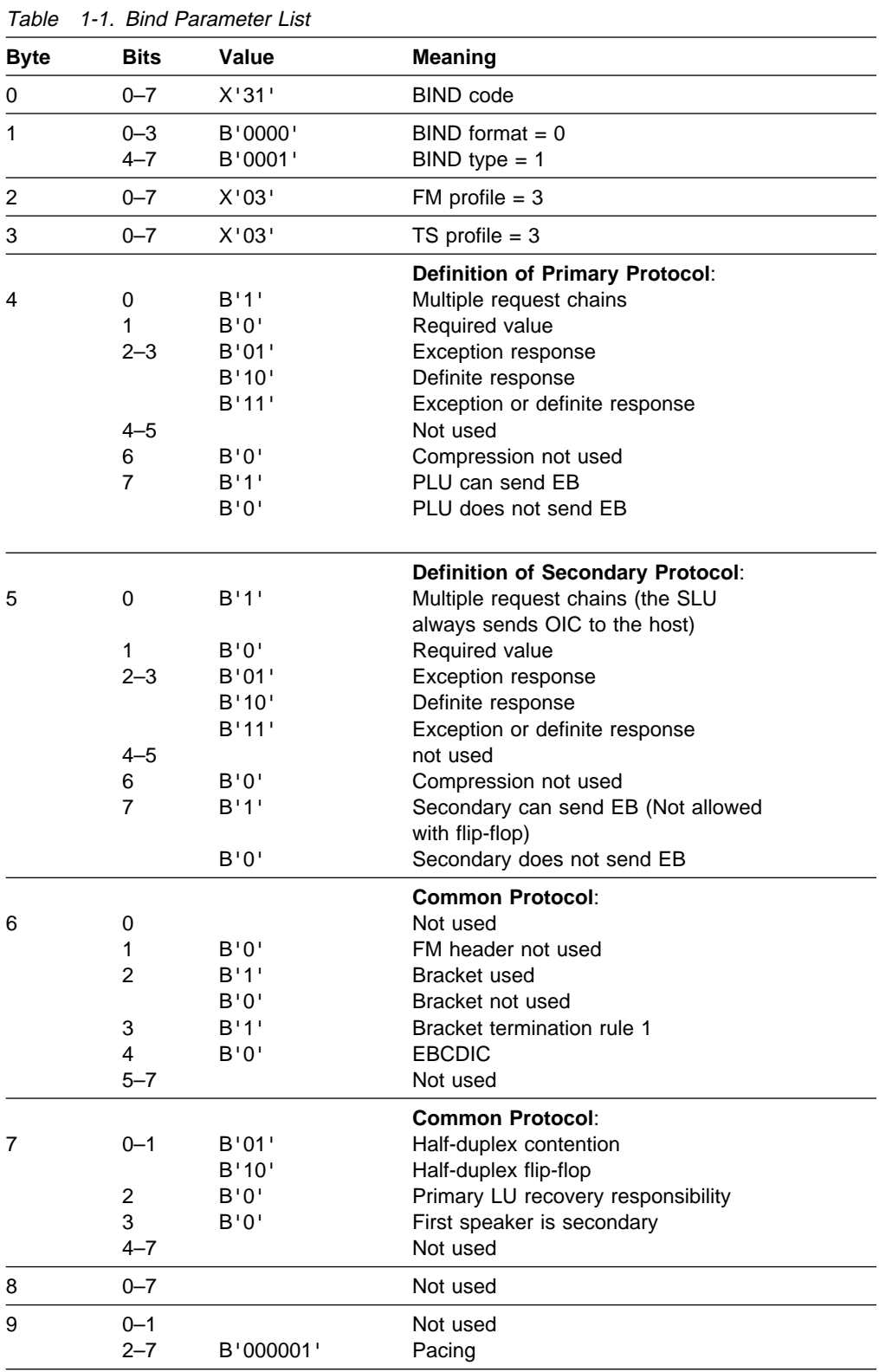

## **Session Termination**

Termination of a session between a host application program and an NPSI resource occurs in much the same way as it does for any other LU type 1 device. Session termination requests can come from any of the following sources:

• Remote users

Remote users can terminate sessions from their devices by:

- Entering the LOGOFF command
- Pressing a key that causes the X.25 connection to be terminated
- Network operators

Network operators can terminate sessions by issuing one of the following commands:

– V NET,INACT,ID=luname

When this command is issued, the LU is deactivated.

– V NET,TERM,ID=luname

When this command is issued, a termination request is sent to the SSCP.

• Application programs

Application programs can terminate sessions normally by issuing the CLSDST macroinstruction.

• Network failures

Network failures can originate from many sources, such as the failure of a hardware or software component. In most cases, the session is abnormally terminated.

See Chapter 2, "Programming Using PCNE and PAD Support," Chapter 3, "Programming a GATE CTCP," and Chapter 4, "Programming a DATE CTCP," for more information about how the CTCP controls session termination.

For more specific information about controlling session termination through a CTCP, see VTAM Programming.

## **Session Continuation**

NPSI, in conjunction with VTAM V3R2 and NCP V5R2 and later releases, provides optional session continuation capabilities, including takeover and return of ownership.

Ownership of resources by an SSCP is determined by either initial activation or acquisition.

Session continuation provides communication with no disruptions for active LU-LU sessions, if the owning SSCP fails or connectivity between the LUSIM and the owning SSCP is lost. The LINE, PU, and LU ownership can be taken over by another SSCP, and given back to the original SSCP when it becomes active again. With NPSI, the NCP allows a switched line, PU, and LU to remain active. Therefore, when the session partners are still accessible, the active LU-LU sessions belonging to that PU are not disturbed. Session continuation operates in both SNA and non-SNA environments, and applies to PVC and SVC.

## **Using GATE and DATE for Communicating**

When using GATE, with or without fast connect, FTPI, or DATE, use a CTCP as an interface between host application programs and NPSI. The CTCP must communicate with the application program it controls. In particular, the CTCP and the application program must be able to communicate to accomplish the following:

- Perform a Call Request
- Henomina Call Request<br>• Handle SIGNAL outbound
- Handle SIGNAL butbound<br>• Handle SIGNAL inbound (caused by BREAK at a remote DTE)

The CTCP must be able to process all valid control and qualified packets for the virtual circuits. A list of the control packets for GATE can be found in Table 3-1 on page 3-7. The control packets for FTPI can be found in Table 3-5 on page 3-52. The control packets for DATE are listed in Table 4-1 on page 4-11 and Table 4-2 on page 4-12. The CTCP is able to specify any valid options within these packets.

An example of these options is the CALL REQUEST command from the CTCP to NPSI. In a message to DATE or GATE, the CTCP can specify *any* combination of facilities that are acceptable to the PSDN within the FACILITIES field of the Call Request packet or the Call-Accepted packet.

It is not the responsibility of the CTCP to manage the packet level processor (PLP) counters, the packet-level modulo, or the M bit. They are managed by NPSI. When communicating through a CTCP, the enhancements for ISO are not implemented by NPSI. It is the responsibility of the host programmer of the CTCP to ensure that the ISO functions are implemented.

#### **Selecting GATE or DATE**

While GATE and DATE both operate in conjunction with the LUSIM, these NPSI functions are designed to satisfy different operating requirements. Table 1-2 on page 1-14 shows the major differences between GATE and DATE processing.

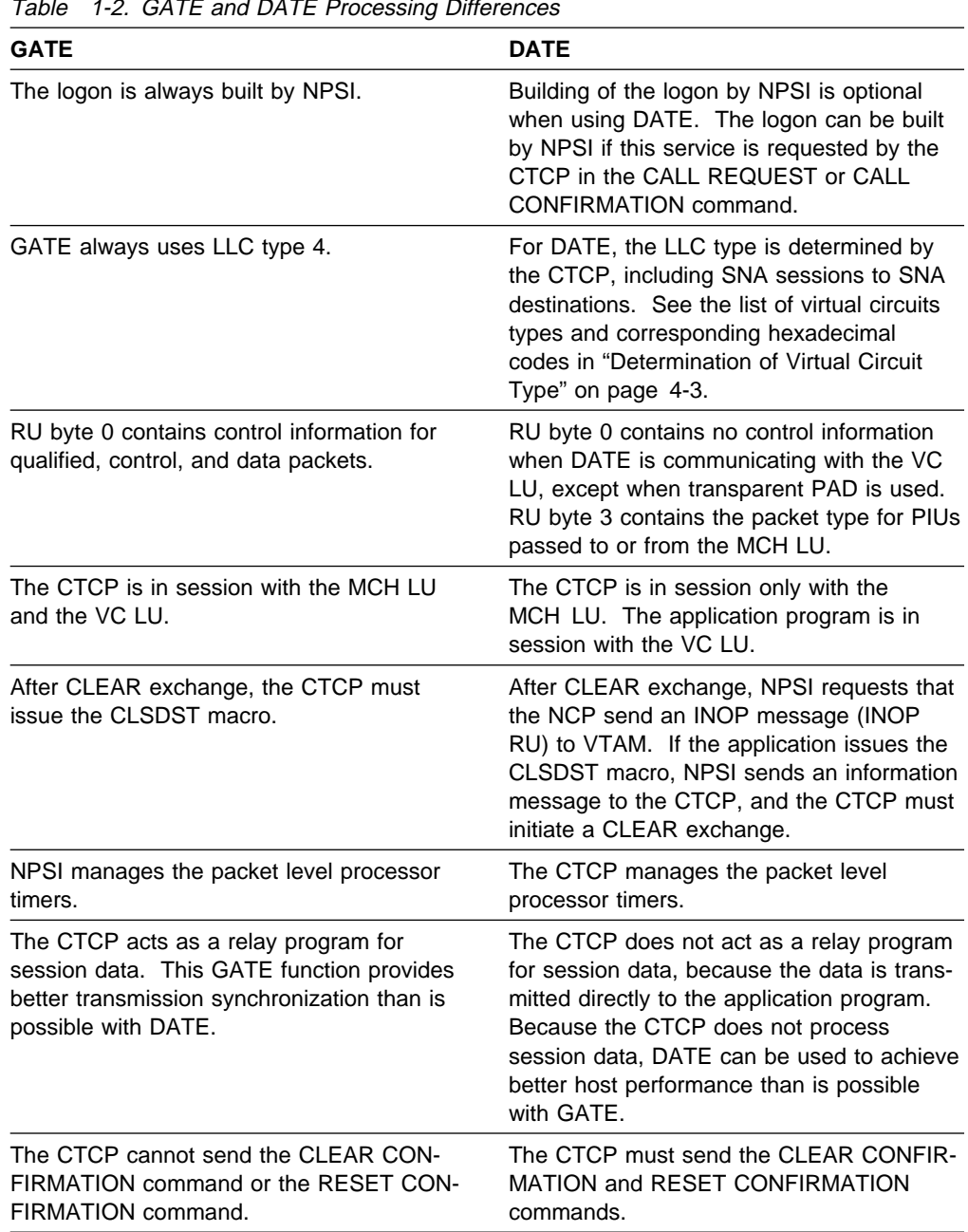

Table 1-2. GATE and DATE Processing Differences

## **Application Programming Requirements**

When using either GATE or DATE, you must satisfy the following requirements for an interface between the CTCP and a host application program:

- virtual circuit establishment
- virtual circuit establishing

Additional requirements specific to GATE and DATE are described in Chapter 3, "Programming a GATE CTCP," and in Chapter 4, "Programming a DATE CTCP."

#### **Virtual Circuit Establishment**

Virtual circuit management is performed on the CTCP LU to MCH LU session when GATE and DATE are used. When using fast connect, the virtual circuit is established on the CTCP LU to VC LU session. For these reasons, establishment of the control session must be the first step in virtual circuit establishment. The control session can be established using the procedures described in "Session Initiation" on page 1-9.

**Call-In:** When a call comes in to the application program from a remote DTE, the Incoming Call packet is translated by NPSI into a CALL REQUEST command. This command is then sent to the CTCP.

When GATE=GENERAL is coded on the X25.MCH statement, NPSI determines the LLC type by using CUD0 or the subaddressing digit. In the case of DATE, the CTCP determines the LLC type.

The packet length and window size are determined by the CTCP.

The packet length, window size, and LLC type (for DATE) are communicated back to NPSI through a CALL ACCEPTED command. NPSI then converts this command to a Call Accepted packet and forwards it to the PSDN.

The CTCP is responsible for all required facility negotiations. In particular, the CTCP can negotiate the packet and window sizes with the PSDN. NPSI does not participate in these negotiations.

If the CTCP cannot accommodate the packet and window sizes specified by the PSDN, the CTCP must clear the call. When the negotiations are successful, the CTCP passes the negotiated packet and window sizes to NPSI in the CALL ACCEPTED command.

**Call-Out:** When the user application or the CTCP operator requests that the CTCP connect with a call-out destination, the operation performed is similar to the one executed for call-in. The CTCP builds a corresponding CALL REQUEST command, including the Call Request packet that is sent to the DCE. The CTCP also builds parameters that include window and packet size.

The CALL REQUEST command is received by the GATE or DATE function in NPSI. NPSI then selects an available virtual circuit, updates the associated control blocks with the provided parameters, and sends the Call Request packet to the PSDN.

If an answer is not received for the Call Request packet within the time limit set for the T21 timer, the CTCP can retry the call by resending the same CALL REQUEST command to NPSI. It is up to the CTCP to decide how many retries must be performed and what must be done if the retries are unsuccessful.

When the remote DTE accepts the Call Request, a Call Connected packet is sent to NPSI. This Call Connected packet is forwarded to the CTCP as a CALL CON-NECTED command.

**Logon Processing:** If NPSI builds the logon, it does so when the call setup is completed. This logon request is issued to the access method after the ACTLU command has been processed for the LU associated with the virtual circuit for the duration of the call. The input queue for that virtual circuit is locked. All incoming

data is queued until SDT (start data traffic) is received from the user application. At this point, all data traffic is passed to the application.

**Note:** The INTFAC keyword for the X25.MCH statement gives NPSI the option to participate in packet and window size negotiation. If you specify INTFAC=NO on the X25.MCH statement, NPSI does not participate in packet or window size negotiation. If you specify INTFAC=YES on the X25.MCH statement, NPSI interprets and uses the packet and window sizes that are contained in the Call Connected packet under GATE and DATE.

#### **Virtual Circuit Termination**

A virtual circuit can be deactivated in any of the following ways:

**The remote DTE requests the session termination.** 

In this instance, a Clear Request packet is received from the PSDN, and NPSI transfers this information to the CTCP as a CLEAR REQUEST command.

• The user application program can initiate session termination by issuing the CLSDST macroinstruction.

In this case, NPSI receives an ABCONN request from VTAM.

• The user application program can notify the CTCP to disconnect the virtual circuit.

When the CTCP receives this request, the CTCP builds a CLEAR command, including the cause and diagnostic bytes as determined by the CTCP. This command is sent to NPSI. NPSI then sends a Clear Request packet to the PSDN. When the Clear Confirmation packet is received, NPSI transfers it to the CTCP in the CLEAR CONFIRMATION command.

• The network operator can terminate the session by issuing a V NET, INACT command for the VC PU or the VC LU.

When this command is processed, the status of the virtual circuit is set to INACT (inactive). This status change is communicated to the host and the CTCP. The SNA and X.25 resources are disassociated at this point.

For additional information about virtual circuit termination, see one of the following:

- ¹ "Virtual Circuit Termination" on page 3-4 (GATE)
- virtual Circuit Termination on page 3-4 (GATE).<br>• "Virtual Circuit Termination" on page 4-9 (DATE).

# **Chapter 2. Programming Using PCNE and PAD Support**

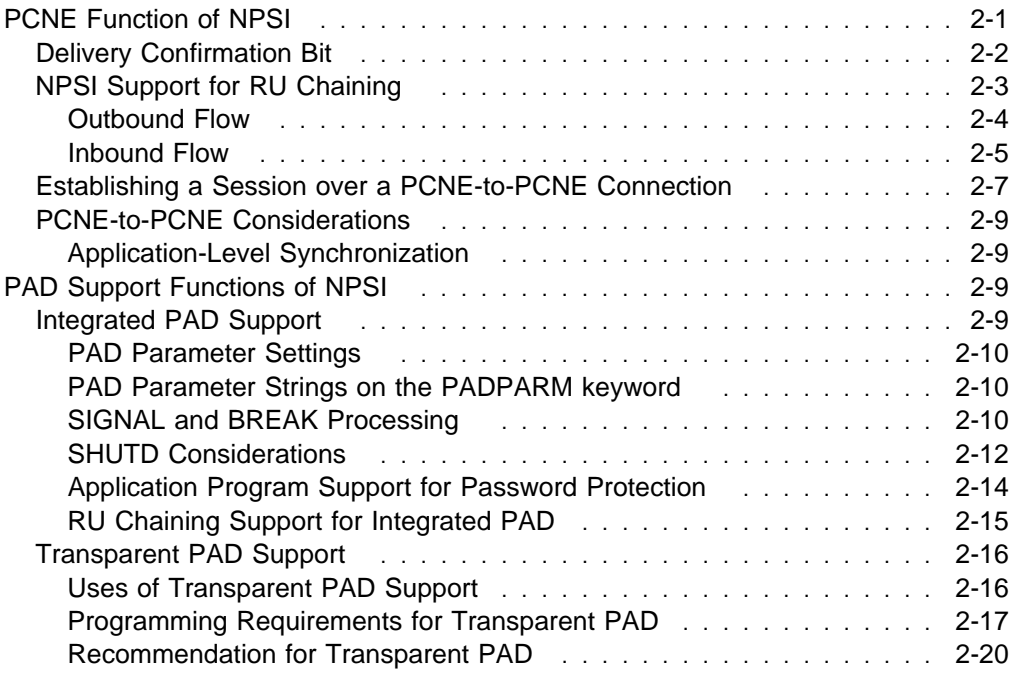

## **Chapter 2. Programming Using PCNE and PAD Support**

This chapter explains how to program virtual circuits (VCs) when you use either of the following:

- The protocol converter for non-SNA equipment (PCNE)
- Integrated and transparent packet assembler/disassembler (PAD) support functions of NPSI.

## **PCNE Function of NPSI**

The host application programs exchange data with the LUSIM using only LU type 1 protocol in half-duplex contention mode or half-duplex flip-flop mode. The LUSIM provides buffering of inbound data for asynchronous data flow. In the case of exception response mode and contention mode without brackets, buffering of outbound data is also provided by NPSI.

When operating in half-duplex contention mode, the LUSIM immediately sends incoming data to the host, unless it is awaiting a response from the host. If the LUSIM is waiting for a definite response, and the host sends data to the LUSIM instead, NPSI sends an SNA sense code of X'081B' to the host application program.

When operating in half-duplex flip-flop mode, the LUSIM must wait to be in the correct state before transmitting or receiving data with the host. This process is accomplished by the CD bit in the SNA RH. If the host sends data to NPSI and it is not allowed, because NPSI has the CD bit, the data is rejected with a sense code of X'081B'.

**Note:** NPSI supports RU chaining for the PCNE function.

Figure 2-1 on page 2-2 shows the data flow for a network configuration that uses PCNE.

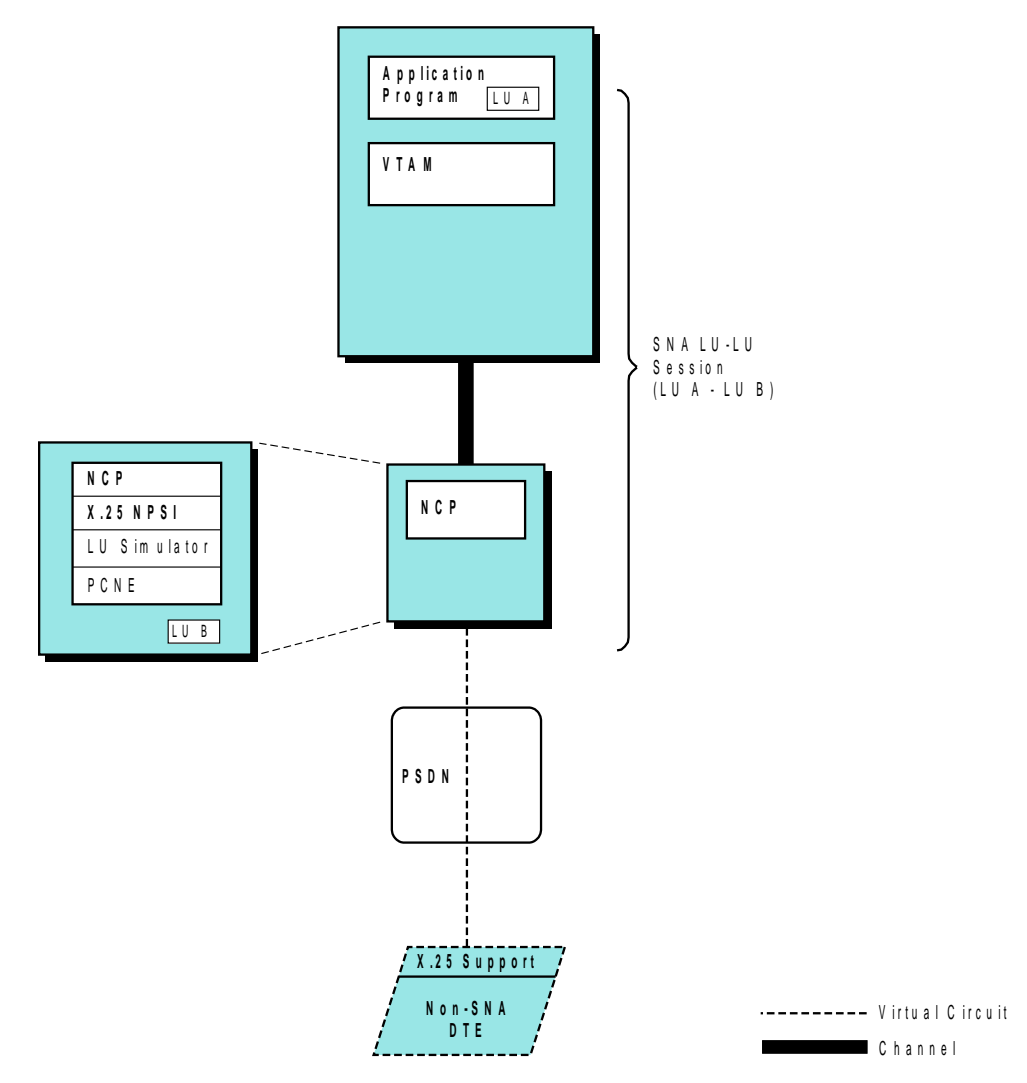

Figure 2-1. SNA Host Node to Non-SNA DTE (PCNE)

## **Delivery Confirmation Bit**

When a type 0 virtual circuit is used, NPSI can support an end-to-end delivery confirmation service to verify that an outbound RU, which has been converted to X.25 data, has reached its destination. The LUSIM does this through a bit in the packet header known as the D bit. NPSI supports RU chaining for non-SNA connections. You can specify whether you wish to use RU chaining by coding the MBITCHN keyword on the X25.MCH statement at system generation. If MBITCHN=YES is specified, RU chaining is supported. The following describes the levels of D-bit support provided.

1. The secondary protocol for the LUSIM supports only definite response when the following occur:

An RU is presented with a definite response requested, the LUSIM converts this request to a complete packet sequence with the D bit of the last packet set to 1. Upon receipt of a Receive Ready (RR) packet, which acknowledges the last packet of the M-bit sequence, the LUSIM constructs a definite response and presents it to the request sender (point of origin).
Conversely, if NPSI receives a packet with the D bit set to 1 and the M bit set to 0, the LUSIM sets the definite response indicator on in the request/response header (RH) of the message sent to the host application program. When the response is returned, NPSI responds to the remote DTE's request for delivery confirmation by sending an RR packet to the network.

2. The secondary protocol for the LUSIM allows *either* definite response or exception response for all releases.

#### **Notes:**

- 1. The X.25 D bit indicates delivery to the destination, and whether the delivery was successful. If the application responds negatively to an RU that was received with the D bit set to 1, NPSI resets the virtual circuit with a diagnostic code of X'B3'. The sending of the RESET is dependent upon the setting of the RESETINO keyword on the X25.NET statement.
- 2. When NPSI issues a Call Request packet with the D bit set to 1, but receives a Call Connected packet with the D bit set to 0, the data packets should have the D bit set to 0.

However, NPSI still accepts data packets with the D bit set to 1 without resetting the logical channel. This avoids migration problems with DTEs that are not aware of how the D-bit procedure is used during call establishment.

## **NPSI Support for RU Chaining**

This function allows non-SNA equipment to use the SNA RU chaining function when communicating with an SNA application through NPSI. This function can be used for outbound and inbound flows using a generation parameter.

The chain of PIUs is composed of:

- First-in-chain (FIC)
- Middle-in-chain (NIC)
- Middle-in-chain (M<br>■ Last-in-chain (LIC)
- Last-in-chain (LIC)<br>■ Only-in-chain (OIC)

**Note:** If MBITCHN=YES, NPSI sends the entire chain of PIUs as either one CPS if DBIT=NO, or a CPS series (an M bit sequence, or MBS) if DBIT=YES. See Chapter 1, "Methods of Communication Using NPSI" for additional information about RU chaining support.

On inbound flow, NPSI maps each CPS on one or more SNA elements of the chain.

Figure 2-2 on page 2-4 and Figure 2-3 on page 2-5 show examples of outbound flow.

Figure 2-4 on page 2-6 and Figure 2-5 on page 2-6 show examples of inbound flow.

#### **Outbound Flow**

Figure 2-2 illustrates the conversion of each chain of RUs into one CPS when the CPS packets are linked together with the M bit.

For this example, assume packet size=64.

#### **Case 1**

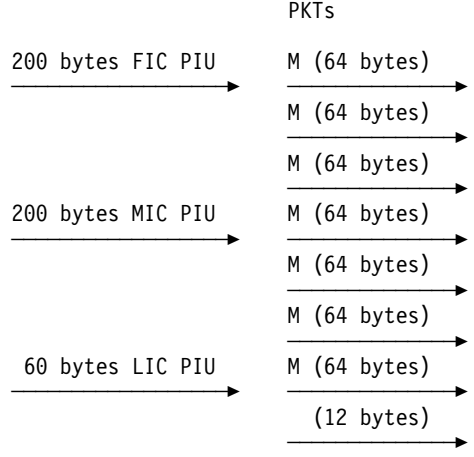

#### **Case 2**

| 30 bytes FIC PIU | PKT        |
|------------------|------------|
| 30 bytes LIC PIU | (60 bytes) |

Figure 2-2. NPSI RU Chaining Outbound Flow (MBITCHN=YES, DBIT=NO)

**Note:** When MBITCHN=YES and DBIT=NO, each packet sent into the network with the M bit on must be a full data packet. If the last packet from an FIC or MIC RU is not full, NPSI must wait for the next RU to fill the non-full packet with the data from this RU. Figure 2-3 on page 2-5 illustrates the conversion of each RU chain into a CPS chain linked together with the M and D bits, if D bit support is allowed.

|                   | PKTs            |
|-------------------|-----------------|
| 140 bytes FIC PIU | (64 bytes)<br>м |
| w/DR requested    | (64 bytes)<br>М |
|                   | M D (12 bytes)  |
| 140 bytes MIC PIU | (64 bytes)<br>М |
|                   | (64 bytes)<br>М |
|                   | M D (12 bytes)  |
| 60 bytes LIC PIU  | (60 bytes)<br>D |
| DR                | RR              |

Figure 2-3. NPSI RU Chaining Outbound Flow (MBITCHN=YES, DBIT=YES)

**Note:** When MBITCHN=YES and DBIT=YES, each chain element is put into a packet independently. As a result, the last packet from an FIC or MIC RU may not be full, and has both the M bit and the D bit on.

#### **Inbound Flow**

Figure 2-4 on page 2-6 illustrates the conversion of a CPS into an SNA RU chain.

Packets containing the M bit are accumulated until MAXRU of the BIND command is reached. The PIU is then forwarded to the host. Otherwise, the size of the accumulated data needed to build a PIU is determined by the length of the CPS received.

For this example, assume MAXRU=150 and packet size=64.

Case 1

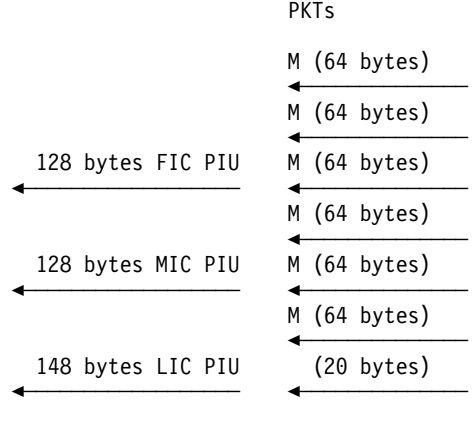

Case 2

|                   | PKTs           |
|-------------------|----------------|
|                   | M(64 bytes)    |
|                   | $M$ (64 bytes) |
| 138 bytes OIC PIU | M (10 bytes)   |
|                   |                |

Figure 2-4. NPSI RU Chaining Inbound Flow (MBITCHN=YES, DBIT=NO)

Figure 2-5 illustrates the conversion of each CPS chain linked together with the D bit into an RU chain, if D-bit support is allowed. The size of the PIU forwarded to the host is determined by either the length of the CPS received, or the size of the MAXRU of the BIND, whichever is smaller.

|                   | <b>PKTs</b>      |
|-------------------|------------------|
|                   | (64 bytes)<br>М  |
|                   | (64 bytes)<br>М  |
| 148 bytes FIC PIU | M D (20 bytes)   |
| w/DR requested    | (64 bytes)<br>М  |
|                   | Μ<br>(64 bytes)  |
| 138 bytes MIC PIU | $M D$ (10 bytes) |
| 40 bytes LIC PIU  | (40 bytes)<br>D. |
| DR                | RR               |

Figure 2-5. NPSI RU Chaining Inbound Flow (MBITCHN=YES, DBIT=YES)

**Note:** NPSI can send other RR packets, but this figure shows only those RR packets that are mapped to a definite response PIU.

## **Establishing a Session over a PCNE-to-PCNE Connection**

In addition to an SNA-to-SNA session link, two application programs can establish a PCNE-to-PCNE session link across a type 0 virtual circuit. This connection can be between any two programs.

The process of session initiation in a PCNE-to-PCNE environment can be the following:

- 1. APPL 1 initiates a session with the LU of the virtual circuit that communicates with the other host.
- 2. APPL 1 constructs a LOGON message acceptable to APPL 2, and sends it to APPL 2.
- 3. APPL 1 and APPL 2 exchange data using either the half-duplex flip-flop protocol or the half-duplex contention protocol.
- 4. APPL 1 issues a CLSDST to terminate the session.

In a PCNE-to-PCNE session, the initiator of the session can construct a LOGON message to cause the LOGON exit routine to activate in the partner LU. The LOGON message must be formatted as follows:

LOGON APPLID(aaaaaaaaa) DATA(ddddddd)

#### **where:**

aaaaaaaa Is the LU partner name (APPLID). ddddddd Is any appropriate user data that is to be sent to the partner LU.

Figure 2-6 on page 2-8 is an example of a session that can be established. It shows the data flow for a session that uses PCNE.

| Secondary                           |                                |                   | X.25          | Primary                                            |                                    |                              |  |  |  |
|-------------------------------------|--------------------------------|-------------------|---------------|----------------------------------------------------|------------------------------------|------------------------------|--|--|--|
| APPL #1                             | SSCP #1                        | 37XX #1           | <b>NETWRK</b> | 37XX #2                                            | SSCP #2                            | APPL #2                      |  |  |  |
| SIMLOGON<br><b>OPNDST</b>           | Connect<br>Out                 | Ca11<br>Request   |               | Incoming<br>Cal1                                   |                                    |                              |  |  |  |
|                                     | Request<br>Contact             | Ca11<br>Connected |               | Call<br>Accepted                                   | Request<br>Contact                 |                              |  |  |  |
|                                     | ACTPU<br>ACTLU                 |                   |               |                                                    | <b>ACTPU</b><br>◂<br>ACTLU         |                              |  |  |  |
|                                     | <b>OPNDST</b><br><b>ACCEPT</b> |                   |               |                                                    |                                    |                              |  |  |  |
|                                     | <b>BIND</b><br>SDT             |                   |               |                                                    |                                    |                              |  |  |  |
| <b>SEND</b><br>macro                |                                | <b>LOGON</b>      |               | message                                            | (on SSCP-LU session)               | Logon<br>Exit<br>routine     |  |  |  |
|                                     |                                |                   |               | Logon                                              | <b>BIND</b><br>SDT                 | <b>OPNDST</b><br>ACCEPT      |  |  |  |
| SEND and<br>RECEIVE                 |                                | Data              |               | Acknowledgment<br>Data (on $ $<br>APPL-LU session) |                                    | SEND<br>SEND and<br>RECEIVE  |  |  |  |
| macros<br>Data containing<br>logoff |                                |                   |               | Information (on<br>APPL-LU session)                |                                    | $\blacktriangleright$ macros |  |  |  |
| <b>SEND-</b>                        |                                |                   |               | Clear<br>UNBIND                                    |                                    | CLSDST                       |  |  |  |
|                                     |                                |                   |               |                                                    | DACTLU                             |                              |  |  |  |
|                                     |                                |                   |               |                                                    | DACTPU                             |                              |  |  |  |
|                                     |                                |                   |               |                                                    | $\overline{\phantom{0}}$<br>DISC   |                              |  |  |  |
| LOSTERM<br>Exit                     | UNBIND                         | Clear<br>↞        |               | Clear                                              | $\overline{\phantom{0}}$<br>ABCONN |                              |  |  |  |
|                                     | INOP                           | Clear<br>Confirm  |               | Clear<br>Confirm                                   |                                    |                              |  |  |  |
| CLSDST                              |                                |                   |               |                                                    |                                    |                              |  |  |  |

Figure 2-6. APPL-to-APPL Session through PCNE-to-PCNE

## **PCNE-to-PCNE Considerations**

PCNE-to-PCNE sessions require special planning. You must solve some PCNE-specific problems when choosing the method of synchronization between endpoints and the level of delivery confirmation to be used for a PCNE-to-PCNE session.

#### **Application-Level Synchronization**

The session between the two PCNE endpoints must be controlled carefully. The connection is not controlled by any X.25 or SNA flow control. In addition, the line between the endpoints is a duplex line. Because the connection can support communication in both directions from the host simultaneously, the session can lose synchronization easily.

If synchronization is required, the PCNE applications must create their own synchronization method. Methods for creating synchronization include (but are not limited to):

- The inclusion of special data to signify the passage of the flow direction
- The inclusion of special data to signify<br>• The use of half-duplex flip-flop protocol

## **PAD Support Functions of NPSI**

NPSI provides two levels of support for a PAD:

• Integrated PAD support

If the PAD complies with Recommendations X.3, X.28, and X.29, you can use the integrated PAD support function of NPSI to interface with the PAD. Integrated PAD support features are based on those provided by PCNE.

• Transparent PAD support

If you need to use the facilities of the PAD, as defined by Recommendations X.3, X.28, and X.29, other than those provided by integrated PAD support, or the PAD service does not follow Recommendation X.29, you can use NPSI's transparent PAD function. Transparent PAD support provides an interface between host application programs and any type of PAD.

When the application wants to use Interrupt packets to control the flow direction or the Reset packet to monitor the operation of the network, transparent PAD can be used to control an X.25 remote DTE that does not use a PAD.

**Note:** The NPSI PAD support should not be used for connections through SDLC PADs. These connections are supported by the QLLC (or LLC 3) or through the SPNQLLC specification on the X25.MCH statement.

## **Integrated PAD Support**

A host application program communicating through the integrated PAD function of NPSI is largely isolated from the intricacies of communication with the remote PAD. The application program operates in its normal fashion without regard for the interface at the remote end. Integrated PAD provides support for the extra processing that is required for operation of the PAD. The application program is generally not involved in sending or receiving PAD commands or responses.

The considerations for running with the LUSIM apply in the case of integrated PAD support. Integrated PAD code within NPSI interacts with the remote PAD according to CCITT Recommendation X.29. NPSI supports RU chaining for the integrated PAD function.

#### **PAD Parameter Settings**

PAD parameters 1, 7, and 8 are of particular interest in an NPSI environment. When under the control of the integrated PAD support function, NPSI sends a PAD message to the PAD at ACTLU for SVC and at BIND for PVC. NPSI uses this PAD message to set the following PAD parameter values:

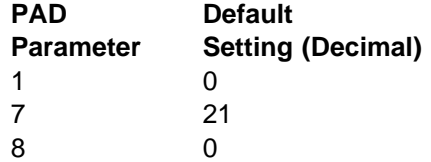

For more information about NPSI PAD parameters, see NPSI Planning and Installation. For more information about NPSI PAD parameter settings, see the customization section of NPSI Diagnostics, Customization, and Tuning.

#### **PAD Parameter Strings on the PADPARM keyword**

NPSI allows you to specify, at system generation, one or more strings of PAD parameters using the PADPARM keyword on the X25.PAD statement. The PADINDX keyword on the X25.MCH statement provides an index, which points to a selected parameter string.

The PAD parameter string is passed to the PAD at ACTLU for SVC and at BIND for PVC.

For more information about PAD parameter generation, see NPSI Planning and Installation.

#### **SIGNAL and BREAK Processing**

When NPSI receives a SIGNAL from the host application program, the type of action taken is dependent on the setting of the PAD parameter 7.

When the PAD parameter setting is 0705 or 0721, NPSI converts a SIGNAL from the host application program to an indication of BREAK message that is sent to the PAD.

Additionally, if the PAD parameter setting is 0702, NPSI sends a Reset Indication message to the virtual circuit. If the PAD parameter setting is 0701, NPSI sends an Interrupt Indication message to the virtual circuit.

When you press the **Break** key, NPSI's actions are dependent on the setting of PAD parameter 7.

If the PAD parameter setting is 0701, NPSI receives an Interrupt packet from the PAD. NPSI then sends a SIGNAL to the host application and an Interrupt Confirmation packet to the PAD. This sequence causes the application to discontinue output to the terminal until a CD flag is received.

If the PAD parameter setting is 0702, NPSI receives a Reset packet from the PAD, and then sends a Reset Confirmation packet to the PAD. If the cause and diagnostic code in the Reset packet matches one of the values in PADBRKCD, NPSI sends a SIGNAL to the host application. The PADBRKCD keyword is coded on the X25.MCH statement. Additionally, NPSI purges its input and output queues. This sequence causes the application to discontinue output to the terminal.

If the PAD parameter setting is 0705, NPSI receives an Interrupt packet and indication of BREAK message from the PAD. NPSI then sends a SIGNAL, which is built on the Break packet, to the host and an Interrupt Confirmation packet to the PAD. When a DATE CTCP is used, a SIGNAL is sent to the application on the data session. If the BREAK was entered during output data, this sequence causes the application to discontinue output to the terminal until a CD flag is received. If the BREAK was entered during input data, this sequence causes the application to delete the characters that were entered just before the SIGNAL arrived.

If the PAD parameter setting is 0708 (which leads to a DATA ESCAPE PAD state when you press the **Break** key, NPSI sends a SIGNAL, which is built on a Reset or an Interrupt packet, to the host application. If the cause and diagnostic code in the RESET packet matches one of the values in PADBRKCD, NPSI sends a SIGNAL to the host application. If the BREAK was entered during data input, the host application purges the last block of data that was entered. If the BREAK was entered during output data, the host application discontinues output until a CD flag is received.

The sequence of events that occurs when the PAD parameter setting is 0721 remains as in previous NPSI releases, except that the SIGNAL that is sent to the host application contains PAD setting information.

The SIGNAL RU is formatted as shown in Figure 2-7.

| 00       | በ 1     |           |  |  |
|----------|---------|-----------|--|--|
| $X'$ C9' | 0 0 0 1 | Extension |  |  |
|          |         |           |  |  |

Figure 2-7. Format of SIGNAL RU

The SIGNAL Extension field contains the PAD parameter setting information.

**Note:** Integrated PAD, PCNE, and GATE devices can be on the same MCH if you code different IDBLK numbers for the IDBLKP, IDBLKC, and IDBLKG keywords. On a DATE MCH, the SIGNAL/BREAK processing is the same for an Integrated PAD.

#### **SHUTD Considerations**

When a terminal or printer is connected to a host through a PAD, the device may need to be attached to more than one VTAM application program. The device might need to move between application programs or, as is true of a printer, the device itself might be passed between application programs. NPSI provides two methods to allow devices to be shared by more than one application program. To specify the option you want to use, you must code the SHUTD keyword of the X25.MCH statement in one of the following ways:

#### SHUTD=INVCLR

Code the INVCLR parameter for the SHUTD keyword when you want the device to be disconnected from one application program before being connected to another.

When an SNA SHUTD command is sent by the application and the SHUTD keyword is coded as INVCLR, NPSI interprets the SHUTD command and converts it into one of the following:

- An X.25 Invitation to Clear packet, if the virtual circuit is switched
- An A.25 invitation to Great packet, if the v<br>• A Reset packet, if the circuit is permanent

NPSI immediately returns to the host a positive response to the SHUTD command.

The PSDN responds to the packet by returning either a Clear Indication packet (for SVCs) or a Reset Confirmation packet (for PVCs). These packets return the virtual circuit to its initial status, breaking the connection to the host.

Reception of these packets by NPSI results in an SNA SHUTC command being sent to the host. In response to this command, the application program sends an UNBIND command to the LUSIM function of NPSI, which unbinds the SNA session.

Once the session is broken, the device must either redial the host, if the connection was through an SVC, or logon to the new application program, if the connection was by way of a PVC.

Figure 2-8 on page 2-13 shows the data flow of the SNA commands and the X.25 packets used to switch the attachment of a device from one application program to another when the INVCLR parameter is specified.

#### SHUTD=NOINVCLR

Code the NOINVCLR parameter for the SHUTD keyword when you want to keep the X.25 connection active on SHUTD. In that case, an Invitation to Clear packet or Reset packet is not issued to the PSDN. With this option, the virtual circuit is not cleared, and the device can be passed between application programs.

Figure 2-9 on page 2-14 shows the data flow when the NOINVCLR parameter is specified. In the case of a PVC, if the SNA UNBIND command includes an indication that an SNA BIND command is forthcoming, a Set PAD message is not sent with the following SNA BIND command.

**Note:** SHUTD=NOINVCLR is mandatory when you code PAD=INTEG and GATE=DEDICAT on the same MCH.

|             |                | Host |             |                   | 37XX        |  |    | X.25<br>Network                                               |  |     |             |  |
|-------------|----------------|------|-------------|-------------------|-------------|--|----|---------------------------------------------------------------|--|-----|-------------|--|
|             | End User       |      | SNA AM      | NCP and X.25 NPSI |             |  |    |                                                               |  |     | (PSDN)      |  |
|             | Appl CTCP Oper |      | <b>VTAM</b> |                   | NCP_PU      |  | ٧C |                                                               |  | MCH |             |  |
|             |                |      |             |                   |             |  |    | LU PU LINK LU PU LINK                                         |  |     |             |  |
|             |                |      | ACTLU       |                   |             |  |    |                                                               |  |     |             |  |
|             |                |      |             | $R+$              |             |  |    |                                                               |  |     |             |  |
| <b>BIND</b> |                |      |             |                   |             |  |    | Set PAD Parameter Packet                                      |  |     |             |  |
|             |                |      |             |                   |             |  |    | Read PAD Command Packet for<br>$P = 2/7/11$                   |  |     |             |  |
|             |                |      |             |                   |             |  |    | Read PAD Reply                                                |  |     |             |  |
|             |                |      |             |                   | $R+$ (BIND) |  |    |                                                               |  |     |             |  |
| <b>SDT</b>  |                |      |             |                   |             |  |    |                                                               |  |     |             |  |
|             |                |      |             |                   |             |  |    |                                                               |  |     |             |  |
|             |                |      |             | $R+$ (SDT)        |             |  |    |                                                               |  |     |             |  |
|             | FMD PIU        |      |             |                   |             |  |    | Data Packet                                                   |  |     |             |  |
|             |                |      |             | FMD PIU           |             |  |    |                                                               |  |     | Data Packet |  |
|             |                |      |             |                   |             |  |    | Invitation to Clear                                           |  |     |             |  |
|             | SHÙTD          |      |             |                   |             |  |    | Packet (SVC) or  <br>Reset Packet (PVC)                       |  |     |             |  |
|             |                |      |             |                   | R+ (SHUTD)  |  |    |                                                               |  |     |             |  |
|             |                |      |             |                   |             |  |    | Clear Indication<br>Packet   (SVC)   or<br>Reset Confirmation |  |     |             |  |
|             |                |      |             | SHUTC             |             |  |    | Packet (PVC)                                                  |  |     |             |  |
|             | $R +$ (SHUTC)  |      |             |                   |             |  |    |                                                               |  |     |             |  |
|             | UNBIND         |      |             |                   |             |  |    |                                                               |  |     |             |  |
|             |                |      |             |                   | R+ (UNBIND) |  |    |                                                               |  |     |             |  |
|             |                |      | DACTLU      |                   |             |  |    |                                                               |  |     |             |  |
|             |                |      |             |                   |             |  |    |                                                               |  |     |             |  |

Figure 2-8. Data Flow with SHUTD=INVCLR Option

|                |              | Host          |                                                                   |              | 37XX        |                   |    | X.25<br>Network                                         |  |     |             |        |
|----------------|--------------|---------------|-------------------------------------------------------------------|--------------|-------------|-------------------|----|---------------------------------------------------------|--|-----|-------------|--------|
|                | End User     |               | SNA AM                                                            |              |             | NCP and X.25 NPSI |    |                                                         |  |     |             | (PSDN) |
| Appl CTCP Oper |              |               | <b>VTAM</b>                                                       |              | NCP_PU      |                   | VC |                                                         |  | MCH |             |        |
|                |              |               |                                                                   |              |             |                   |    | LU   PU   LINK   LU   PU   LINK                         |  |     |             |        |
|                |              |               | ACTLU                                                             |              |             |                   |    |                                                         |  |     |             |        |
|                |              |               |                                                                   |              | R+ (ACTLU)  |                   |    |                                                         |  |     |             |        |
|                |              |               |                                                                   |              |             |                   |    |                                                         |  |     |             |        |
|                |              | BIND (Appl 1) |                                                                   |              |             |                   |    | Set PAD Parameter Packet<br>Read PAD Command Packet for |  |     |             |        |
|                |              |               |                                                                   |              |             |                   |    | $P = 2/7/11$                                            |  |     |             |        |
|                |              |               |                                                                   |              |             |                   |    | Read PAD Reply                                          |  |     |             |        |
|                |              |               |                                                                   |              | $R+$ (BIND) |                   |    |                                                         |  |     |             |        |
|                |              |               |                                                                   |              |             |                   |    |                                                         |  |     |             |        |
| SDT            |              |               |                                                                   |              |             |                   |    |                                                         |  |     |             |        |
|                |              |               |                                                                   | $R+$ (SDT)   |             |                   |    |                                                         |  |     |             |        |
|                | FMD PIU      |               |                                                                   |              |             |                   |    |                                                         |  |     |             |        |
|                |              |               |                                                                   |              |             |                   |    | Data Packet                                             |  |     |             |        |
|                |              |               |                                                                   | FMD PIU      |             |                   |    |                                                         |  |     | Data Packet |        |
|                |              |               |                                                                   |              |             |                   |    |                                                         |  |     |             |        |
| SHUTD          |              |               |                                                                   |              |             |                   |    |                                                         |  |     |             |        |
|                |              |               |                                                                   |              | R+ (SHUTD)  |                   |    |                                                         |  |     |             |        |
|                |              |               |                                                                   |              |             |                   |    |                                                         |  |     |             |        |
|                |              |               |                                                                   | <b>SHUTC</b> |             |                   |    |                                                         |  |     |             |        |
|                | $R+$ (SHUTC) |               |                                                                   |              |             |                   |    |                                                         |  |     |             |        |
|                |              |               | UNBIND (Appl 1) + indication of<br>forthcoming BIND (CLSDST PASS) |              |             |                   |    |                                                         |  |     |             |        |
|                |              |               |                                                                   |              | R+ (UNBIND) |                   |    |                                                         |  |     |             |        |
|                |              | BIND (Appl 2) |                                                                   |              |             |                   |    |                                                         |  |     |             |        |
|                |              |               |                                                                   |              | $R+$ (BIND) |                   |    |                                                         |  |     |             |        |
| SDT            |              |               |                                                                   |              |             |                   |    |                                                         |  |     |             |        |
|                |              |               |                                                                   | $R+$ (SDT)   |             |                   |    |                                                         |  |     |             |        |
|                |              |               |                                                                   |              |             |                   |    |                                                         |  |     |             |        |

Figure 2-9. Data Flow with SHUTD=NOINVCLR Option

## **Application Program Support for Password Protection**

If the application program wants to use the password protection feature of NPSI, it can use the enable presentation (ENP) and inhibit presentation (INP) characters to define when a field is not to be echoed to the terminal. The hexadecimal values for these control characters are:

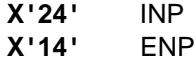

**Note:** If NPSI does not translate EBCDIC to ASCII, the control character used for inhibit presentation is X'12' rather than X'24', and the overstrike message is translated to ASCII EVEN code. If this default value must be changed, see the customization section of NPSI Diagnosis, Customization, and Tuning.

To use the password protection function, the application program places an INP character at the end of the data stream prompting the protected information. The protected information is interpreted and converted into the appropriate PAD commands to disable the display at the device. Disabling the display at the device can be accomplished through one of the following methods:

- The inhibition of echoing data back to the device, if the device is operating with echoplexing
- The transmission of an 8-character blackout string, if the device is not operating with echoplexing

**Note:** Both of the options for this function work with typewriter-like devices. However, the inhibition of echoing data back to a device works only with video display terminals.

NPSI determines whether to inhibit echo or to transmit a blackout message to support password protection. This determination is made by interrogating the setting of PAD parameter 2 (echo). If the echo mode is ON, the echo facility is used to inhibit the display. Otherwise, the blackout message is used to hide the printing.

Upon receiving and processing the response, the host application program starts the next output buffer with the ENP character to initiate the redisplaying of characters on the device.

NPSI is responsible for all processing required for the password protection function. To implement this function, you must specify PWPROT=YES on the X25.MCH statement. If NPSI processing of the password protection function does not meet your requirements, you can use the GATE, DATE, or transparent PAD function rather than the integrated PAD support function.

#### **RU Chaining Support for Integrated PAD**

NPSI supports RU chaining for long non-SNA messages on both inbound and outbound flows. This optional support is selected at system generation by coding MBITCHN=YES on the X25.MCH statement. This support is fully available for virtual circuits working in PCNE or integrated PAD, and partially available for virtual circuits working in GATE or transparent PAD. Without this support (MBITCHN=NO), when receiving an RU, NPSI (under LLC 0, 4, and 5) acts as if it were an OIC RU, that is, after removing the TH and RH fields, it sends a CPS. These packets are linked together with an M bit by setting the M bit to 1 in all but the last packet. On inbound flow, when receiving a CPS, NPSI builds an OIC RU.

This function allows non-SNA equipment to use the SNA RU chaining function when communicating with an SNA application through NPSI. This function can be used for outbound and inbound flows using the generation parameter MBITCHN.

The chain of PIUs may be composed of:

- First-in-chain (FIC)
- Middle-in-chain (MIC)<br>• Middle-in-chain (MIC)
- Last-in-chain (LIC)

**Note:** If you specify MBITCHN=YES, NPSI sends the entire chain of PIUs as either one CPS if DBIT=NO, or a CPS series (an M bit sequence, or MBS) if DBIT=YES.

On inbound flow, NPSI maps each CPS on one or more SNA elements of the chain.

#### **Transparent PAD Support**

Transparent PAD support is provided to allow an application program to control the functions of a PAD. When a program uses transparent PAD, the first byte of the data passed between the application program and NPSI is used as a packet type indicator. This byte notifies NPSI and the host application program of the type of packet and allows each end to process the packet accordingly.

#### **Uses of Transparent PAD Support**

Transparent PAD is used for two reasons. The first reason is to permit you to use the facilities of the PAD, as defined by Recommendations X.3, X.28, and X.29, other than those provided by integrated PAD support. Using transparent PAD support, a host application program can control its interaction with a remote DTE connected through a PAD. This higher level of control is required by some application programs and users of NPSI.

The second reason to use transparent PAD is to provide control of PAD services, which *do not* follow Recommendation X.29. Transparent PAD support allows any type of PAD to be supported and controlled by an application program through NPSI. An example of an X.3 PAD service is a bisynchronous PAD. This type does not support Recommendations X.3, X.28, and X.29 and often uses a vendorspecific interface that must be provided for by the host application program.

Transparent PAD support can be used on a physical circuit defined for any mode of operation; that is, the X25.MCH statement can specify GATE=NO, GATE=GENERAL, or GATE=DEDICAT. Even when MBITCHN=YES is coded on the X25.MCH statement, the SNA RU chaining function is not supported. On inbound flow, packets containing the M bit are accumulated until MAXRU of the BIND command is reached. The PIU is then forwarded to the host. Otherwise, the size of the accumulated data needed to build a PIU is determined by the length of the CPS received. On outbound flow, NPSI converts each FIC, MIC, or LIC PIU into an OIC, and then builds and sends a corresponding CPS.

Figure 2-10 on page 2-17 shows the data flow in a network configuration using transparent PAD support.

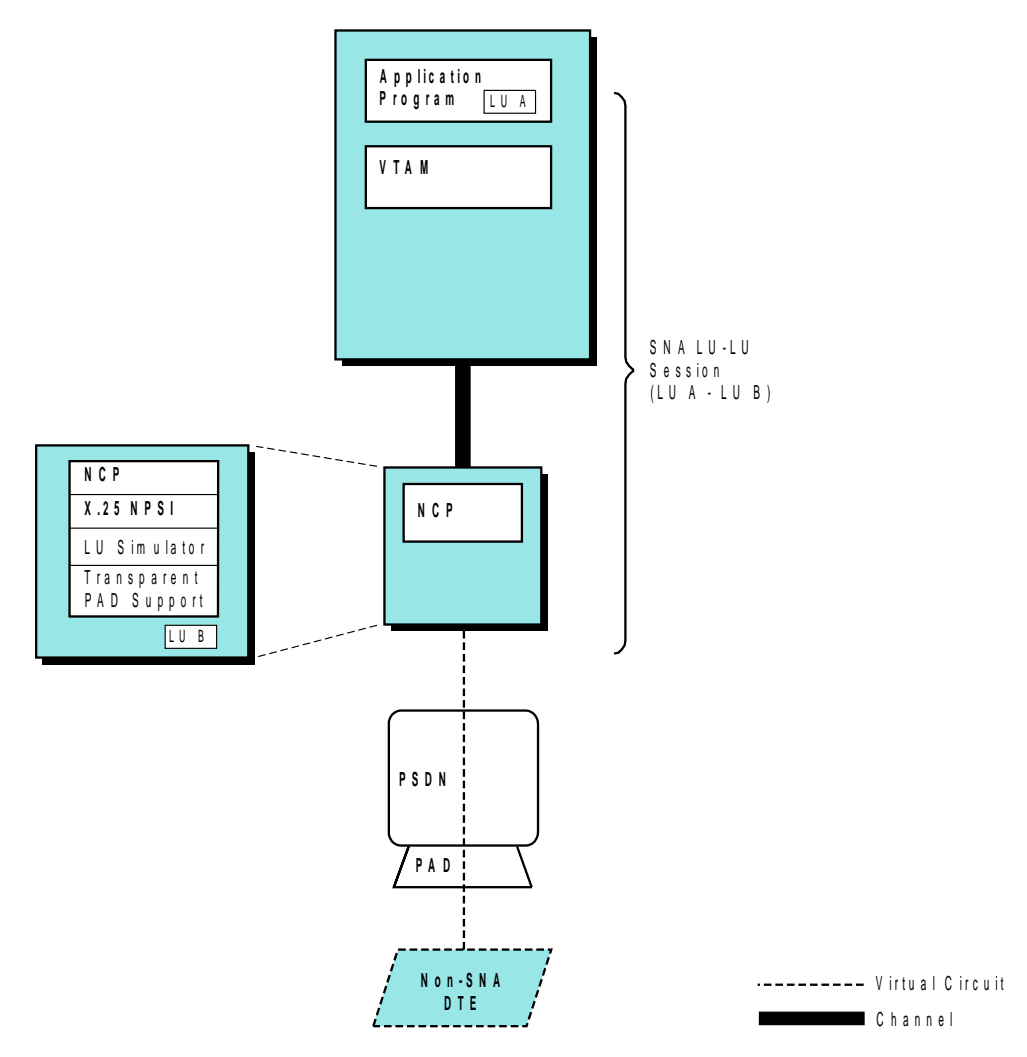

Figure 2-10. SNA Host Node to Non-SNA DTE (Transparent PAD)

#### **Programming Requirements for Transparent PAD**

The transparent PAD support function is designed for application programs that need to control the remote PAD by means of commands exchanged between the application program and NPSI.

For application programs using transparent PAD support, the virtual circuit setup and takedown is identical to that for the type 0 virtual circuit. However, the contents of the following types of packets are sent from or routed to the application program over the LU-LU session between the application program LU and the virtual circuit LU.

- Data packets
- Data packets<br>• Qualified Data packets
- Interrupt packets
- Reset packets

Commands and information for PAD control are contained in Qualified Data packets.

An application program must use the first byte (byte 0) of the RU to specify the packet type indicator, which denotes the type of data contained in the packet. This byte is used in communication between the application program and the transparent PAD function within NPSI. The first byte of each RU must contain one of the values shown in Table 2-1.

| <b>RU Byte 0</b>                   | <b>Packet Type</b> |  |  |  |  |
|------------------------------------|--------------------|--|--|--|--|
| X'00'                              | Data without Q bit |  |  |  |  |
| X'02'                              | Data with Q bit    |  |  |  |  |
| X'1B'                              | Reset              |  |  |  |  |
| X'1F'<br><b>Reset Confirmation</b> |                    |  |  |  |  |
| X'23'<br>Interrupt                 |                    |  |  |  |  |
| X'27'<br>Interrupt Confirmation    |                    |  |  |  |  |

Table 2-1. Command Formats for Transparent PAD RUs

Qualified Data packets (that is, data packets with the Q bit set to 1) are used to exchange information between the application program and the remote PAD. Data packets with the Q bit set to 0 are used to exchange information between the application program and the remote DTE.

For Reset packets, the second and third bytes of the RU contain cause and diagnostic values. When Reset packets are exchanged, the only action of NPSI is to set the packet received  $P(R)$  and packet sent  $P(S)$  counters to 0. The application is responsible for issuing a CLSDST if required, or to perform a checkpoint/restart with the remote DTE, if this was planned in the convention between the application and the remote DTE.

Upon receipt of a Reset Indication packet from the network, the application program must send the reset confirmation to NPSI. NPSI then forwards the Reset Confirmation to the network.

For Interrupt packets, the second byte of the RU contains the interrupt cause (usually set to 0). For Interrupt packets from the PAD, the application program must initiate the transmission of the Interrupt Confirmation packet.

NPSI performs normal packet functions and recombining through the M bit in packet headers.

Depending on the value of the TRAN keyword coded on the X25.MCH statement, NPSI can translate between EBCDIC and ASCII. When translation is requested, data beyond byte 0 (the first byte) in RUs flowing on transparent PAD sessions is translated by NPSI in the case of Unqualified Data packets.

The following describes the format for each transparent PAD RU.

**Data without a Q Bit:** The data packet without a Q bit is used to signify that the associated data is only user data. There is no special significance to the attached data. The format of this packet is:

Byte 0 X'00' Bytes 1 through n Variable-size field containing the data packet

**Data with a Q Bit:** The data packet with a Q bit is used for data that is sent to or from the remote PAD. All PAD commands are contained in data that start with this indicator. To instruct the PAD to perform a function, place the value X'02' in byte 0 of the data and place the PAD command directly behind it. NPSI recognizes your desire to send a command to the PAD. It responds by placing the PAD command into the packet and by setting the Q bit to 1. The packet is then sent to the remote PAD. The PAD performs the desired function, and the host application program continues with its required processing.

The format of the data packet with a Q bit is:

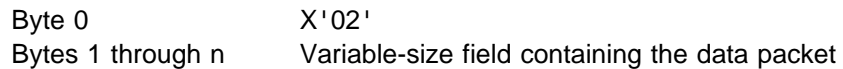

Qualified data can be used to perform any type of PAD command. The valid X.29 PAD commands are shown in Table 2-2.

| Code  | <b>Command</b>       |  |  |  |  |  |
|-------|----------------------|--|--|--|--|--|
| X'00' | Parameter Indication |  |  |  |  |  |
| X'01' | Invitation to Clear  |  |  |  |  |  |
| X'02' | Set PAD              |  |  |  |  |  |
| X'03' | Indication of Break  |  |  |  |  |  |
| X'04' | Read PAD             |  |  |  |  |  |
| X'05' | Error                |  |  |  |  |  |
| X'06' | Set and Read PAD     |  |  |  |  |  |
| X'07' | Reselection          |  |  |  |  |  |

Table 2-2. Valid X.29 PAD Commands

For detailed information about the coding requirements for these PAD commands, see NPSI Diagnosis, Customization, and Tuning. This book contains the formats of all commands and the status and error codes.

**Reset:** A Reset packet is used to reset the PAD. When the PAD is reset, the communication between NPSI and the remote DTE is reset to its initial state. This reset can be totally disruptive to the session state; all outstanding packets are discarded.

When an application program receives a Reset Indication packet, the application program must send a Reset Confirmation command back to NPSI. NPSI then forwards a Reset Confirmation packet to the PAD. If an application sends a Reset command, a Reset Confirmation packet is returned to the application. The format of this packet is:

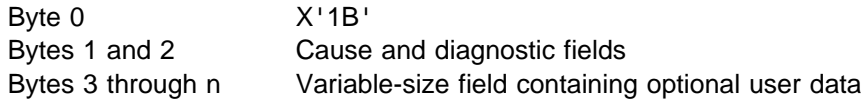

**Reset Confirmation:** Reset requires the use of a Confirmation packet called the Reset Confirmation packet. The format of this packet is:

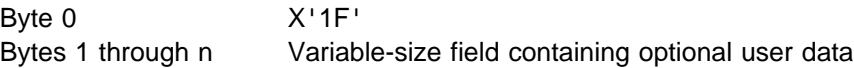

**Interrupt:** An application program can start the Interrupt procedure by sending an Interrupt Indication command to the PAD through NPSI. When an Interrupt packet is received by NPSI, it is passed to the PAD through the network. The PAD returns an interrupt confirmation to NPSI, which relays it to the application. When an application program receives an Interrupt Indication packet, the application program must send an Interrupt Confirmation command back to NPSI. NPSI then forwards an Interrupt Confirmation packet to the PAD. The format of this packet is:

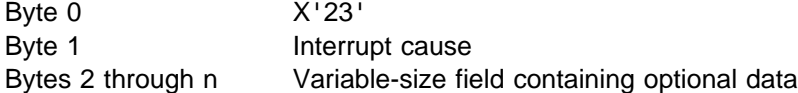

**Interrupt Confirmation:** An application program must be able to handle either sending or receiving an Interrupt Confirmation command. The format of the Interrupt Confirmation packet is:

Byte 0 X'27' Byte 1 Optional user data

#### **Recommendation for Transparent PAD**

Half-duplex contention is recommended, because unexpected control packets can come from the network at any time.

For information about RU Chaining Support, see "RU Chaining for Virtual Circuits Working in GATE and Transparent PAD" on page 1-6.

# **Chapter 3. Programming a GATE CTCP**

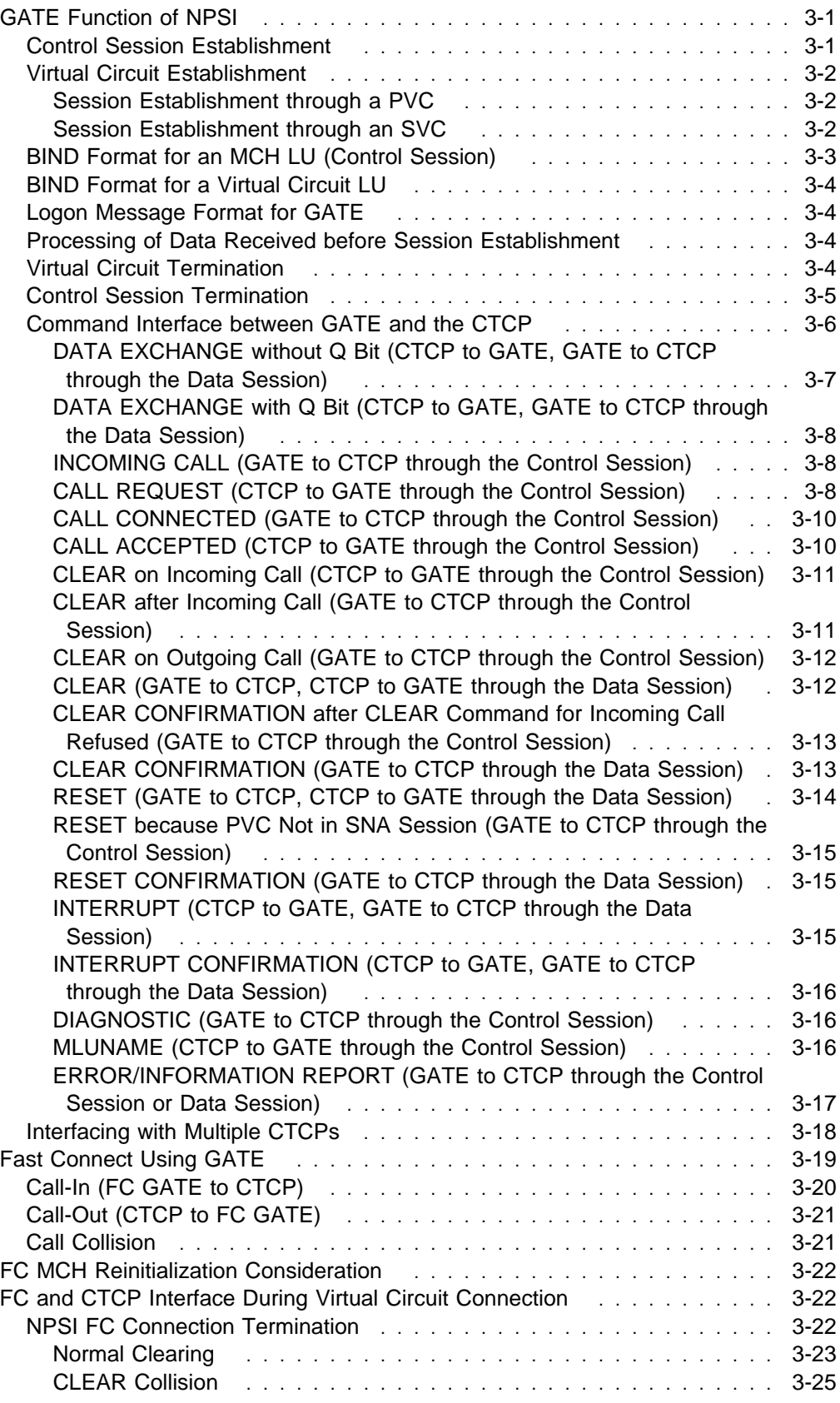

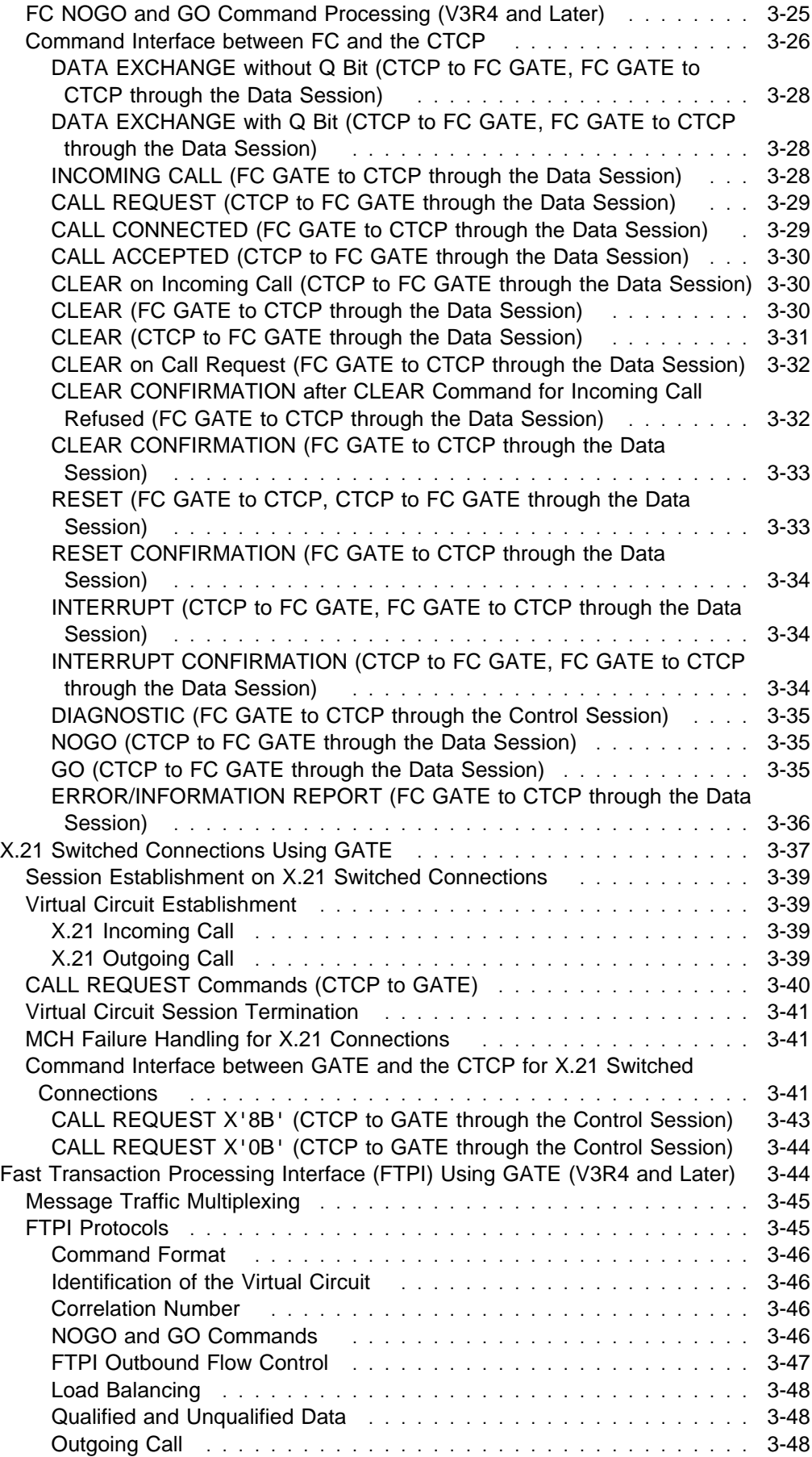

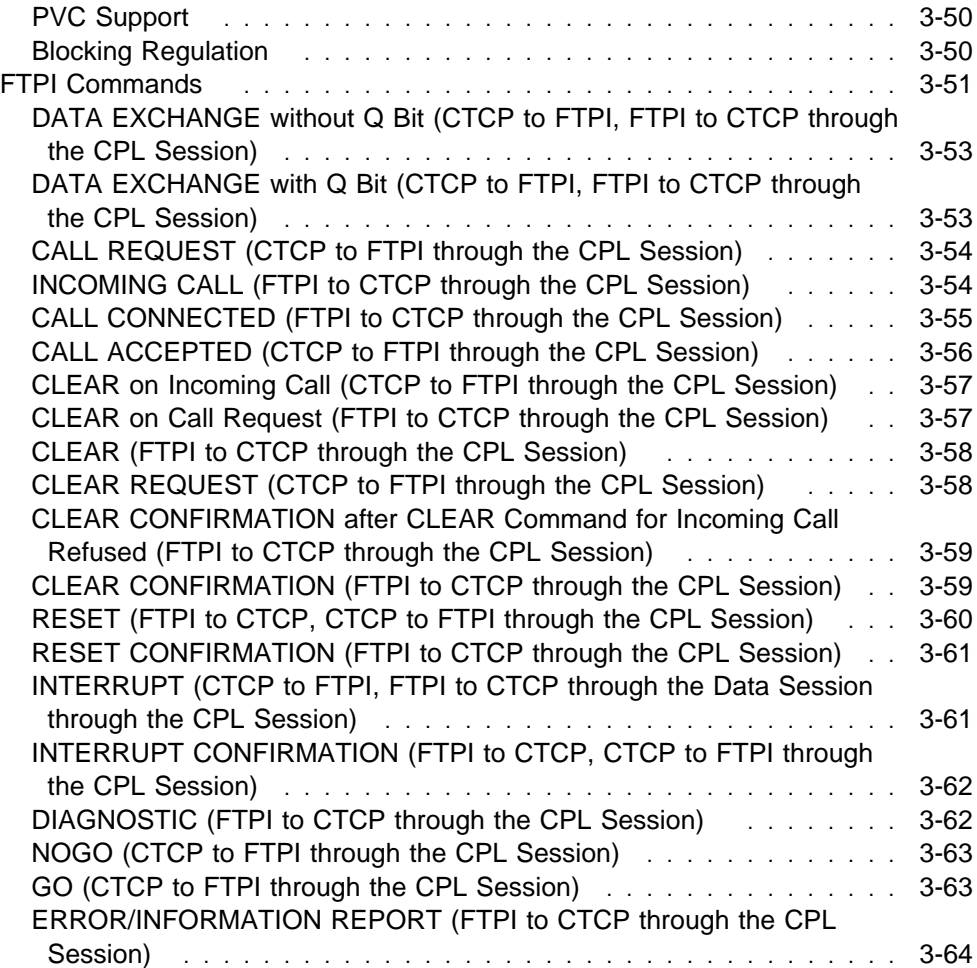

## **Chapter 3. Programming a GATE CTCP**

This chapter explains how to program virtual circuits when you use one of the following:

- GATE
- GATE<br>• The fast connect (FC) GATE function of NPSI
- The Tast connect (1 C) GATE function of NT
- FTPI<br>● FTPI

## **GATE Function of NPSI**

When you use the GATE function of NPSI, communication is through the CTCP. All traffic passes through the CTCP. GATE uses the NPSI LUSIM to operate and communicate with non-SNA LUs. For GATE, you do not need to specify the LLC type in the CALL REQUEST command, because GATE always uses a type 4 LLC.

The CTCP is responsible for handling all commands and data that pass between the application program and NPSI. GATE resides in NPSI and communicates with the CTCP, which contains a VTAM application interface. Two types of LU-LU sessions perform the command and data communication.

- The CTCP conducts a *control session* to control the initiation and termination of sessions with remote DTEs. The control session is between the CTCP and the MCH LU.
- A data session is created for each virtual circuit for data transmission. The data session is between the CTCP and the LU associated with the virtual circuit for the duration of the call. This LU is called virtual circuit LU in this chapter for wording simplicity.

**Note:** The PLP timers are started and controlled by NPSI. The CTCP does not need to start these timers. When the network does not respond to a message, NPSI sends an INFORMATION REPORT message to the CTCP on the MCH LU session.

## **Control Session Establishment**

The control session for GATE can be established using any of the following session initiation requests:

- The network operator can issue one of the following commands:
	- V NET,LOGON=application
	- V NET,ACT with LOGAPPL=application coded on the LU statement

When either of these commands is issued, a session is automatically initiated between the controlling application (specified by *application*) and the LUSIM.

- The application program can issue one of the following:
	- The OPNDST OPTCD=ACQUIRE statement instruction
	- The SIMLOGON and OPNDST OPTCD=ACCEPT statement instructions

In either case, the application program must have previous knowledge of the LU's existence to use these instructions. In the second case, a LOGON exit must be coded as well.

The following processes are unique to GATE:

- All data for GATE processing passes between the CTCP and the virtual circuit LU. The CTCP must either process the request or pass it to the appropriate application.
- The use of GATE is determined on a virtual circuit-by-virtual circuit basis. Therefore, a single physical circuit can support the GATE LLC, as well as other types of LLCs.
- Call-out is simulated as a call-in to NCP and the access method. For this reason, you do not need to code a PATH statement in the switched major node definition.

## **Virtual Circuit Establishment**

You can use different methods to establish virtual circuits, depending on whether the circuits are PVCs or SVCs. The methods available for the establishment of PVC and SVC circuits are described in the following sections.

#### **Session Establishment through a PVC**

The control session (CTCP LU to MCH LU) performs virtual circuit management. For this reason, establishment of the control session must be the first step in virtual circuit establishment. The PVC can be established by issuing any of the following activation requests and statement instructions:

- V NET, ACT with LOGAPPL=appl1 (coded on the virtual circuit LU definition statement)
- statement)<br>• V NET,LOGON=appl1
- VINLI,LOGON-*appit*<br>● OPNDST OPTCD=ACQUIRE
- SIMLOGON and OPNDST OPTCD=ACCEPT
- SIMEDGON and OF NDST C

#### **Session Establishment through an SVC**

To set up SVCs, the CTCP must send commands to NPSI over the APPL LU-to-MCH LU session.

Your CTCP must open the session with the physical circuit LU before GATE virtual circuit sessions can be established. The GATE code in NPSI finds the name of the CTCP application program in the PLU name field of the BIND SESSION command.

One CTCP can manage several physical circuits, so the user data field of the BIND SESSION command must contain the symbolic name of the physical circuit LU, (MCH LU name). This symbolic name, which is associated with the SNA resource identifier, enables the CTCP to identify the SNA resource and MCH when the logon message is received.

**V3R4 and Later:** For GATE SVCs, the quality of service (QOS) is defined at Call setup.

**Call Out:** The Call Request packet (with or without the QOS facility) is passed unchanged from the CTCP to the network. The selected value, if any, is saved by NPSI from the Call Connected packet that is received from the network.

**Call In:** The Incoming Call packet (with or without the QOS facility) is passed unchanged from the network to the CTCP. The selected value, if any, is saved by NPSI from the Call Accepted packet that is passed by the CTCP.

You can select the following priorities:

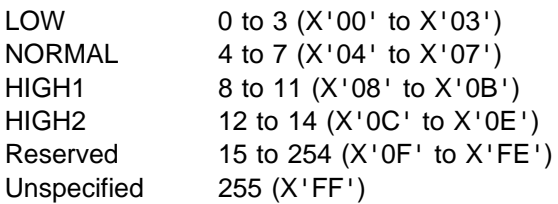

Like the packet-level window, the QOS facility can be negotiated. See NPSI Planning and Installation for more information. If the negotiated value is unspecified or reserved, the default priority on the X25.MCH statement is used.

**V3R6 and Later:** When the BIND Session command user data field does not carry the MCH LU name, the CTCP can issue a new command over the LU-LU control session. This new command, MLUNAME, carries the MCH LU name. MLUNAME, when used, should be the first command issued by the GATE CTCP.

Once the session between the LU associated with the CTCP and the LU associated with the physical circuit is established, a connection from an SVC between the CTCP and a remote DTE can be established in one of two ways:

- A CALL REQUEST command from the CTCP to the physical circuit LU
- An Incoming Call packet containing a type 4 virtual circuit identifier

**V3R7 and later:** In prior releases of NPSI the CTCP was required to pass the X25 flow control values to the GATE into the call setup commands. The CTCP can now let the GATE determine these values. The CTCP does this by setting the PW (packet window) and PSIZ (packet window size) fields to zero in the CALL REQUEST or CALL ACCEPTED commands that it sends to GATE.

## **BIND Format for an MCH LU (Control Session)**

**Position in**

The format of the BIND between the CTCP LU and the physical circuit LU (MCH LU) is the same as that described in Table 1-1 on page 1-11 with the following additions:

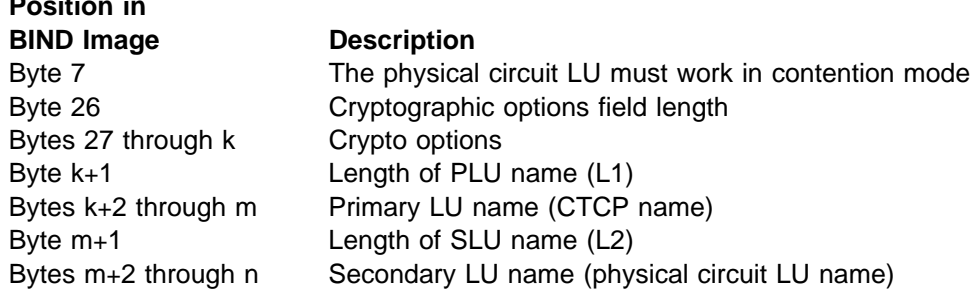

The following is the layout of this section of the BIND command without crypto fields:

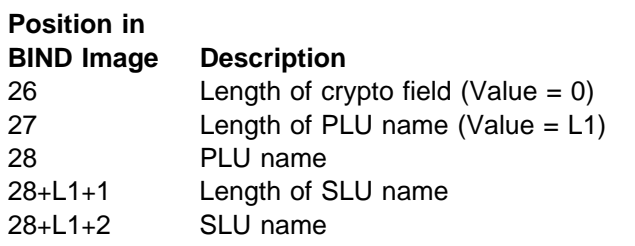

## **BIND Format for a Virtual Circuit LU**

The BIND format for a virtual circuit LU is the same as shown in Table 1-1 on page 1-11.

## **Logon Message Format for GATE**

Once an SVC is set up between the CTCP and a remote DTE, the NPSI GATE function generates a logon message. This message sets up the LU-LU session between the LU associated with the CTCP and the LU associated with the virtual circuit for the duration of the call. The logon message has the following format:

LOGON APPLID(xxxxxxxx) DATA(yyyyzzzzzzzz)

#### **where:**

xxxxxxx Is the PLU (CTCP) name of up to 8 characters.

- yyyy Is a 2-byte connection identifier (CNID) in the case of a call request made by the CTCP, or a 2-byte SNA resource identifier (RESID) in the case of an incoming call from the network. RESID has an X'F' as the first digit. See the CNID and RESID definitions on page 3-10.
- zzzzzzzzz Is the SLU (physical circuit) name of 8 characters. It is padded to the right with blanks. zzzzzzzz is obtained from the control session BIND or from the MLUNAME command. See "Session Establishment through an SVC" on page 3-2.

The following example assumes that the CTCP application name is CTCP1 and that the physical circuit LU name is XU038:

LOGON APPLID(CTCP1) DATA(0001XU038)

GATE constructs and sends to the SSCP a logon message that allows the LU associated with the virtual circuit to enter into a session with the CTCP.

## **Processing of Data Received before Session Establishment**

Data received before the session is established between the virtual circuit LU and the CTCP is treated in the following manner:

- **PVCs** After the ACTLU command is processed, the first message is treated as a logon and is passed to the SSCP on the SSCP to LU session. The other data is passed to the CTCP on the CTCP to virtual circuit LU session after SDT processing.
- **SVCs** The data is queued in NPSI. The data is passed to the CTCP on the CTCP to virtual circuit LU session after SDT processing. The logon message is built by the NPSI GATE function and passed to the SSCP on the SSCP to virtual circuit LU session after the ACTLU command is processed.

## **Virtual Circuit Termination**

A virtual circuit can be deactivated using any of the following requests and commands:

- Clear Request from remote DTE
- CLSDST from the application program
- Request from the application program for the CTCP to CLEAR
- V NET, INACT command

• V NET, TERM command

In the simplest case, the remote DTE requests the session termination. In this instance, a Clear Request packet is received from the PSDN, and NPSI transfers this packet to the CTCP as a CLEAR REQUEST command.

The user application program can initiate session termination. In this case, NPSI receives an ABCONN request from VTAM and clears the SVC, or sends a reset out for a PVC.

The user application program can notify the CTCP to disconnect the virtual circuit. When the CTCP receives this request:

- The CTCP builds a CLEAR command, including the cause and diagnostic bytes as determined by the CTCP.
- The CLEAR command is sent to NPSI.
- NPSI then sends a Clear Request packet to the PSDN.
- A Clear Confirmation packet is sent to NPSI. NPSI transfers this packet to the CTCP in the CLEAR CONFIRMATION command.
- A CLSDST macro is issued to end the session with the virtual circuit LU. NPSI does not generate an INOP message.

The network operator can terminate the session by issuing a V NET,INACT or V NET,TERM command for the virtual circuit PU or the virtual circuit LU. The SNA and X.25 resources are disassociated when this command is issued. NPSI then clears the SVC or sends a reset out for a PVC.

## **Control Session Termination**

The control session for GATE can be terminated in any of the following ways:

- The application program can request that the CTCP issue a CLSDST macro for the MCH LU.
- The network operator can issue one of the following commands:
	- V NET,INACT,ID=mch lu
	- V NET,TERM,LU=mch lu
	- CANCEL the CTCP name

In the first and second commands,  $mch$   $\mu$  is the identifier of the physical circuit to be terminated. In the third command, the CTCP is canceled.

If the CTCP abends, the physical circuit can no longer process GATE calls.

**Note:** If the CTCP is canceled or abends, the resources used with this CTCP must be deactivated and reactivated. This reactivation is necessary, because any LUs undergoing logon processing at the time the CTCP fails will be waiting for a response from the CTCP that will not be forthcoming. Therefore, the switched major nodes where the LUs are defined must be deactivated and reactivated.

## **Command Interface between GATE and the CTCP**

In the following command descriptions, the RESID field in the RU format corresponding to the resource identifier designates either the set of SNA resources (LINE, PU, and LU) that are associated with a virtual circuit, or the X.25 virtual circuit number (systems generation option VCID). SNA resource identifiers are associated with virtual circuit for each MCH. They correspond to the number of the SNA resource within the set of SNA resources associated with the MCH. The range of resource identifier numbers is the same as the range of virtual circuit numbers. An SNA resource number consists of three digits in hexadecimal format. The first digit is the logical group number and the next two digits are the logical channel numbers.

The following example illustrates how resource identifier numbers are determined.

X25.LCG LCGN=0  $X25.VC$   $LCN=(1,2)$ , TYPE=P  $\ldots$  2 PVCs X25.VC LCN=(3,99),TYPE=S ... 97 SVCs X25.LCG LCGN=2 X25.VC LCN=(1,3),TYPE=P .... 3 PVCs X25.VC LCN=(4,98),TYPE=S ... 95 SVCs

In this example, SNA identifiers X'003' through X'063' and SNA identifiers X'204' through X'262' are used to map all SVCs of this MCH. This setup allows CTCPs to continue to run without change.

The commands recognized or generated by GATE are listed in Table 3-1 on page 3-7.

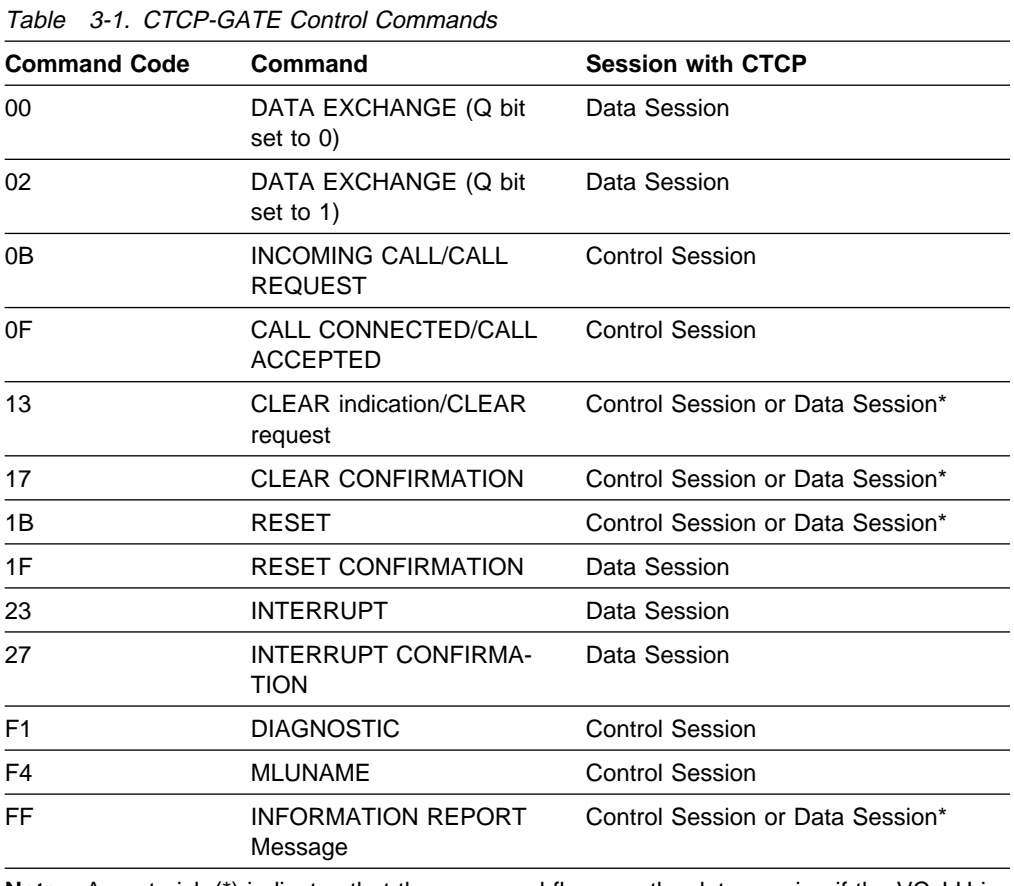

**Note:** An asterisk (\*) indicates that the command flows on the data session if the VC LU is in session; otherwise, the command flows on the control session.

The following describes the data exchange commands and the control commands used by GATE and the CTCP. The data exchange commands are followed by user data. The control commands are followed by additional control information.

#### **DATA EXCHANGE without Q Bit (CTCP to GATE, GATE to CTCP through the Data Session)**

The DATA EXCHANGE command with the Q bit set off is issued from the CTCP to GATE and from GATE to the CTCP through the data session. The command is sent in the following format:

 $RU:$   $cc$  use  $user$  $-11-$ 

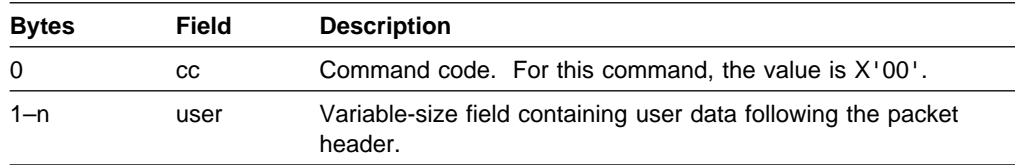

**Note:** The command byte is set only in FIC and OIC RUs.

#### **DATA EXCHANGE with Q Bit (CTCP to GATE, GATE to CTCP through the Data Session)**

The DATA EXCHANGE command with the Q bit set on is issued from the CTCP to GATE and from GATE to the CTCP through the data session. The command is sent in the following format:

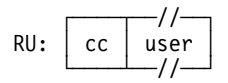

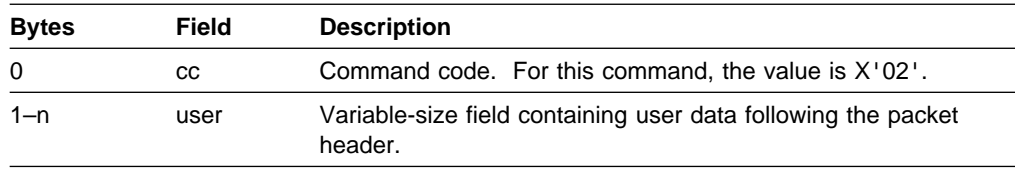

**Note:** The command byte is set only in FIC and OIC RUs.

#### **INCOMING CALL (GATE to CTCP through the Control Session)**

The INCOMING CALL command is issued from GATE to the CTCP through the control session. The command is sent in the following format:

 ┌────┬───────┬──//──┐ RU: │ cc │ resid │ icpk │ └────┴───────┴──//──┘

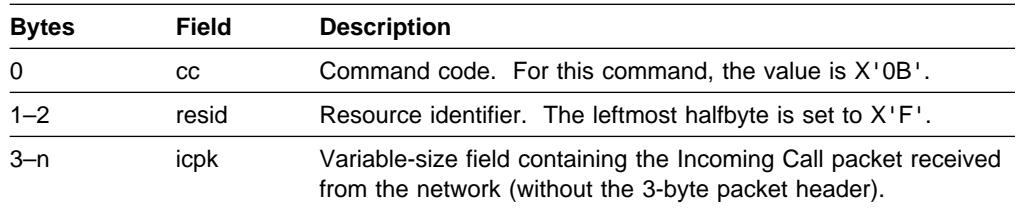

**Note:** If the CTCP does not receive the X.25 disconnection command (CLEAR), it can receive a CALL command for a resource that it assumes is already connected. The CTCP disregards the first call as cleared and processes the second call. If this is a common occurrence, verify the PU switched major node definitions.

## **CALL REQUEST (CTCP to GATE through the Control Session)**

The CALL REQUEST command is issued from the CTCP to GATE through the control session. The command is sent in the following format:

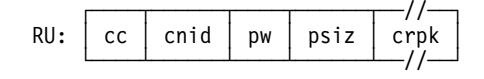

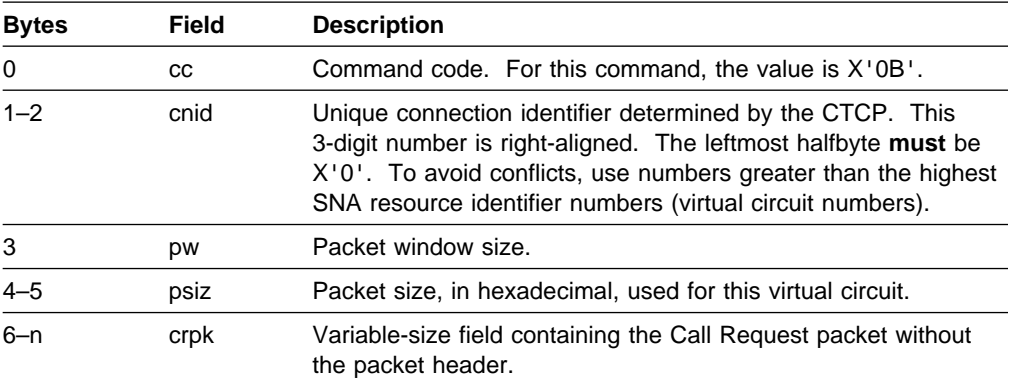

**Note:** Packet and window sizes specified in the CALL REQUEST command are recognized by NPSI. The flow control parameters included in the facilities of the Call Connected packet are ignored by NPSI. The CTCP should clear the call and perform a recall if these flow control parameters do not match the flow control parameters that were passed to NPSI in the CALL REQUEST command.

**Note:** Depending on the generation option specified, the flow control parameters included in the facilities of the Call Connected packet are recognized by NPSI if INTFAC=YES is specified.

**V3R7 and later:** The CTCP might set packet window and packet window size fields to zero to allow NPSI to determine the X.25 flow control values for a virtual call. See "Session Establishment through an SVC" on page 3-2 for information.

## **CALL CONNECTED (GATE to CTCP through the Control Session)**

This CALL CONNECTED command is issued from GATE to the CTCP through the control session. The command is sent in the following format:

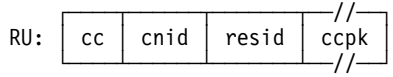

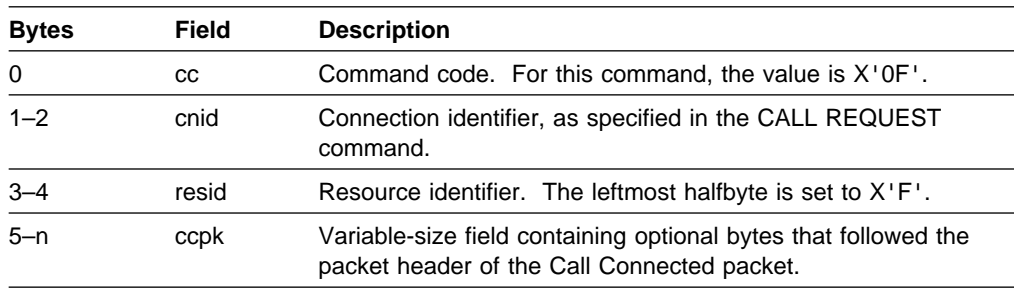

**V3R4 and Later:** Depending on the generation option specified on the DEFPRI keyword, the QOS facility, (X'D2') contained in the Call Connected packet, determines the OSI priority of data that is used during the session.

## **CALL ACCEPTED (CTCP to GATE through the Control Session)**

The CALL ACCEPTED command is issued from the CTCP to GATE through the control session. The command is sent in the following format:

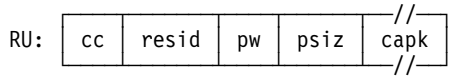

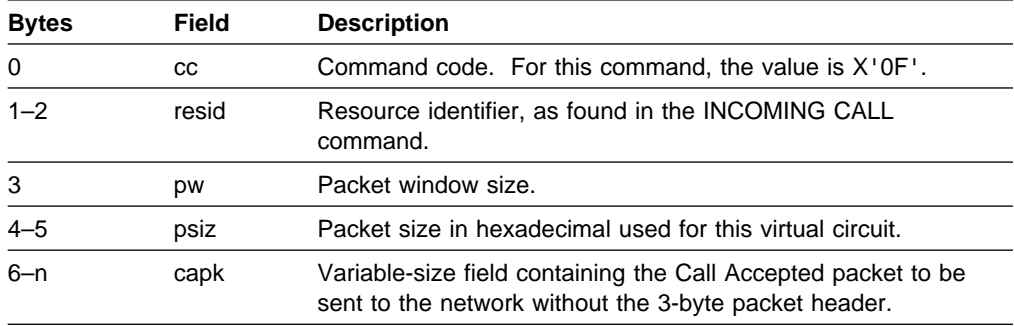

**V3R4 and Later:** Depending on the generation option specified on the DEFPRI keyword, the QOS facility, (X'D2') contained in the Call Accepted packet, determines the OSI priority of data that is used during the session.

**V3R7 and later:** The CTCP might set packet window and packet window size fields to zero to allow NPSI to determine the X.25 flow control values for a virtual call. See "Session Establishment through an SVC" on page 3-2 for information.

## **CLEAR on Incoming Call (CTCP to GATE through the Control Session)**

The CLEAR command can be issued from the CTCP to GATE through the control session to refuse an incoming call. The command is sent in the following format:

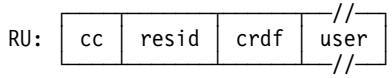

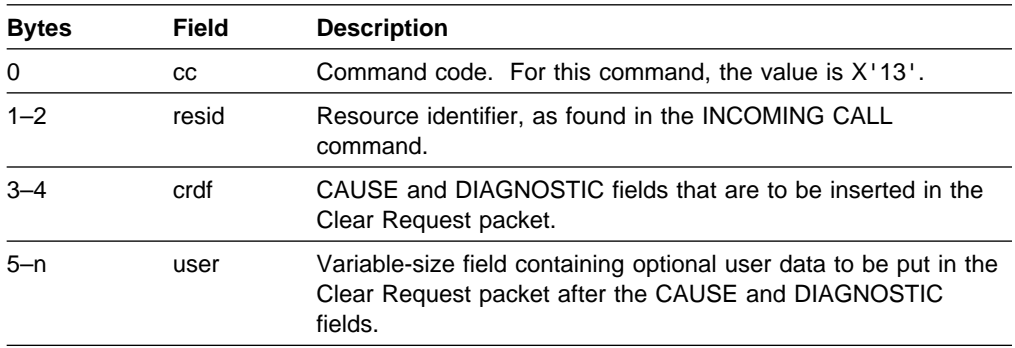

#### **CLEAR after Incoming Call (GATE to CTCP through the Control Session)**

The CLEAR command can be issued after the incoming call is sent from GATE to the CTCP through the control session. A Clear Indication clears an unacknowledged incoming call from the network. The command is sent in the following format:

$$
RU: \begin{array}{|c|c|c|c|c|} \hline cc & resid & crdf & user \\ \hline \end{array}
$$

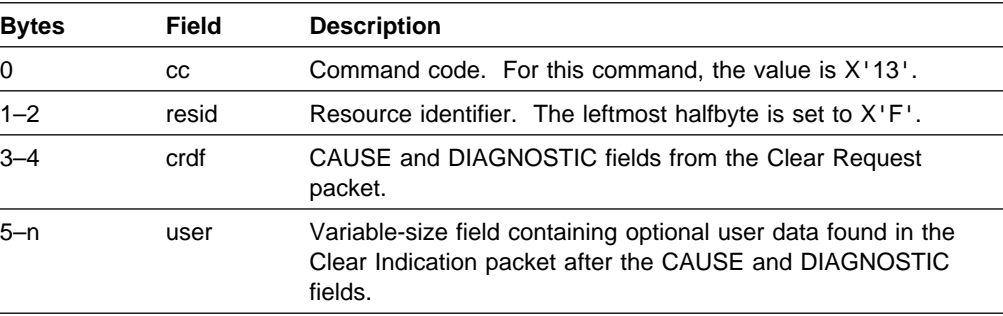

## **CLEAR on Outgoing Call (GATE to CTCP through the Control Session)**

The CLEAR command on the outgoing call is issued from GATE to the CTCP through the control session, if an outgoing call cannot be completed. The command is sent in the following format:

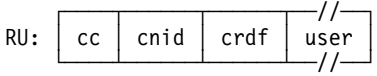

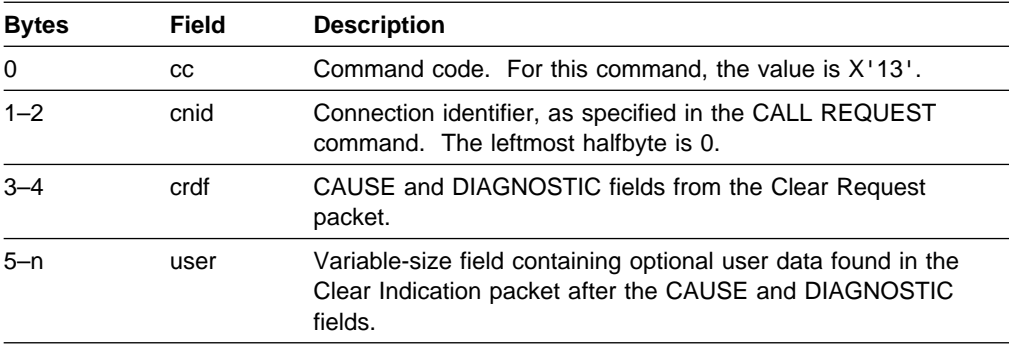

**Note:** If the NPSI timer elapses on a call request, NPSI sends a Clear packet to the PSDN and sends this CLEAR command to the CTCP.

#### **CLEAR (GATE to CTCP, CTCP to GATE through the Data Session)**

This CLEAR command is issued from GATE to the CTCP and from the CTCP to GATE through the data session. The command is sent in the following format:

 ┌────┬──────┬──//──┐ RU: cc cdf user // └────┴──────┴─//───┘

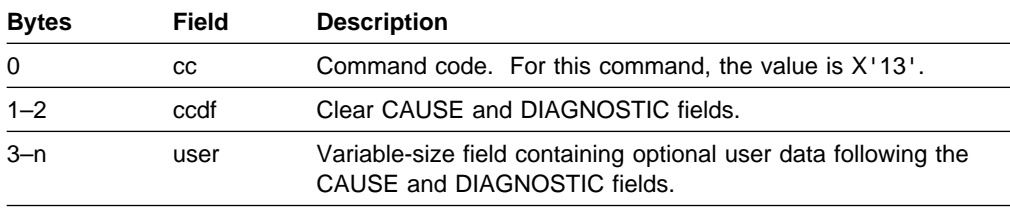

## **CLEAR CONFIRMATION after CLEAR Command for Incoming Call Refused (GATE to CTCP through the Control Session)**

The CLEAR CONFIRMATION command is issued after the CLEAR command for the incoming call that is refused. The command is issued from GATE to the CTCP through the control session. The command is sent in the following format:

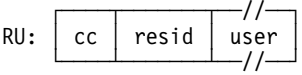

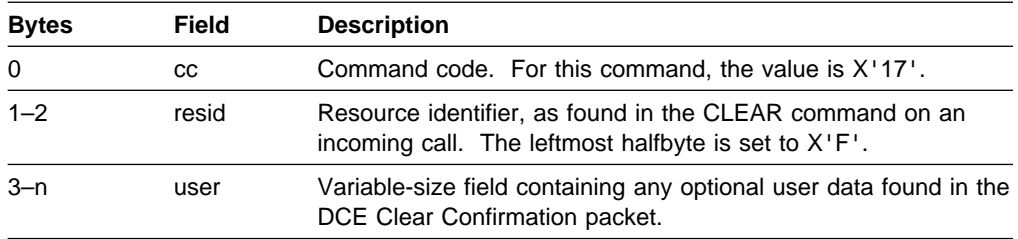

#### **CLEAR CONFIRMATION (GATE to CTCP through the Data Session)**

The CLEAR CONFIRMATION command is issued from GATE to the CTCP through the data session. The command is sent in the following format:

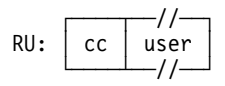

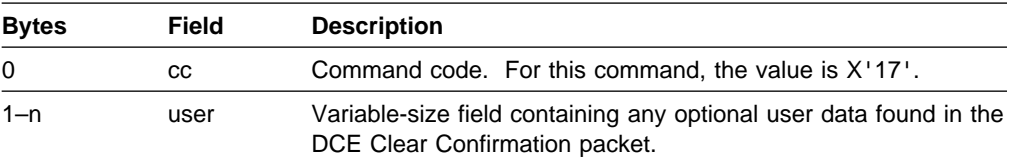

#### **RESET (GATE to CTCP, CTCP to GATE through the Data Session)**

The RESET command is issued from GATE to the CTCP and from the CTCP to GATE through the data session. The command is sent in the following format:

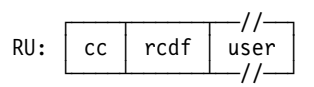

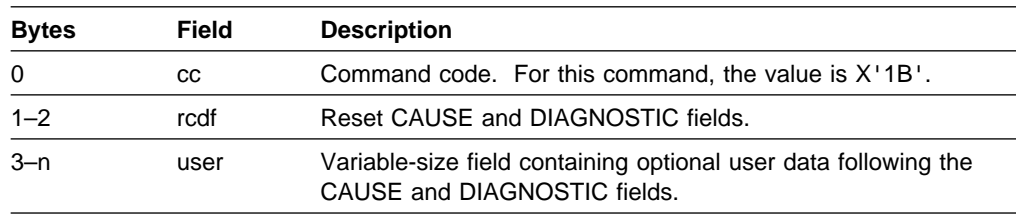

If NPSI detects an unrecoverable situation, GATE sends a RESET command to the CTCP and resets the virtual circuit according to the type of error, as shown in the following table.

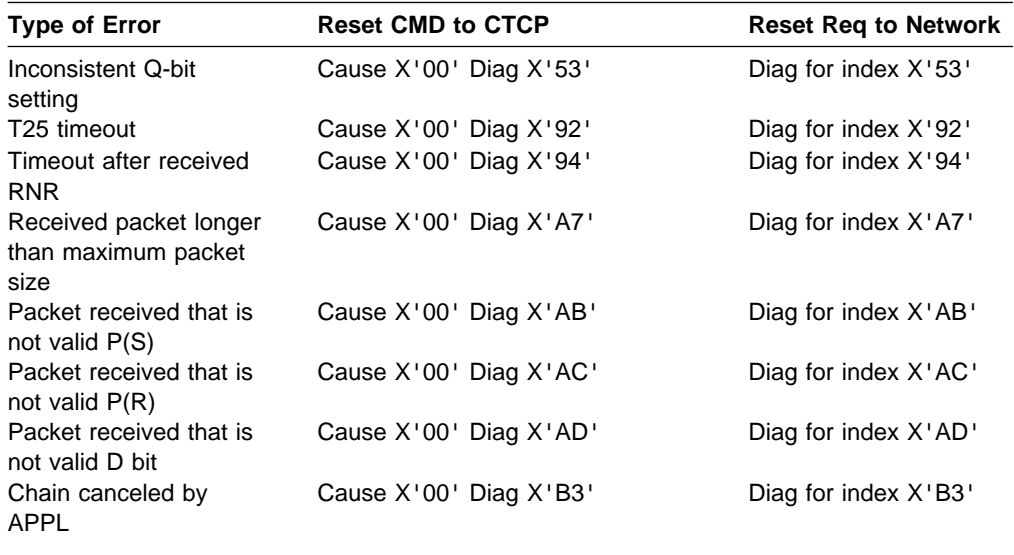

**Note:** See NPSI Diagnosis, Customization, and Tuning for more information about NPSI Cause and Diagnostic codes.
### **RESET because PVC Not in SNA Session (GATE to CTCP through the Control Session)**

A RESET command is issued from GATE to the CTCP when a Reset packet is received and the PVC is not in session with the host. This RESET command is issued through the control session and is sent in the following format:

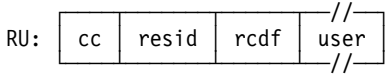

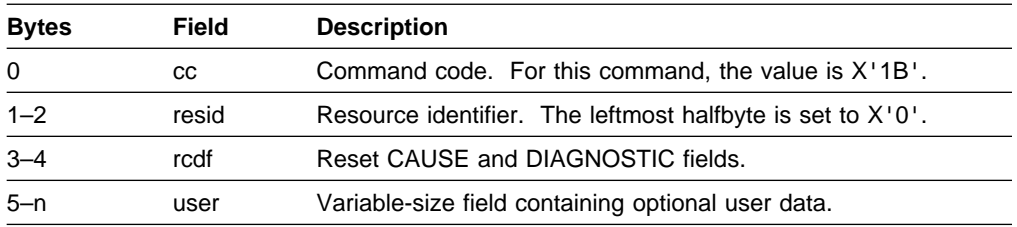

The network has sent a Reset packet on the indicated PVC that is not yet in session. The CTCP might want to establish a session using this PVC. NPSI sends the RESET confirmation automatically; however, the CTCP must not send the RESET confirmation to NPSI.

### **RESET CONFIRMATION (GATE to CTCP through the Data Session)**

The RESET CONFIRMATION command is issued from GATE to the CTCP through the data session. The command is sent in the following format:

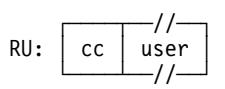

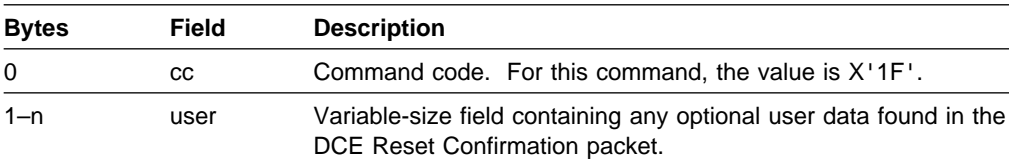

### **INTERRUPT (CTCP to GATE, GATE to CTCP through the Data Session)**

The INTERRUPT command is issued from the CTCP to GATE and from GATE to the CTCP through the data session. The command is sent in the following format:

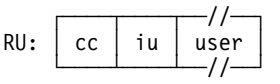

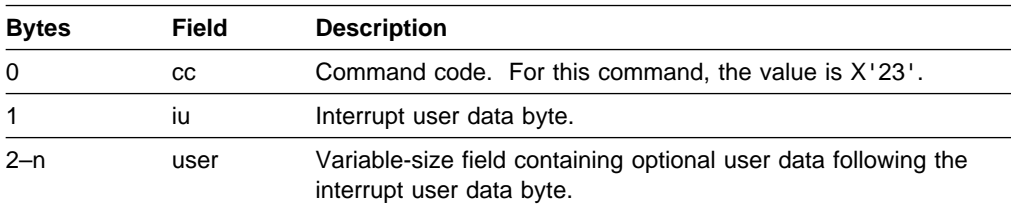

### **INTERRUPT CONFIRMATION (CTCP to GATE, GATE to CTCP through the Data Session)**

The INTERRUPT CONFIRMATION command is issued from the CTCP to GATE and from GATE to the CTCP through the data session. The command is sent in the following format:

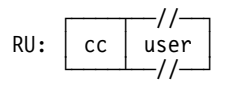

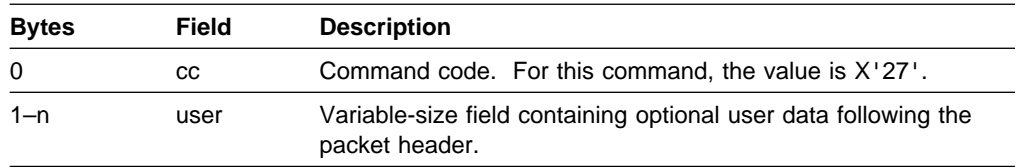

### **DIAGNOSTIC (GATE to CTCP through the Control Session)**

The DIAGNOSTIC command is issued from GATE to the CTCP through the control session. The command is sent in the following format:

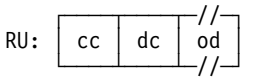

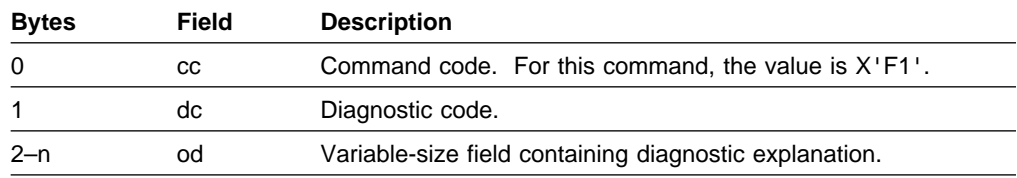

### **MLUNAME (CTCP to GATE through the Control Session)**

The MLUNAME (MCH LU name) command is issued from the CTCP to the GATE through the control session. This command passes the MCH LU name to GATE when the user data portion of the BIND command does not carry it. The command is sent in the following format:

 ┌────┬────────┐ RU: │ cc │ mchslu │ └────┴────────┘

| <b>Bytes</b> | Field  | <b>Description</b>                                              |
|--------------|--------|-----------------------------------------------------------------|
|              | CC.    | Command code. For this command, the value is X'F4'.             |
| 1-n          | mchslu | Variable-size field (up to 8 bytes) containing the MCH LU name. |

### **ERROR/INFORMATION REPORT (GATE to CTCP through the Control Session or Data Session)**

The ERROR/INFORMATION REPORT command is issued from GATE to the CTCP through the control session for a CLEAR command sent on the incoming call. Otherwise, the command is sent through the data session. The command is sent in the following format:

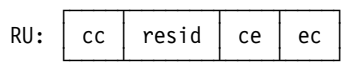

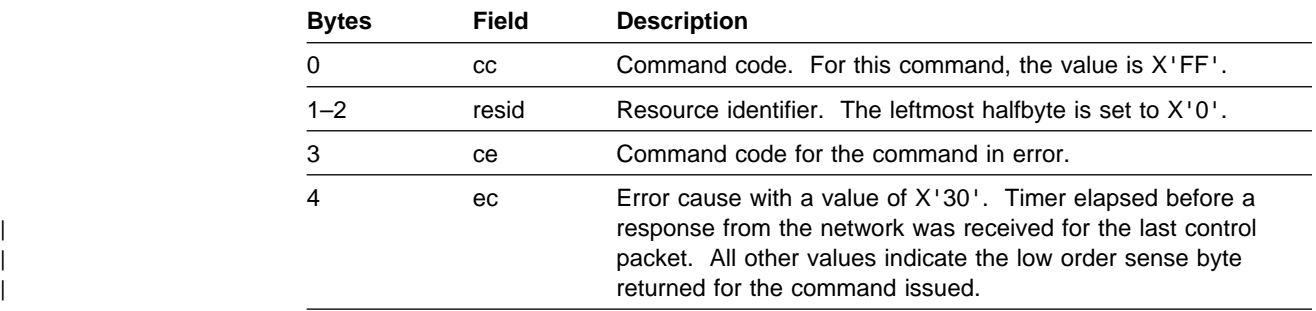

**Note:** No ERROR/INFORMATION REPORT is sent to the CTCP if the NPSI timer elapses on a call request. Instead, a CLEAR command is sent to the CTCP, and a Clear packet is sent to the PSDN.

#### **Notes:**

- 1. When control commands from the CTCP to GATE contain optional user data, such data is put into the resulting control packet without being checked by GATE. The M bit is not used with control packets. For this reason, all user data must fit into a single packet.
- 2. When NPSI receives a RESET from the network, NPSI responds immediately with either a RESET CONFIRMATION or a RESET REQUEST. This is the reason why the CTCP does not have to send a RESET CONFIRMATION to GATE.

When NPSI receives a CLEAR from the network, NPSI responds with a CLEAR CONFIRMATION at ABCONN time from VTAM. This is to avoid having the next call arrive while the previous session is closing down. The CTCP does not send a CLEAR CONFIRMATION to GATE.

Although the CTCP cannot send the CLEAR CONFIRMATION command or the RESET CONFIRMATION command, the CTCP must be able to receive these commands.

| 3. To prevent returning a negative SNA response on the CTCP to MCH-LU | session, the keyword 'GATEINFO' must be coded on the X25.MCH statement.

# **Interfacing with Multiple CTCPs**

If more than one CTCP is specified in an X25.MCH statement, the MCH has more than one LU. The CTCPs can reside in the same host or in different hosts. Each MCH LU is in session with a single CTCP. Once a CTCP to MCH LU session is established, NPSI knows the CTCP application name and places it in the logon command that is generated by NPSI when a call-in or call-out occurs on a virtual circuit.

The selection of the CTCP is based on subaddressing or on the value of the first byte of the CALL USER DATA (CUD) field. If subaddressing is used and the subaddressing digit is found, only CTCP 0 can be chosen. If the subaddressing digit is not found, CUD0 is used. See NPSI Planning and Installation for more information about CTCP selection.

**V3R4 and Later:** A third CTCP selection exists based on the value of the last byte of the Called Address Extension Facility (AEF).

Once the appropriate MCH LU and CTCP are selected, the interface between these two LUs is the same as the interface for GATE with a single CTCP. If several CTCPs can be accessed from a given MCH, all virtual circuit LUs that can be associated with this MCH must be defined in all the CTCPs, if the CTCPs require the definition of the LUs that go in session with them. In the case of GTMOSI, for example, all virtual circuit LUs associated with an MCH must be defined in each generation of GTMOSI related to this MCH.

# **Fast Connect Using GATE**

Fast connect (FC) is an option of the NPSI GATE function. FC is used only for SVC connected to non-SNA DTEs.

FC operates similarly to GATE. With FC, X.25 switched resources are dynamically connected to preestablished SNA sessions with the host application.

The reduction in session setup time results in a faster connection to the host. This faster connection is useful when connections are characterized by:

- Short connection duration
- Short connection
- Grilall data size<br>• Quick response time for connection establishment
- Galck response time for conner<br>• Heavy calling and clearing rate

VTAM is not aware that the SNA sessions are carrying data from different virtual circuits, because only NPSI is involved in the mapping of the virtual circuit to the SNA session.

Specifying the FC option allows for the creation of a number of SNA resources and a different number of X.25 resources. You can create a pool of available SNA resources that can be dynamically connected to different X.25 resources on demand. Virtual calls can be directed to different CTCPs, depending on the amount of traffic at the time.

FC supports only the logmode table entry shown in Figure 3-1.

```
FAST1 MODEENT LOGMODE=FAST,
      TSPROF=X'03',
      FMPROF=X'03',
     PRIPROT=X'B0', (- multi RU chain from PLU
                     (- definite or exception resp)
                     (- primary will not send EB )
     SECPROT=X'B0', (- multi RU chain from PLU
                     (- definite or exception resp)
                     (- secondary will not send EB)
     COMPROT=X'0040' (- bracket not used )
                     (- half-duplex contention )
```
Figure 3-1. Logmode Table Entry Supported by FC

Figure 3-2 on page 3-20 shows the data flow for a network configuration that uses FC GATE.

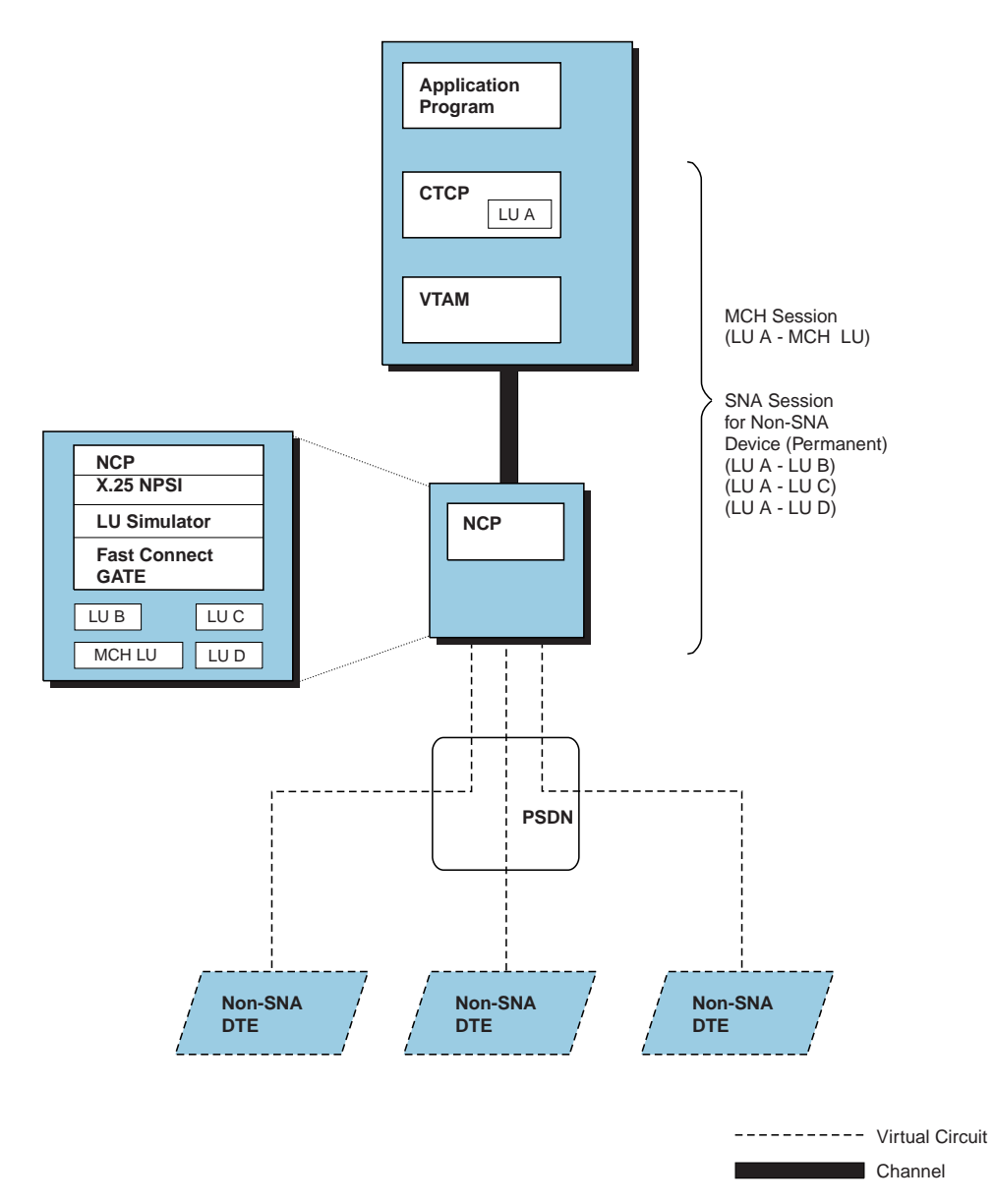

Figure 3-2. SNA Host Node to Non-SNA DTE (FC GATE)

# **Call-In (FC GATE to CTCP)**

When an incoming call is received from the PSDN, FC GATE sends an INCOMING CALL command to the host processor through a CTCP LU to the virtual circuit LU session. This processing differs from non-FC GATE processing, in which CALL commands are sent on the CTCP LU to the MCH LU session. This difference is caused by a high calling rate that can occur with the FC option. If this traffic was placed on the CTCP LU to MCH LU session, a session bottleneck for setup could occur. Placing the control requests on the CTCP LU to virtual circuit LU session spreads the control requests across more sessions, thereby reducing the delay.

NPSI uses either byte 0 of the incoming CUD field or the subaddressing digit(s) to determine the desired CTCP and to select the pool of SNA resources connected to this CTCP.

NPSI chooses an available resource in the selected pool to place the incoming call and allocates that SNA resource to the calling virtual circuit. NPSI then associates the SNA resource and the X.25 resource.

Once the virtual circuit is established, fast connect operates similarly to the GATE interface. The call operation commands do not change when you use the FC option. (See "Command Interface between FC and the CTCP" on page 3-26 for the exact format of the commands passed between the CTCP and FC GATE operating in NPSI.)

If the CTCP does not accept the call, the CTCP returns a CLEAR command that carries the resource identifier of the call to FC GATE. FC transforms the CLEAR command into a Clear packet and forwards the packet to the PSDN along with the CAUSE and DIAGNOSTIC fields specified by the CTCP. See NPSI Diagnosis, Customization, and Tuning for a list of supported cause and diagnostic codes.

# **Call-Out (CTCP to FC GATE)**

When an FC GATE CTCP performs a call-out procedure, the CTCP sends a CALL REQUEST command on a CTCP to the virtual circuit LU session.

If a CTCP tries to send a CALL REQUEST command to the LU on the physical circuit, fast connect GATE returns an X'0801' sense code (resource not available). This negative response tells the CTCP that it is communicating with NPSI, rather than with the FC request for price quote (RPQ).

When receiving a CALL REQUEST command from an FC CTCP, FC GATE selects a free X.25 resource, dynamically links it to an SNA resource, and uses the information provided in the command to create a Call Request packet that is sent to the PSDN.

The PSDN acknowledges the Call Request packet with a Call Connected packet. FC GATE returns a CALL CONNECTED command to the CTCP. The resource identifier in the CALL CONNECTED command is used by the CTCP and FC GATE for subsequent commands and data exchange.

If the PSDN responds to a Call Request with a Clear packet, a CLEAR command is sent to the CTCP. The CLEAR command contains a clearing cause and diagnostic byte.

If a response to the Call Request is not received within the duration of the X.25 T21 timer, NPSI sends a CLEAR command (built by FC GATE) to the network and then to the CTCP through the data session.

# **Call Collision**

Figure 3-3 on page 3-22 shows the order of virtual circuit and SNA resource assignment for call-in and call-out.

If contention occurs, and depending on the call that NPSI receives last, NPSI performs one of the following actions:

- Discards Incoming Call packets from the PSDN using the same virtual circuit as the call-out session.
- Responds negatively to a CALL REQUEST command from the CTCP using the same SNA resource ID as the call-in session.

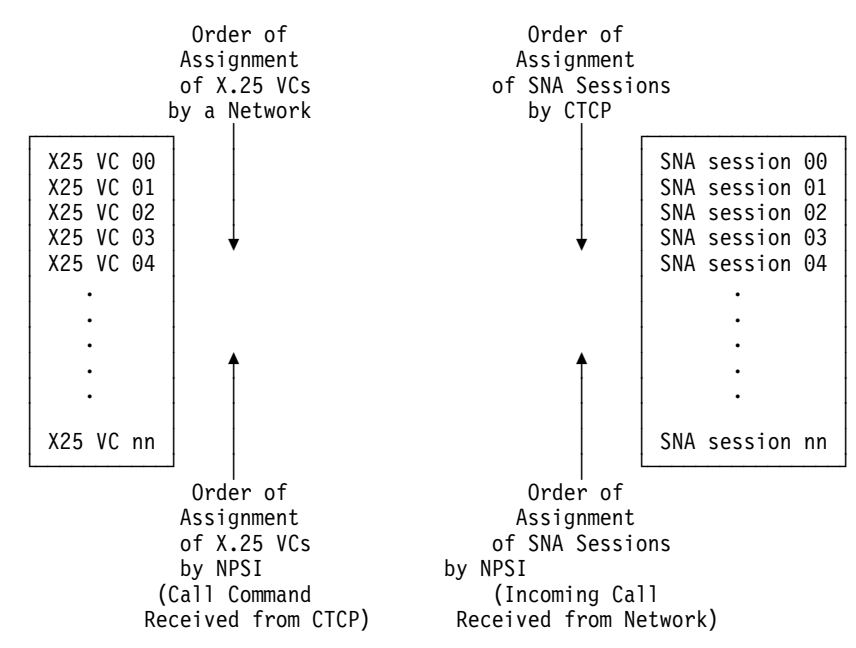

Figure 3-3. Virtual Circuit and SNA Resource Assignment Order

# **FC MCH Reinitialization Consideration**

When an MCH reinitialization occurs, the FC SNA resources are not changed to INOP status. For SNA resources engaged in an active call, a CLEAR command with a diagnostic code of X'30' is sent to the CTCP. For SNA resources not engaged in an active call, no action is taken.

### **FC and CTCP Interface During Virtual Circuit Connection**

Once an X.25 connection is established, data and commands (for example, RESET and INTERRUPT) can be exchanged between FC GATE and a CTCP.

The data exchanged can be either qualified or unqualified. Qualified data is used to communicate with a PAD; unqualified data is used to communicate with an end-user. An example of qualified (control) data is a packet containing a PAD command.

If the data is specified as qualified, the Q bit is on in the X.25 packet. The data type is communicated to FC GATE through the use of the first byte of the RU. The distinction is:

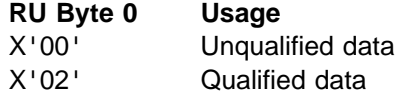

# **NPSI FC Connection Termination**

The CLEAR command terminates NPSI communication. The CLEAR command is processed differently by NPSI depending on whether a normal session termination is possible or a collision must be resolved.

### **Normal Clearing**

An X.25 communication can end either on a CTCP request (a CLEAR command) or on request from either the PSDN or the terminal (a Clear Indication packet).

CLEAR commands (X'13') flow between the CTCP and FC GATE on the CTCP LU to virtual circuit LU session.

After a CLEAR command exchange, the X.25 virtual circuit is freed by the PSDN. However, because the associated SNA resource remains bound and available for a subsequent call, NPSI discards any unexpected packet (except an Incoming Call packet) received from the PSDN. Requests from the CTCP, with the exception of CALL REQUEST commands, are rejected with an SNA sense code of X'081C'.

When a Clear packet is received from the PSDN, FC GATE sends a Clear Confirmation packet to the network and a Clear command to the CTCP. The SNA resource set and the X.25 VC are immediately available for the next call.

If you request the billing record option by specifying the TAXUNIT keyword of the X25.MCH statement, the CLEAR or CLEAR CONFIRMATION command returned to the CTCP contains billing information. The TAXUNIT keyword specifies the size of the X.25 accounting unit.

The billing function of fast connect GATE provides the CTCP with the option of obtaining the following information:

- Number of X.25 accounting units
- Namber of A.25 accounting antis
- User session start time and date

The billing information can be used by the CTCP or an auxiliary program to assist in utilization tracking, accounting, and other user requirements. When you request the billing option, billing information is appended to the last command (CLEAR, CLEAR CONFIRMATION, or ERROR/INFORMATION REPORT) sent by NPSI to a CTCP. The RU of the last command is sent in the format shown in Figure 3-4.

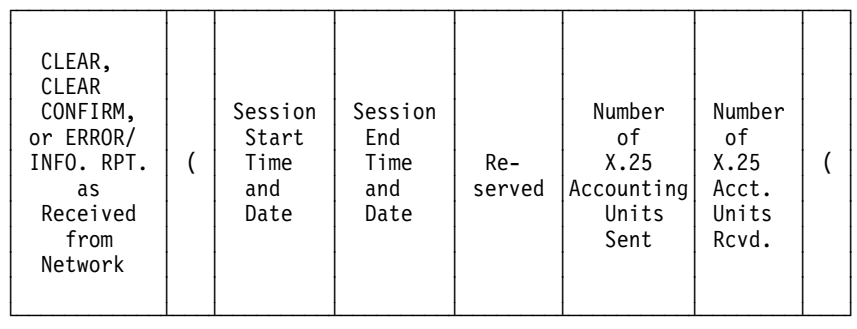

Figure 3-4. Format of the CLEAR, CLEAR CONFIRMATION, and ERROR/INFORMATION REPORT Commands with the Billing Option

#### **Notes:**

- 1. The two left parentheses are delimiters and can be used by the CTCP to locate the billing information.
- 2. An X.25 unit is the network billing unit as defined in the TAXUNIT keyword of the X25.MCH statement at NPSI generation.

The CLEAR command is sent in the following format:

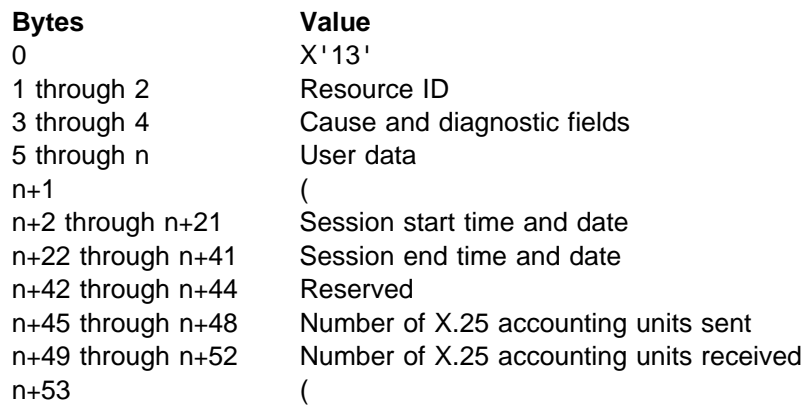

The CLEAR CONFIRMATION command is sent in the following format:

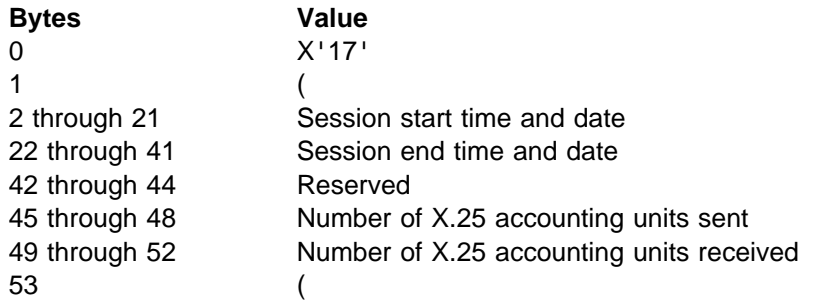

The ERROR/INFORMATION REPORT command is sent in the following format:

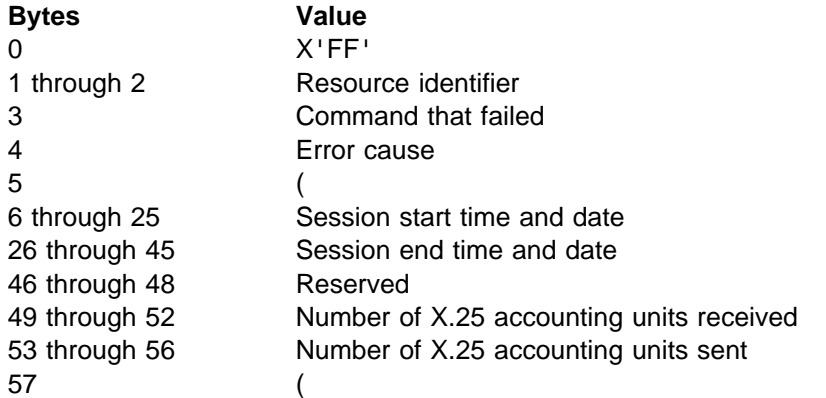

The billing information is sent to the CTCP in the ERROR/INFORMATION REPORT command when NPSI does not receive a response to a CLEAR command within the value set for the T23 timer (CLEAR timeout).

No billing information is provided, even if it is requested, when the following occurs:

- Incoming or outgoing call is cleared before confirmation is received.
- LU-LU session is disrupted.
- **BED EXPERIENCE IN CONTRACT CONCRETE:**<br>• MCH experiences a failure.

#### **CLEAR Collision**

CLEAR collision is detected in NPSI when either:

- A CLEAR command is received while a Clear packet is processed.
- A Clear packet is received while a CLEAR command is processed.

If a CLEAR command collides with a previously received Clear Indication packet from the PSDN, FC GATE rejects the CLEAR command with an SNA sense code of X'081C' (function not executable).

When NPSI receives a Clear Request packet from the PSDN, before receiving the Clear Confirmation packet for a previously sent CLEAR command, NPSI sends a CLEAR command to the CTCP to confirm the Clear Request packet.

# **FC NOGO and GO Command Processing (V3R4 and Later)**

NOGO and GO command processing enhances the inbound flow control for FC. The FC CTCP issues NOGO commands to NPSI on appropriate virtual circuit LU sessions when a problem is detected at the host, such as a buffer shortage. NPSI then stops the flow of incoming data for these sessions. The FC CTCP must send GO commands to NPSI on the virtual circuit LU sessions to signal that it is ready to process additional data again.

A virtual circuit enters the NOGO state when its LU has received a NOGO command from the FC CTCP. NPSI queues the data packets received from the network destined for that virtual circuit LU session. In addition, if there are more than four PIUs queued on the inbound queue, NPSI stops packet acknowledgment in an effort to stop inbound packets.

**Note:** Once the CTCP has issued a NOGO command, NPSI stops the inbound flow of PIUs. NPSI still accepts outbound PIUs, transforming them and sending the packets to the network.

If you are a remote DTE operator sending data when NPSI is in the NOGO state, your request can remain unanswered, or you may not be able to enter additional data. You can correct the problem by pressing the **Break** key to generate an Interrupt or a Reset packet. NPSI forwards these packets in the NOGO state to the CTCP, which takes action, such as canceling the current transaction.

When an X.25 connection linked to an SNA session in the NOGO state is cleared, NPSI reestablishes the GO state of this session without requiring the CTCP to issue the GO command.

**V3R3 Only:** NPSI responds to the NOGO and GO commands with the sense code X'080C' (function not supported).

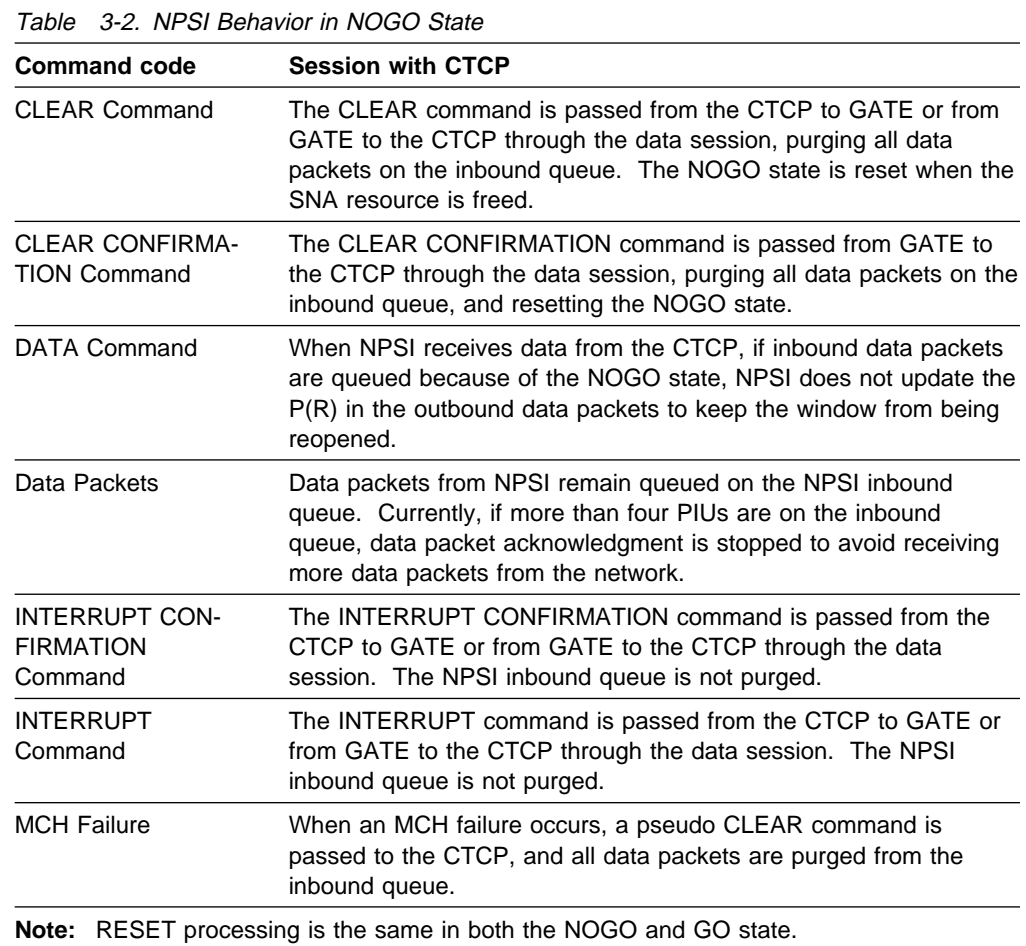

Table 3-2 shows the effects of receiving X.25 packets when NPSI is in the NOGO state.

# **Command Interface between FC and the CTCP**

In the command descriptions in Table 3-3 on page 3-27, the RESID field in the RU format that corresponds to the resource identifier designates either the set of SNA resources (LINE, PU, and LU) that are associated with a virtual circuit, or the X.25 VC number (systems generation option VCID). SNA resource identifiers are associated with virtual circuits for each MCH. The range for the resource identifier numbers is the same as the range for the virtual circuit numbers, if there is only one CTCP for each MCH. Otherwise, the range is defined by the X25.FCG statements.

An SNA resource number consists of three digits in hexadecimal format. The leftmost halfbyte maps the logical channel group number and the next two digits map the logical channel number. The following example shows how you can code the X25.MCH statement to define SVCs. In this example, SNA IDs X'003' through X'063' and SNA IDs X'204' through X'262' are used to map all SVCs of this MCH. This setup allows CTCPs to continue to run without change.

X25.LCG LCGN=0 X25.VC LCN=(1,2),TYPE=P .... 2 PVCs LCN=(3,99), TYPE=S ... 97 SVCs X25.LCG LCGN=2<br>X25.VC LCN=(1  $LCN = (1,3)$ , TYPE=P  $\ldots$  3 PVCs X25.VC LCN=(4,98),TYPE=S ... 95 SVCs

Table 3-3 lists the commands recognized or generated by FC GATE.

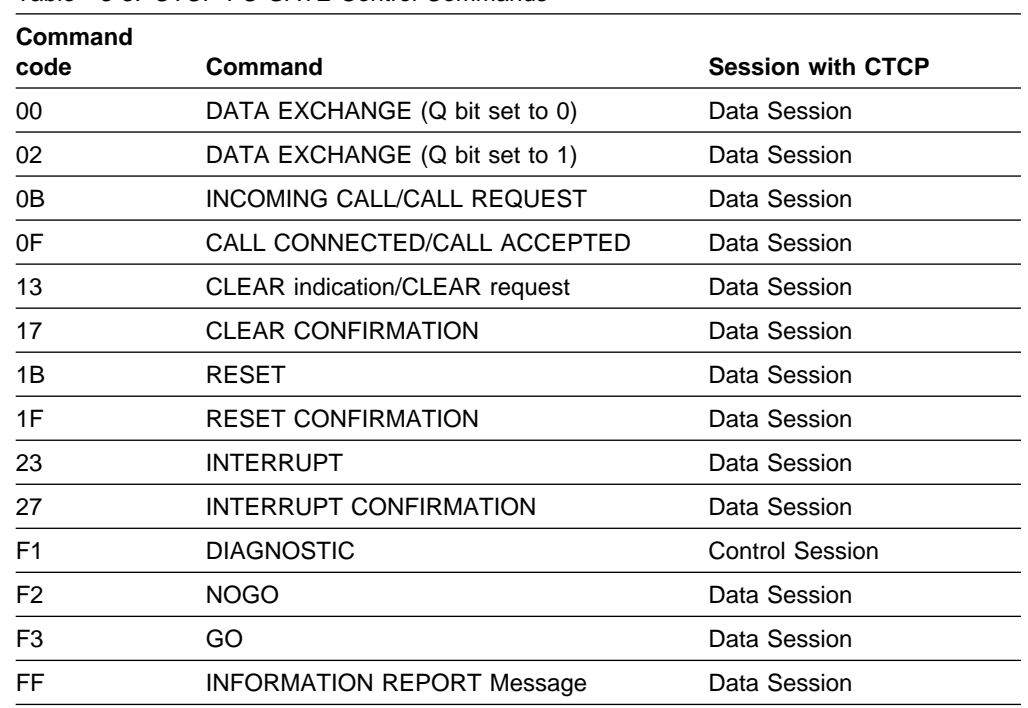

Table 3-3. CTCP-FC GATE Control Commands

The following sections describe the DATA EXCHANGE commands and control commands. The DATA EXCHANGE commands are followed by user data. The control commands are followed by additional control information.

### **DATA EXCHANGE without Q Bit (CTCP to FC GATE, FC GATE to CTCP through the Data Session)**

A DATA EXCHANGE command, with the Q bit set off, is issued from the CTCP to GATE and from GATE to the CTCP through the data session. The command is sent in the following format:

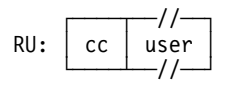

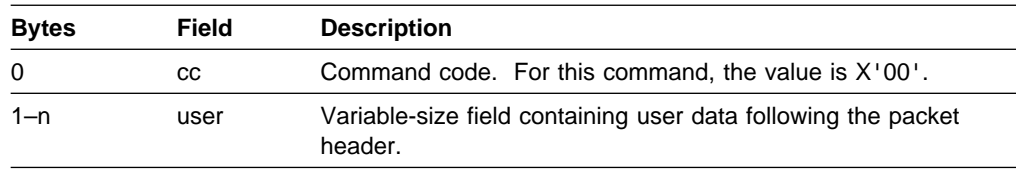

**Note:** The command byte is set only in FIC and OIC RUs.

#### **DATA EXCHANGE with Q Bit (CTCP to FC GATE, FC GATE to CTCP through the Data Session)**

A DATA EXCHANGE command, with the Q bit set on, is issued from the CTCP to GATE and from GATE to the CTCP through the data session. The command is sent in the following format:

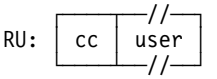

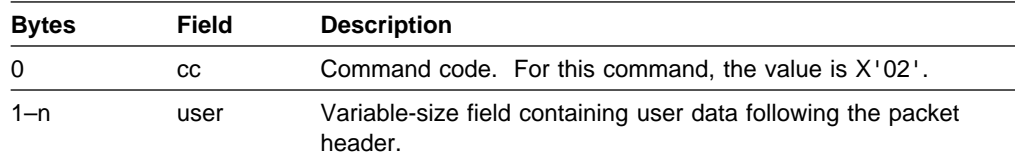

**Note:** The command byte is set only in FIC and OIC RUs.

#### **INCOMING CALL (FC GATE to CTCP through the Data Session)**

The INCOMING CALL command is issued from GATE to the CTCP through the data session. The command is sent in the following format:

 ┌────┬───────┬──//──┐ RU: │ cc │ resid │ icpk │ └────┴───────┴──//──┘

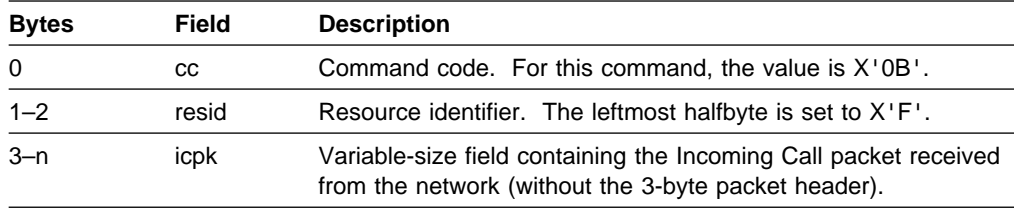

#### **CALL REQUEST (CTCP to FC GATE through the Data Session)**

The CALL REQUEST command is issued from the CTCP to GATE through the data session. The command is sent in the following format:

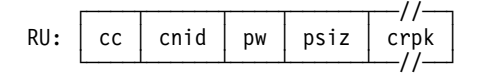

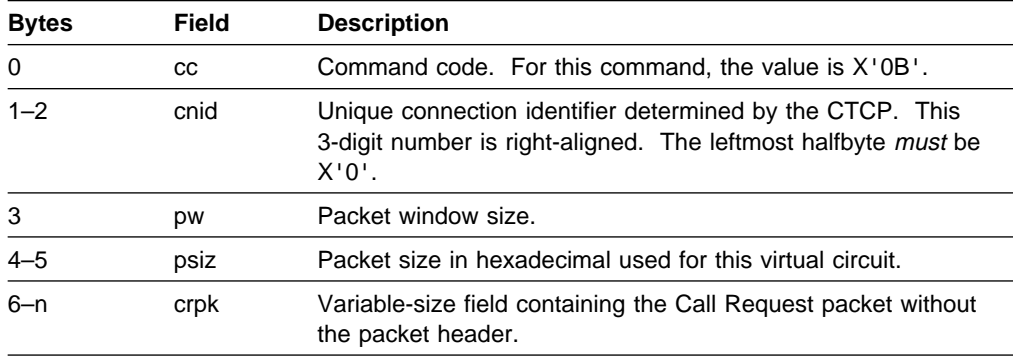

**Note:** Packet and window sizes specified in the CALL REQUEST command are recognized by NPSI. The flow control parameters included in the facilities of the Call Connected packet are ignored by NPSI. The CTCP should clear the call and try again if these flow control parameters do not match the flow control parameters that were passed to NPSI in the CALL REQUEST command.

**Note:** The flow control parameters included in the facilities of the Call Connected packet are recognized by NPSI if INTFAC is specified.

**V3R7 and later:** The CTCP might set packet window and packet window size fields to zero to allow NPSI to determine the X.25 flow control values for a virtual call. See "Session Establishment through an SVC" on page 3-2 for information.

#### **CALL CONNECTED (FC GATE to CTCP through the Data Session)**

The CALL CONNECTED command is issued from GATE to the CTCP through the data session. The command is sent in the following format:

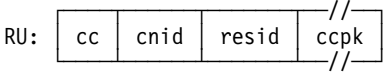

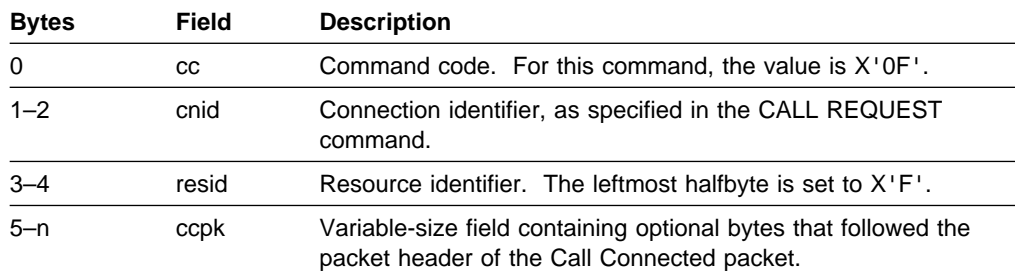

**V3R4 and Later:** Depending on the generation option specified on the DEFPRI keyword, the QOS facility, (X'D2') contained in the Call Connected packet, determines the QOS value that is used during the session.

### **CALL ACCEPTED (CTCP to FC GATE through the Data Session)**

The CALL ACCEPTED command is issued from the CTCP to GATE through the data session. The command is sent in the following format:

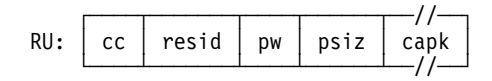

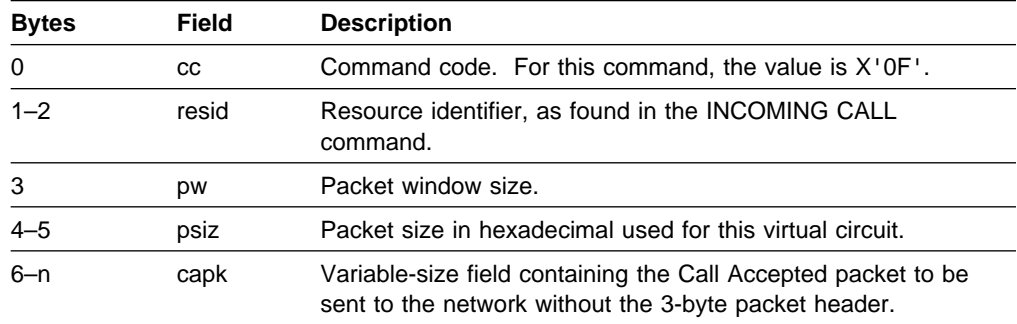

**V3R4 and Later:** Depending on the generation option specified on the DEFPRI keyword, the QOS facility, (X'D2') contained in the Call Accepted packet, determines the quality of service value that is used during the session.

**V3R7 and later:** The CTCP might set packet window and packet window size fields to zero to allow NPSI to determine the X.25 flow control values for a virtual call. See "Session Establishment through an SVC" on page 3-2 for information.

### **CLEAR on Incoming Call (CTCP to FC GATE through the Data Session)**

The CLEAR command to clear an incoming call is issued from the CTCP to GATE through the data session. The command is sent in the following format:

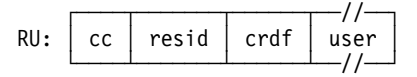

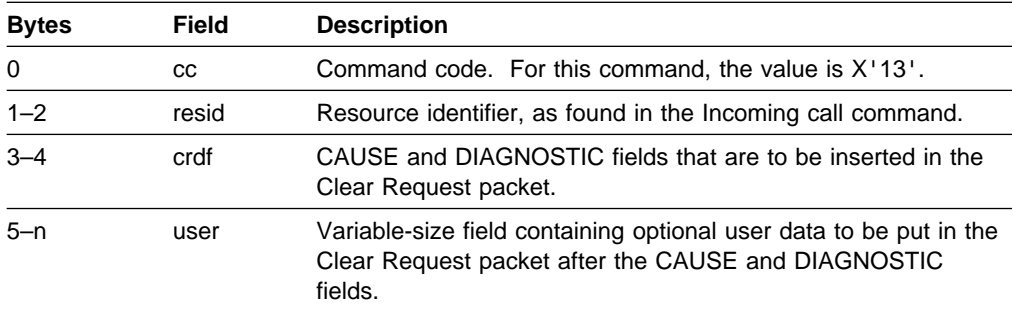

#### **CLEAR (FC GATE to CTCP through the Data Session)**

The CLEAR command is issued from GATE to the CTCP through the data session. The command is sent in the following format:

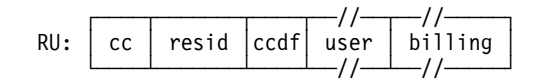

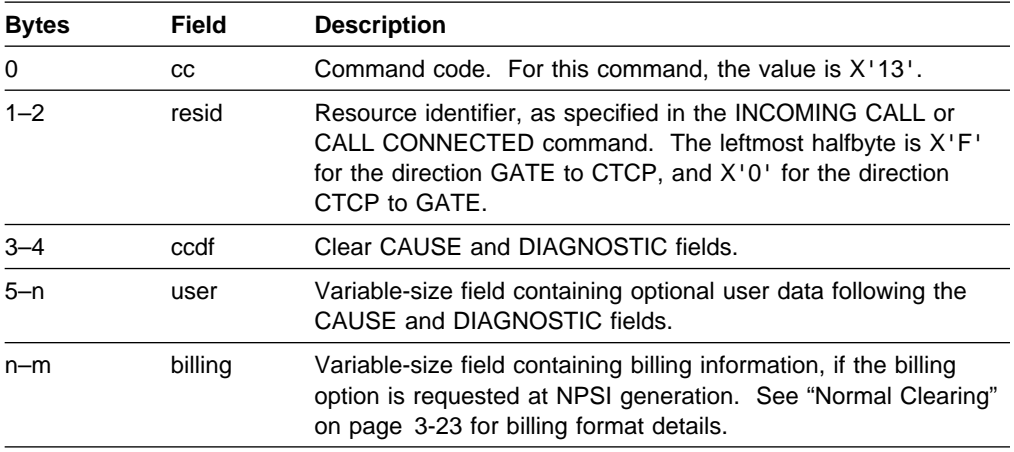

**Note:** When the CLEAR command is sent by GATE to the CTCP, a definite response is requested.

### **CLEAR (CTCP to FC GATE through the Data Session)**

The CLEAR command is issued from the CTCP to GATE through the data session. The command is sent in the following format:

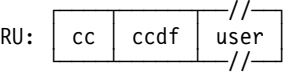

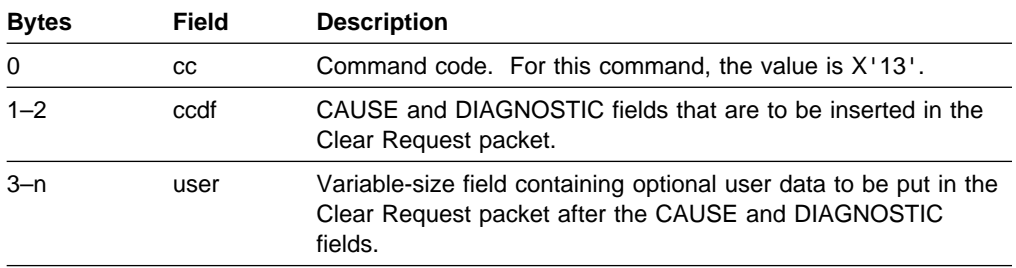

### **CLEAR on Call Request (FC GATE to CTCP through the Data Session)**

The CLEAR command on the Call Request is issued from GATE to the CTCP through the data session. The command is sent in the following format:

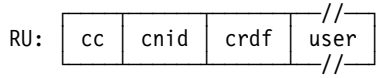

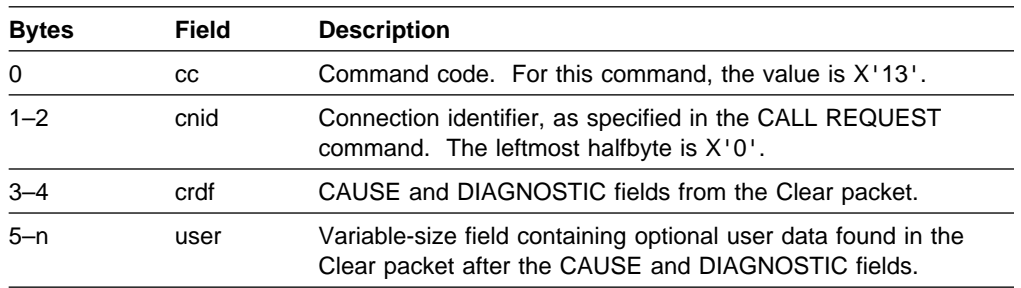

**Note:** This CLEAR command can be received by the CTCP either when the network clears the outgoing call or if a call confirmation is not received from the network within the value set for the T23 timer (X.25 clear timeout).

### **CLEAR CONFIRMATION after CLEAR Command for Incoming Call Refused (FC GATE to CTCP through the Data Session)**

The CLEAR CONFIRMATION command is issued after the CLEAR command for the incoming call that is refused. It is issued from GATE to the CTCP through the data session. The command is sent in the following format:

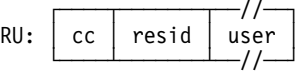

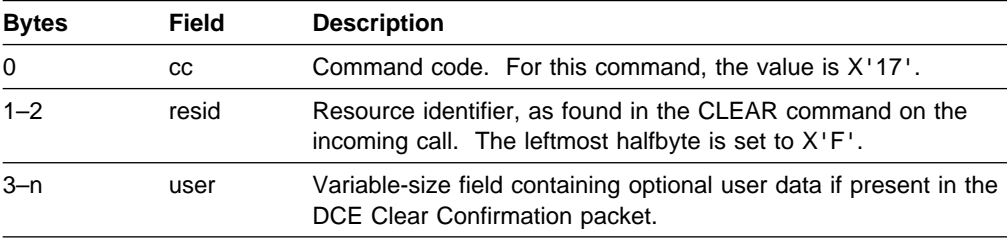

### **CLEAR CONFIRMATION (FC GATE to CTCP through the Data Session)**

The CLEAR CONFIRMATION command is issued from GATE to the CTCP through the data session. The command is sent in the following format:

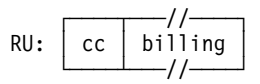

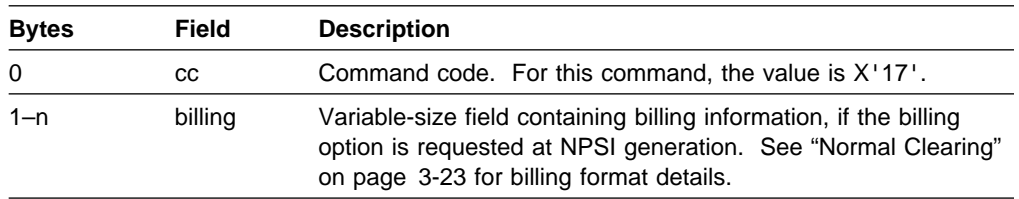

### **RESET (FC GATE to CTCP, CTCP to FC GATE through the Data Session)**

The RESET command is issued from GATE to the CTCP and from the CTCP to GATE through the data session. The command is sent in the following format:

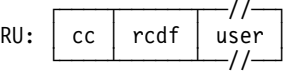

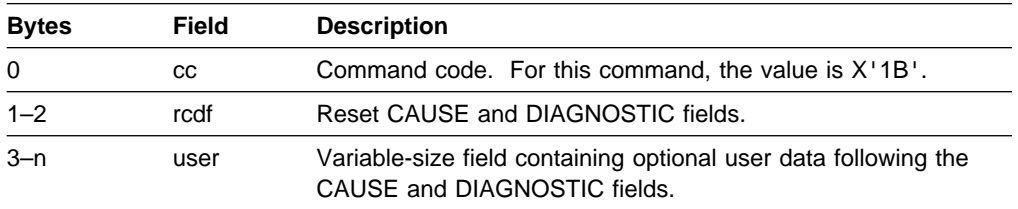

If NPSI detects an unrecoverable situation, GATE sends a RESET command to the CTCP and resets the virtual circuit according to the type of error, as shown in the following table.

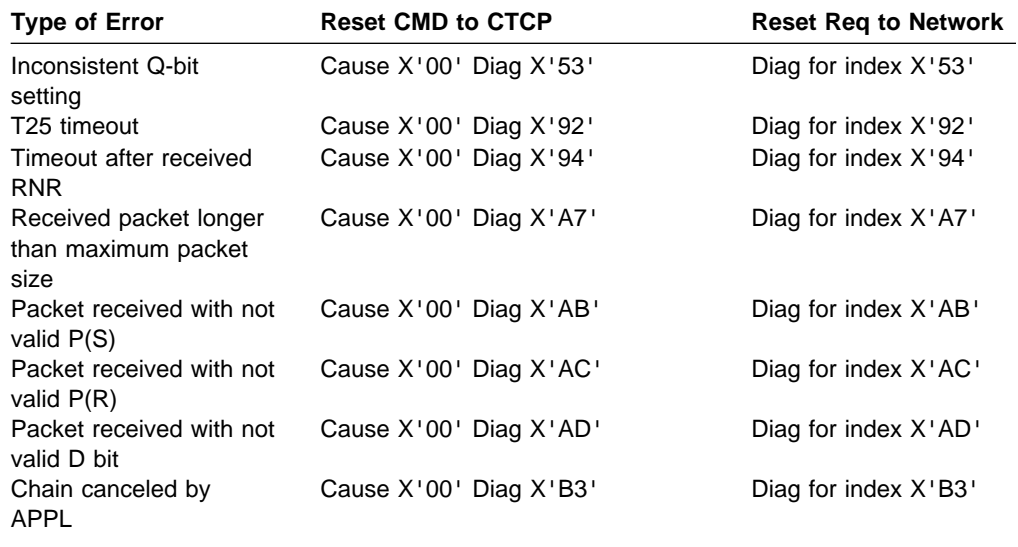

**Note:** See NPSI Diagnosis, Customization, and Tuning for more information about NPSI Cause and Diagnostic codes.

#### **RESET CONFIRMATION (FC GATE to CTCP through the Data Session)**

The RESET CONFIRMATION command is issued from GATE to the CTCP through the data session. The command is sent in the following format:

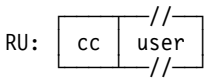

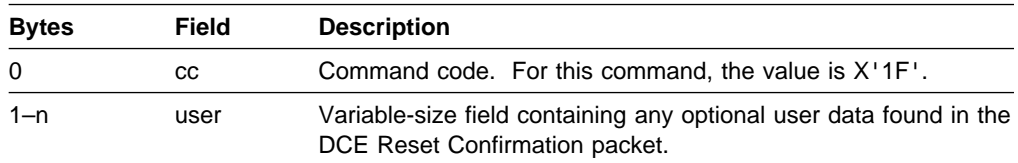

Although the CTCP cannot send CLEAR CONFIRMATION or RESET CONFIRMA-TION commands, the CTCP must be able to receive these commands. NPSI automatically sends out Clear Confirmation and Reset Confirmation packets.

#### **INTERRUPT (CTCP to FC GATE, FC GATE to CTCP through the Data Session)**

The INTERRUPT command is issued from the CTCP to GATE and from GATE to the CTCP through the data session. The command is sent in the following format:

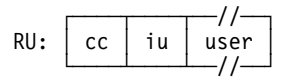

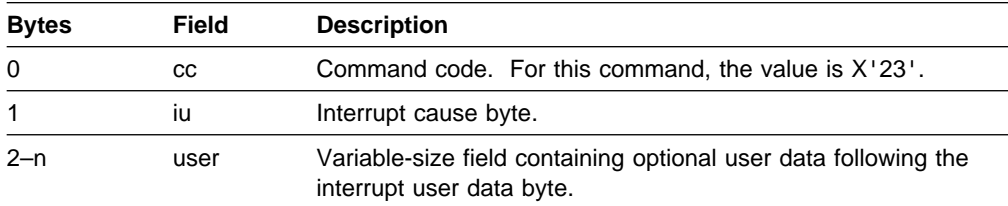

#### **INTERRUPT CONFIRMATION (CTCP to FC GATE, FC GATE to CTCP through the Data Session)**

The INTERRUPT CONFIRMATION command is issued from the CTCP to GATE and from GATE to the CTCP through the data session. The command is sent in the following format:

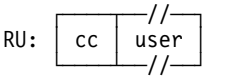

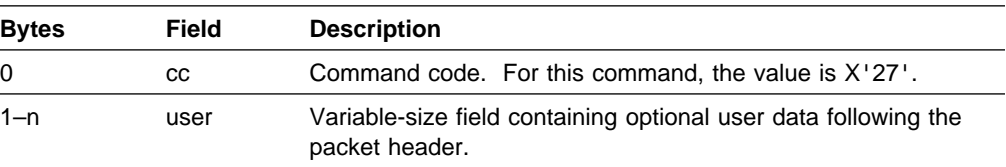

### **DIAGNOSTIC (FC GATE to CTCP through the Control Session)**

The DIAGNOSTIC command is issued from GATE to the CTCP through the control session. The command is sent in the following format:

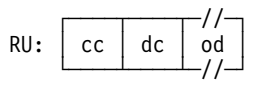

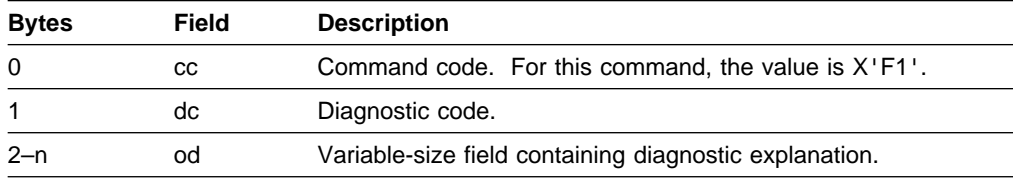

### **NOGO (CTCP to FC GATE through the Data Session)**

The NOGO command is issued from the CTCP to FC GATE in the following format:

 ┌────┐  $RU: | cc$ └────┘

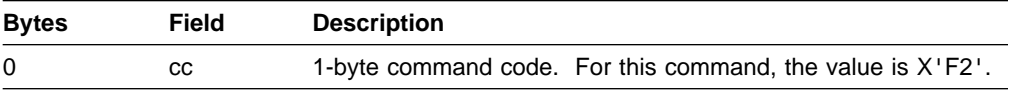

#### **GO (CTCP to FC GATE through the Data Session)**

The GO command is issued from the CTCP to GATE in the following format:

 ┌────┐  $RU: | cc$ └────┘

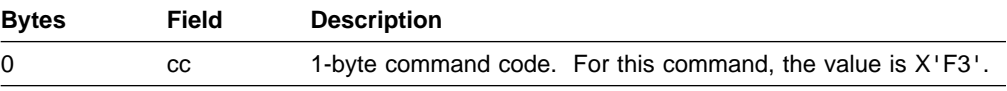

### **ERROR/INFORMATION REPORT (FC GATE to CTCP through the Data Session)**

The ERROR/INFORMATION REPORT command is issued from FC GATE to the CTCP through the data session. The command is sent in the following format:

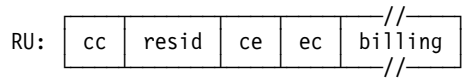

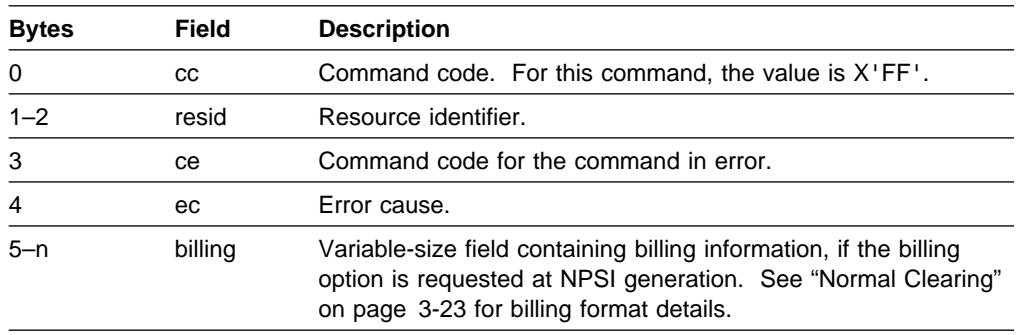

The only error cause that currently exists is  $X'30'$ . The timer elapsed before a response from the network was received for the control packet.

# **X.21 Switched Connections Using GATE**

NPSI provides a connection to an integrated services digital network (ISDN) over a switched connection. To provide this connection capability, NPSI uses two logical interfaces.

- NPSI uses the standard GATE to CTCP upstream interface.
- NPSI uses a downstream interface between NPSI link access control and the X.21 switched function of either the transmission subsystem (TSS) or, since V3R8, the CSS, to control the X.21 physical line.

**Note:** Only SVCs are supported on the MCH that is dedicated to X.21 connections.

Figure 3-5 on page 3-38 illustrates an X.21 switched connection using an IBM 7820 terminal adapter.

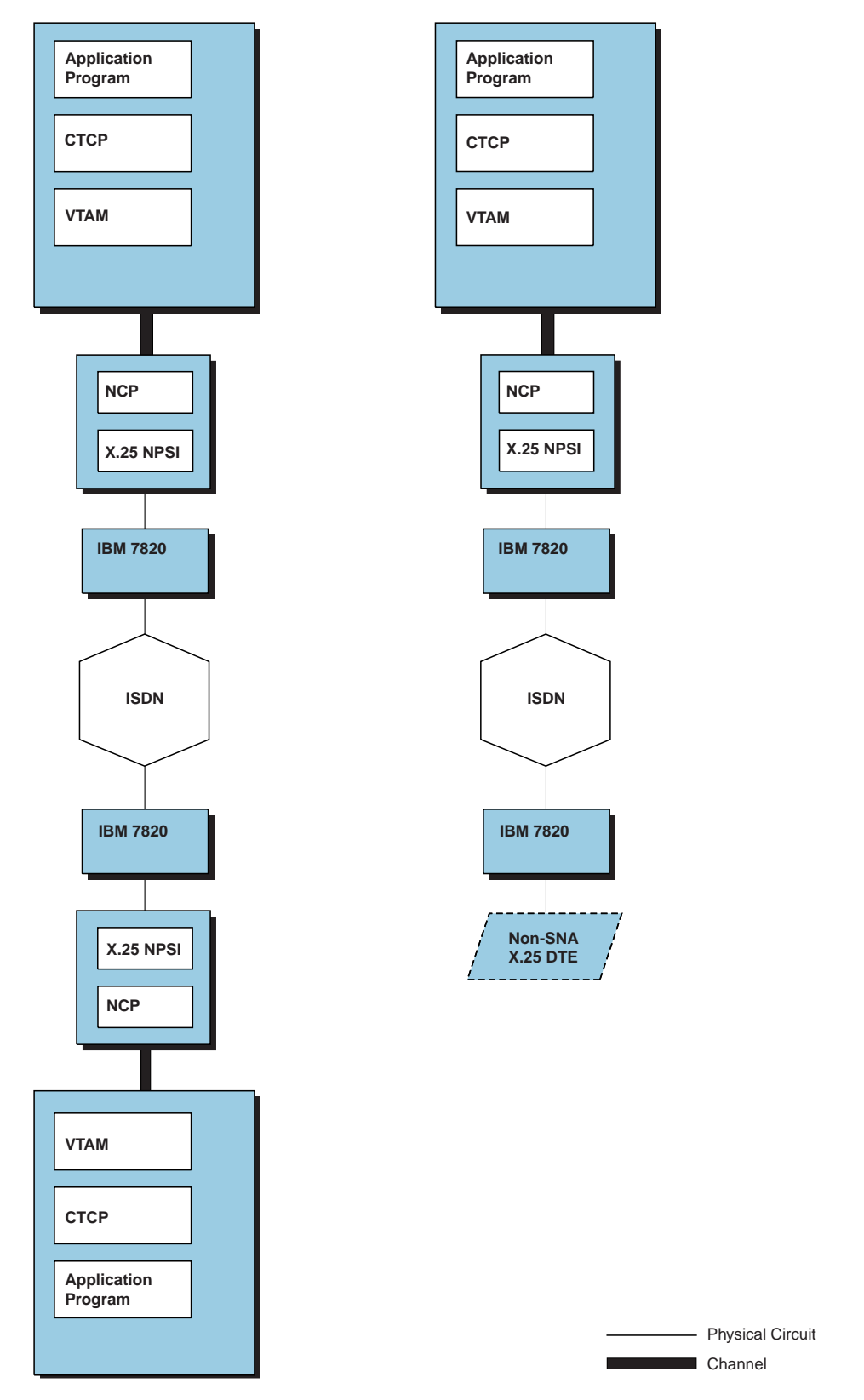

Figure 3-5. SNA Host to ISDN (X.21 Switched Connection)

# **Session Establishment on X.21 Switched Connections**

From the CTCP point of view, session establishment for an X.21 switched connection using GATE is similar to session establishment for a non-X.21 switched connection using GATE. See "Session Establishment through an SVC" on page 3-2 for more information.

First, the CTCP activates the control session with the physical circuit (CTCP to MCH\_LU). When the CTCP to MCH\_LU session is established, a session between the CTCP and a remote DTE can be established over an SVC in one of the following ways:

1. A CALL REQUEST command from the CTCP

When it is the first virtual circuit session establishment, you must use a new CALL REQUEST command (with command code X'8B'). When it is the next virtual circuit session establishment, you must use the X'0B' CALL REQUEST command. See "CALL REQUEST X'8B' (CTCP to GATE through the Control Session)" on page 3-43 for more information.

2. An X.25 Incoming Call packet

The X.25 Incoming Call packet is received from the remote DTE, after the establishment of an X.21 Incoming connection on a physical interface.

## **Virtual Circuit Establishment**

The following sections describe establishment procedures for X.21 incoming and outgoing calls.

#### **X.21 Incoming Call**

When an X.21 Incoming Call signal is detected, the X.21 physical connection is performed by the TSS or CSS. Only after a successful X.21 connection can NPSI perform the X.25 link level and packet level setup. NPSI then waits for an X.25 Incoming Call packet to be received. When a valid X.25 Incoming Call packet is received, the virtual circuit session is established. If a valid X.25 Incoming Call packet is not received within the time specified on the X21INACT keyword of the X25.MCH statement, the X.21 connection is cleared.

**V3R7 and later:** It is possible to have several CTCPs. NPSI selects the appropriate CTCP using the last byte of the called address extension facility (AEFBYTE sysdef option).

#### **X.21 Outgoing Call**

When the CTCP wants to establish the first session through an SVC, it sends a CALL REQUEST command (X'8B') to GATE, which initiates the X.21 Outgoing Call. The called DTE address, which is contained within the X.25 Call Request packet, contains the X.21 dial digits that are used to perform X.21 outgoing calls. These dial digits represent the destination of the call.

When the X.21 outgoing connection is successful, NPSI performs the X.25 link level and packet level setup.

Only when the link level and packet level are set up does GATE resume the processing of the CALL REQUEST command. The CALL REQUEST command is then processed by GATE as it would be processed on a non-X.21 connection to establish the first virtual circuit session.

Subsequent virtual circuit sessions must be established by CTCP using a X'0B' CALL REQUEST command that has the same called DTE address value as the one set in the X'8B' CALL REQUEST command used to establish the first virtual circuit session.

**V3R7 and later:** To separate the X.21/ISDN address digits from the X.21/ISDN subaddress digits, you can specify a delimiter digit  $(X<sup>T</sup>A<sup>T</sup>)$  in the Called DTE Address field of the X'8B' CALL REQUEST command. When you specify a delimiter digit:

- All the called DTE address digits (including the delimiter digit) are used to perform the X.21 outgoing call. NPSI translates the delimiter into an asterisk (\*) character before dialing the number on the X.21 switched interface.
- Only the X.21/ISDN address digits are set by NPSI in the Called DTE Address field of the X.25 Call Request packet sent on the line to establish the first virtual circuit session.
- The Called DTE Address field of all the X'0B' CALL REQUEST commands the CTCP uses to establish subsequent virtual circuit sessions must contain the same X.21 and ISDN address without any delimiter or X.21 and ISDN subaddress.

# **CALL REQUEST Commands (CTCP to GATE)**

**Commands Received during or after an X.21 Outgoing Connection:** While NPSI is establishing an X.21 outgoing connection, any subsequent CALL REQUEST commands are refused until packet level setup is complete (X.25 Restart packets exchange completed).

Once the packet level is set up, NPSI compares the X.21 dial digits that are received in each subsequent CALL REQUEST command with the digits used for the X.21 outgoing connection. If the X.21 dial digits are different, NPSI refuses the CALL REQUEST command by sending a negative response to the CTCP. If the X.21 dial digits match, the CALL REQUEST command is processed by GATE the same way a CALL REQUEST command would be processed on a non-X.21 connection.

- A free virtual circuit number is assigned to the call.
- The X.25 Call Request packet is sent on the SVC to the remote DTE.

**Commands Received during or after an X.21 Incoming Connection:** Once NPSI detects the X.21 Incoming Call signal, it refuses any CALL REQUEST commands that the CTCP sends until the X.25 link level and packet level are set up. To refuse these commands, NPSI returns negative responses to the CTCP.

Because calling party identification is not supported on X.21 switched connection, the origin of the call is not known by NPSI. In this case, checking of X.21 dial digits is not performed on CALL REQUEST commands following an X.21 incoming connection.

Once the packet level is set up, NPSI processes all CALL REQUEST commands received from the CTCP, as would occur in a typical CTCP to GATE operation.

# **Virtual Circuit Session Termination**

A virtual circuit can be terminated by using the set of requests described for GATE non-X.21 switched connections. See "Virtual Circuit Termination" on page 3-4 for more information. At the end of deactivation of a virtual circuit session on an X.21 switched connection, NPSI checks if it was the last virtual circuit active on the line.

- If the answer is yes, NPSI:
	- 1. Disconnects the X.25 link level
	- 2. Releases the X.21 connection
	- 3. Sets the physical interface in MONITOR INCOMING CALL state
- If the answer is no, NPSI resumes the process of virtual circuit deactivation as it would occur for a non-X.21 connection.

# **MCH Failure Handling for X.21 Connections**

When an MCH INOP (non recoverable line failure) occurs, the MCH LU becomes inoperable, and the session with the CTCP fails.

When either the X.21 switched path is cleared or the X.25 link is reinitialized, the MCH PU and MCH LU remain active and the control session with the CTCP does not fail. The X.21 connection is cleared, and the physical interface is set again to MONITOR INCOMING CALL state. However, the active virtual circuit PUs are all made inoperable.

See the "RECFMS Byte Expansions" section of the NCP Version 7 and X.25 NPSI Version 3 Diagnosis, Customization, and Tuning (LY30-5610) manual for RECFMS error bytes (MKBMDREC) values associated with different MCH failures.

## **Command Interface between GATE and the CTCP for X.21 Switched Connections**

In the following command descriptions, the RESID field in the RU format corresponding to the resource identifier designates either the set of SNA resources (LINE, PU, and LU) that are associated with a virtual circuit, or the X.25 virtual circuit number (system generation option VCID). SNA resource identifiers are associated with virtual circuits for each MCH. They correspond to the number of the SNA resource within the set of the SNA resources associated with the MCH. The range of the resource identifier numbers is the same as the range of virtual circuit numbers. An SNA resource number consists of three digits in hexadecimal format. The first digit is the logical group number and the next two digits are the logical channel numbers.

The following example illustrates how resource identifier numbers are determined.

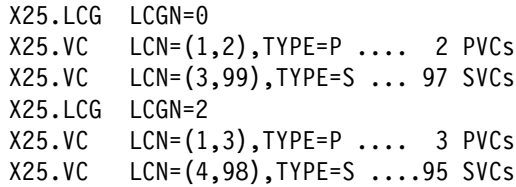

In this example, SNA identifiers X'003' through X'063' and SNA identifiers X'204' through X'262' are used to map all SVCs of this MCH. This setup allows CTCPs to continue to run without change.

The commands recognized or generated by GATE for an X.21 switched connection are listed in Table 3-4.

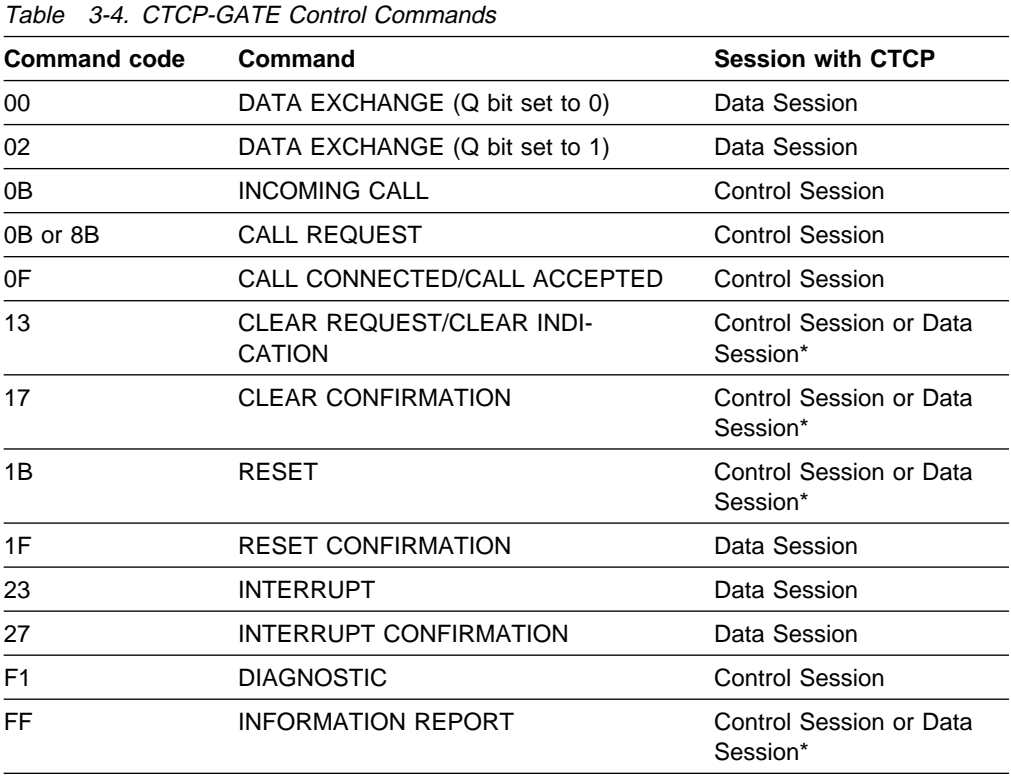

**Note:** An asterisk (\*) indicates that the command flows on the data session if the virtual circuit LU is in session; otherwise, the command flows on the control session.

For X.21 switched connections, there are two CALL REQUEST commands (X'0B' and X'8B'). A detailed description of these CALL REQUEST commands begins with "CALL REQUEST X'8B' (CTCP to GATE through the Control Session)."

For a detailed description of all other commands listed in Table 3-4, see "Command Interface between GATE and the CTCP" on page 3-6.

### **CALL REQUEST X'8B' (CTCP to GATE through the Control Session)**

The CALL REQUEST command is issued from CTCP to GATE through the control session to establish the first virtual circuit session on an X.21 switched connection. This command starts the X.21 switched connection. The command is sent in the following format:

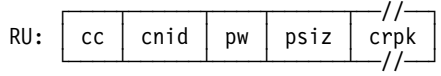

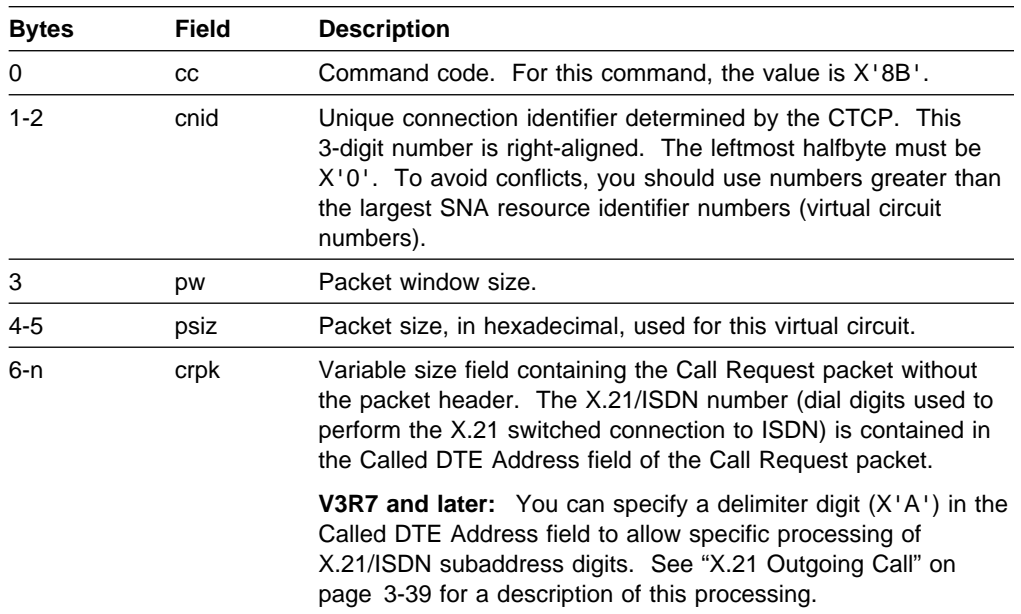

When the X.21 connection is already active, any CALL REQUEST command with command code X'8B' received from the CTCP is rejected by a negative response (X'081C'—function not executable).

**V3R7 and later:** The CTCP might set packet window and packet window size fields to zero to allow NPSI to determine the X.25 flow control values for a virtual call. See "Session Establishment through an SVC" on page 3-2 for information.

### **CALL REQUEST X'0B' (CTCP to GATE through the Control Session)**

The CALL REQUEST command is issued from CTCP to GATE through the control session to establish the next virtual circuit sessions once the X.21 switched connection is active. The command is sent in the following format:

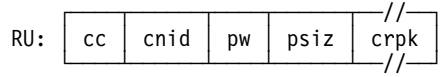

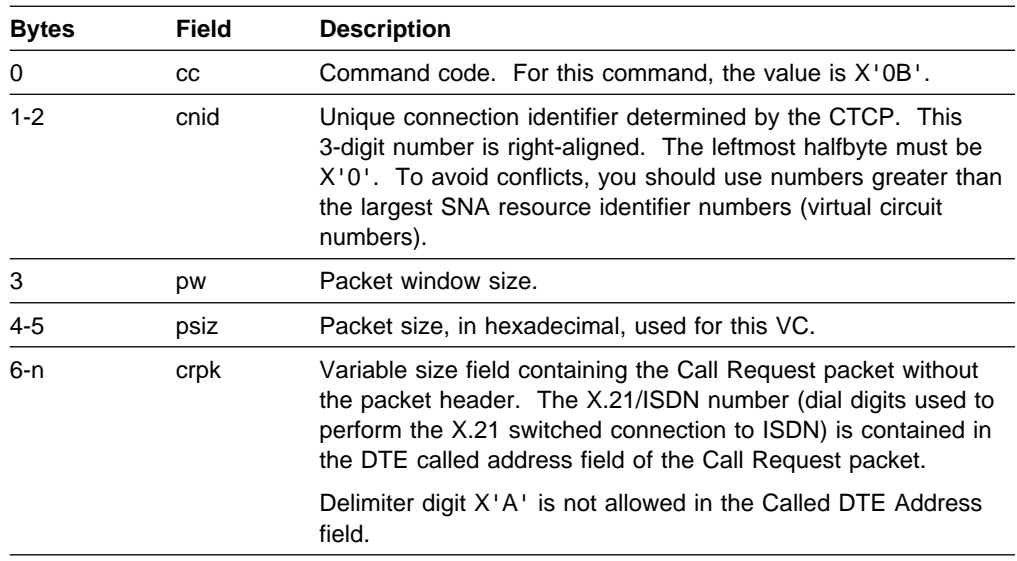

When the X.21 connection is not active, any CALL REQUEST command with command code X'0B' received from the CTCP is rejected by a negative response (X'081C'—function not executable).

**V3R7 and later:** The CTCP might set packet window and packet window size fields to zero to allow NPSI to determine the X.25 flow control values for a virtual call. See "Session Establishment through an SVC" on page 3-2 for information.

**For the Migration Facility:** When only one SVC is defined at SYSGEN on the MCH dedicated to X.21 switched access to ISDN, the X.21 switched connection can be initiated by a CTCP with either a CALL REQUEST X'8B', or a CALL REQUEST X'0B'.

To manage data exchange and data session control, a CTCP uses the set of commands defined for GATE non-X.21 switched connections.

# **Fast Transaction Processing Interface (FTPI) Using GATE (V3R4 and Later)**

FTPI is a protocol of CTCP and NPSI. You can have 1 to 28 CTCPs in session with NPSI. Each of these sessions, called CTCP pseudo-link (CPL) sessions, multiplexes the traffic to and from the virtual circuit of FTPI MCHs between the CTCP and NPSI.

FTPI enhances the performance of the system with the following improvements:

• Reduction of session setup time

- Increased FTPI GATE traffic performance
- Increased TITT CATE trainc performance<br>• Quick recovery after failure of a network component
- Quick recovery after railure or a network compone<br>• Quick response time for connection establishment
- Galck response lime for connection establishment<br>• Handling of unusual MCH and virtual circuit numbers
- <sup>|</sup> <sup>¹</sup> **For V3R8 and later**: Dedication of an entire FTPI MCH to PVCs

In a network environment where large numbers of non-SNA terminals are connected to a host server, communication must be optimized. To accomplish this, FTPI does the following:

- Reduces the number of PIUs
- Reduces the number of the

You can code a suggested logmode table as shown in Figure 3-6.

| FTPI | MODEENT | LOGMODE=FAST,<br>TSPROF=X'03',<br>$FMPROF=X'03',$ |                                           |
|------|---------|---------------------------------------------------|-------------------------------------------|
|      |         |                                                   | PRIPROT=X'10', (- multi RU chain from PLU |
|      |         |                                                   | (- definite or exception resp)            |
|      |         |                                                   | (- primary does not send EB)              |
|      |         |                                                   | SECPROT=X'10', (- multi RU chain from PLU |
|      |         |                                                   | (- definite or exception resp)            |
|      |         |                                                   | (- secondary does not send EB)            |
|      |         |                                                   | COMPROT=X'0020' (- bracket not used       |
|      |         |                                                   | (- half-duplex contention                 |

Figure 3-6. Suggested Coding for Logmode Table

#### **Message Traffic Multiplexing**

If there is only one CTCP defined, all of the traffic coming over all of the FTPI MCHs is multiplexed by FTPI on the unique LU-LU session with the CTCP. Conversely, the CTCP multiplexes all of the commands it sends to the virtual circuits of the FTPI MCHs on the unique LU-LU session. In addition to this multiplexing function, the blocking function allows one PIU to carry several commands related to different virtual circuits of different FTPI MCHs. A multiplexing timer prevents poor response time in the case of low data traffic. FTPI inbound blocking waits for the reception of several packets until the PIU is filled. When traffic is low, the packets that are blocked by FTPI stay in the queue for an extended amount of time, resulting in poor response time. To avoid this, a timer covers the blocking period. When the timer elapses, the PIU is forwarded, regardless of whether it is full.

The FTPI inbound traffic regulation blocks incoming traffic according to a packet counter. The average number of packets received from the network between the time the timer starts and stops is computed. This computed value is called a packet counter, and is an NPSI internal value (for more information about FTPI traffic regulation blocks, see "Blocking Regulation" on page 3-50).

### **FTPI Protocols**

FTPI is an extension of the GATE interface of NPSI. In this role, an FTPI CTCP controls the session establishment and takedown of all virtual circuits on the FTPI MCHs. The FTPI CTCP also processes all of the data flowing over these FTPI virtual circuits.

#### **Command Format**

The FTPI command differs from the FC command in that it has an additional 8-byte header.

Packets coming from the X.25 network are converted to FTPI commands by NPSI and sent to the FTPI CTCP. In the other direction, CTCP FTPI commands are transformed to packets by NPSI. The packets are then sent to the network.

#### **Identification of the Virtual Circuit**

To demultiplex the data traffic on the FTPI session, a virtual circuit identifier (VCID) is created. This identifier consists of two components, the multichannel link identifier (MCHID) and the virtual circuit identifier (VCI). The MCHID is the line address of the MCH, and VCID is the VC number. Together, these uniquely identify the virtual circuit, which can be either the origin or destination of the data.

MCHID and VCID are 12 bits in length. Each accommodates up to 4096 elements ('FFF'). The MCHID and VCID are affected by FTPI NPSI during the Call setup.

Some FTPI commands do not carry MCHID and VCID. In this case, the entire session is affected by the GO and NOGO commands. See "NOGO and GO Commands" for more information on these commands.

#### **Correlation Number**

When either an Incoming Call packet or a Call Connected packet is received from the X.25 network, NPSI adds a correlation number to the INCOMING CALL command or the CALL CONNECTED command as a new identification element. This number is used during the entire connection.

The FTPI CTCP must add the correlation number, without change, to all of the commands sent to NPSI. NPSI maintains a unique correlation number for each virtual circuit. Conversely, NPSI adds this correlation number to all of the commands it sends to the CTCP.

NPSI verifies the correlation number in all of the commands it receives from the FTPI CTCP. If there is a discrepancy, the command is discarded, and an ERROR INFO REPORT is sent to the FTPI CTCP.

#### **NOGO and GO Commands**

The FTPI CTCP can implement some inbound flow control by using the NOGO and GO commands. The NOGO command alerts NPSI of problems, such as a buffer shortage at the host. Upon receiving the NOGO command, NPSI either reroutes the Incoming Call packets to any available alternative CTCP, if the ALTCTCP keyword is coded on the X25.CPL statement, or clears them with a diagnostic code of busy condition in host (index X'EB'). See "Load Balancing" on page 3-48 for more information.

The GO command signals NPSI that the CTCP is once again available to accept Incoming Call packets. Once the NOGO command has been sent, NPSI no longer sends Incoming Calls to that CTCP. To reinitiate processing of Incoming Call packets for that CTCP, you must send the GO command.

**Note:** The NOGO and GO commands affect the entire CTCP session. During the period between issuing NOGO and GO, Incoming Call packets cannot be passed to the CTCP that issued the NOGO command. However, these packets can be accepted by other CTCPs if the ALTCTCP keyword is coded.

#### **FTPI Outbound Flow Control**

All multiplexed traffic must be handled equally. If the session traffic is homogenous, this is enough flow control. Problems can arise if the traffic has different throughput requirements.

An example of this problem is when small interactive traffic and large file transfers are intermixed on the multiplexed session. In this case, the interactive traffic has a difficult time getting sufficient throughput. In these cases, you should separate the interactive and file transfer traffic to different sessions. This can be done in two different ways:

• Dial into a specific DTE address for each type of traffic.

For example, you can dedicate DTE address 1 to interactive traffic, and DTE address 2 to a file transfer.

• Using a menu system to process applications with different data requirements.

For example, a menu system can be defined as the LOGAPPL for the LU. The session is then passed (CLSDST PASS) to the data application. When the session is ended, the LU is put back in session with the menu system.

Figure 3-7 shows how a menu system could be used to manage FTPI outbound flow control.

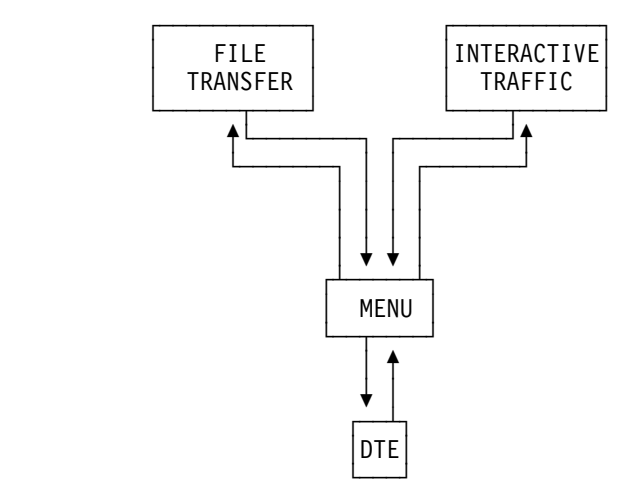

Figure 3-7. Potential Menu Management for FTPI Outbound Control

**V3R6 and Later:** An outbound flow control mechanism has been adopted to prevent a shortage of buffer space when outbound traffic is heavy.

When the number of packets waiting in the virtual circuit outbound queues reaches a critical threshold (1500 buffers in use), NPSI suspends processing of new PIUs until the number of packets in the outbound queues falls below the critical threshold. At that point, processing of new PIUs resumes.

#### **Load Balancing**

When one CTCP is overloaded or in the process of being stopped, the CTCP notifies NPSI that new incoming calls should not be forwarded to that CTCP by sending a NOGO command. Rather than having the calls cleared, load balancing allows FTPI to reroute the incoming calls to an alternative CTCP.

A table is created in NPSI at system generation using the ALTCTCP keyword. This table defines one or several backup CTCPs for a given CTCP.

When FTPI receives an Incoming Call packet, it checks the session with the desired CTCP. If the CTCP cannot be reached (for example, the session is not active or is in the NOGO state), the INCOMING CALL command is forwarded to the first available alternative CTCP

**Note:** When a NOGO command is received, data transfer continues for connections established before the NOGO state.

#### **Qualified and Unqualified Data**

The data exchanged can be qualified or unqualified. Qualified data is used to communicate control data. Unqualified data is used to communicate user data. An example of qualified (control) data is a packet containing a PAD command.

If the data is specified as qualified, the Q bit is turned on in the X.25 packet header. The data type is communicated between FTPI GATE and FTPI CTCP through the first byte of the RU as:

### **RU byte 0 Usage** X'00' Unqualified data

X'02' Qualified data

#### **Outgoing Call**

FTPI converts the CALL REQUEST command to a Call Request packet, and sends it to the network.

**MCHID:** The MCHID on the CALL REQUEST command must be set by the CTCP, because the CTCP builds the Call Request packet. The MCHID is the line address of the physical line to be used for callout. The high-order 4 bits of the MCHID are set to X'0'. The called address must be set in the CALL REQUEST command.

**VCID:** When the CTCP sends the CALL REQUEST command, the CTCP does not know the logical channel to use to send the call. Therefore, the CTCP sets the VCID to  $X'x000'$ . The high-order 4 bits  $(x)$  must be set to  $X'0'$ .

On the CALL CONNECTED response, NPSI determines the logical channel of the connection and sets the VCID. The CTCP must save the VCID for use in the connection process. If a logical channel is not available, NPSI sends a CLEAR command back to the CTCP with the same correlation number, and the VCID set to X'0000'.

**Correlation Number:** When the CTCP sends the CALL REQUEST command, the CTCP does not know the correlation number that NPSI assigns to this connection. Therefore, the CTCP sets the correlation number to X'0000'. On the CALL CON-NECTED response, the CTCP must save the correlation number for use in all of the commands sent for this connection.

The Correlation number is not useful for PVCs, so commands related to PVCs have their correlation number field set to 0000.

**Flow Sequence:** Figure 3-8, and Figure 3-9 on page 3-50 show the flow sequences for a Call Request.

| CTCP 1                                                                        | NPSI              | $(X.25$ Network)<br>DCF. |
|-------------------------------------------------------------------------------|-------------------|--------------------------|
| CALL REQUEST Command<br>$MCHID=X'0001',$<br>$VCID=X'0000',$<br>$CN = X'0000'$ | CALL REQ Pkt VC=1 |                          |
| CALL REQUEST Command<br>$MCHID=X'0001',$<br>VCID=X'0000',<br>$CN = X'0000'$   | CALL REQ Pkt VC=2 |                          |
| CALL CONNECTED Command<br>MCHID=X'0001'<br>$VCID=X'0001'$<br>$CN = X'0001'$   | CALL CON Pkt VC=1 |                          |
| CALL CONNECTED Command<br>MCHID=X'0001'<br>VCID=X'0002'<br>CN=X'0002'         | CALL CON Pkt VC=2 |                          |
|                                                                               |                   |                          |

Figure 3-8. Call Request Sequence with One CTCP

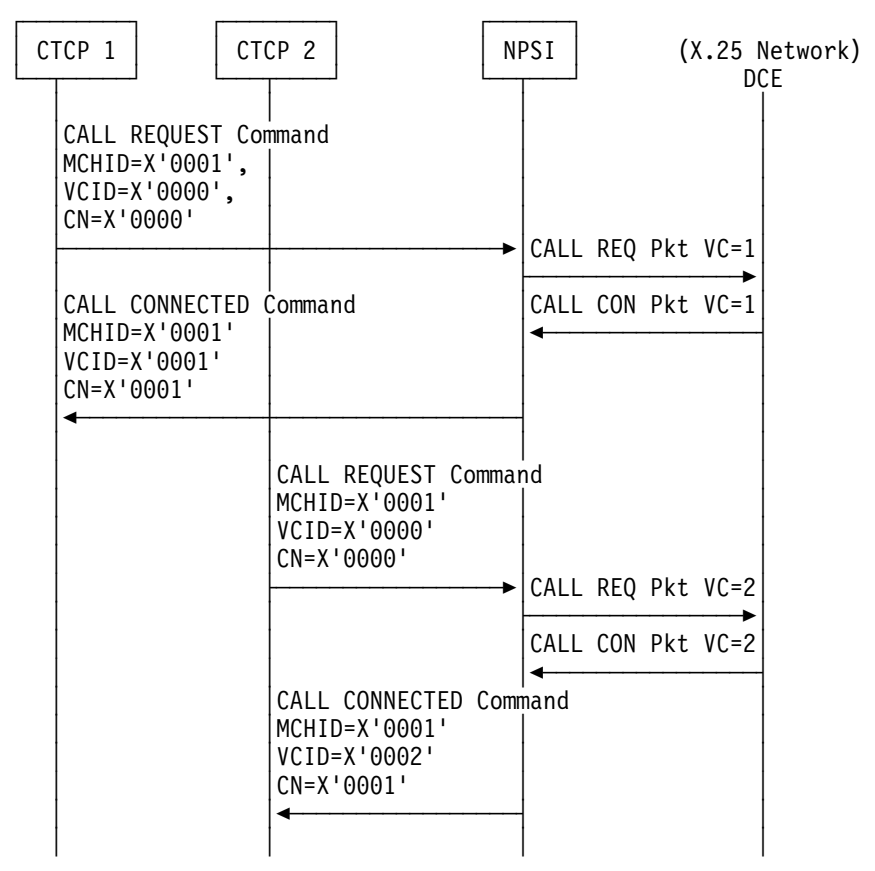

Figure 3-9. Call Request Sequence with Two CTCPs

### **PVC Support**

FTPI allows the CTCP host application to exchange commands and data on PVCs. FTPI provides the following enhancements for PVC support:

- Commands for a PVC can be received from any of the active CTCPs.
- Packets are forwarded to the PVC preferred CTCP.
- The preferred CTCP is defined in NPSI generation on the X25.LINE and X25.VC statements.

#### **Blocking Regulation**

Blocking regulation allows NPSI to control traffic flow for improved response time. There are two regulation modes for FTPI: blocked and unblocked.

**Blocked Mode:** FTPI inbound blocked mode allows NPSI to wait for the reception of several packets before multiplexing all of them into one PIU. In blocked mode, there are two conditions that determine when to forward a PIU:

- The size of the PIU has reached the maximum PIU size defined during CPL session establishment.
- . The X25.CPL MAXTIME timer has elapsed.
**Unblocked Mode:** FTPI inbound unblocked mode allows NPSI to build and send a PIU as soon as one packet is received from the network.

FTPI inbound traffic regulation is a continual process in NPSI that determines whether blocked or unblocked mode is used, depending on the amount of traffic from the network.

A packet counter is incremented each time a packet is received between the starting and elapsing of the timer. When the timer elapses, an average is computed using the following formula:

average = ( packet counter + 15 previous average )  $\div$  16

If this average is greater than the blocking factor value, blocked mode is set. If it is less than the blocking factor value, unblocked mode is set.

**Note:** The blocking factor value is defined at system generation using the MINDATA keyword on the X25.CPL statement.

**CPL Session Failure:** When a CPL session fails, NPSI clears the active SVCs and resets the active PVCs linked through this session with a clear or reset diagnostic code X'C5'.

#### **FTPI Commands**

The FTPI header is used for the command descriptions in Table 3-5 on page 3-52. The following fields are in the FTPI header:

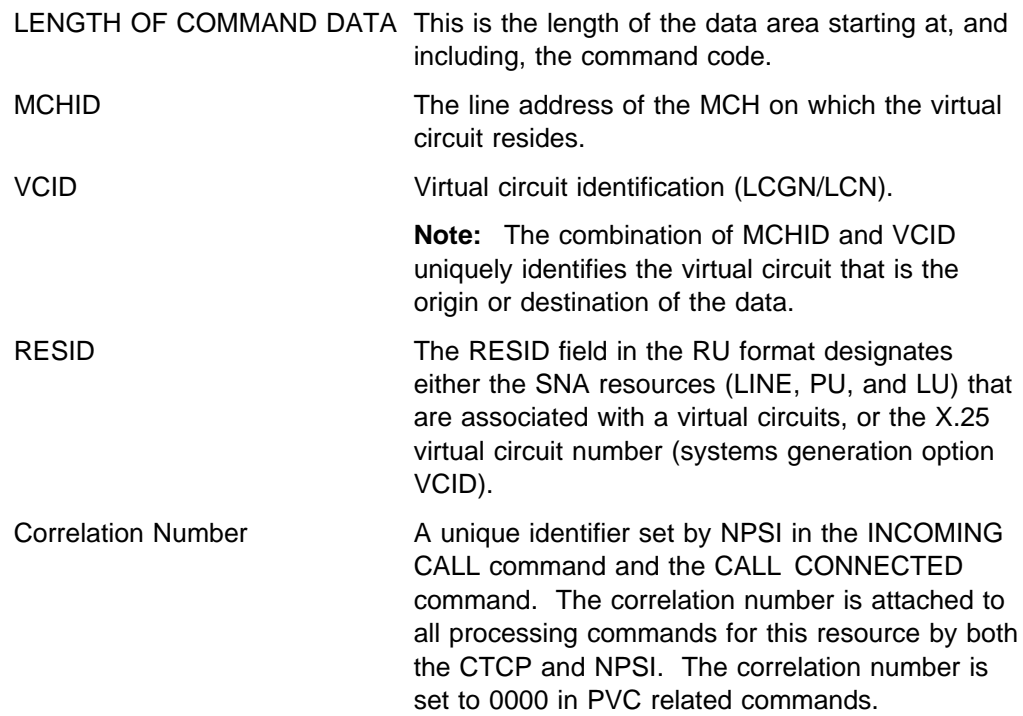

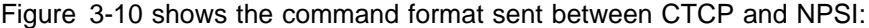

| Length of<br>Command Data |  | MCHID |  | VCID |  | Correlation<br>Number |  | Cmd<br>Code | <b>DATA</b> |  |
|---------------------------|--|-------|--|------|--|-----------------------|--|-------------|-------------|--|
|                           |  |       |  |      |  |                       |  |             |             |  |

Figure 3-10. Command Format Sent between CTCP and NPSI

**Note:** In most commands, the user field, which is part of the data field (bytes 9—n), not only contains user data, but can also contain control data. Control data can be DTE addresses or facilities, or any information set by either remote DTE, or by the network.

Table 3-5 shows the GATE control commands for FTPI.

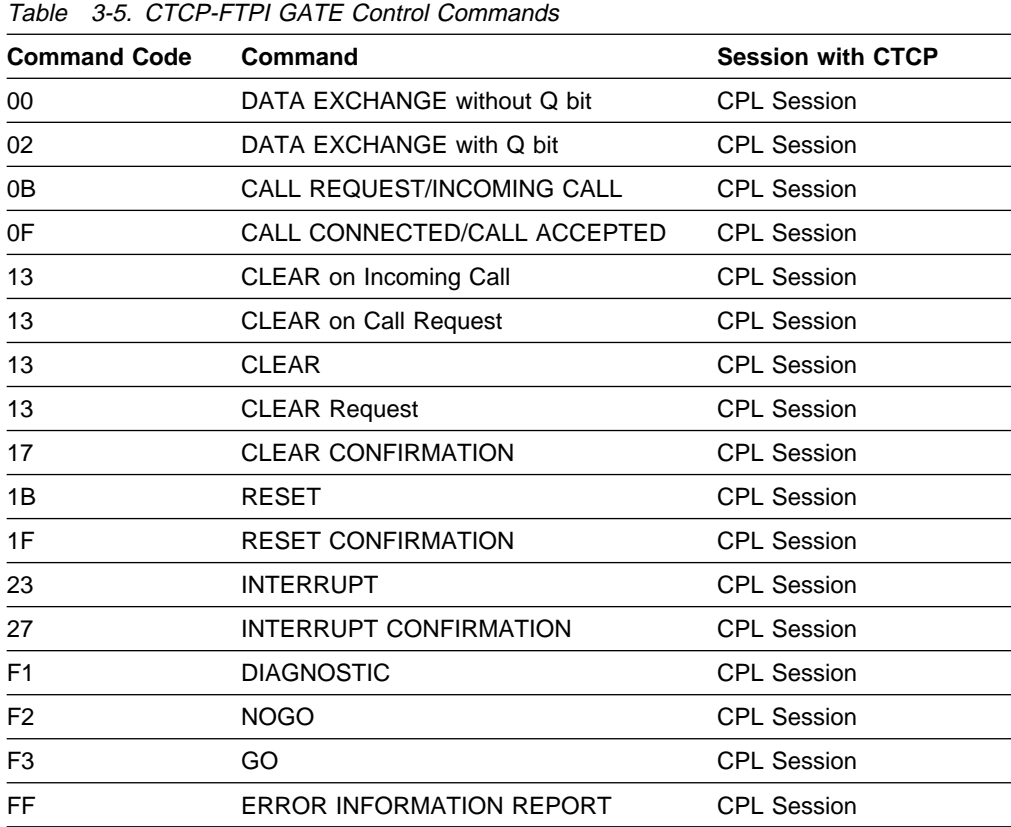

The data packets transferred are complete messages that are prefixed by a command header. The header provides the data length, X.25 MCHID, and the VCID. The header also contains a correlation number to use when handling collisions.

#### **DATA EXCHANGE without Q Bit (CTCP to FTPI, FTPI to CTCP through the CPL Session)**

A DATA EXCHANGE command with the Q bit set off is issued from the CTCP to FTPI and from FTPI to the CTCP. The command is sent in the following format:

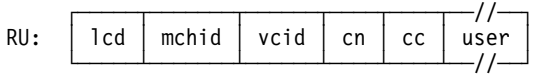

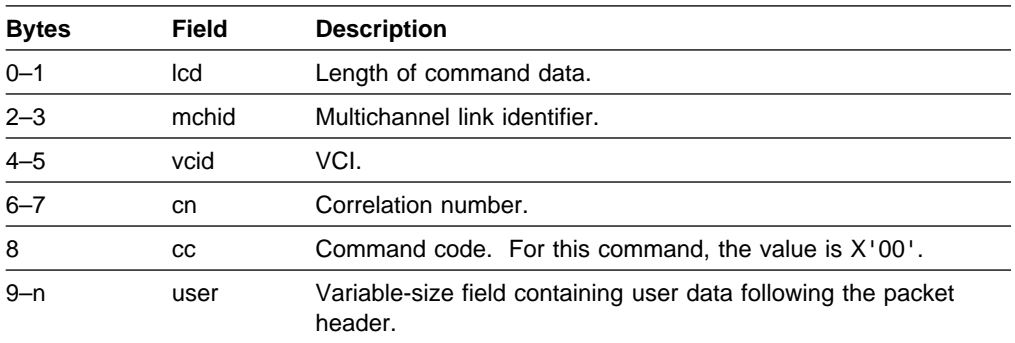

#### **DATA EXCHANGE with Q Bit (CTCP to FTPI, FTPI to CTCP through the CPL Session)**

A DATA EXCHANGE command with the Q bit set on is issued from the CTCP to FTPI and from FTPI to the CTCP. The command is sent in the following format:

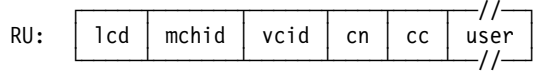

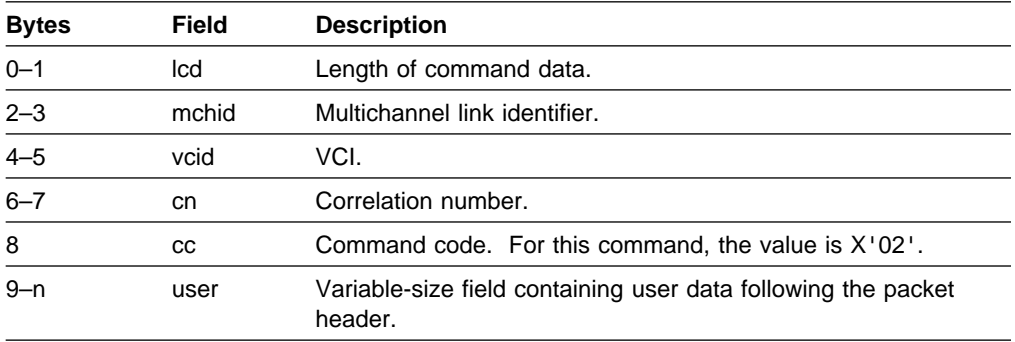

#### **CALL REQUEST (CTCP to FTPI through the CPL Session)**

The CALL REQUEST command is issued from the CTCP to FTPI. The command is sent in the following format:

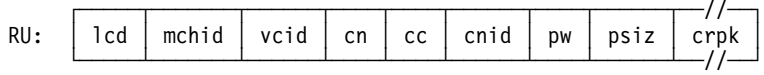

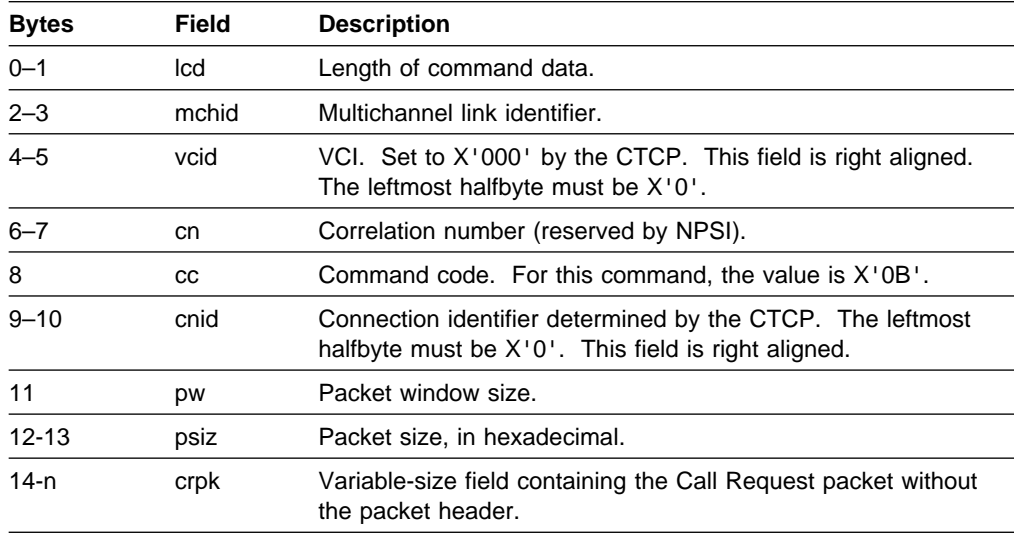

**V3R7 and later:** The CTCP might set packet window and packet window size fields to zero to allow NPSI to determine the X.25 flow control values for a virtual call. See "Session Establishment through an SVC" on page 3-2 for information.

#### **INCOMING CALL (FTPI to CTCP through the CPL Session)**

The INCOMING CALL command is issued from FTPI to the CTCP. The command is sent in the following format:

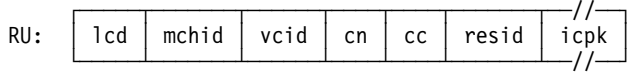

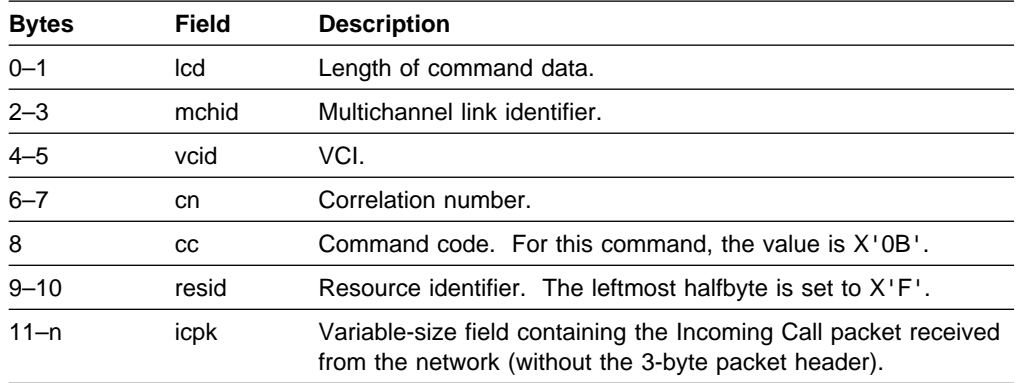

#### **CALL CONNECTED (FTPI to CTCP through the CPL Session)**

The CALL CONNECTED command is issued from FTPI to the CTCP. The command is sent in the following format:

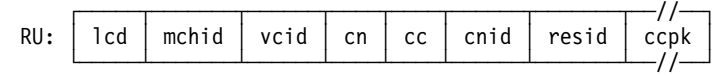

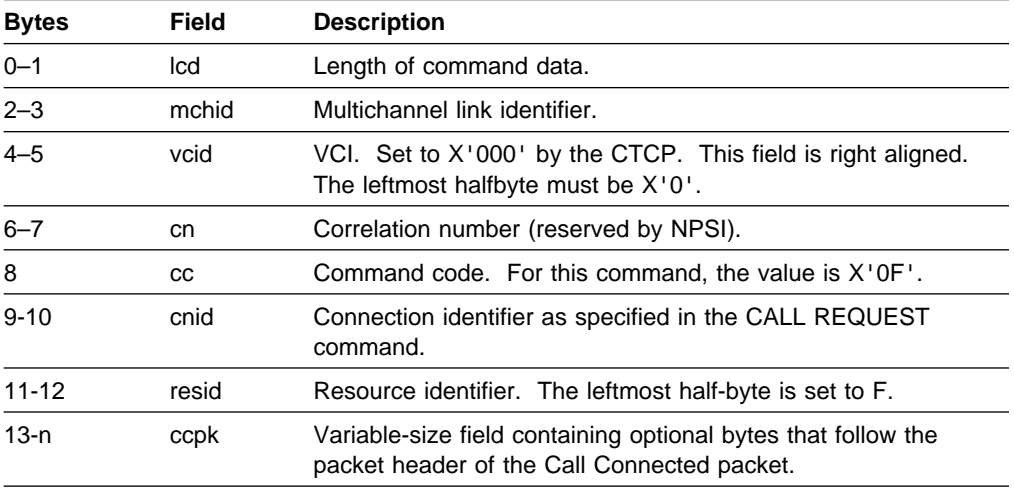

**Note:** Depending on the generation option specified on the DEFPRI keyword, the QOS facility (X'D2', contained in the Call Connected packet) determines the OSI priority of data that is used during the session.

**V3R7 and later:** The CTCP might set packet window and packet window size fields to zero to allow NPSI to determine the X.25 flow control values for a virtual call. See "Session Establishment through an SVC" on page 3-2 for information.

#### **CALL ACCEPTED (CTCP to FTPI through the CPL Session)**

The CALL ACCEPTED command is issued from the CTCP to FTPI. The command is sent in the following format:

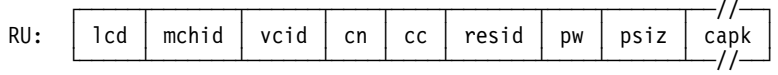

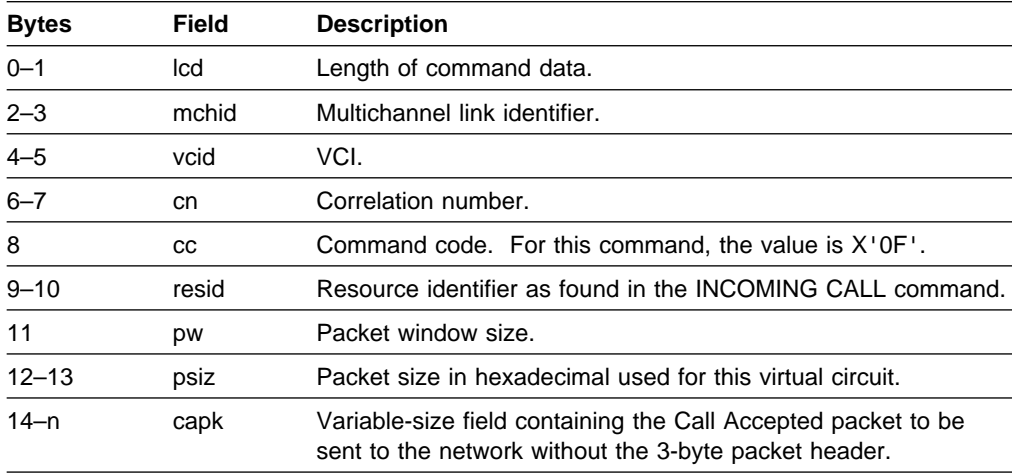

**Note:** Depending on the generation option specified on the DEFPRI keyword, the QOS facility (X'D2', contained in the Call Accepted packet) determines the OSI priority of data that is used during the session.

**V3R7 and later:** The CTCP might set packet window and packet window size fields to zero to allow NPSI to determine the X.25 flow control values for a virtual call. See "Session Establishment through an SVC" on page 3-2 for information.

#### **CLEAR on Incoming Call (CTCP to FTPI through the CPL Session)**

The CLEAR command to clear an incoming call is issued from the CTCP to FTPI. The command is sent in the following format:

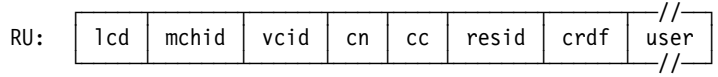

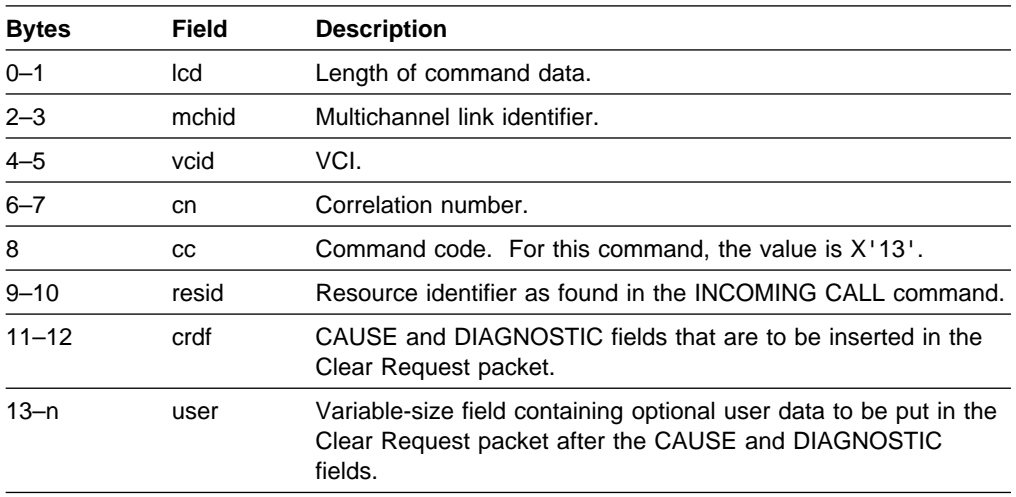

**CLEAR on Call Request (FTPI to CTCP through the CPL Session)**

The CLEAR command to clear a call request is issued from FTPI to CTCP. The command is sent in the following format:

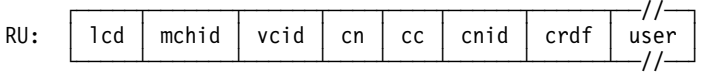

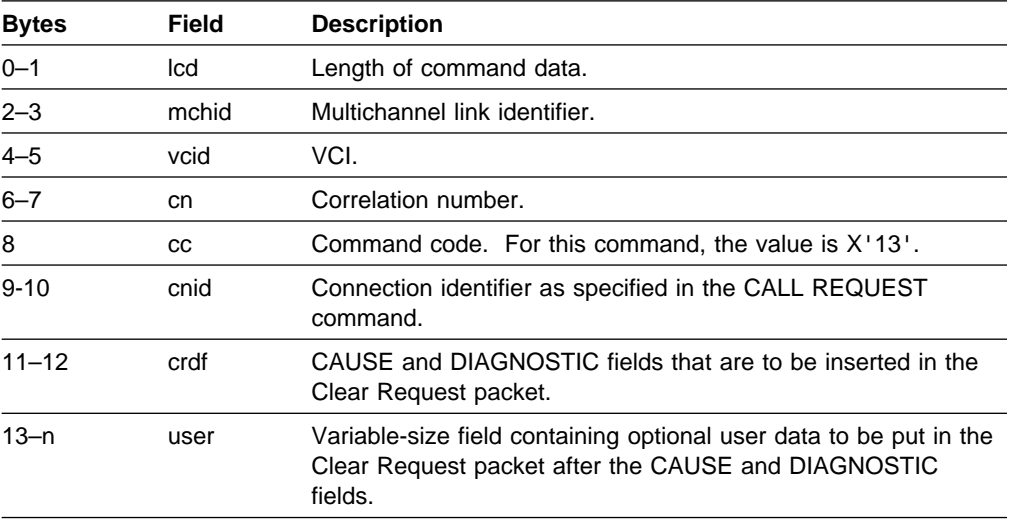

#### **CLEAR (FTPI to CTCP through the CPL Session)**

The CLEAR command is issued from FTPI to CTCP. The command is sent in the following format:

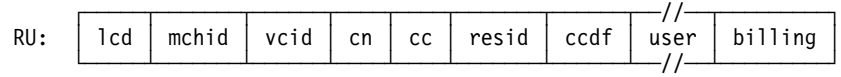

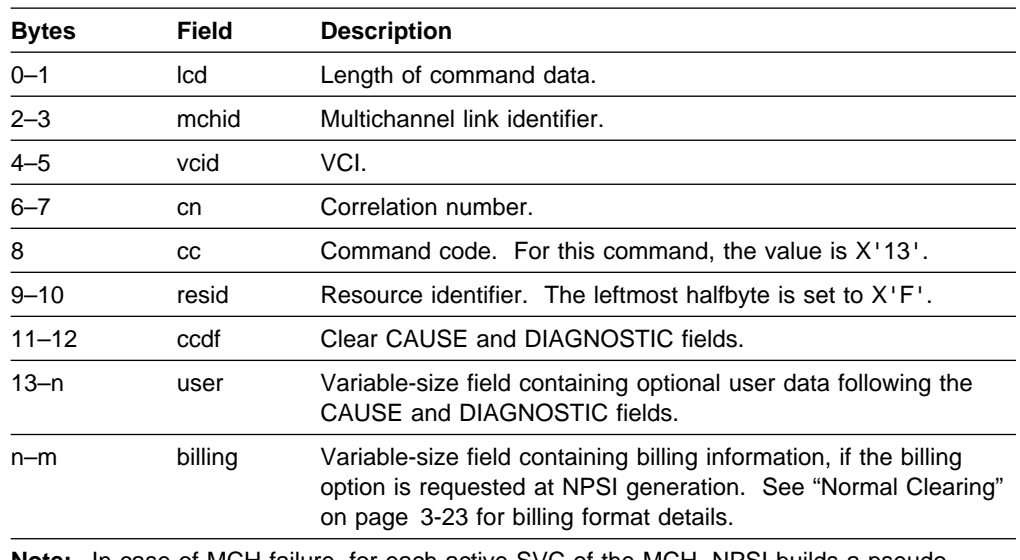

**Note:** In case of MCH failure, for each active SVC of the MCH, NPSI builds a pseudo CLEAR command with ccdf=0030, and sends it to the CTCP.

#### **CLEAR REQUEST (CTCP to FTPI through the CPL Session)**

The CLEAR REQUEST command is issued from CTCP to FTPI. The command is sent in the following format:

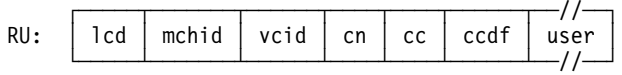

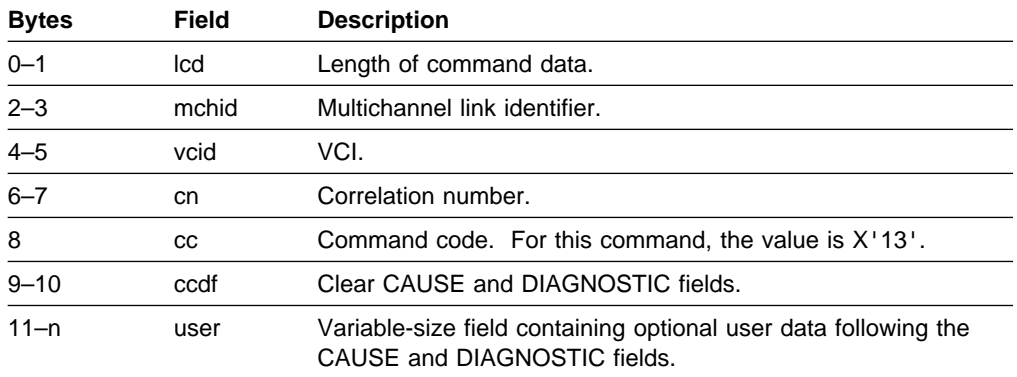

#### **CLEAR CONFIRMATION after CLEAR Command for Incoming Call Refused (FTPI to CTCP through the CPL Session)**

The CLEAR CONFIRMATION command, which acknowledges the clearing of an incoming call by the CTCP, is issued from FTPI to CTCP. The command is sent in the following format:

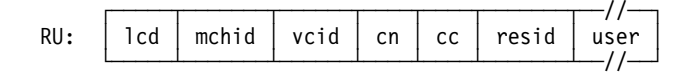

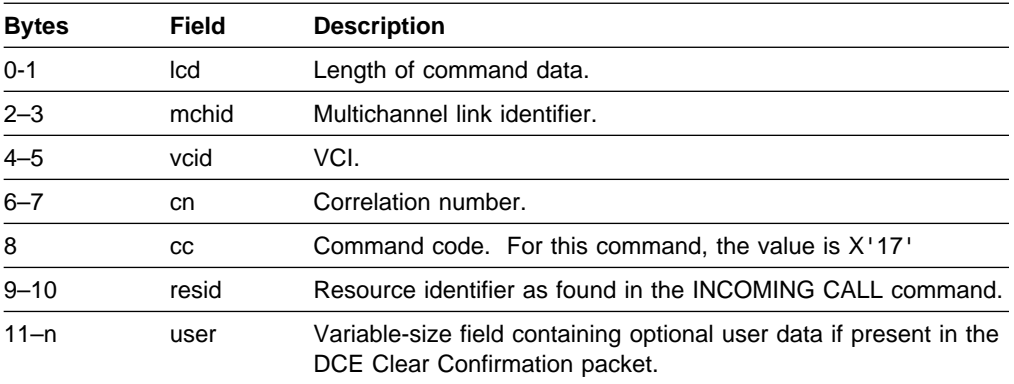

#### **CLEAR CONFIRMATION (FTPI to CTCP through the CPL Session)**

The CLEAR CONFIRMATION command is issued after the CLEAR command if the incoming call is refused. It is issued from FTPI to the CTCP. The command is sent in the following format:

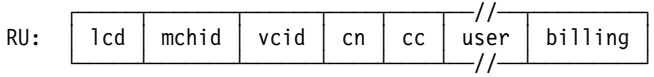

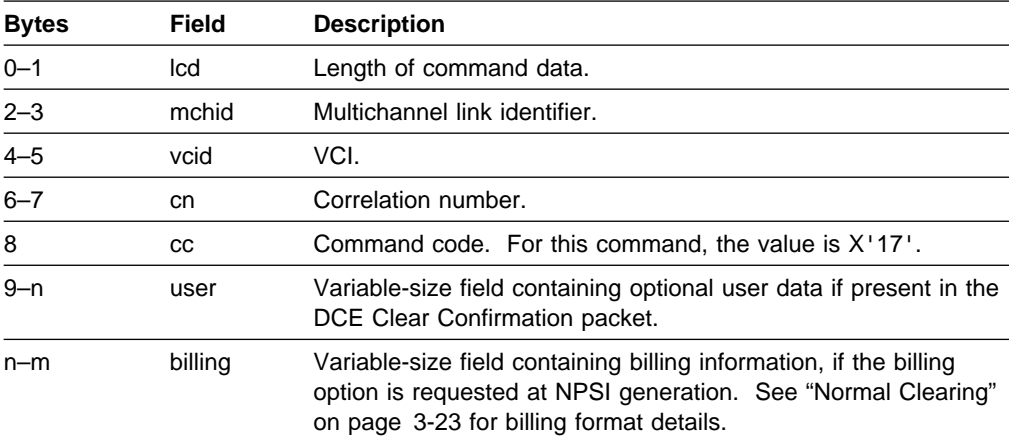

#### **RESET (FTPI to CTCP, CTCP to FTPI through the CPL Session)**

The RESET command is issued from FTPI to the CTCP and from the CTCP to FTPI. The command is sent in the following format:

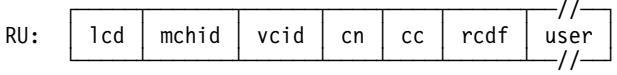

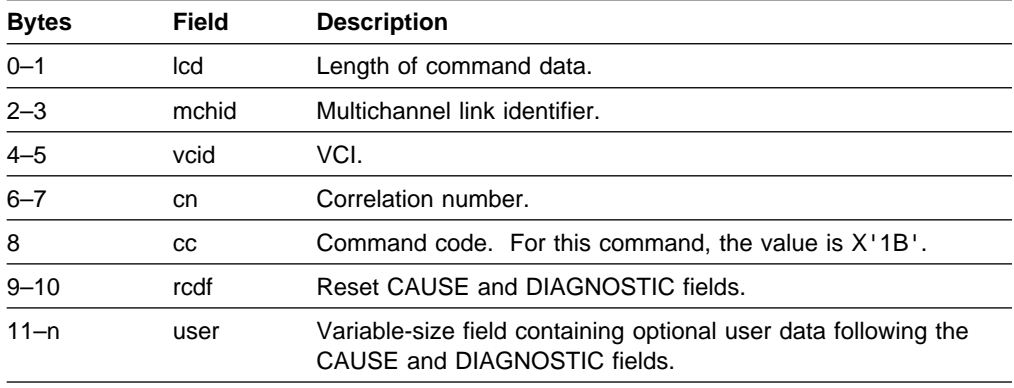

**Note:** In case of MCH failure, for each active PVC of the MCH, NPSI builds a RESET command with rcdf=0030 and sends it to the CTCP.

If NPSI detects an unrecoverable situation, FTPI builds and sends a pseudo-RESET command to the CTCP and resets the virtual circuit according to the type of error, as shown in the following table:

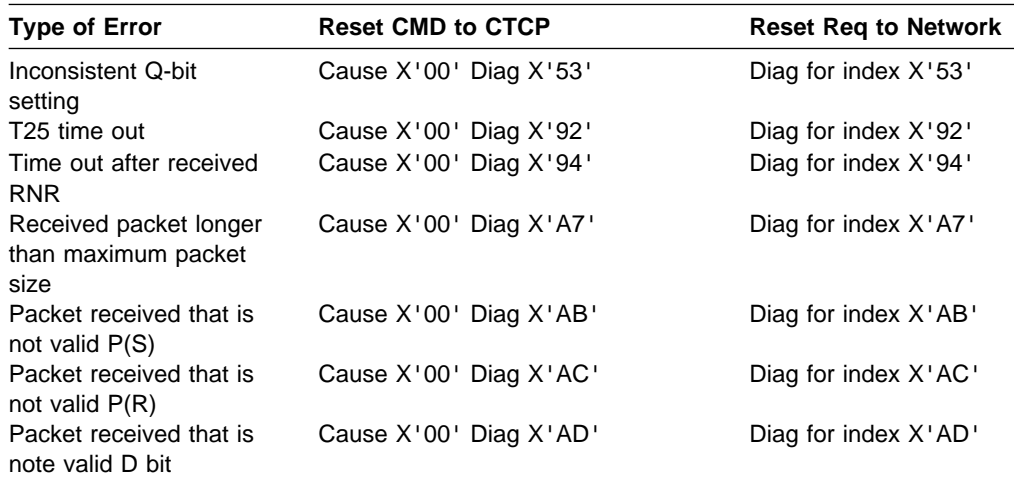

**Note:** See NPSI Diagnosis, Customization, and Tuning for more information about NPSI Cause and Diagnostic codes.

#### **RESET CONFIRMATION (FTPI to CTCP through the CPL Session)**

The RESET CONFIRMATION command is issued from FTPI to the CTCP. The command is sent in the following format:

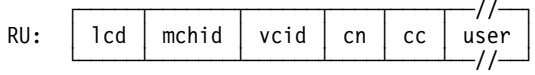

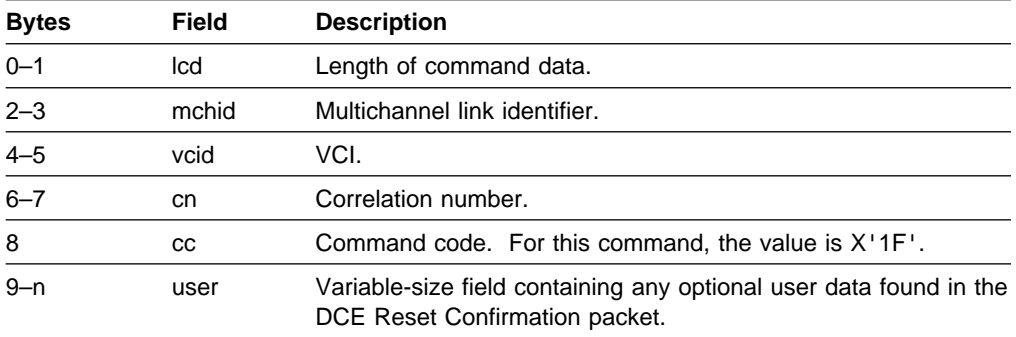

**CLEAR and RESET CONFIRMATION Commands:** Although the CTCP cannot send CLEAR CONFIRMATION or RESET CONFIRMATION commands, the CTCP must be able to receive these commands. The CTCP cannot send CLEAR CON-FIRMATION and RESET CONFIRMATION commands, because NPSI automatically sends out Clear Confirmation and Reset Confirmation packets.

#### **INTERRUPT (CTCP to FTPI, FTPI to CTCP through the Data Session through the CPL Session)**

The INTERRUPT command is issued from the CTCP to FTPI and from FTPI to the CTCP. The command is sent in the following format:

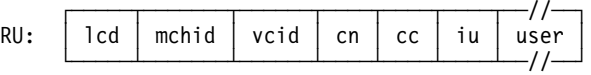

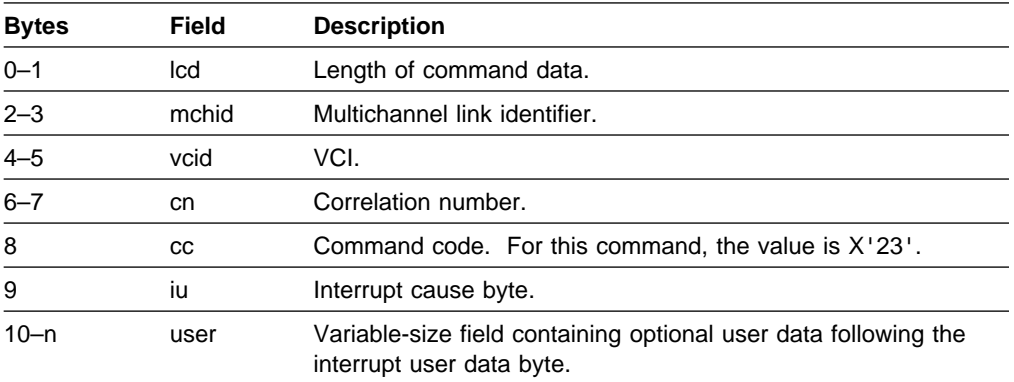

#### **INTERRUPT CONFIRMATION (FTPI to CTCP, CTCP to FTPI through the CPL Session)**

The INTERRUPT CONFIRMATION command is issued from FTPI to the CTCP and from the CTCP to FTPI. The command is sent in the following format:

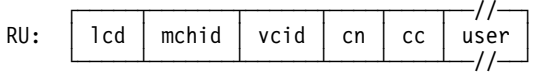

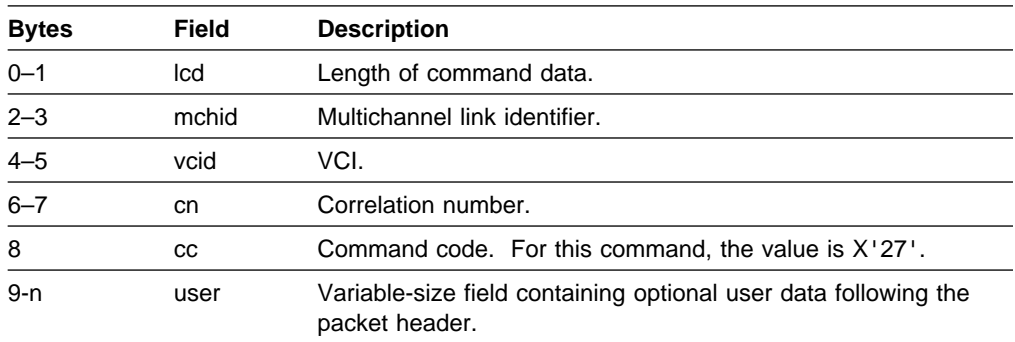

#### **DIAGNOSTIC (FTPI to CTCP through the CPL Session)**

The DIAGNOSTIC command is issued from FTPI to the CTCP. The command is sent in the following format:

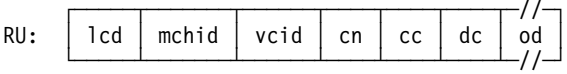

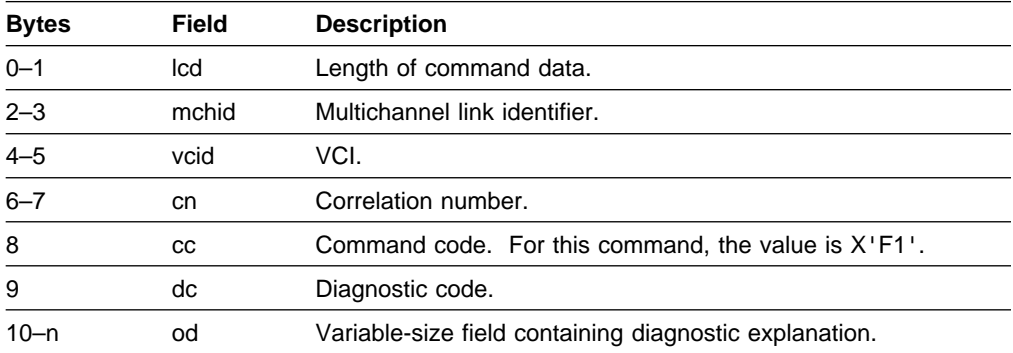

#### **NOGO (CTCP to FTPI through the CPL Session)**

The NOGO command is issued from CTCP to FTPI. The command is sent in the following format:

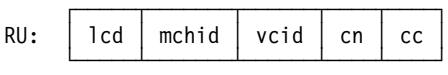

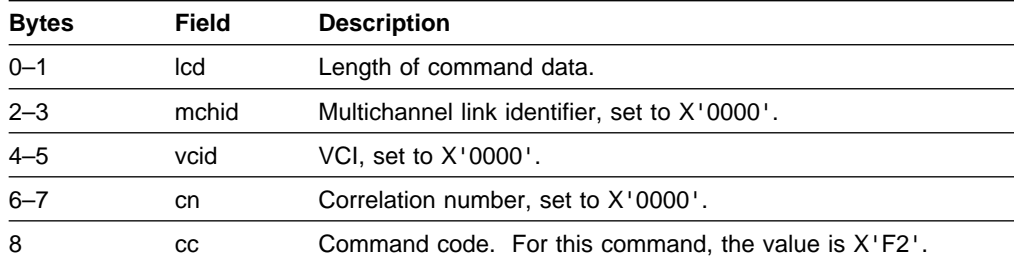

#### **GO (CTCP to FTPI through the CPL Session)**

The GO command is issued from CTCP to FTPI. The command is sent in the following format:

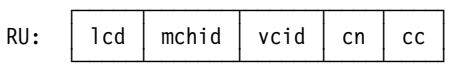

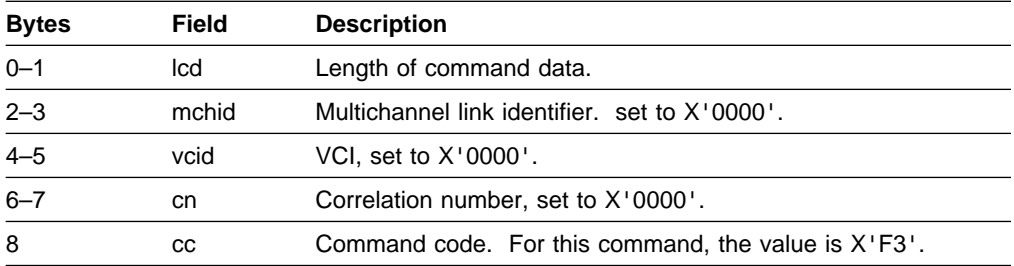

#### **ERROR/INFORMATION REPORT (FTPI to CTCP through the CPL Session)**

The ERROR/INFORMATION REPORT command is issued from FTPI to the CTCP. The command is sent in the following format:

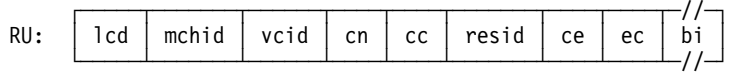

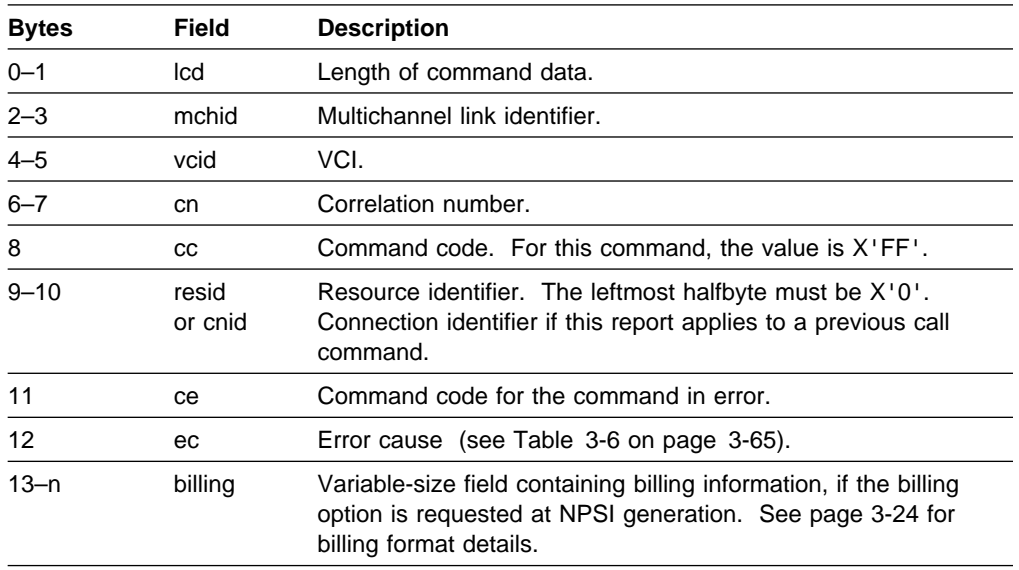

Table 3-6 on page 3-65 shows the error cause codes contained in the FTPI error and information reports.

| Table 3-6. FIFT ETIOL and Information Report Cause Codes |                                                                                                    |  |  |  |  |  |  |
|----------------------------------------------------------|----------------------------------------------------------------------------------------------------|--|--|--|--|--|--|
| <b>Error Cause</b><br>Code                               | <b>Error Description</b>                                                                                                    |  |  |  |  |  |  |
| X'04'                                                    | The MCHID set by the CTCP is unknown.                                                                                                    |  |  |  |  |  |  |
| X'05'                                                    | The command from the CTCP contains an invalid parameter.                                                                                              |  |  |  |  |  |  |
| X'06'                                                    | The VC id set by the CTCP is unknown.                                                                                                    |  |  |  |  |  |  |
| X'08'                                                    | The X.25 resource selected by the CTCP in the command has no corre-<br>sponding SNA resource (VC cleared and CTCP not yet informed or<br>CTCP error). |  |  |  |  |  |  |
| X'09'                                                    | The correlation number in the CTCP command does not match the<br>NPSI correlation number.                                                             |  |  |  |  |  |  |
| X'0C'                                                    | The command code set by the CTCP selects a non-supported function.                                                                                    |  |  |  |  |  |  |
| X'10'                                                    | Command received for a PVC for which the PU is inactive.                                                                                              |  |  |  |  |  |  |
| X'17'                                                    | The command set by the CTCP cannot be executed due to MCH<br>failure.                                                                                 |  |  |  |  |  |  |
| $X'$ 1 $C'$                                              | The command set by the CTCP selects a function currently not execut-<br>able due to a lack of SNA or X.25 resources.                                  |  |  |  |  |  |  |
| X'1F'                                                    | VC cleared (SVC) or reset (PVC); overflow threshold reached.                                                                                          |  |  |  |  |  |  |
| X'30'                                                    | Timer elapsed before a response to a control packet was received from<br>the network.                                                                 |  |  |  |  |  |  |
| X' 40'                                                   | Command received from wrong CTCP.                                                                                                    |  |  |  |  |  |  |
|                                                          |                                                                                                    |  |  |  |  |  |  |

Table 3-6. FTPI Error and Information Report Cause Codes

# **Chapter 4. Programming a DATE CTCP**

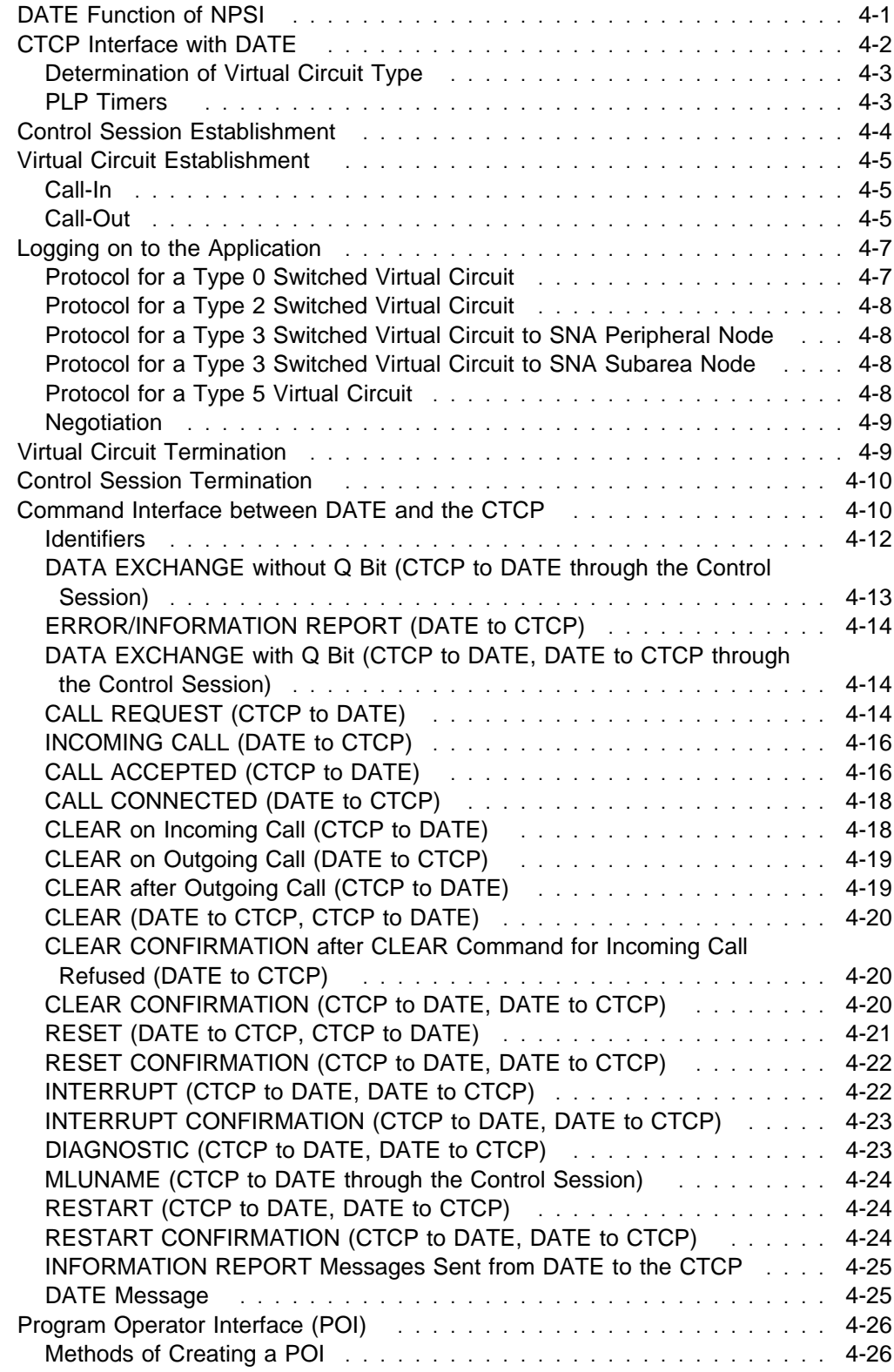

## **Chapter 4. Programming a DATE CTCP**

This chapter explains how to program virtual circuits using the DATE function of NPSI.

For an example of programming a DATE CTCP, see Appendix, "Example of Programming a DATE CTCP."

#### **DATE Function of NPSI**

With the DATE function of NPSI, you can use all the LLC types, except LLC type 4 (GATE) and the integrated PAD support option of LLC type 5. You can use these LLC types to gain greater control of NPSI control information than is possible with just NPSI LLC functions. The DATE CTCP processes all control packets. This feature provides maximum flexibility in the processing of these packet types. The control packets include virtual circuit setup and termination, as well as Interrupt, Reset, and Qualified Data packets.

Figure 4-1 on page 4-2 shows the data flow for a network configuration that uses DATE.

**Note:** You can use the integrated PAD support option of LLC type 5.

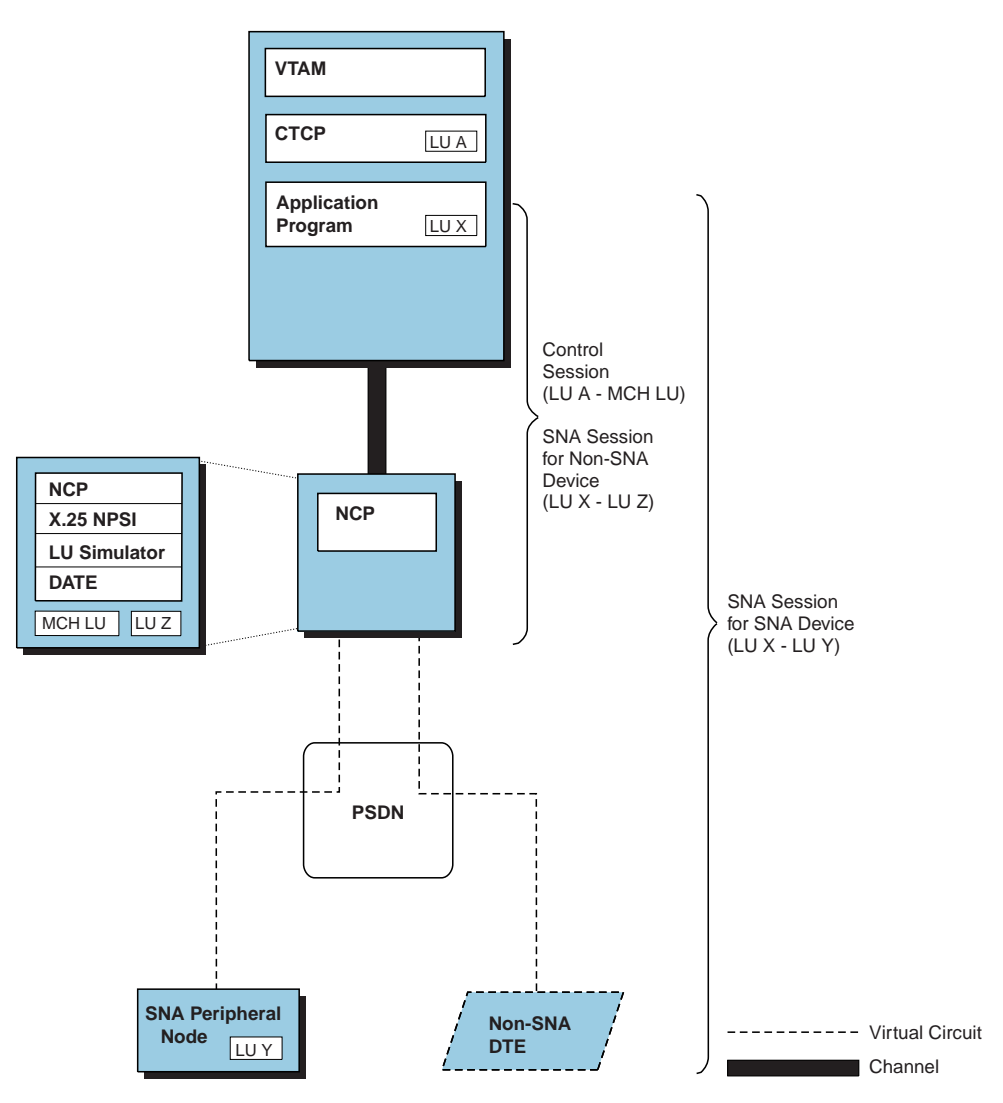

Figure 4-1. SNA Host Node to SNA Peripheral Node or Non-SNA DTE (DATE)

## **CTCP Interface with DATE**

The type of data handled by the application program is determined by the virtual circuit type:

 $\cdot$  Type 0

The application program sends and receives data packets. The CTCP sends or receives Restart, Call, Clear, Reset, Interrupt, and Qualified Data packets.

 $\cdot$  Type 2

The application program sends and receives the data packets. The CTCP sends or receives Restart, Call, Clear, and Reset packets. Interrupt and Qualified Data packets are discarded.

 $\cdot$  Type 3

The application program sends and receives data packets. The CTCP sends or receives Restart, Call, Clear, and Reset packets. Interrupt packets are discarded, and Qualified Data packets are handled by NPSI.

 $\cdot$  Type 5

The application program sends or receives all packets except Restart, Call, and Clear packets. These packets are handled by the CTCP.

#### **Determination of Virtual Circuit Type**

The CTCP communicates the virtual circuit type (LLC type) to NPSI through the use of byte 6 of the CALL REQUEST or CALL ACCEPTED command. The value used in this byte is equal to the value used in the first byte of the CUD field of the Call Request packet to select LLCs. The hexadecimal code for each LLC type is:

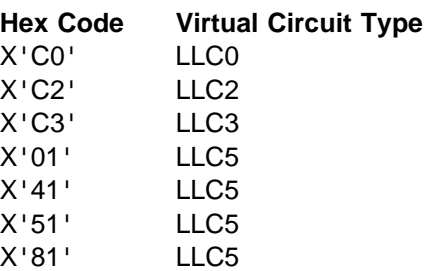

#### **Notes:**

- 1. A type 5 virtual circuit using the DATE function can use either the transparent or integrated PAD support function.
- 2. SVCSC is not supported on an MCH under DATE control.

#### **PLP Timers**

The CTCP is responsible for managing the PLP states and the PLP timers. When you are not using DATE, the default values used by NPSI for these timers are the values defined in the Recommendation X.25. You can change these values when you program a CTCP; or by using the T20, T21, T22, and T23 keywords on the X.25 NET statement. The defaults are:

**•** Restart Request time out (T20 timer)

This timer is started by the CTCP when a RESTART REQUEST command is sent to NPSI. The response must arrive within 180 seconds.

• Call Request time out (T21 timer)

This timer is started by the CTCP when a CALL REQUEST command is sent to NPSI. The response must arrive within 200 seconds.

**•** Reset Request timeout (T22 timer)

This timer is started by the CTCP when a RESET REQUEST command is sent to NPSI. The response to this request must arrive within 180 seconds.

• Clear Request timeout (T23 timer)

This timer is started by the CTCP when a CLEAR REQUEST command is sent to NPSI. The Clear Confirmation response must be received within 180 seconds.

**Note:** Only the applicable timers are used for a specific virtual circuit, because not all of the control packets are passed to the CTCP for all virtual circuit types.

#### **Control Session Establishment**

To communicate with a PSDN through DATE, the CTCP must first establish a session with the MCH LU. This session is a type 1 LU-LU session. Only after the START DATA TRAFFIC command is exchanged is the CTCP able to monitor the DATE function. The format of the BIND SESSION command is the same as the GATE format. See "Session Establishment through an SVC" on page 3-2.

**Note:** Half-duplex contention mode must be used on the CTCP to MCH LU session.

When the CTCP initiates session setup, the CTCP starts by sending a RESTART command to NPSI. The T20 timer associated with this command must be started by the CTCP. Upon receipt of the RESTART command, NPSI clears all the virtual circuits associated with the physical circuit being restarted and initiates the link setup procedure.

The link-level setup procedure is executed in two steps:

- 1. Link-level initiation is accomplished by the following:
	- NPSI sends a disconnect (DISC) frame to the DCE and waits for a disconnect mode (DM) frame or an unnumbered acknowledgment (UA) frame.
	- NPSI transmits an set asynchronous balanced mode (SABM) frame to the DCE and waits for a UA frame to be returned.
	- The DCE positively responds with a UA frame. At this point, the link-level setup is complete.
- 2. Packet level initiation is accomplished by the following:
	- DATE sends the Restart packet to the network.
	- The DCE can respond with a Restart Confirmation packet, or it might have already sent a Restart packet.
	- The packet received is passed on to the CTCP.
	- If the T20 timer has not expired, it is now stopped.

The CTCP must initiate setup of the physical circuit dedicated to the DATE function by sending a RESTART command. When link-level setup is performed correctly, DATE sends the Restart Request packet corresponding to the command passed by the CTCP.

The response from the PSDN is passed to the CTCP as a RESTART CONFIRMA-TION command or a RESTART command (in restart collision). In the case of restart collision, the CTCP does not need to respond with a RESTART CONFIR-MATION command when it receives a RESTART command. When the CTCP receives a RESTART command or a RESTART CONFIRMATION command, it must then stop the T20 timer.

Once the control session with the physical circuit is established, the virtual circuits can be established. At this point, the virtual circuits are ready to operate as specified by the user application.

**V3R6 and Later:** The DATE CTCP can issue the MLUNAME command once RESTARTs have been exchanged. The procedure for issuing the MLUNAME command is the same for GATE.

#### **Virtual Circuit Establishment**

For SVCs, the CTCP must determine whether a user application program is ready to be called, or is waiting to call out. The CTCP must know the LLC type used with a given application program. The CTCP passes this information to DATE in the CALL REQUEST or CALL ACCEPTED command. DATE then updates the corresponding control blocks in NPSI to allow the usual procedure at the data level.

#### **Call-In**

When DATE receives an Incoming Call packet, it transfers the packet to the CTCP as an INCOMING CALL command, along with an indication of the appropriate SNA resource ID. Using the INCOMING CALL command, the CTCP determines the type of virtual circuit to be set up. The CTCP also selects the packet length and packet window size to be used, based on the PSDN subscription parameters. Then, the CTCP passes this information to DATE along with the application PLU name (if appropriate) through a CALL ACCEPTED command. DATE translates the CALL ACCEPTED command into a Call Accepted packet and forwards it to the PSDN.

#### **Call-Out**

When an application program or operator requests that the CTCP connect an application with a destination, the CTCP sends a CALL REQUEST command to DATE. In this command, the CTCP passes on all the necessary information: virtual circuit type, packet length, packet window size, and an application PLU name for logon (if appropriate). The CTCP also sends a connection identifier that is used to associate the resource identifier that is passed to the CTCP in the CALL CONNECTED command, with the CALL REQUEST command.

Upon receipt of the CALL REQUEST command, the DATE code in NPSI selects a free virtual circuit to send a Call Request packet to the PSDN. NPSI then associates that virtual circuit with an SNA resource set. The CALL REQUEST command passed by the CTCP is forwarded by NPSI to the PSDN.

If the connection is successful, the PSDN sends a Call Connected packet back to NPSI. DATE then transfers the packet to the CTCP in a CALL CONNECTED command. The CALL CONNECTED command associates the CTCP connection identifier with the resource ID associated with the virtual circuit for the duration of

the call. Thus, the CTCP is aware of the resource ID that is used for this connection.

At this time, DATE causes the NCP to send a REQUEST CONTACT request unit to VTAM for that virtual circuit. Thus, a connection is established directly between the user application program and the corresponding remote DTE over the chosen virtual circuit.

Once a virtual circuit is active, the application program communicates data RUs directly with the remote DTE, without going through the CTCP or DATE.

#### **Notes:**

- 1. Call request is simulated by an incoming call to NCP and the access method. Consequently, no PATH statement is required in the switched major node (SMN) for a DATE call request.
- 2. A connection to a virtual circuit attached to a DATE MCH must be performed under the control of the CTCP. If an application tries to connect out directly through the access method on such a virtual circuit, DATE generates an INOP message for the involved virtual circuit.
- 3. The LLC type is determined by the CTCP. With DATE, byte 0 of the CUD field is not used by NPSI to select the LLC type. The LLC type is passed to NPSI through byte 6 of the CALL REQUEST or CALL ACCEPTED command. Similarly, the packet size and window size are determined by the CTCP. Their values are passed to NPSI in bytes 3, 4, and 5 of the CALL REQUEST or CALL ACCEPTED command.

In the case of a CALL REQUEST sent by the CTCP, packet and window sizes specified in the CALL REQUEST command are taken into account by NPSI. The flow control parameters contained in the facilities of the Call Connected packet are ignored by NPSI. The CTCP should clear the call and try again if these parameters do not match the flow control parameters that were passed to NPSI in the CALL REQUEST command.

Depending on the generation option, the flow control parameters included in the facilities of the Call Connected packet are taken into account by NPSI.

If the application is to decide when to initiate a connection, it must send a message to the CTCP, either directly or through the operator, to ask the CTCP to issue a CALL REQUEST. The application cannot directly trigger a CALL REQUEST through an OPNDST OPTCD=ACQUIRE, or a SIMLOGON followed by an OPNDST OPTCD=ACCEPT, as would a normal application.

An SNA session using the virtual circuit can be established in one of the following ways:

- A LOGON command is generated by DATE for LLC0 and LLC5 virtual circuits.
- A remote user enters LOGON or an equivalent command.
- A logon is performed automatically because of LOGAPPL coded on the LU statement at call setup.
- An operator issues a V NET, LOGON=application command.
- An operator issues a V NET, ACT command, and LOGAPPL=application is coded on the LU statement.
- CLIST does a V NET, LOGON=application when the LU is active.

#### **Logging on to the Application**

For DATE, if either LLC0 or LLC5 is selected for the call, the CTCP can request that NPSI build a logon with a specified application. In this case, NPSI builds the logon at call confirmation time.

When the CALL ACCEPTED command or the CALL REQUEST command carries an application name (when byte 7 is not equal to 0), DATE builds a logon message with the following format:

LOGON APPLID(xxxxxxxx) DATA(yyyyzzzzzzzz)

#### **where:**

xxxxxxxx Is the application program name given in the CALL REQUEST or CALL ACCEPTED command (up to 8 characters).

yyyy Is the 2-byte SNA resource ID.

zzzzzzzzz Is the physical circuit LU name (up to 8 characters; padded to the right with blanks if less than 8 characters). zzzzzzzz is obtained from the control session BIND or from the MLUNAME command. See "Session Establishment through an SVC" on page 3-2.

This logon request is issued to the access method after the ACTLU command is processed for the involved LU associated with the virtual circuit for the duration of the call. When any of the following conditions are true, all data is queued until SDT is received:

- MAXOUT=6 is coded on the X25.PU statement or the X25.VC statement for PVCs.
- MAXOUT=6 is coded on the PU statement of the switched major node for SVCs.
- The logon is generated by NPSI.

Once SDT is received, all data traffic is passed to the application.

### **Protocol for a Type 0 Switched Virtual Circuit**

When an SVC using LLC type 0 is requested (X'C0' in byte 6 of the CALL REQUEST command or CALL ACCEPTED command), the logon message can be either the first data received by DATE from the remote DTE or a logon message built by DATE. In the second case, the CTCP gives the name of the application program to DATE in the CALL REQUEST or CALL ACCEPTED command.

The logon message is sent as data from the selected LU attached to the virtual circuit for the duration of the call, through the access method, to the LU of the application program. The logon exit routine is scheduled. Execution of the VTAM OPNDST macro that is coded with OPTCD=ACCEPT in the application program causes the SNA BIND SESSION and START DATA TRAFFIC commands to flow. These commands establish the LU-LU session associated with the selected SVC.

The application program then works under standard PCNE protocol, except when control packets, Interrupt packets, or qualified packets are received. The DATE code transmits the control, Interrupt, and qualified packets to the CTCP for processing on the MCH LU to CTCP LU session. DATE acts only on the Restart and Clear packets.

#### **Protocol for a Type 2 Switched Virtual Circuit**

An SVC LLC type 2 is requested by X'C2' in byte 6 of the CALL REQUEST or CALL ACCEPTED command. After the call exchange is performed, the SVC is available to the application program, as in the case of a permanent type 2 virtual circuit.

The CTCP must establish an interface with the user application program to synchronize the different activities. A programmed operator interface should be developed with the CTCP.

#### **Protocol for a Type 3 Switched Virtual Circuit to SNA Peripheral Node**

An SVC LLC type 3 is requested by X'C3' in byte 6 of the CALL REQUEST or CALL ACCEPTED command. After the call exchange is performed, the SVC is available to the application program, as in the case of a permanent type 3 virtual circuit.

The CTCP must establish an interface with the user application program to synchronize the different activities. A programmed operator interface should be developed with the CTCP.

For all type 3 virtual circuits, Interrupt packets and qualified packets are not authorized on the CTCP interface. The Interrupt packets are discarded; the qualified packets are processed by NPSI, as if the MCH was not under DATE.

#### **Protocol for a Type 3 Switched Virtual Circuit to SNA Subarea Node**

For all SVCs using LLC type 3, Interrupt packets and qualified packets are not authorized on the CTCP interface. The Interrupt packets are discarded; the qualified packets are processed by NPSI, as if the MCH was not under DATE.

SVCSC is not supported on a DATE MCH, and only PVCs are supported.

#### **Protocol for a Type 5 Virtual Circuit**

When an SVC using LLC type 5 is selected (X'01', X'41', X'51', or X'81' in byte 6 of the CALL REQUEST or CALL ACCEPTED command), it is treated as if it were a type 0 virtual circuit for the logon message processing. Following the logon, the standard processing for a transparent PAD virtual circuit occurs. During the session, Reset, Interrupt, and qualified packets are handled directly by the application.

#### **Notes:**

1. NPSI supports both transparent and integrated PAD support function. When an SVC using the integrated PAD support function of LLC type 5 is selected, the SVC is treated as if it were a type 0 virtual circuit for the logon message processing. Following the logon request and upon receipt of Interrupt, Reset, or qualified packets with BREAK specified, NPSI sends an SNA SIGNAL to the application and confirmation to the network. See "SIGNAL and BREAK

Processing" on page 2-10 for more information. During the session, Interrupt, Reset, and qualified packets (because of a BREAK entered at the terminal) are not authorized on the CTCP interface.

2. The association between the selected LU and the virtual circuit lasts for the duration of the call.

#### **Negotiation**

The DCE can negotiate with the CTCP for the packet length and window size that apply to this virtual circuit. DATE keeps the values initially defined by the CTCP. The CTCP must analyze the CALL CONNECTED command to check whether a negotiation was performed, and to clear the connection, if necessary, before sending a new CALL REQUEST command containing negotiated values to update DATE.

**Note:** Depending on the generation option specified, the flow control parameters included in the facilities of the Call Connected packet are taken into account by NPSI.

### **Virtual Circuit Termination**

A virtual circuit can be deactivated using any of the following requests and commands:

- Clear Request from remote DTE
- CLSDST from the application program
- Request from the application program for the CTCP to CLEAR
- V NET, INACT command
- V NET.TERM command

In the simplest case, the remote DTE requests the session termination. In this instance:

- 1. A Clear Request packet is received from the PSDN, and NPSI transfers this information to the CTCP as a CLEAR REQUEST command.
- 2. The CTCP returns a CLEAR CONFIRMATION command to NPSI.
- 3. NPSI then generates an INOP for the virtual circuit LU.

The user application program can initiate session termination by issuing the CLSDST macroinstruction. In this case:

- 1. NPSI receives an ABCONN request from the NCP and forwards an INFORMA-TION REPORT to the CTCP with a cause field of X'07'.
- 2. The CTCP then sends a CLEAR command to NPSI that is forwarded to the PSDN.
- 3. When the Clear Confirmation packet returns from the PSDN, it is passed to the CTCP as a CLEAR CONFIRMATION command by NPSI. At this point, deactivation is complete, and the SNA and X.25 resources are disassociated.

The user application program can notify the CTCP to disconnect the virtual circuit. When the CTCP receives this request:

1. The CTCP builds a CLEAR command, including the cause and diagnostic bytes as determined by the CTCP.

- 2. The CLEAR command is sent to NPSI.
- 3. NPSI then sends a Clear Request packet to the PSDN.
- 4. When the Clear Confirmation packet is received, NPSI transfers it to the CTCP in the CLEAR CONFIRMATION command.
- 5. NPSI then generates an INOP to be sent to VTAM.
- 6. The controlling application program's LOSTERM exit is scheduled, and the application program issues a CLSDST macroinstruction. At that point, the virtual circuit is freed and available for reuse.

The network operator can terminate the session by issuing a V NET, INACT command for the virtual circuit PU or the virtual circuit LU or a V NET,TERM command for the virtual circuit LU. When this command is issued, an Information Report message is sent to the CTCP. The CTCP must issue a CLEAR command to resynchronize communication between the CTCP and NPSI.

#### **Control Session Termination**

The DATE control session can be terminated in any of the following ways:

- The application program asks the CTCP to disconnect from the MCH LU.
- The operator issues the CANCEL command to cancel the CTCP.
- The operator issues the V NET, INACT, ID=mch lu or the V NET, TERM, LU=mch Iu command to terminate the session with the physical circuit LU. mch Iu is the name of the physical circuit LU.
- The CTCP abends.

#### **Notes:**

- 1. If the CTCP is canceled, abends, or is inactivated (through the V NET,INACT or V NET,TERM command), the SMNs used for communication with this CTCP must be deactivated and reactivated. This deactivation and reactivation clears any condition that is pending on the involved virtual circuits.
- 2. If the CTCP is terminated, the MCH LINK status is changed to INOP. The MCH LINK must be reactivated before the MCH can be reused.

#### **Command Interface between DATE and the CTCP**

Control and qualified data commands are exchanged between the CTCP LU and the MCH LU. With the exception of commands flowing on type 5 virtual circuits, commands exchanged between the application program LU and the LU associated with the virtual circuit do not contain command codes.

Command codes use conventions defined in the X.25 protocol. The command code is always in byte 2 of an RU flowing on a DATE session. For data exchange, byte 2 can have the value X'00', indicating data exchange without the Q bit, or the value X'02', indicating data exchange with the Q bit. When control commands from the CTCP to DATE contain optional user data, this data is put into the resulting control packet without verification by DATE. Segmenting using the M bit in the packet header is *not* performed for control packets. For this reason, all user data within control packets must fit into a single packet. For qualified or unqualified data packets, user data can be spread over several packets.

For control commands, the other bytes of the RU also have significance to the CTCP and DATE. When sending commands to DATE, the CTCP must adhere to the command formats described in this section. For commands going from DATE to the CTCP, the CTCP uses these formats to interpret the command. The CTCP establishes one session with the DATE function within NPSI to handle the exchange of the following commands. These commands are contained in RUs that flow through the SNA session between the CTCP and the MCH LU.

Table 4-1 on page 4-11 shows the commands that are processed by the CTCP over the physical circuit LU (MCH LU) session for each of these virtual circuit types.

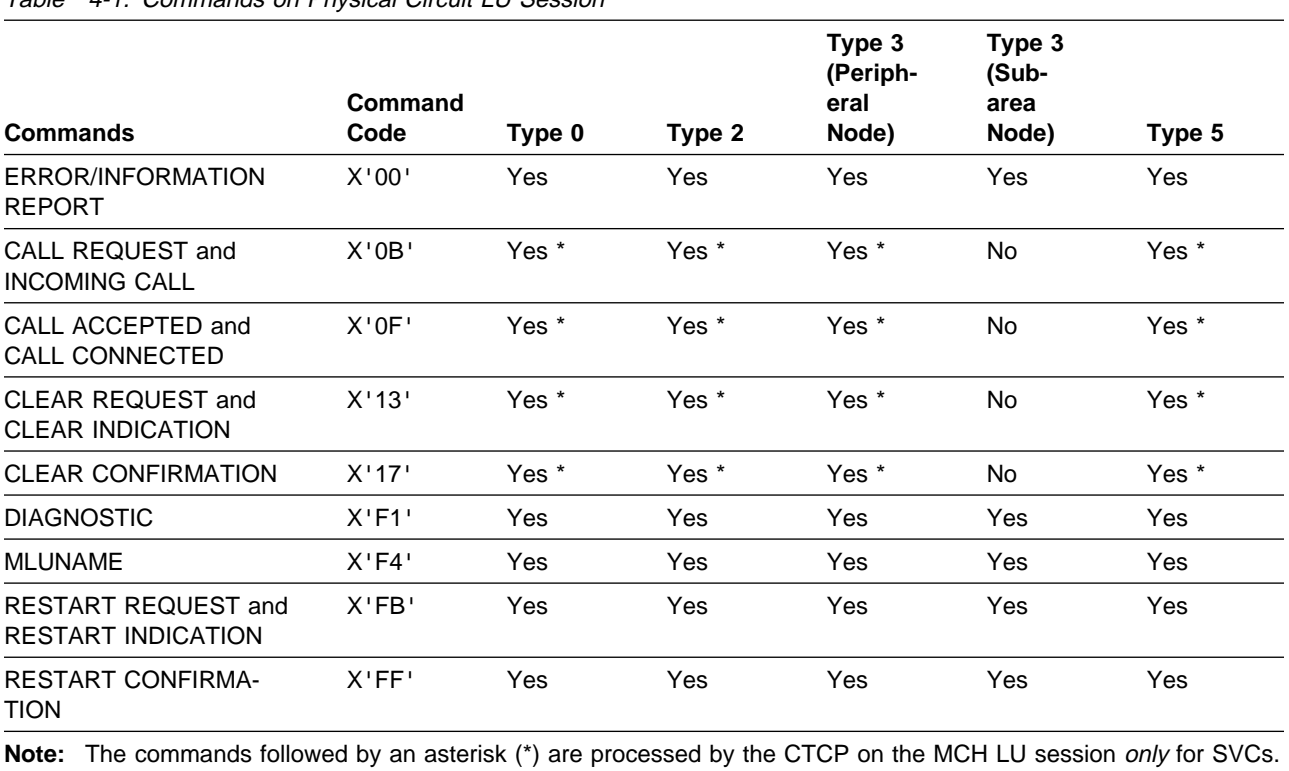

#### Table 4-1. Commands on Physical Circuit LU Session

Table 4-2 shows, by virtual circuit type, the commands processed on the application program to virtual circuit LU (VC LU) session and those processed on the CTCP to physical circuit LU (MCH LU) session.

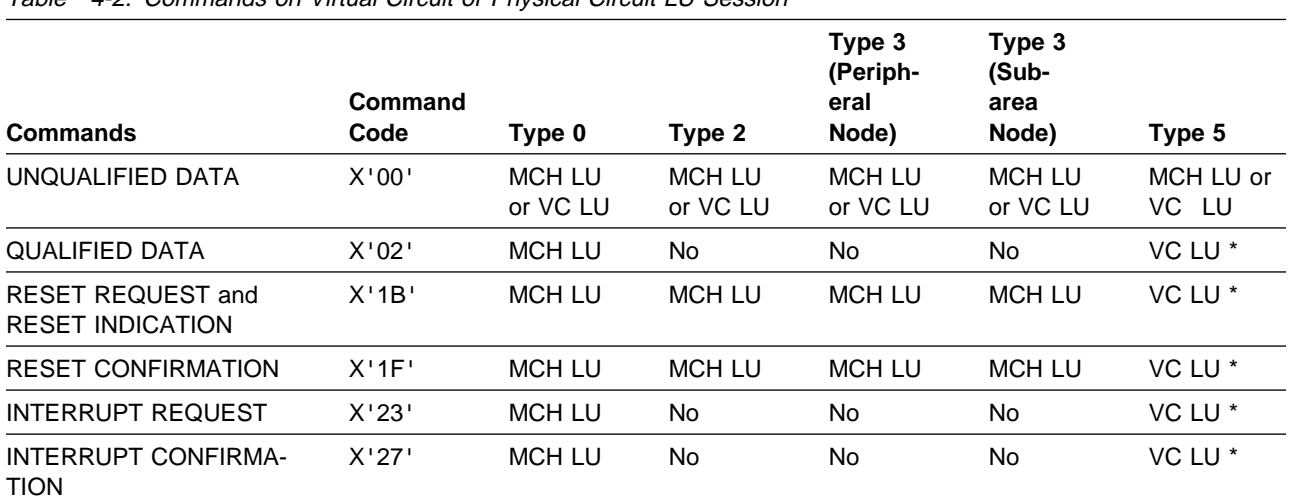

Table 4-2. Commands on Virtual Circuit or Physical Circuit LU Session

**Note:** The commands followed by an asterisk (\*) are carried on the data session between the host application and the remote DTE. They are processed by NPSI transparent PAD support. The format of these commands is the same as the format of the transparent PAD RUs on page 2-17.

**Note:** When using integrated PAD, RESET INDICATION, and RESET CONFIRMATION commands can flow either on the VC LU or on the MCH LU session.

#### **Identifiers**

The connection identifier (CNID) referred to in the following command descriptions is a 2-byte field. It is chosen by the CTCP, when the CTCP makes a CALL REQUEST. It is then used by the CTCP to correlate the CALL REQUEST with the subsequent commands (CALL CONNECTED or CLEAR) related to the CNID. This field is used temporarily during the CALL REQUEST setup. Once the call is complete, it is no longer used.

The resource identifier described in the following paragraph is used when the call is complete. The leftmost halfbyte of the 2-byte field is X'0', for outbound and inbound commands, except for the CLEAR command from the CTCP after a CALL REQUEST.

The resource identifier (RESID) field designates the set of SNA resources (LINE, PU, and LU) that are associated with either a virtual circuit, or the X.25 virtual circuit number (systems generation option VCID). SNA resource IDs are associated with SVCs for each MCH. The SNA resource IDs correspond to the number of SNA resources within the set of SNA resources associated with the MCH. The range for the resource ID numbers is the same as the range for the virtual circuit numbers. An SNA resource number consists of 3 digits in hexadecimal format. The first digit maps the logical group number, and the next two digits map the logical channel numbers.

The CNID and RESID must have different ranges to avoid problems at Call Collision.

Figure 4-2 shows how you can code the X25.MCH statement to define SVCs. In this example, SNA IDs X'003' to X'063' and SNA IDs X'204' to X'262' are used to map all SVCs of this MCH. This setup allows CTCPs to continue to run without change.

X25.LCG LCGN=0 X25.VC LCN=(1,2),TYPE=P .... 2 PVCs X25.VC LCN=(3,99),TYPE=S ... 97 SVCs X25.LCG LCGN=2 X25.VC LCN=(1,3),TYPE=P .... 3 PVCs X25.VC LCN=(4,98),TYPE=S ... 95 SVCs

Figure 4-2. Coding X25.MCH Statement to Define SVCs

The following descriptions show data exchange commands and control commands. The data exchange commands are followed by user data. The control commands are followed by additional control information.

#### **DATA EXCHANGE without Q Bit (CTCP to DATE through the Control Session)**

Data without a Q bit can be sent out from the CTCP to DATE through the control session. The command is sent in the following format:

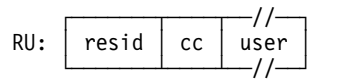

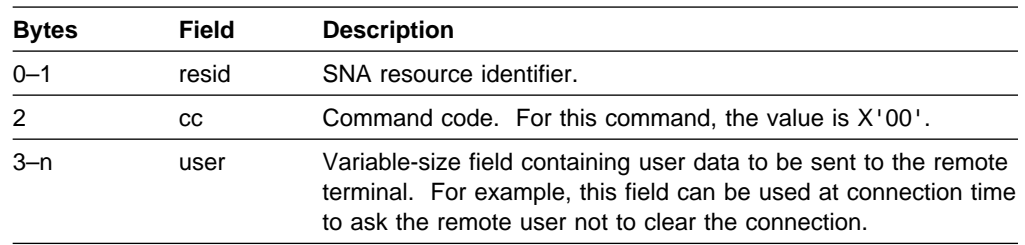

**Note:** For more information about this data exchange, see DATE Message on page 4-25.

#### **ERROR/INFORMATION REPORT (DATE to CTCP)**

The ERROR/INFORMATION REPORT command is issued from DATE to the CTCP. The command is sent in the following format:

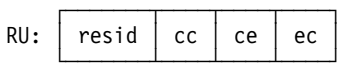

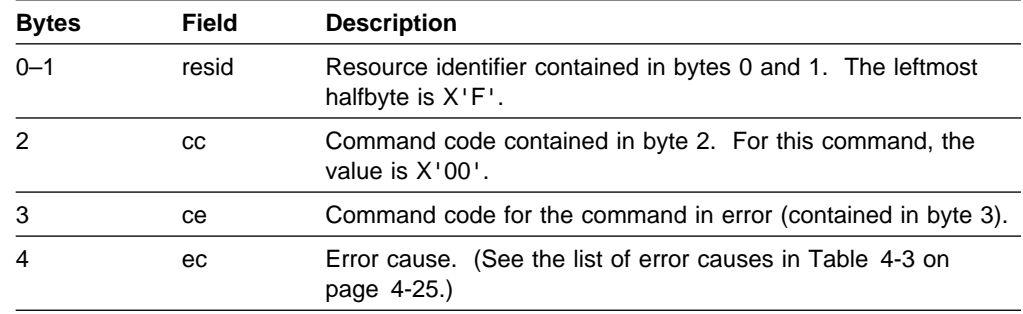

### **DATA EXCHANGE with Q Bit (CTCP to DATE, DATE to CTCP through the Control Session)**

A DATA EXCHANGE command with a Q bit is issued from the CTCP to DATE and from DATE to the CTCP through the control session for LLC type 0. (Exchange occurs on the data session for LLC type 5.) The command is sent in the following format:

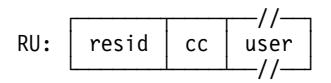

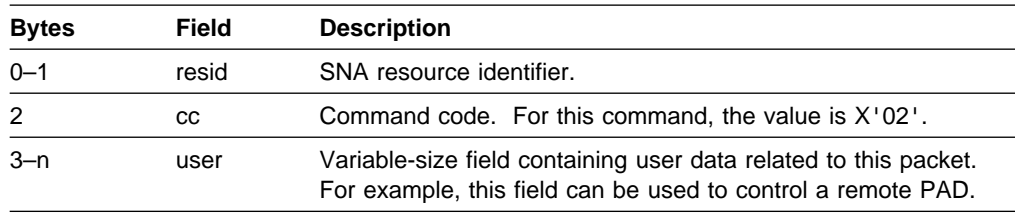

**Note:** If you are using transparent PAD, see the command formats for the transparent PAD RUs on page 2-17.

## **CALL REQUEST (CTCP to DATE)**

A CALL REQUEST command is issued from the CTCP to DATE. The command is sent in the following format:

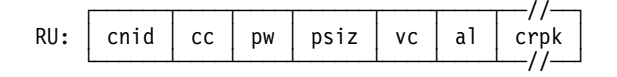

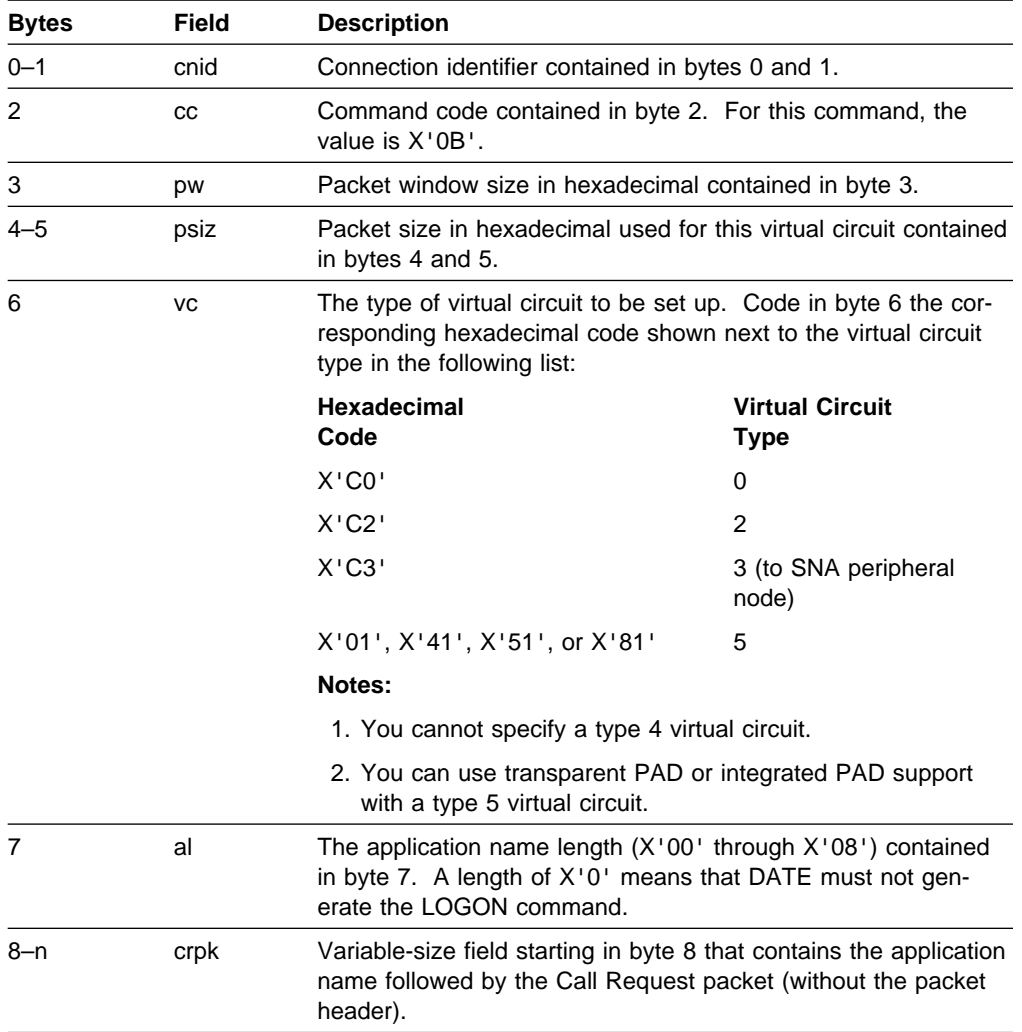

## **INCOMING CALL (DATE to CTCP)**

The INCOMING CALL command is issued from DATE to the CTCP. The command is sent in the following format:

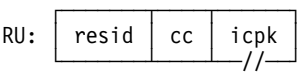

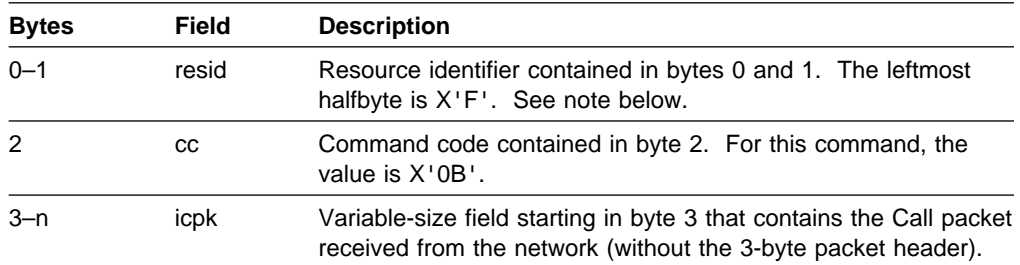

In the case of a Call Collision detected by NPSI, NPSI sends the Call Request to the network, and when NPSI receives the Incoming Call, it passes the Incoming Call to the CTCP. This Incoming Call contains a 2-byte connection identifier in bytes 0 and 1. The first digit is  $X'0'$ , so that the CTCP can distinguish it from a normal Incoming Call. The CTCP can then discard this INCOMING CALL command (under normal circumstances, the network has already discarded the Incoming Call) and wait for the CALL CONNECTED command, or it might send a CLEAR REQUEST command that clears the Call Request.

## **CALL ACCEPTED (CTCP to DATE)**

The CALL ACCEPTED command is issued from the CTCP to DATE. The command is sent in the following format:

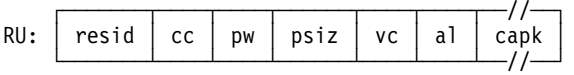

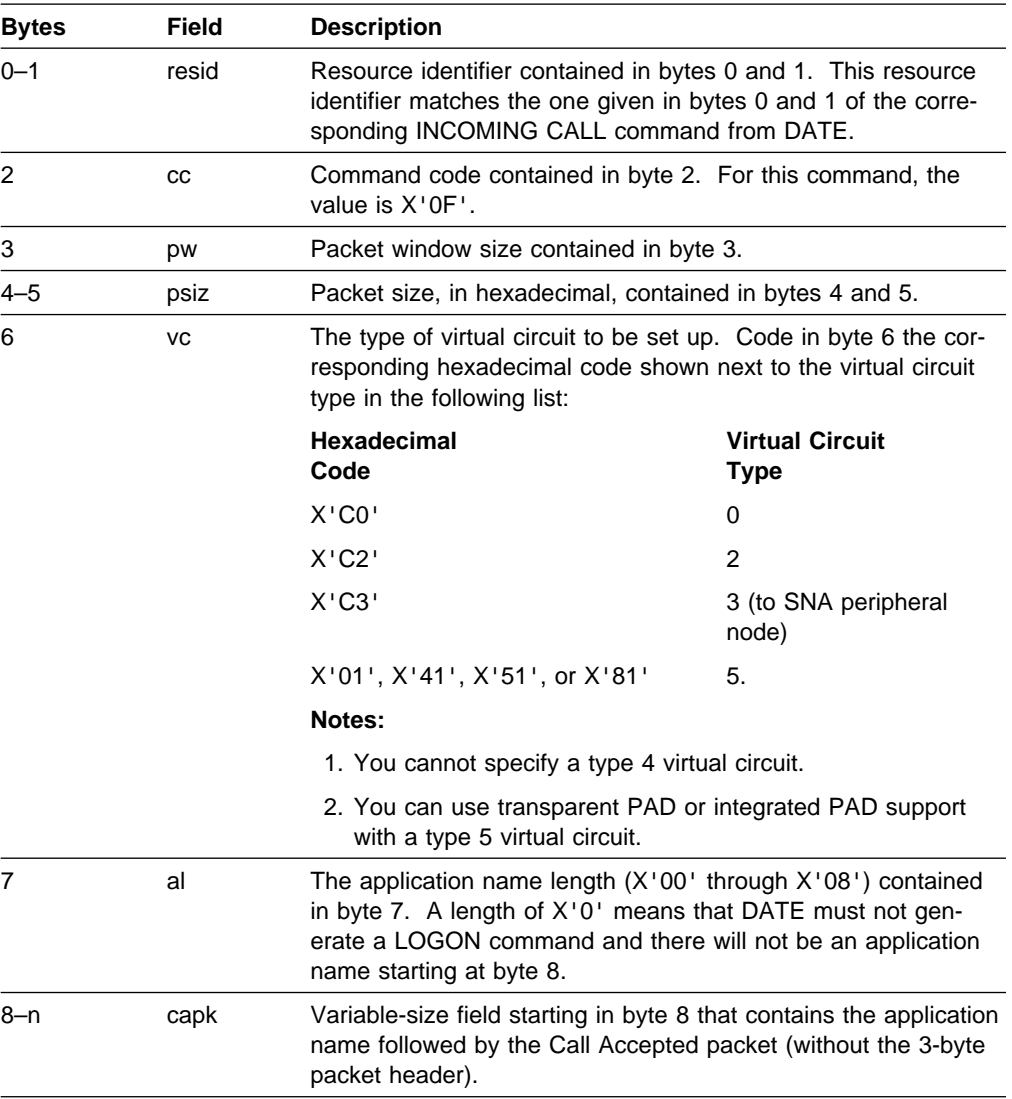

## **CALL CONNECTED (DATE to CTCP)**

The CALL CONNECTED command is issued from DATE to the CTCP. The command is sent in the following format:

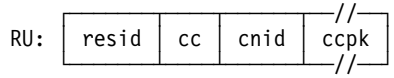

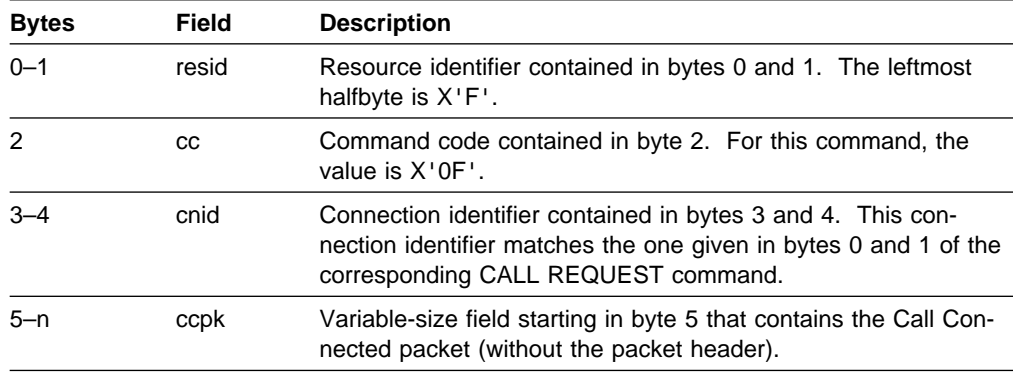

**Note:** Depending on the generation option specified, the flow control parameters included in the facilities of the Call Connected packet are taken into account by NPSI.

## **CLEAR on Incoming Call (CTCP to DATE)**

The CLEAR command on the incoming call is issued from the CTCP to DATE. The command is sent in the following format:

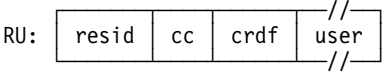

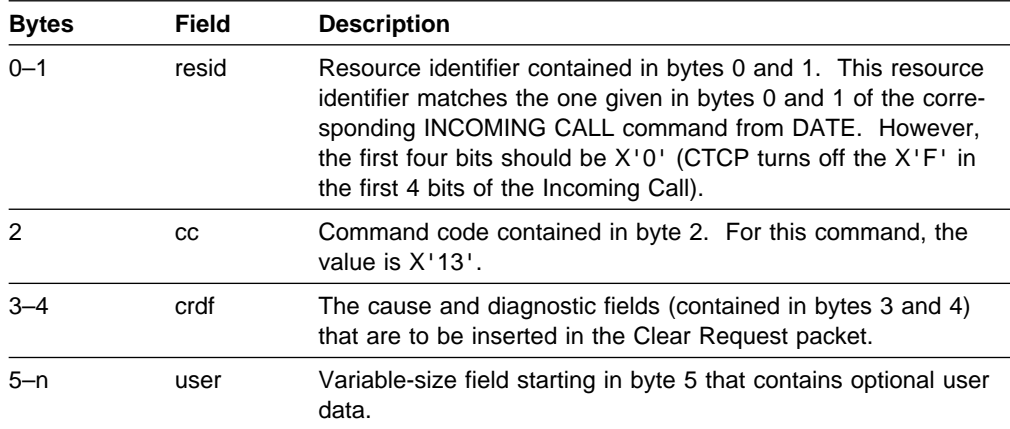
# **CLEAR on Outgoing Call (DATE to CTCP)**

The CLEAR command on the outgoing call is issued from DATE to the CTCP. The command is sent in the following format:

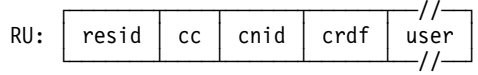

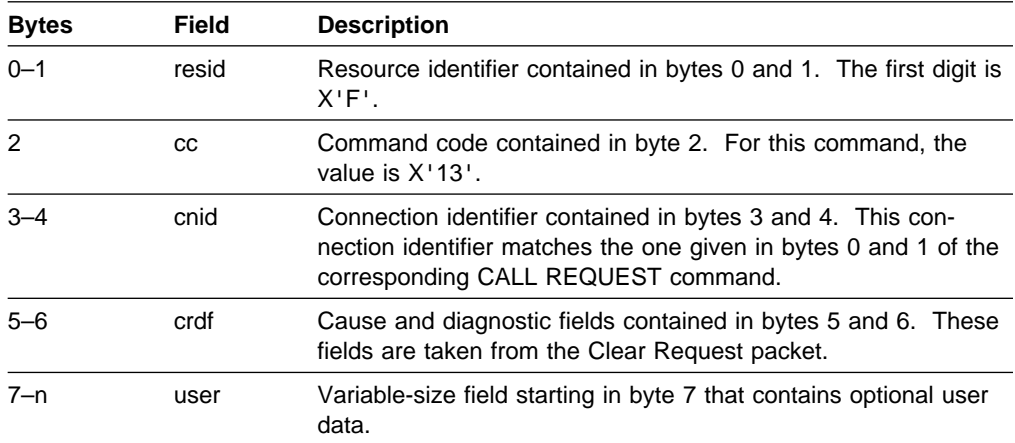

## **CLEAR after Outgoing Call (CTCP to DATE)**

The CLEAR command is issued after the outgoing call from the CTCP to DATE. This CLEAR command can be used when the CTCP detects a time-out after a CALL REQUEST command has been sent. The command is sent in the following format:

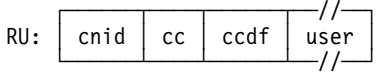

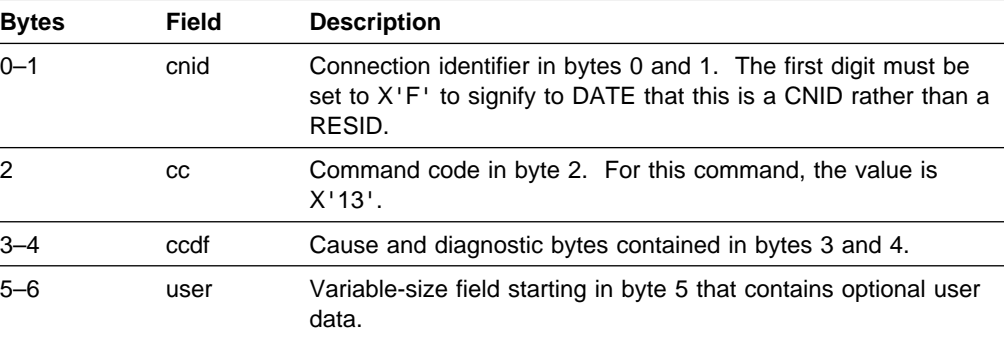

# **CLEAR (DATE to CTCP, CTCP to DATE)**

The CLEAR command is issued from DATE to the CTCP and from the CTCP to DATE. The command is sent in the following format:

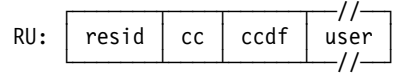

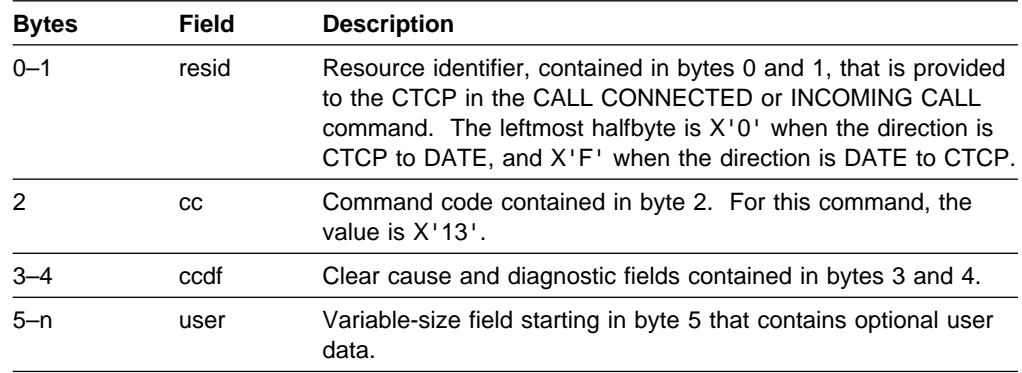

# **CLEAR CONFIRMATION after CLEAR Command for Incoming Call Refused (DATE to CTCP)**

The CLEAR CONFIRMATION command is issued from DATE to the CTCP after the CLEAR command for an incoming call is refused. The command is sent in the following format:

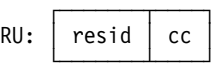

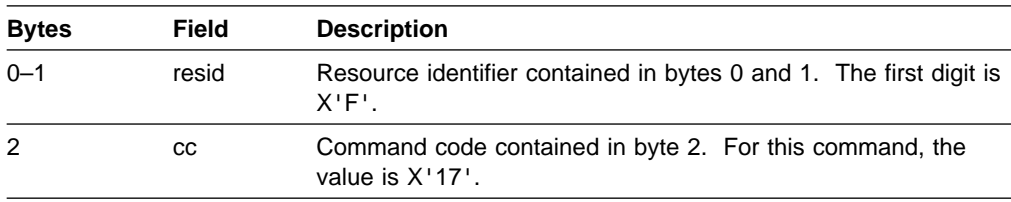

## **CLEAR CONFIRMATION (CTCP to DATE, DATE to CTCP)**

The CLEAR CONFIRMATION command is issued from the CTCP to DATE and from DATE to the CTCP. The command is sent in the following format:

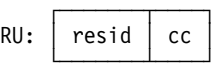

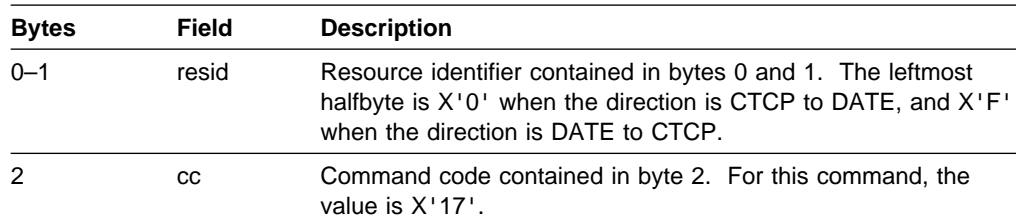

## **RESET (DATE to CTCP, CTCP to DATE)**

The RESET command is issued from DATE to the CTCP and from the CTCP to DATE.

**Note:** When using integrated PAD, the CTCP is not authorized to send Reset packets. Reset packets flow on the physical circuit LU session only if they are not generated by a BREAK entered at the terminal.

The command is sent in the following format:

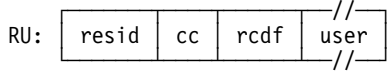

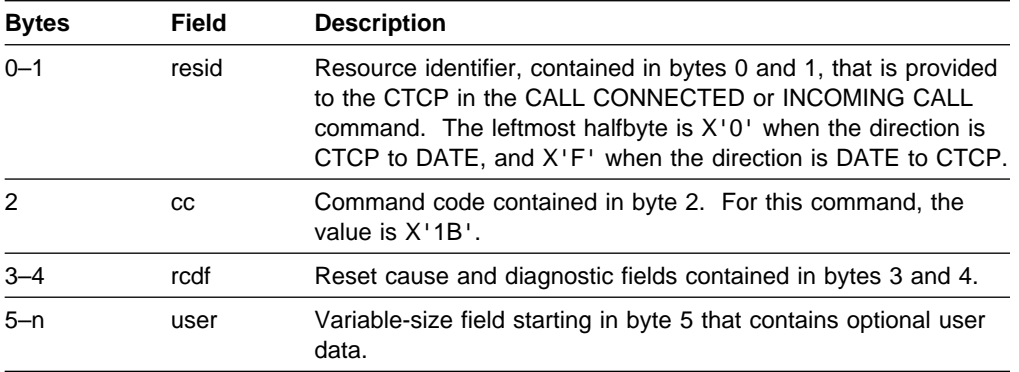

When NPSI detects an unrecoverable situation, NPSI generates a RESET command that is passed to the CTCP (or to the application in case of transparent PAD). This Reset packet is not sent to the PSDN. The CTCP (or the PAD application) must take the appropriate action, such as sending a RESET command, or clearing the connection, or ignoring the error.

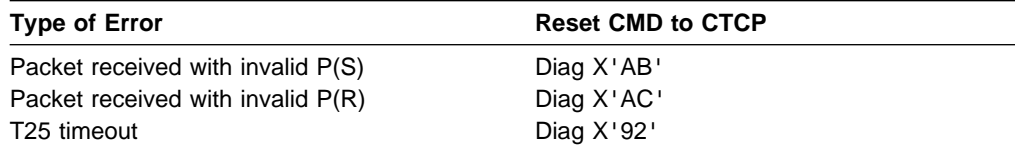

#### **Notes:**

- 1. See NPSI Diagnosis, Customization and Tuning for more information about NPSI Cause and Diagnostic codes.
- 2. If you are using transparent PAD, see the command formats in Table 2-1 on page 2-18.

# **RESET CONFIRMATION (CTCP to DATE, DATE to CTCP)**

The RESET CONFIRMATION command is issued from the CTCP to DATE and from DATE to the CTCP. The command is sent in the following format:

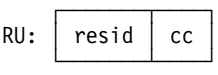

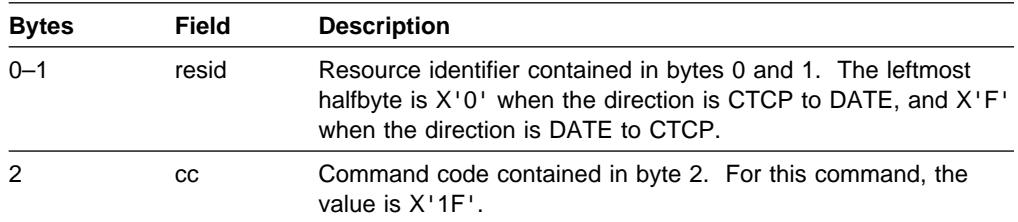

#### **Notes:**

- 1. At RESET CONFIRMATION, the PLP counters are reset to 0, but the virtual circuit remains active. The CTCP may clear the virtual circuit, if necessary.
- 2. If you are using transparent PAD, see the command formats for the transparent PAD RUs on page 2-17.

## **INTERRUPT (CTCP to DATE, DATE to CTCP)**

The INTERRUPT command is issued from the CTCP to DATE, from DATE to the CTCP, and is used for LLC0.

**Note:** When using integrated PAD, Interrupt packets flow on the virtual circuit LU session. They are not authorized on the physical circuit LU session.

The command is sent in the following format:

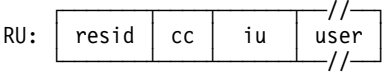

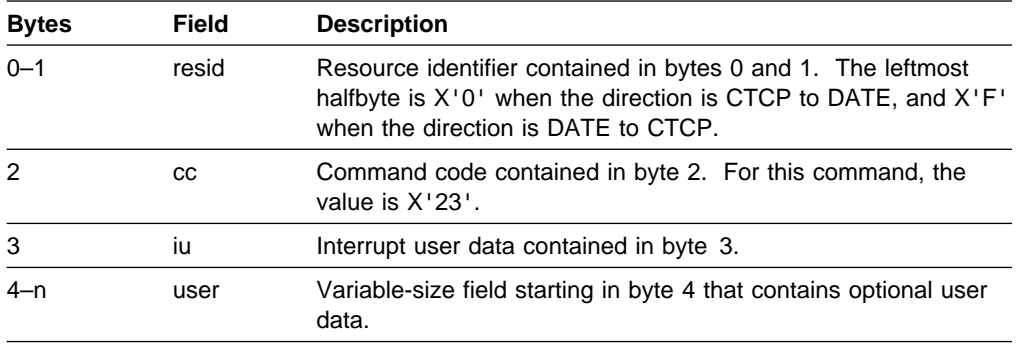

**Note:** If you are using transparent PAD, see the command formats for the transparent PAD RUs on page 2-17.

# **INTERRUPT CONFIRMATION (CTCP to DATE, DATE to CTCP)**

The INTERRUPT CONFIRMATION command is issued from the CTCP to DATE and from DATE to the CTCP, and is used for LLC0.

**Note:** When using integrated PAD, Interrupt Confirmation packets flow on the virtual circuit LU session. They are not authorized on the physical circuit LU session.

The command is sent in the following format:

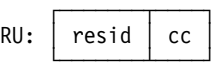

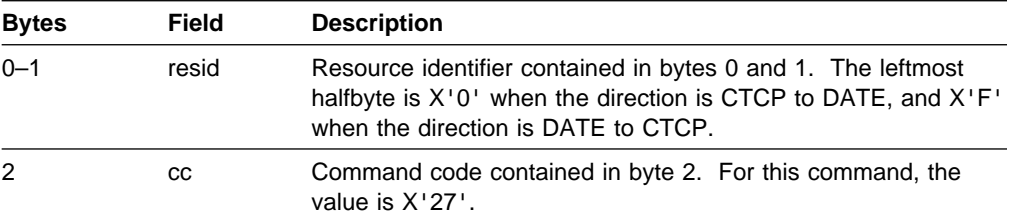

**Note:** If you are using transparent PAD, see the command formats for the transparent PAD RUs on page 2-17.

# **DIAGNOSTIC (CTCP to DATE, DATE to CTCP)**

The DIAGNOSTIC command is issued from the CTCP to DATE and from DATE to the CTCP. The command is sent in the following format:

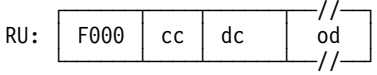

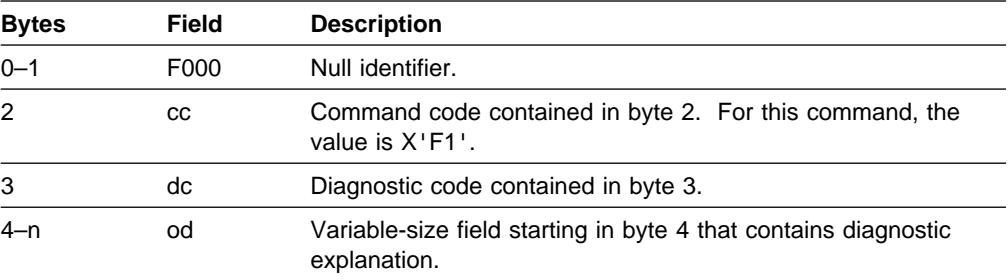

# **MLUNAME (CTCP to DATE through the Control Session)**

The MLUNAME (MCH LU name) command is issued from the CTCP to DATE through the control session. It is used to pass the MCH LU name to DATE when the user data portion of the BIND command does not carry it. The command is sent in the following format:

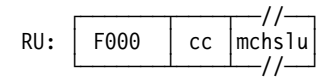

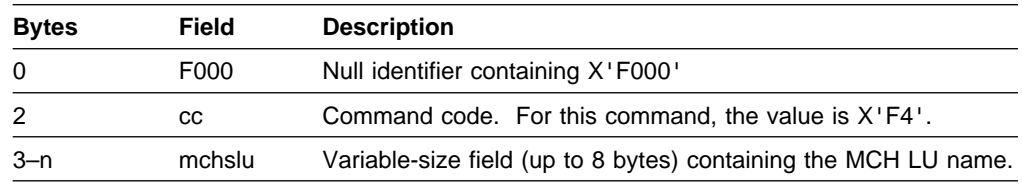

## **RESTART (CTCP to DATE, DATE to CTCP)**

The RESTART command is issued from the CTCP to DATE and from DATE to the CTCP. The command is sent in the following format:

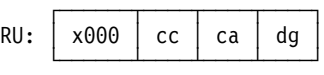

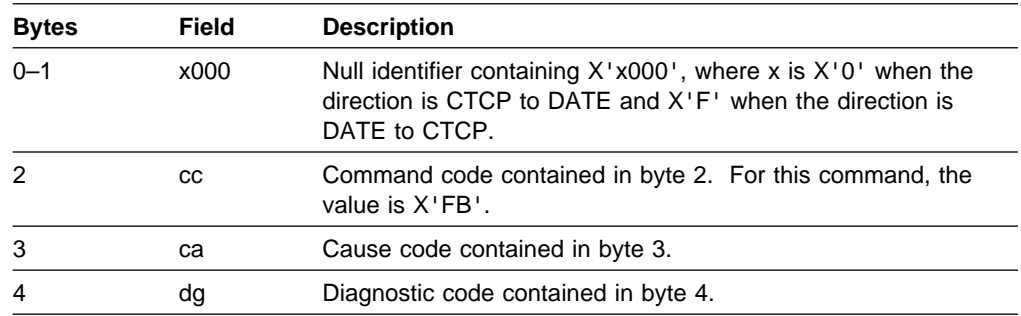

# **RESTART CONFIRMATION (CTCP to DATE, DATE to CTCP)**

The RESTART CONFIRMATION command is issued from the CTCP to DATE and from DATE to the CTCP. The command is sent in the following format:

 ┌──────┬────┐ RU: │ x000 │ cc │ └──────┴────┘

| <b>Bytes</b> | Field | <b>Description</b>                                                                                                    |
|--------------|-------|----------------------------------------------------------------------------------------------------|
| $0 - 1$      | x000  | Null identifier containing $X'x000'$ , where x is $X'0'$ when the<br>direction is CTCP to DATE and X'F' when the direction is<br>DATE to CTCP. |
| 2            | CC.   | Command code contained in byte 2. For this command, the<br>value is X'FF'.                                                                     |

# **INFORMATION REPORT Messages Sent from DATE to the CTCP**

The INFORMATION REPORT command allows for the exchange of information between DATE and the CTCP without involving the X.25 network. This INFORMA-TION REPORT message is sent from DATE to the CTCP. When the message is sent by DATE, the CTCP must respond to the code in the message, as shown in Table 4-3.

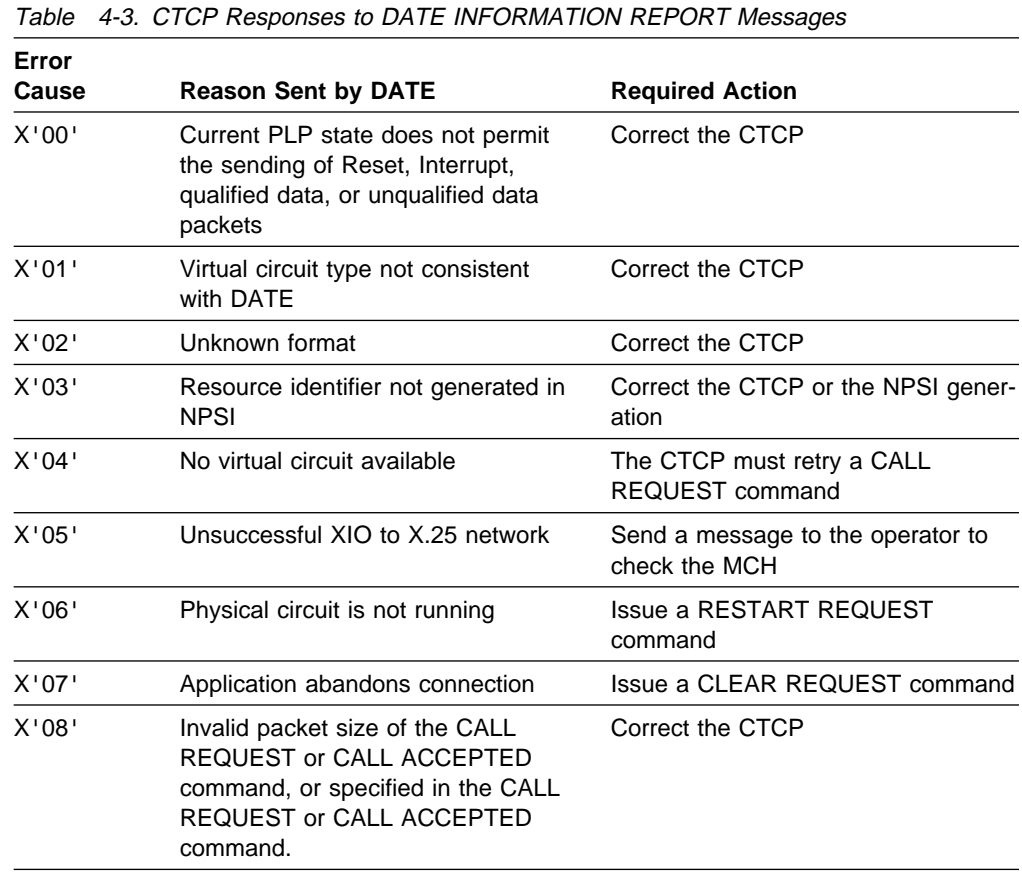

When NPSI sends an INFORMATION REPORT message, DATE does not take action to resolve the problem reported by the message to the CTCP. The receiving buffer that caused the message is released, and DATE waits for new instructions from the CTCP.

**Note:** When DATE cannot determine the virtual circuit where the problem occurred, the information report message is sent with a RESID of 0.

## **DATE Message**

A message can be sent from the CTCP LU to the MCH LU. This message is used to notify you of an impending session setup. The message can be used when the session setup will take a considerable amount of time to tell the operator that the session establishment is taking place, and that the operator should not clear the connection, even if this establishment takes a long time.

The CTCP uses the MCH LU session for this message, because of its constant availability and because data can be sent to the remote terminal before the virtual circuit session is active. Unlike the session to the VC LU, the session to the MCH LU is always available for use. This allows the message to be sent to the terminal operator, as soon as the call setup is complete but long before the SNA session setup for the virtual circuit is complete.

## **Program Operator Interface (POI)**

Before communication between the DATE CTCP and the application program can take place, a program operator interface (POI) must be created. This interface is used to pass requests and the current status information between the two programs.

An example of how the communication interface (created by POI) operates is illustrated by the application program sending the CTCP a request to acquire a particular device. Without the use of the POI, the request cannot be sent because the application program requires a session with the MCH LU. This MCH LU is held by the CTCP, and VC LU can be acquired only through this session. The POI allows the necessary communication to notify the CTCP of the desired application.

In addition to handling requests, the POI must also be able to asynchronously notify the session partner of a change in virtual circuit status. A status change can be caused by a number of events. The following are examples of events that can cause status changes:

- Failure of a virtual circuit
- Tallule of a virtual circuit LU<br>• Activation of a virtual circuit LU
- Activation of a virtual circuit LD<br>● Operator deactivation of a virtual circuit LU

## **Methods of Creating a POI**

The CTCP and the application program must be able to communicate before a POI can be created. This communication can use any method, including the following:

• SNA session

This session can use any session protocol that is acceptable by both sides of the communication channel.

• Cross-memory services

When cross-memory services are supported by the operating system.

• Connection through NPSI using PCNE.

The method of communication must support asynchronous requests between the CTCP and the application program. Although any SNA protocol allows for this method of communication, the use of SNA indicators signaling a change of direction or bracketing causes additional communication difficulties. These difficulties are caused by the problems associated with asynchronous requests that run counter to the direction of the communication path established at the time of the request.

For example, communication problems occur if the session is in the in-bracket (INB) state, and the contention-losing partner must notify the other partner of an event. To eliminate the difficulty, a private protocol must be established that notifies the other partner that a message needs to be sent. When the private protocol is established, the contention-losing partner transmits a SIGNAL request that notifies the contention-winning partner of the need to reverse the flow of data. The

contention-winning partner then responds by relinquishing control of the session, which permits the contention-losing partner to transmit the message.

A requirement for a more complex data flow can demand that a private protocol be established, even though it follows normal SNA request flows. A private protocol allows the data flow between partners to be streamlined by permitting either of the following transmissions:

- Multiple requests transmitted at one time
- Transmission of a different method of asynchronous requests

The communication between the partners must have the flexibility to allow for any request. The POI should not:

- Restrict the type or size of the message
- Restrict the capacity of the interface
- Have a high utilization (this can change during a major network event, such as the failure of a communication controller)

# **Chapter 5. Programming Host Applications**

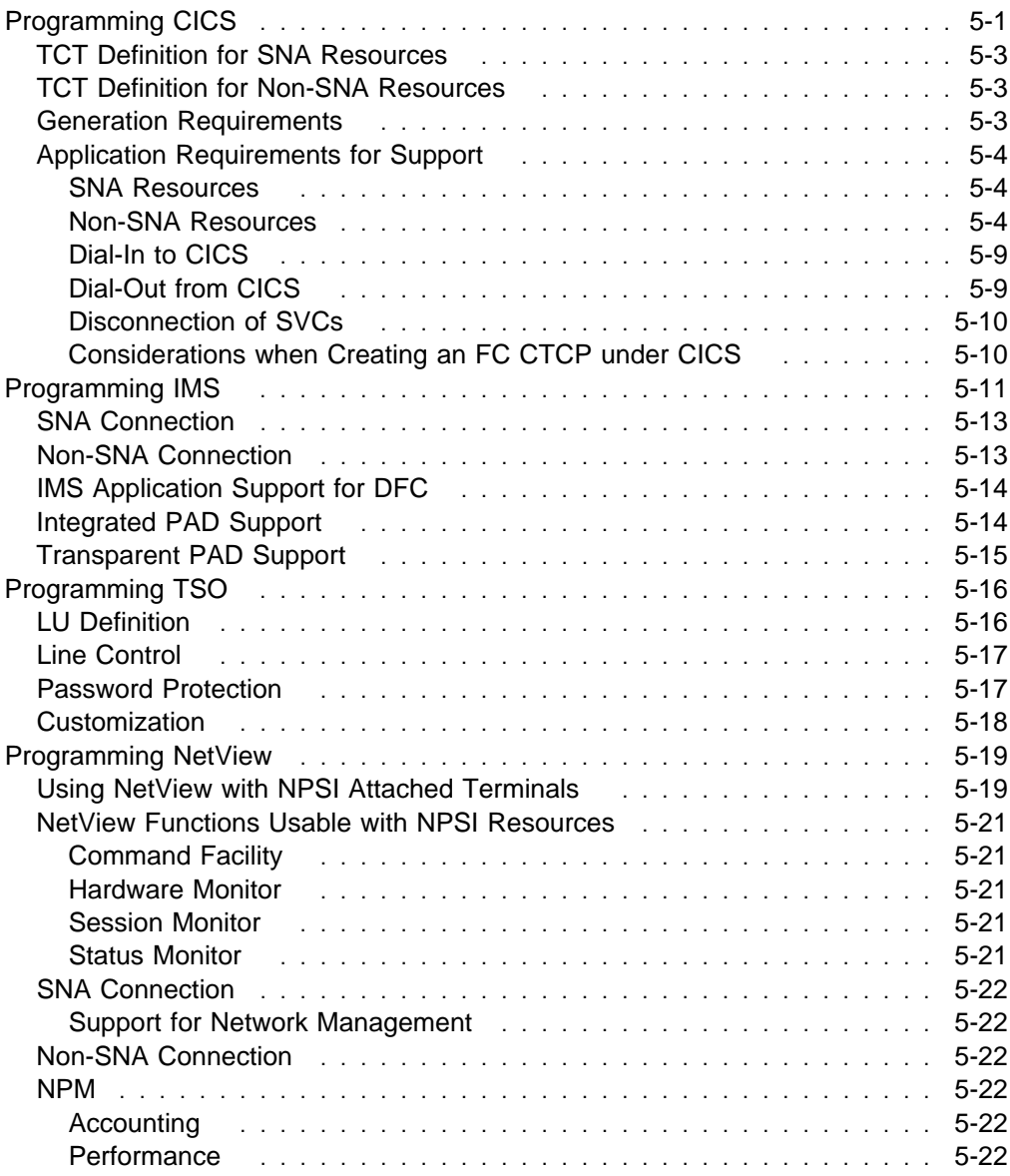

# **Chapter 5. Programming Host Applications**

This chapter presents the definitions and requirements needed to support application programs that communicate with resources through NPSI. Unusual application program occurrences, connection methods, and dial-in and dial-out methods are described.

## **Programming CICS**

The CICS subsystem can communicate with many types of SNA and non-SNA resources. The communication definitions for CICS are located in the terminal control table (TCT). This table defines device characteristics that include, but are not limited to:

- Network name
- Network hanne<br>• Device type (such as 3270 or 3767)
- Access method
- **SCREES FREENS**<br>• Screen size and availability of an alternative size
- Screen size and available control of

The CICS Terminal Control Program (TCP) obtains the profile of the device from the terminal control table to determine the correct terminal driver.

The TCP also performs protocol and device-specific processing. This processing isolates the application program from the terminal-specific requirements. For example, the terminal driver can chain the output data into elements of an acceptable size for the destination device and can request attachment to the destination resource. The application program, unaware of this processing, can therefore support different types of devices simultaneously.

The NPSI LUSIM creates the LU-LU communication between the host application program and a non-SNA DTE for non-SNA devices.

Figure 5-1 on page 5-2 shows the data flow in a network configuration using CICS and NPSI.

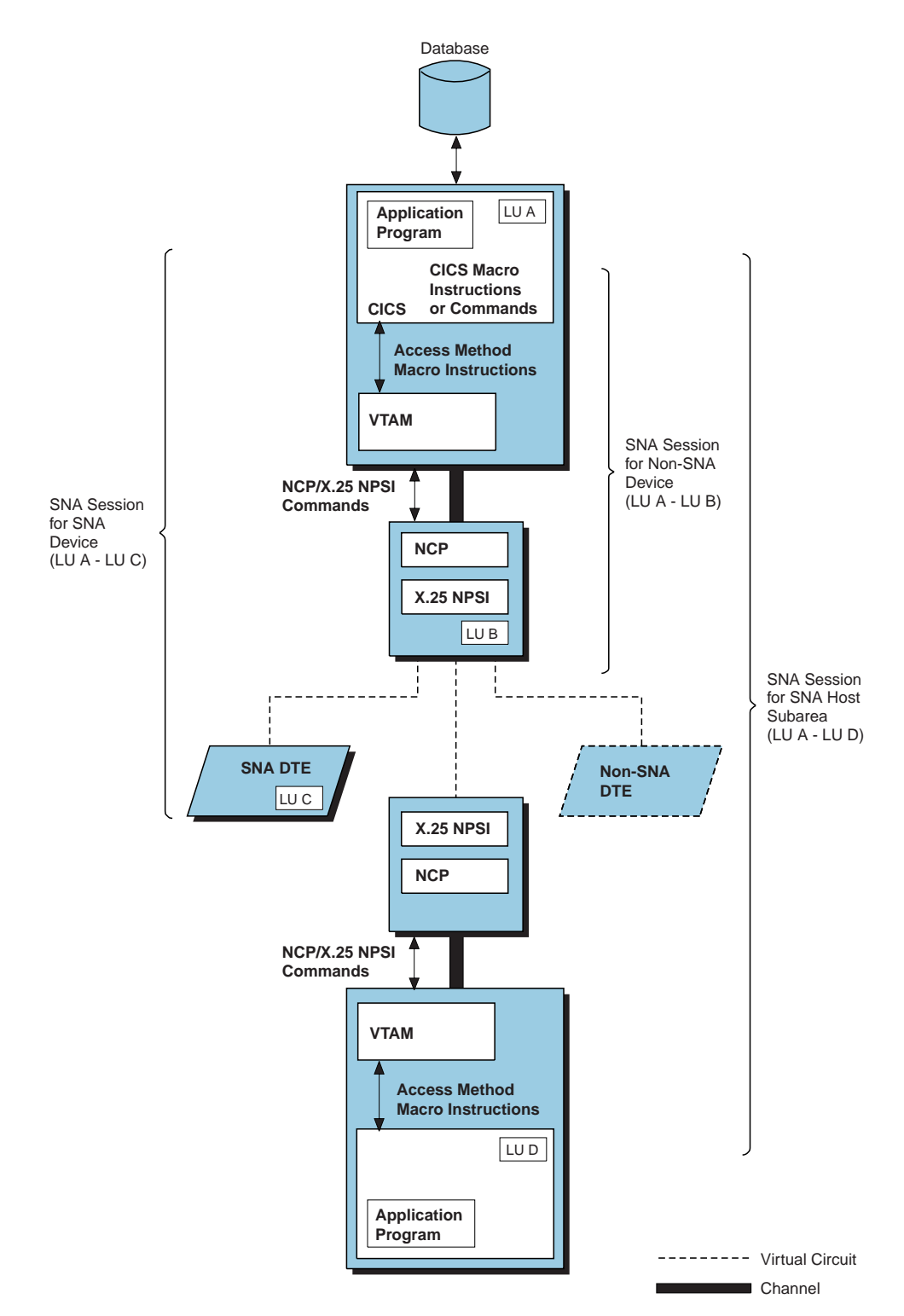

Figure 5-1. SNA Host Node to SNA Peripheral Node or Non-SNA DTE Using CICS

## **TCT Definition for SNA Resources**

NPSI gives the impression of a direct connection (no PSDN in the middle) to a leased SNA device. The host application program is unaware of the session setup, access method, and network communication requirements. Instead, all this knowledge is offloaded onto the applicable software, hardware, and microcode to permit the isolation of these concerns.

The CICS/NPSI pair allows application support of all LUs supported by PU types 1, 2.0, and 2.1 nodes. Thus, this pair can support the following LU session types:

- $\cdot$  LU1
- · LU1<br>▪ LU2
- LU4<br>• LU4
- LU4<br>• LU6.1
- LU6.1<br>• LU6.2

This support allows the LU to be connected to CICS as if the PSDN is not there. Because the connection is isolated from the PSDN, it is not necessary to change the SNA resources that communicate through NPSI. Thus, the definition of an SNA resource with NPSI is exactly the same as that without NPSI.

#### **TCT Definition for Non-SNA Resources**

The TCT connection to non-SNA resources appears as an LU type 1 session.

The application programmer must set up a configuration using one of the two interface types supported by the CICS/NPSI interface. The types supported are half-duplex flip-flop mode and half-duplex contention mode.

Half-duplex flip-flop protocol is centered around the change of direction indicator (CD indicator). This request/response header (RH) indicator identifies the partner that can transmit data. The partner holding the CD indicator is the one able to send data. The partner receiving data can send a SIGNAL command if it needs to send data before the CD indicator would normally be relinquished.

Contention protocol is a half-duplex protocol that permits either session partner to initiate data transmissions. Both partners can receive data at any time.

Contention occurs if both session partners want to send data at the same time. In this case, a winner is determined and only the winner's transmissions continue. The contention winner is predetermined in the session BIND parameters. Thus, the winner of a contention is always known beforehand.

The contention of transmission is done at the *chaining* level. Contention occurs only at the start of a chain of data. The next chain initiates a new contention situation that must be administered individually.

## **Generation Requirements**

The system programmer defines the LU1 device by coding the following values for the TRMTYPE keyword in the DFHTCT TYPE=TERMINAL macro or the CEDA DEFINE/ALTER TERMINAL transaction in the TYPETERM field.

Figure 5-2 on page 5-4 describes a typical TCT entry for an LU1 device. Options and defaults are noted to the right of some keywords.

```
DFHTCT TYPE=TERMINAL,
        ACCMETH=VTAM,
       TRMTYPE= (see list of options)
        NETNAME=xxxxxxxx,
        TRMSTAT=TRANSCEIVE,
        TIOAL=256
        BUFFER=256,
       RUSIZE= (default is 256)
        BRACKET=YES,
        PGESTAT=PAGE,
       PAGESIZE= (default is (12,80))
```
Figure 5-2. Typical TCT Entry for LU1 Device

Possible values for the TRMTYPE keyword are shown in Table 5-1.

Table 5-1. Possible Values for the TRMTYPE keyword

| <b>Protocol</b> | <b>Acceptable Value</b> |
|-----------------|-------------------------|
| Flip-flop       | 3767                    |
|                 | 37671                   |
|                 | <b>INTLU</b>            |
| Contention      | 3767C                   |

**Note:** Code TRMTYPE=TWX if the PAD device requires it at the remote end.

#### **Application Requirements for Support**

Application requirements for support of remote DTEs communicating through NPSI vary depending on whether the remote DTEs are SNA devices or non-SNA devices.

#### **SNA Resources**

The application need not be modified to support these devices. All changes applied to the data are isolated from the application.

#### **Non-SNA Resources**

Non-SNA resources must also be supported by a host application program. Because the host application knows only of the SNA resources, the support is made easier by the CICS/NPSI interface. However, communication needs can vary, so the host application program should be modified to support your network configuration. For example, if you use transparent PAD support, session data is prefixed with an extra byte. You must modify your CICS application programs to accommodate this prefix.

**Integrated PAD Support:** When a CICS application program communicates through integrated PAD support, the application program operates as if connected to an LU type 1 device.

**Password Protection:** If the application wants to use the password protection feature of NPSI, it can use the ENP and INP characters to define when a field should not be echoed to the terminal. The hexadecimal values for these control characters are:

- **X'24'** Inhibit presentation (INP)
- **X'14'** Enable presentation (ENP)

**Note:** If TRAN=NO is coded on the X25.MCH statement:

- NPSI does not translate EBCDIC to ASCII.
- The control character used for INP is X'12' rather than X'24'.
- The control character used for the 13 A 12 Trainer than A.

If this default value must be changed, see NPSI Diagnosis, Customization, and Tuning.

To use the password protection function, the application program places an INP character anywhere in the data stream to prompt the protected information. The protected information is interpreted and converted into the appropriate PAD commands to disable display at the device. Disabling the display can be accomplished through either the inhibiting of the data from being echoed back to the device, if the device is a video display terminal, or the transmission of a blackout character string, if the device is a typewriter-like device.

A user LOGON transaction must be written to use the services of the NPSI password protection.

Upon receiving and processing the response, the next output RU should contain, at any position, the ENP character used to initiate the redisplaying of characters on the device.

To implement the password protection function, you must request that NPSI perform this processing by specifying PWPROT=YES on the X25.MCH statement. NPSI is responsible for all the required processing to implement the password protection function.

**Passing Control to another VTAM Subsystem:** If a CICS transaction wants to pass the integrated PAD device to another application by using the EXEC CICS ISSUE PASS command, SHUTD=NOINVCLR should be coded in the corresponding X25.MCH statement. This prevents the SHUTD executed by CICS from clearing or resetting the virtual circuit.

NPSI is also responsible for all PAD processing for any activity. As soon as the virtual circuit connection is established with the PAD, NPSI sends a PAD message to the PAD to set the values of PAD parameters 1, 7, and 8. See NPSI Diagnosis, Customization, and Tuning for more information about the objective of integrated PAD support.

**Transparent PAD Support:** Communication through transparent PAD support requires that the CICS program be written so that the first byte of the data buffer is reserved for the command code that defines the type of data contained in the buffer. The valid command codes are:

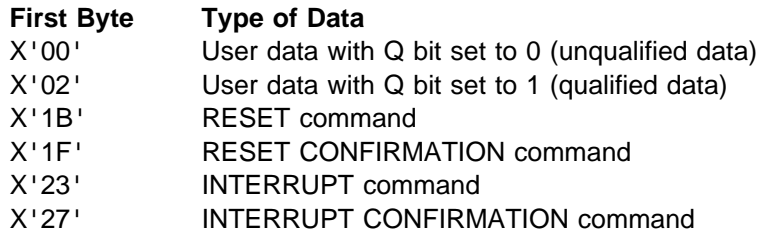

Data that is passed between the remote DTE and the application program is sent as data with the Q bit set to 0. This is done by placing  $X'00'$  into the first byte of the data buffer sent to the remote DTE. Application data is returned to the application program with this same code in the first byte of the data buffer. The application program must be aware of the extra byte preceding the data processed by the application program.

Qualified data is used to exchange information between the application program and the remote PAD. Qualified data can be used to perform any type of PAD command.

Reset packets contain the cause and diagnostic codes in the second and third bytes, respectively. NPSI resets the send and receive counters to 0.

The second byte of the Interrupt packet contains the interrupt cause (usually set to X'00'). For Interrupt packets, the application program initiates the transmission of an Interrupt Confirmation packet when an Interrupt packet is received.

You can use the TRAN keyword on the X25.MCH statement to request that NPSI translate data when you use PAD support. When you request the TRAN option, NPSI performs translation of all data *after* the first byte of the RU for unqualified data.

Because the first 4 bytes of the input are not consistent, these characters cannot be used for transaction selection. As a result, the TCT entry for the session should specify the TRANSID keyword, or the TRANSID keyword should be used on the CICS RETURN command. This allows input to be processed correctly even though the keywords are preceded by a command code.

**Bracket Protocol:** A bracket is any complete unit of work that an application program and an LU have been programmed to accomplish. Bracket protocols are used to ensure that one or both ends of a session do not begin processing a new unit of work until the current one is complete.

A CICS transaction is a typical example of a bracket. In a CICS bracket, an LU requests information and CICS responds and ends the bracket. The LU can make further requests depending on the response, and the bracket will continue.

When a session is established, the bits in the session parameters determine who begins the bracket, who ends it, and who wins if contention occurs. One end of the session is assigned as the first speaker, and the other end is the bidder. The bidder normally asks permission to begin a bracket.

**Flip-Flop Protocol:** Half-duplex flip-flop data flow control protocol operates with the CD indicator. Only the partner that possesses the CD indicator is able to transmit data.

CICS automatically includes the CD indicator with the first data RU that is sent in a session. To change the CD indicator setting, choose one of the following actions:

**Explicitly use the INVITE parameter on the SEND command.** 

Use of the INVITE parameter notifies the CICS TCP that the program is requesting that a CD indicator be added to the data when it is sent to the access method.

• Implicitly use a SEND command with a RECEIVE command.

CICS delays the transmission of output data as long as possible so it can piggyback as many indicators onto the data as is feasible. In this case, CICS does not actually send data out upon encountering a SEND command. Instead, CICS buffers the data and waits for a command that requires it to transmit the data.

When CICS encounters the RECEIVE command, it transmits the data and adds a CD indicator to the data so that a response is returned. CICS performs the same processing for the CONVERSE command.

Using these methods, the CD indicator is passed between the session partners while data flow is maintained and controlled. Each session partner can control the data flow and manage its own internal resources.

To better manage resources, a session partner can send data to the partner that possesses the CD indicator. This is done by using the ISSUE SIGNAL command. This command indicates to the session partner holding the CD indicator that the partner sending the ISSUE SIGNAL command wants to send data. The partner with the CD indicator can satisfy this request by performing a command that sends the CD indicator to the other partner.

The session partner receiving the SIGNAL command is notified of this request by the execute interface block (EIB) field EIBSIG being set to X'FF' or through a HANDLE CONDITION SIGNAL command. For you to use the EIBSIG method, the application program must be coded to check the EIBSIG field after all terminal control commands (SEND, RECEIVE, CONVERSE, and so forth). Use of the HANDLE CONDITION SIGNAL command is preferable, because the specified routine branches whenever the SIGNAL command is received.

NPSI sends OIC LIC RUs to the host with the CD indicator on. Integrated PAD can exchange SIGNAL commands with the host.

**Contention Mode Protocol:** In contention mode, contention for the right to send occurs only between chains within a bracket. If the session is not in bracket state, the normal rules for bracket initiation apply. NPSI does not have a contention state. It has send, receive, and standby states.

When CICS is in contention mode, it has three states:

- Send
- Send<br>• Receive
- Receive<br>• Contention

If a message arrives while a receiver is in contention state, the receiver's state switches to receive. Transmission of the end-of-chain session partners back to contention state.

Contention can occur when both session partners are in send state. The session is always established with CICS as the contention *loser*. SNA specifies the following rules for the resolution of contention:

- If the contention loser is sending, incoming messages must be queued.
- If the contention winner is sending, incoming messages can be either queued or rejected with an appropriate sense code.

For the CICS subsystem, (and its associated application programs), the SNA rules are implemented in the following manner:

• The contention resource sends data to CICS, but the CICS application program has not issued a RECEIVE command.

In this case, CICS provides the queuing mechanism specified by SNA, if Read-ahead queuing is specified for the transaction or the queuing is handled by VTAM. You can specify Read-ahead queuing by coding RAQ=YES in the DFHPCT macro or in the PROFILE command of the CEDA (CICS resource definition on-line transaction) transaction.

**Note:** If the CEDA transaction is used to create a new transaction profile, then this profile must be specified for all transactions that want to use read-ahead queuing.

If read-ahead queuing is specified, incoming data is queued by CICS in its temporary storage queue. If the transaction subsequently issues a RECEIVE command, the input is recovered from the temporary storage queue rather than from the terminal. If the transaction terminates without issuing a RECEIVE command, CICS automatically purges the queue and the input is lost.

• The CICS application program issues a SEND command, but the contention resource is in send state.

In this case, the contention resource returns a negative response with sense code X'081B'. This sense code specifies that the receiver is in send state.

When the negative response is received, the Node Abnormal Condition Program (DFHZNAC) is scheduled for the task. The following default actions are taken by DFHZNAC:

- 1. If the rejected chain is sent with definite response, the VTAM SEND command is purged, and the CICS transaction is abnormally terminated (DFHZNAC action flags X'60E000').
- 2. If CICS is not in send state when the response is received, the VTAM SEND command is purged, the transaction is abnormally terminated, and a VTAM CLSDST macro is issued to break the connection (DFHZNAC action flags X'60E001').
- 3. If exception response was requested, the VTAM SEND is purged, and the CICS transaction is abnormally terminated (DFHZNAC action flags X'60E000').

For the first case, the CICS user can write a node error program (NEP) to retry the failing SEND command. The NEP must do the following:

- Reset the abend flag in TWAOPTL.
- Reset the VTAM SEND purge flag in TWAOPTL.
- Set flag TWANPFW in the NEP return code byte TWANEPR. This flag specifies retry with FORCE and results in CICS sending the SIGNAL command to NPSI and then retrying the SEND command.

For the second case, an NEP is not allowed to reset the break connection flag, so recovery is not possible.

For the third case, care should be taken because the terminal input/output area (TIOA) might not be available.

#### **Dial-In to CICS**

An application program does not require any modification to support a dial-in resource. To the host application, the dial-in resource appears as a resource that has attached itself to the host.

Both physical and user security are cause for concern. Physical security can be implemented by the access method; however, additional security assurances, such as passwords or security packages, might be required.

#### **Dial-Out from CICS**

CICS dial-out can be performed in three ways:

• The first method uses the START command for a transaction on the terminal to which you want to dial out. This command performs an interval control process that initiates a new task to a specific terminal. When CICS recognizes that the terminal is not attached to the region, it attempts to acquire the terminal. The acquisition is passed to VTAM, and the SNA CONNOUT request is passed to the appropriate communication controller.

In this case, the transaction program must establish a method of synchronization with the remote device. One method is to define a device that will be the first one to send data. A session partner would not send any data until requested to initiate data transfer. This simple protocol eliminates problems incurred in communication; this is especially true of non-SNA connections, because the flow control on these sessions is difficult to regulate. Once the data flow is synchronized between the session partners, communication can proceed.

NPSI is invoked, because the resource is identified as belonging to NPSI. An X.25 Call Request packet is transmitted to the remote DTE. Additional commands are passed between the network resources until the session is established (by a BIND being passed between the session partners) and SDT is complete. At this point, the device is attached to CICS, and the transaction that is already started is attached to the device. Communication can now be performed with the dial-out device.

- The second method of initiating a dial-out operation is for an application program (or an operator command) to request the acquisition of a device. For an application program request, use the DFHTC TYPE=CONTROL macro or the EXEC CICS SET TERMINAL command. (The latter is available only in CICS Version 1.7 and later.) An operator can request acquisition of the device through the CEMT transaction.
- The third method of initiating a dial-out operation is for the network operator to issue one of the following commands:
	- V NET,ID=termid,LOGON=appl
	- V NET, ACT, ID=termid with LOGAPPL=appl coded on the LU statement

In both commands, appl specifies the CICS subsystem application ID name, and termid specifies the terminal to which you want to dial out. When either of these commands is issued, a session is established between the device and CICS.

#### **Disconnection of SVCs**

An application program can disconnect an SVC when communication is complete. This disconnection reduces communication costs by reducing the connection time.

Termination of the virtual circuit is caused by an application program issuing an ISSUE DISCONNECT command to the SLU, which results in an UNBIND command flowing to the remote LU. When this command is processed, the SVC is cleared if DISCNT=YES is coded in the PU of the SMN, and this is the last or only LU to terminate its sessions.

When using CICS with the ISSUE PASS command, CICS causes a CLSDST OPTCD=PASS macroinstruction to be issued. In this case, to prevent a device from being disconnected when using integrated PAD support, specify SHUTD=NOINVCLR on the X25.MCH statement. The NOINVCLR parameter allows the device to be passed between applications. For example, a printer can be acquired by another application after it is passed from CICS without clearing the virtual circuit.

To use the ISSUE PASS command, you must code AUTH=PASS on the VTAM APPL statement for CICS.

#### **Considerations when Creating an FC CTCP under CICS**

You should understand the FC CTCP interface and have a thorough understanding of CICS before attempting to use this application program interface (API). The following considerations should also be understood before using the API:

• The TRANSID must be used on the TCT definition.

The TCT entries that are in session with the MCH LU and VC LUs should have a TRANSID specified. This results in CICS initiating the specified transaction whenever data arriving at CICS contains a Diagnostic packet in the case of the MCH LU, or contains Call, Clear, Reset, or data packets in the case of the VC  $L_{L}$ 

• The FC CTCP created within a CICS application must be able to process any of the commands sent by NPSI.

This includes commands that application programs are not usually able to recognize and process, such as the CLEAR, RESET, and CALL commands. All data from the NPSI LU is routed to the task defined in the TRANSID command located in the appropriate TCT entry. It is the duty of this task to analyze the data packets received from NPSI, and to act accordingly. This task can be programmed to handle X.25 commands, such as:

- CLEAR
- RESET
- CALL

For example, this task can be programmed to analyze the cause and diagnostic fields received in a Clear packet, and to reestablish the X.25 connection for certain causes.

• The VTAM node error program (DFHZNEP) must be customized.

DFHZNEP is invoked by CICS whenever the operational status of a device controlled by VTAM changes. The CICS abnormal condition program (DFHZNAC) determines the necessary actions in response to the status change (such as session established, terminated, or device failure). DFHZNEP is able to modify

some of the action settings determined by DFHZNAC. Upon returning from DFHZNEP, DFHZNAC performs the set actions. These actions can either be the default settings or those modified by DFHZNEP.

In addition, DFHZNEP can link up to other user-written programs. These userwritten programs can determine the required actions for LUs attached to other subsystems, or even the same CICS system.

This process is invoked when the session to the MCH LU is disconnected. Although this is not a normal occurrence, the CICS CTCP must be able to handle this situation if it occurs.

When the session to the MCH LU is disconnected, DFHZNEP is invoked by CICS as a result of the session loss with the MCH LU. The CTCP should determine the cause of the failure by analyzing the cause code, set by CICS within the communications area, that is passed from DFHZNAC to DFHZNEP.

**Note:** These cause codes are not the same as the X.25 CAUSE codes that are contained in many of the packet formats.

#### **Programming IMS**

Through NPSI, both SNA and non-SNA terminals can be connected to the Information Management System (IMS) subsystem. The system programmer defines each device communicating through NPSI with the COMM, TYPE, and TERMINAL macros.

Figure 5-3 on page 5-12 shows the data flow in a network configuration using IMS and NPSI.

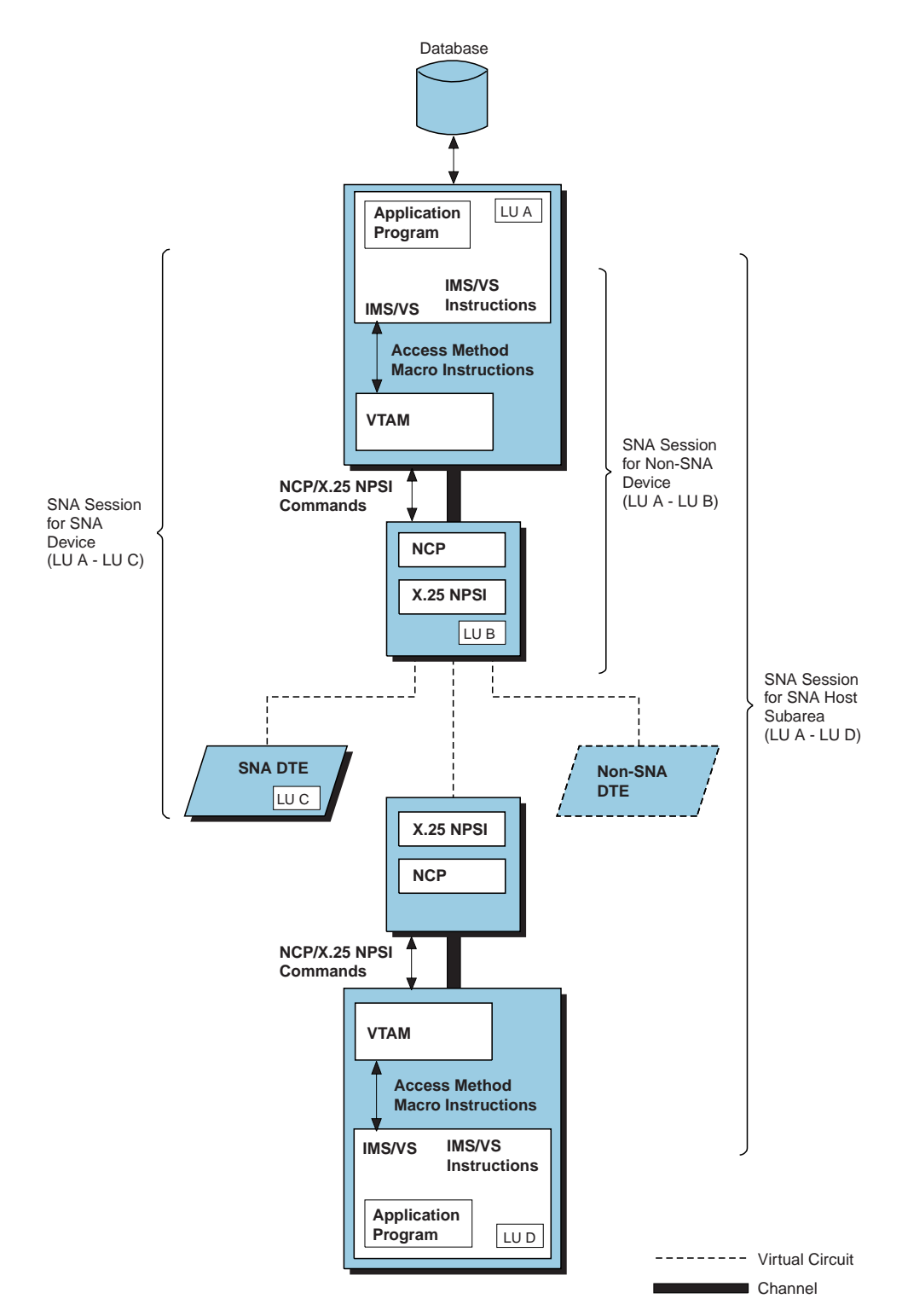

Figure 5-3. SNA Host Node to SNA Peripheral Node or Non-SNA DTE Using IMS

#### **SNA Connection**

SNA devices are defined to IMS and communicate with IMS without regard for the connection method. IMS is unaware that NPSI is in the communication path. No modification of IMS or IMS application programs is required to allow communication through NPSI to a remote DTE.

#### **Non-SNA Connection**

Non-SNA devices interface with IMS through the NPSI LUSIM. This function performs a conversion on data coming from the non-SNA device to give the appearance, to the IMS application program, that the data comes from an LU type 1 device.

The LUSIM does not map outbound chaining of PIUs to any X.25 protocol. Because there is no mapping, the size of the maximum RU must be set as large as the largest RU that the IMS system needs to transmit.

**Note:** The LUSIM optionally maps chains of PIUs to the X.25 complete packet sequence M-bit sequence (CPS/MBS) when MBITCHN=YES is specified. If this option is not chosen, the size of the maximum RU (coded in the BIND image) must be set as large as the largest RU that the IMS system needs to transmit. When using GATE or Transparent PAD with MBITCHN=YES, only OIC PIUs will be generated and sent to the host.

This RU size must be set in two places. The first place is in the COMM macro. The maximum RU size on the RECANY keyword of the COMM macro must be set large enough so that no RUs are truncated. Secondly, the OUTBUF keyword of the TERMINAL macro must be set. This keyword is used by IMS to set the outbound RU size in the BIND.

These RU values should be optimized to reduce performance impacts. To conserve storage, set the maximum RU size as small as possible.

All devices are defined with the TYPE and TERMINAL macros as SNA devices. The TYPE macro defines some global values used in all subsequent TERMINAL macros.

LU type 1 devices are supported in communication through NPSI. In addition, IMS fast-path devices are also supported. You can find a more extensive list of supported devices in the IMS General Information manual and the IMS Installation Guide associated with the platform on which you are working.

Figure 5-4 shows an example of a terminal definition for a 3767.

```
COMM RECANY=(number of buffers,maximum RU size)
TYPE UNITYPE=3767,
         OPTIONS=NOASR
TERMINAL NAME=nnnnnnnn,
         COMPT=CONSOLE,
          FEAT=IGNORE,
          OPTIONS=(BSELM,...),
         OUTBUF=maximum RU size
```

```
Figure 5-4. Terminal Definition for a 3767
```
## **IMS Application Support for DFC**

IMS is responsible for all data flow control (DFC) requirements from the application program. The application program under IMS is not aware of the data flow control requirements. The application program is concerned only with the data; all higher-level protocol requirements are isolated from the application program by IMS.

## **Integrated PAD Support**

When an IMS application program communicates through integrated PAD support, the application program operates as if connected to an LU type 1 device.

If the application program wants to use the password protection feature of NPSI, the application program can use the ENP and the INP characters to define when a field should not be echoed to the terminal. The hexadecimal values for these control characters are:

**X'24'** INP **X'14'** ENP

**Note:** If NPSI does not translate EBCDIC to ASCII, the control character used for inhibit presentation is  $X'12'$  rather than  $X'24'$ , and the overstrike message is translated to ASCII EVEN code. If this default value must be changed, see the Customization chapter of NPSI Diagnosis, Customization, and Tuning.

To use the password protection function, the application places an INP character at the end of the data stream to prompt the protected information. NPSI interprets this character and converts it into the appropriate PAD commands to disable the display at the device. Disabling the display can be accomplished through either the inhibition of echoing data back to the device, if the device is a video display terminal, or the transmission of a blackout character string, if the device is a typewriter-like device.

Upon receiving and processing the response, IMS starts the next output buffer with the ENP character to initiate the redisplaying of characters on the device.

NPSI is responsible for all processing required to implement the password protection function. You must request that NPSI perform this processing by specifying PWPROT=YES on the X25.MCH statement.

NPSI is also responsible for all PAD processing for any activity. As soon as the virtual circuit connection is established with the PAD, NPSI sends a PAD message to the PAD to set the values of PAD parameters 1, 7, and 8. See NPSI Diagnosis, Customization, and Tuning for more information on the objective of integrated PAD support.

**V3R5 and Later:** For the Integrated PAD function, NPSI V3R5 and later releases makes sending the READ PAD PARAMETER command optional at call setup time. In some instances, when the READ PAD PARAMETER command is sent, some data may be lost from the DTE. You can avoid this by coding RPADPARM=NO on the X25.MCH statement.

For more information about coding the RPADPARM keyword, see NPSI Planning and Installation.

## **Transparent PAD Support**

Communication through transparent PAD support requires that the IMS program reserve the first byte of the data buffer for the command code that defines the type of data to be contained in the buffer.

The valid command codes are:

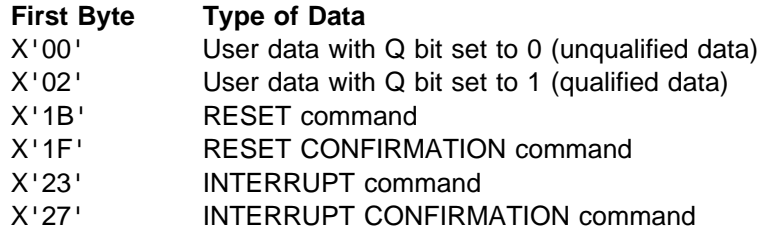

Qualified data is used to exchange information between the application program and the remote PAD. Qualified data can also be used to perform any type of PAD command.

Data that is passed between the remote DTE and the application program is sent as data with the Q bit set to 0. This is done by placing  $X'00'$  into the first byte of the data buffer being sent to the remote DTE. Application data is returned to the application program with the same code in the first byte of the data buffer. Thus, the application must be aware of the extra byte preceding the data processed by the application program.

Reset packets contain the cause and diagnostic codes in the second and third bytes, respectively. NPSI resets the send and receive counters to 0.

The second byte of the Interrupt packet contains the interrupt cause (usually set to  $X'00'$ ).

You can use the TRAN keyword on the X25.MCH statement to request that NPSI translate data when you are using PAD support. When you request the TRAN option, NPSI performs translation of all data after the first byte of the RU for unqualified data.

**Note:** If you are using transparent PAD, see the command formats for the transparent PAD RUs on page 2-17.

# **Programming TSO**

This section contains considerations specific to the Time Sharing Option (TSO) subsystem when running NPSI. Figure 5-5 shows the data flow in a network configuration using TSO, and NPSI.

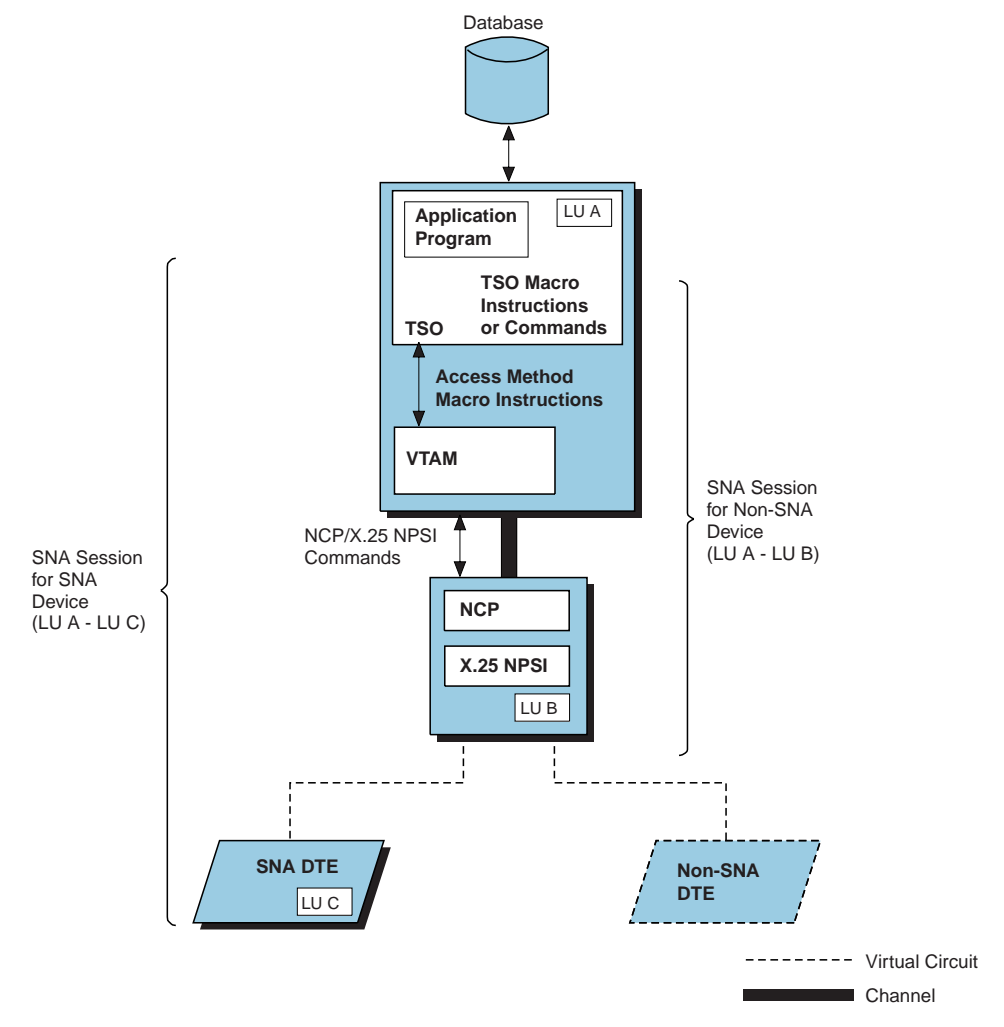

Figure 5-5. SNA Host Node to SNA Peripheral Node or Non-SNA DTE Using TSO

## **LU Definition**

The LUSIM code in NPSI simulates an LU by a method similar to a Network Terminal Option (NTO) device for each start-stop mode DTE accessing the SNA host through NPSI. These devices appear to the host access method as LU type 1 SNA devices and support the same BIND parameters as the SDLC 3767 Communications Terminal. Therefore, you must define the appropriate profile for an LU type 1 device.

For start-stop mode DTEs running over an SVC using TSO, you should define the LU with the TERM=TWX keyword in the VTAM SMN definition as shown in Figure 5-6 on page 5-17.

CA001 PU ADDR=01, PACING=1, VPACING=2, PUTYPE=1, IDBLK=003, IDNUM=0F010, MAXDATA=261, DISCNT=YES CX001 LU LOCADDR=0, SSCPFM=USSNTO, MODTAB=MODRAL, DLOGMOD=SSCICSF, TERM=TWX, USSTAB=USSTAB

Figure 5-6. Non-SNA Entry for NPSI for SMN

The same parameters can be coded in the X25.PU and X25.LU statements, or in the X25.VC statement at NPSI generation for PVCs. See NPSI Planning and Installation for more information about coding these statements.

## **Line Control**

The use of TSO with an LU type 1 device allows only line mode transactions. Problems controlling carriage return and line feed when simulating LU type 1 devices are quite common. For several start-stop mode DTEs, an End of Text (EOT) character is normally sent as the delimiting character rather than of a carriage return and line feed. To alleviate this problem, use TERM=TWX in the SMN for the LU. The TERM=TWX specification tells TSO that the remote DTE is an NTO device.

Although NTO is not used within NPSI, the start-stop devices are actually simulated as NTO devices within the communication controller. This means VTAM expects to find a carriage return and line feed at the end of every input line. If either or both the carriage return and line feed are missing, VTAM inserts the missing character. The character VTAM inserts can cause a formatting problem. To avoid this problem, you should change the EOT character to a line feed using translation tables.

For more information about TSO LU definition and line control, see VTAM Installation and Resource Definition.

### **Password Protection**

When using the TSO subsystem with LU type 1 devices, you must code the DCODE parameter on the MODEENT keyword of the mode table used for that session. It must be coded as:

MODEENT DCODE=devtype

See VTAM Customization for valid values for *devtype*. The value to code for password protection is X'80'. You must code this value whether the terminal at the remote end is typewriter or display type. Coding the DCODE keyword permits TSO to request the USERID first, and then the PASSWORD. The user's response to the PASSWORD prompt is suppressed. During normal processing, the data entered by the user is returned to the terminal to be displayed. This process, often referred to as echoing, is a technique of visually assuring that the data was

received correctly. In the special case of a PASSWORD, displaying the data that you entered is a security exposure.

NPSI uses the ENP and the INP characters to define when a field is not to be echoed to the terminal.

TSO places an INP character at the end of the data stream when prompting for the password. NPSI scans the data for the INP character. If the character is present, NPSI ensures that, as the password is keyed, it cannot be read.

For terminals that are using echoing of input data, NPSI performs password protection by setting PAD parameter 2 to a value 0 before entry of the password and then returns PAD parameter 2 to a value of 1 after the password is entered. While PAD parameter 2 has the value 0, no input data is echoed.

For terminals that are not using echoing of input data, NPSI performs password protection by creating an overstrike sequence of 8 positions. Note that the echoing technique is also quite suitable for typewriter type terminals.

Upon receiving and processing the response, TSO starts the next output buffer with the ENP character. This causes the PAD parameter 2 with a value of 1 to be sent for terminals that are using echoing of input data.

#### **Customization**

When accessing TSO, you often need to customize the X.3 PAD parameters to suit your installation needs. For example, you may want to ensure that you can perform error correction in the PAD buffer by setting PAD parameter 16 to 8. This is an alternative to having erroneous data passed over the X.3 PSDN only to be corrected within TSO. To ensure that the PAD parameters are set to your desired values:

- 1. Select a profile from the supplier of the PAD service with the desired values.
- 2. Modify the profile immediately after the connection to the PAD service to set the desired values. (This can be automated if you are using a physical circuit.)
- 3. Customize the NPSI integrated PAD support code so that the desired values are set when the SNA session is started using X.29 PAD messages.

For additional information about PAD parameter customization, including PAD parameter settings, see NPSI Diagnosis, Customization, and Tuning.

## **Programming NetView**

NetView is a licensed program that permits automated operation management of a communication network. This program provides a command facility that contains message automation, hardware monitor, session monitor, and status monitor. The following sections describe how to use the NetView program with NPSI attached terminals, and explain the functions of the NetView program that work on NPSI attached resources.

## **Using NetView with NPSI Attached Terminals**

The NetView program can be used from terminals connected through LLC type 2 or type 3. The NetView program cannot communicate through LLC types 0, 4, or 5 directly. It can communicate through these LLC types through a relay program, such as the IBM-provided General Teleprocessing Monitor for Open Systems Interconnection (GTMOSI), the Communication Subsystem for Interconnection (CSFI), and the OSI Communication Subsystem. The GTMOSI program maps non-SNA devices (such as a 3101 or a Minitel) into a 3278 to allow connection to the NetView program.

The NetView program also participates fully in the SVCSC environment, and is able to connect with another NetView system through an X.25 interface. This gives you great flexibility in creating a network topology.

Figure 5-7 on page 5-20 shows the data flow for a network configuration that uses the NetView program and VTAM.

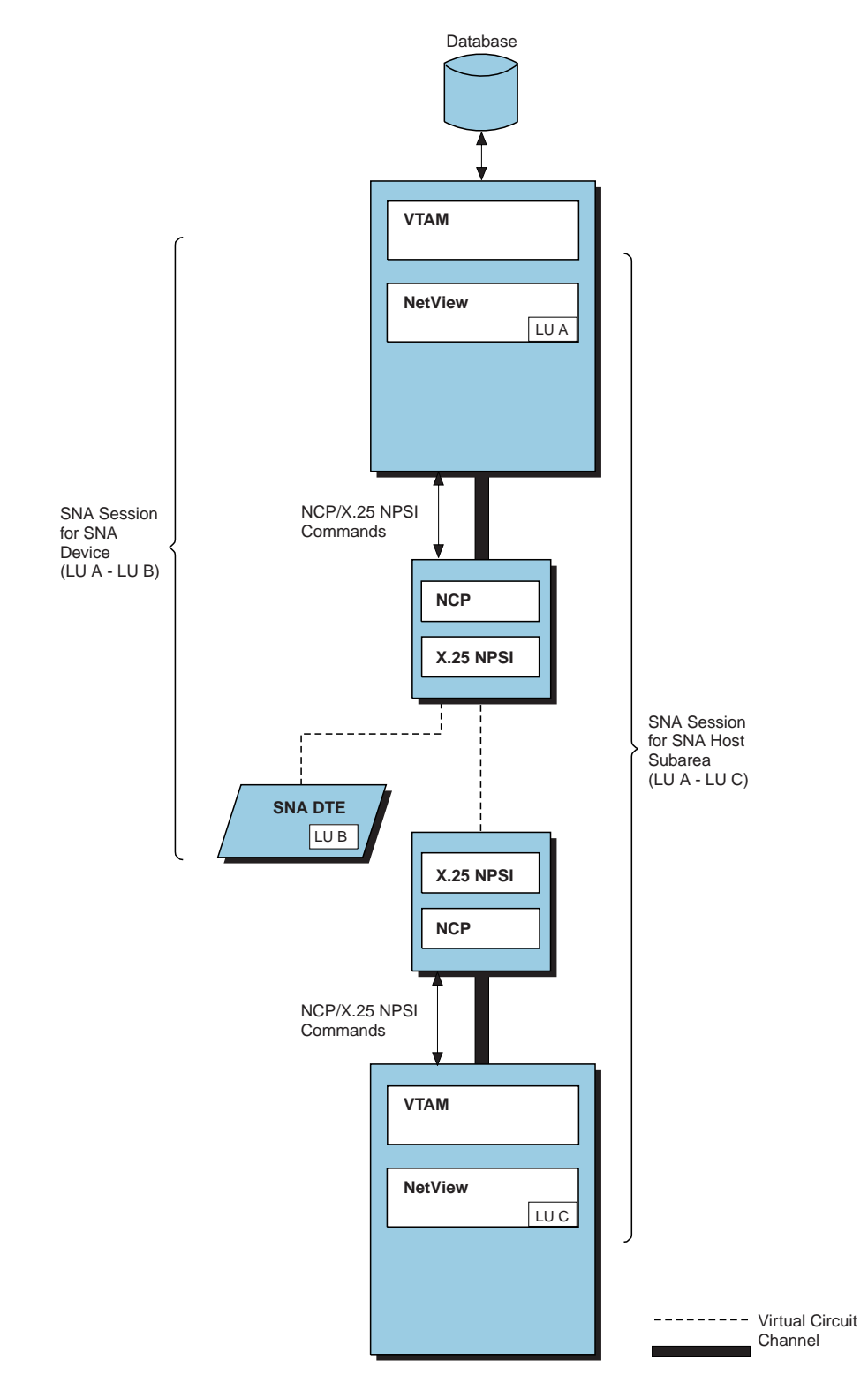

Figure 5-7. SNA Host Node to SNA DTE or Non-SNA DTE Using NetView and VTAM

## **NetView Functions Usable with NPSI Resources**

The following sections describe the high-level functions and list the additional network-management capabilities of the NetView program. The relationship of the NetView program to SNA and non-SNA connections is also described. For more information, see Planning for NetView, NCP, and VTAM.

#### **Command Facility**

The command facility provides the environment to enter commands to all components of the network. These components include the host access method, application subsystems, the operating system, and the large and departmental processors comprising the network hosts.

Messages from all these network components can enter the command facility and commands can be automatically sent to the originating component, or any required destination.

To illustrate how these commands are automatically sent with NPSI, use command lists or REXX EXECs to retry the activation of an MCH PU when the PSDN is temporarily out of order. The VTAM message showing that the PU is inactive can be used to initiate an activate command after a period of time, without the need for any operator intervention. If the PSDN is still out of order after the wait, the MCH PU can be reactivated by the command facility.

#### **Hardware Monitor**

The hardware monitor enables you to access problem information generated at resources that are either link-attached or channel-attached to the host system. The information passed to the host consists of the following:

**Statistics** Records of traffic and recoverable errors **Events** Unusual occurrences detected at a device or program

The hardware monitor supports NPSI by managing and presenting the RECFMS request units, generated by NPSI, which contain event and statistical data.

**Note:** The use of billing units as statistical data affects the NPDA-51F and NPDA-53F panels in NetView. In these panels, both the TRANSMISSION TOTAL and RECEIVE TOTAL can reflect billing units and not packet totals.

#### **Session Monitor**

The session monitor is used to collect and correlate data about sessions and routes, and to obtain online access to the collected data. It allows you to examine information related to the SNA network and to identify network problems.

Session monitor can be used to measure response time, when using LLC 2 or 3, if the remote DTE has the response time monitor (RTM) facility.

#### **Status Monitor**

The status monitor displays network status and accepts network operator commands. Status information that can be displayed includes the following:

- Status summaries
- Status summanes<br>• Details for a domain
- Betails for a domain<br>• Status of a single node
- Status of a single<br>• Node descriptions

#### **SNA Connection**

For SNA connections, those connections that flow through virtual circuits using LLC types 2 and 3, NPSI provides path control functions only. Neither the SNA device nor the host destination is aware that the link uses X.25 protocols. Network management, functioning principally through the PU, is also unaffected by the presence of the PSDN. Management is not affected when using either connections to peripheral nodes or subarea nodes, whether through PVCs or SVCs.

#### **Support for Network Management**

Network management using the NetView program is supported across the X.25 connection. The existence of an X.25 interface is transparent to the SNA requests and responses that are used for network management.

## **Non-SNA Connection**

For non-SNA connections, that is LLC types 0, 4, and 5, NPSI simulates PUs and LUs within the communication controller. Thus, the SNA-oriented network management functions, which depend on the SNA resources, do not extend past the communication controller. The event and statistical data generated by NPSI are the only network management events provided by the NetView program for these types of virtual circuits. However, because the event data provided by NPSI includes diagnostic information created by the PSDN and the remote non-SNA DTE in control packets, as much network management data is presented through the NetView program as possible.

#### **NPM**

The NetView Performance Monitor (NPM) allows you to manage performance and accounting data that is exclusive to the SNA portion of the network.

NPM supports accounting and performance data collection for all SNA LUs (MCH LU and VC LU). As a result, NPSI does not have to be extended to support LU counter management. However, NPSI V3R4 and later releases have been extended to support data collection on the MCH LINE and PU, and on the VC PU.

You must modify your system generation to allow NPSI and NPM to perform the following functions:

- Process commands coming from NPM through NCP
- Trocess commands coming nonr in M in
- Soliect Ferformance and Accounting data<br>• Store Performance data in a collect record provided by NCP
- Store Ferromiance data in a collect record pro-

#### **Accounting**

You can use NPM to check the billing of your network subscribers through the accounting data collected for the NPSI resources.

#### **Performance**

You can use NPM to check performance characteristics and assist in tuning the network subscription through the performance data collected for the NPSI resources.

See NPSI Diagnosis, Customization, and Tuning Guide for more information about the performance data that is supported and how to use the data to tune your network.

See NPSI Planning and Installation for information about the installation and generation procedure used to invoke this function.
# **Chapter 6. NPSI Dial-In Enhancements**

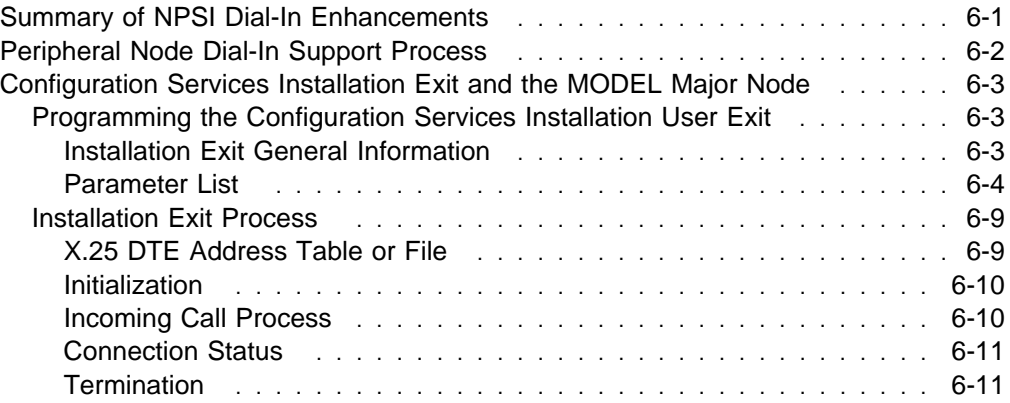

## **Chapter 6. NPSI Dial-In Enhancements**

This chapter describes the definitions and requirements needed to support NPSI dial-in enhancements.

## **Summary of NPSI Dial-In Enhancements**

**V3R5 and Later:** The dial-in process has been enhanced by two different functions offered by VTAM:

- 1. The Identification Verification function that uses the VERIFY and VERID keywords of the PATH statement in the VTAM SMN.
	- In addition to the IDBLK and IDNUM verification, this function also checks the calling DTE address.
	- This function only applies to the X.25 DTEs that provide an SNA identification and to those uniquely identified by an existing entry in the VTAM SMN:
		- SNA DTEs (QLLC or PSH)
		- X.25 non-SNA DTEs that provide this identification through the CUD field (PCNE when it is not selected by the subaddressing mechanism)
	- When it finds a match between the Node\_ID of the XID and the IDBLK and IDNUM keywords of the PU entries on the SMN, VTAM performs another scan to check whether VERIFY=IN or INOUT and VERID are coded on the PU PATH statement in the SMN. This scan compares the data from an additional REQCONT control vector (CV X'25') with the value of the VERID keyword. The connection request is accepted only if there is a match. For NPSI, the CV X'25' carries the calling DTE address from the Incoming Call packet.
- 2. The configuration services installation exit and the MODEL major node that supports the dynamic definition of previously undefined dial-in devices.
	- When VTAM cannot find a match between the node ID of the XID and the IDBLK and IDNUM keywords of the PU entries on the SMN, it invokes the configuration services installation user exit Routine. This user exit receives both the XID and the additional CV X'25' of the received REQCONT PIU. It checks the given X.25 calling DTE address and eventually other given data (LLC type, CUD).
	- Based on these verifications, the User Exit requests VTAM to either reject the connection, or to accept it on a PU entry dynamically created in the SMN. This SMN PU entry is built from information provided by the exit on registered skeletons, and exists only for the duration of the call (each incoming call for a specific DTE).
	- Additional details about how this function processes in VTAM and in the user exit are provided later in this chapter.

In the X.25 environment, both functions require NPSI to provide both NCP physical services and VTAM with a security control vector (X'25') appended to the XID.

**Note:** The installation user exit does not allow a single SMN PU entry to be used for both outgoing and incoming calls between a specific non-identified X.25 DTE. For example, with an incoming call, VTAM does not allow the User Exit to return the name of an existing SMN PU entry, such as the one used for outgoing calls.

## **Peripheral Node Dial-In Support Process**

For NPSI, the peripheral node dial-in support process is:

- 1. On incoming calls, NPSI provides NCP physical services with an XID that is:
	- The actual XID received from SNA DTEs
	- An XID built with the DTE identification, if any, received in the CUD field of the Incoming Call packet (PCNE)
	- An XID built with an identification (IDBLK and IDNUM) attached to the virtual circuit line selected by NPSI to connect this incoming call

#### **Notes:**

- a. This identifier, previously called default ID, is mainly used with GATE and PAD connections.
- b. In the first case, the XID built can be any of the architectural XID formats (0, 1 or 3). In the last two cases, it is always an XID format 0 (6 bytes).
- 2. NCP physical services builds a request contact (REQCONT) PIU that includes the XID and sends it to the VTAM/SSCP owning the virtual circuit line, which NPSI connects to the incoming call.
- 3. When VTAM/SSCP receives the REQCONT PIU, it scans the VTAM SMN to find a match on the IDBLK and IDNUM fields between the received XID in the REQCONT, and the PU entries in the SMN.

**Note:** If VTAM has more than one active SMN, they can all be scanned for the match.

4. Depending on the outcome of the scan, the connection is either accepted or denied. If it is accepted, the SETCV\_PU and CONTACT PIUs are sent to NCP. If it is denied, the ABCONN PIU is sent to NCP.

This process has the following limitations:

• No user control access based on the X.25 calling DTE address is authorized.

**Note:** The calling DTE address is more valuable for security checking purposes than an identification coming from the end-user DTE.

- For the DTEs that provide their identification, these identifications must be coded in the VTAM SMN before the call is submitted.
- For the DTEs that do not provide an SNA type identification (IDBLK and IDNUM), unique name identification is not possible.

For this reason, the statistics accumulated by NetView (alerts and PDStats) cannot be used since they identify an NPSI virtual circuit line through which successive connections with several DTEs have been established.

## **Configuration Services Installation Exit and the MODEL Major Node**

The Configuration Services Installation User Exit was a new function of VTAM | V3R4. In addition to the existing SMN, it created:

- 1. A model major node (MMN) that defines models of PU and LU statements used to build the switched PUs and their dependent LUs dynamically.
- 2. A dynamic switched major node (DSMN) where the switched PUs and their dependent LUs are dynamically created when requested by the configuration services installation user exit.

If VTAM does not find a match between the received Node ID in the XID and the IDBLK and IDNUM values of any existing entries in the SMN, the Configuration Services Installation User Exit is provided with the XID and CV X'25' data from the received REQCONT PIU. The exit can:

- **Perform various user processing, such as:** 
	- Control access by verifying the X.25 calling DTE address and the CUD provided by NPSI in the REQCONT CV X'25'
	- Connection time accounting
- Refuse the connection by requesting that VTAM abandon the connection.
- Accept the connection, then provide VTAM with the names of the correct PU and LU models and those of the dynamically created devices.

**Note:** By using the LOGAPPL keyword in the LU models, the exit can cause a session to be established with a predefined application. This application can then request additional security information from the remote DTE user, such as a password.

## **Programming the Configuration Services Installation User Exit**

The Configuration Services Installation User Exit uses key data that consists of:

- The received REQCONT PIU provided by VTAM as an input parameter
- The received REQUONT FTD provided by VTAM as an input parameter<br>• A user defined table to drive and perform the X.25 DTE Control Access

#### **Installation Exit General Information**

**Note:** The following information is given as an example only. See VTAM documentation for actual user exit interface information.

- The name of the routine must be ISTEXCCS.
- You are responsible for link editing the exit routine in the appropriate library. The exit routine that performs I/O must be link edited with RMODE=24.
- Unconditional GETMAINs should not be coded.
- The exit routine can be written as serially reusable or reentrant.
- The exit runs under a VTAM subtask, allowing it to perform I/O and other processing without affecting the VTAM main task.
- The exit routine operates enabled in pageable storage and gets control in supervisor state with a VTAM storage key.
- **E** Frors in the exit routine can damage VTAM or system control blocks and modules.
- VTAM macros must not be used in this routine.

#### **Parameter List**

The address of the following parameter list is passed to the user-written exit routine (ISTEXCCS) in register 1:

#### **Hex Offset EXIT Parameter List**

**0** Pointer to length field:

This field points to a value that is the length of the entire vector, including the header portion of 3 bytes. The field length is 2 bytes.

**4** Pointer to Type field:

This field points to a 1 byte value that denotes the type of vector being passed.

**8** Pointer to Vector field:

The field points to one of the vectors.

**C** Pointer to Exit work area field:

This field points to a 4-byte field used by the Installation Exit to store the address of the storage allocated to it.

In addition:

- The address of the vector must be returned in register 1 when the exit returns control to VTAM.
- A nonzero return code in register 15 indicates a fatal error and causes the VTAM subtask to terminate.

**Note:** The following figures are given as examples to show the type of information carried by the various vectors. To get the accurate vector formats, refer to the appropriate VTAM documentation.

Table 6-1 shows the different vector headers and their offset values used for connections through NPSI.

| <b>Offset</b> | <b>Vector Header</b><br>Length of vector including this field                                                          |  |  |
|---------------|----------------------------------------------------------------------------------------------------|--|--|
| 0             |                                                                                                    |  |  |
| $\mathcal{P}$ | Vector Type:<br>X'00' Begin<br>$X'01'$ XID<br>$X'02'$ Build<br>X'03' Connection status<br>X'04' Failure<br>$X'FF'$ End |  |  |
| $\sim$        | $\mathbf{u} \cdot \mathbf{v} = \mathbf{v} \cdot \mathbf{v}$                                                            |  |  |

Table 6-1. Vector Header and Types

3-<sup>n</sup> Vector: See following XID figures.

**Begin Vector (** X'00')**:** VTAM calls the exit routine with the begin vector during initialization. The exit then performs its initial setup and returns the begin vector to VTAM. VTAM uses the begin vector to determine which specific tasks the exit is to perform. The exit must return the address of the Configuration Services Exit Routine parameter list in Register 1. Table 6-2 shows the begin vector format.

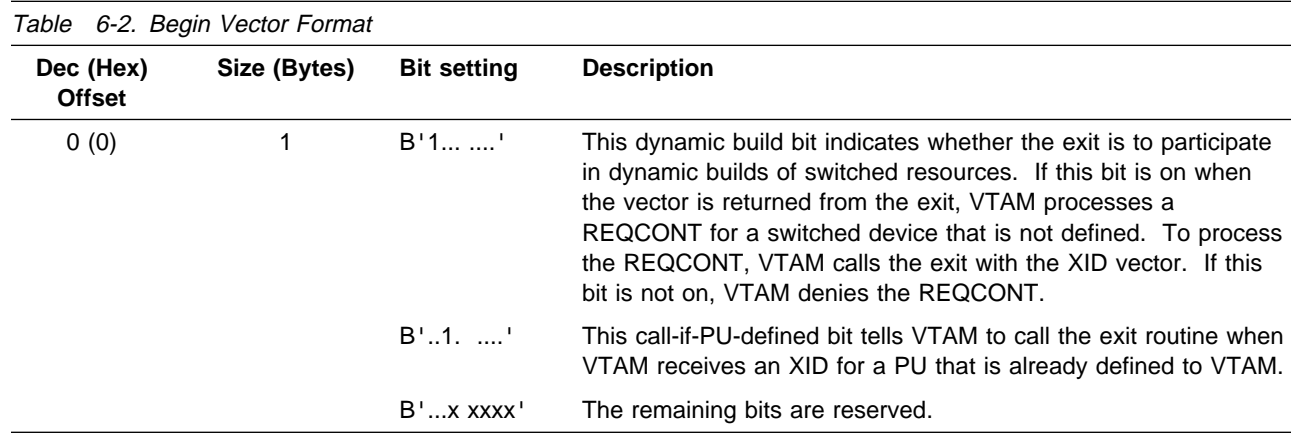

**Note:** The vectors shown in Table 6-2 and Table 6-3 are shown only to give an example of the type of information they carry. For accurate vector formats and contents, please refer to VTAM Programming.

**XID Vector (X'01'):** If you code the exit routine to support dynamic builds, VTAM calls it with an XID vector whenever an unknown PU attempts to dial in. Table 6-6 on page 6-7 shows resource entry blocks returned by the exit. Table 6-5 on page 6-6 shows a build vector the exit constructs and returns from the information provided in the XID vector. The exit also returns a return code in Register 15. Table 6-3 shows the format for the XID vector.

| Table 6-3. XID Vector Format |              |                           |                                                                                                    |  |
|------------------------------|--------------|---------------------------|----------------------------------------------------------------------------------------------------|--|
| Dec (Hex)<br><b>Offset</b>   | Size (Bytes) | <b>Bit setting</b>        | <b>Description</b>                                                                                          |  |
| 0(0)                         |              | $BT$ 1. $\ldots$ $\vdots$ | This bit tells VTAM whether the REQCONT VTAM received is for a PU<br>that VTAM will take over.              |  |
|                              |              | B'.xxx xxxx'              | The remaining bits are reserved.                                                                            |  |
| 1(1)                         |              |                           | This field is reserved.                                                                                     |  |
| 2(2)                         | 8            |                           | This field contains the name of the switched line over which VTAM<br>received the REQCONT.                  |  |
| 10 (A)                       |              |                           | This is byte 0 of the XID, including control vectors. See "XID Vector"<br>Data" for additional information. |  |

**XID Vector Data:** The XID data format shown in Table 6-4 is only for a Format 0 XID because it is the format built by NPSI for a non-SNA DTE. The XID is followed by the control vector X'25', which is not included in the XID length since it is not part of the XID.

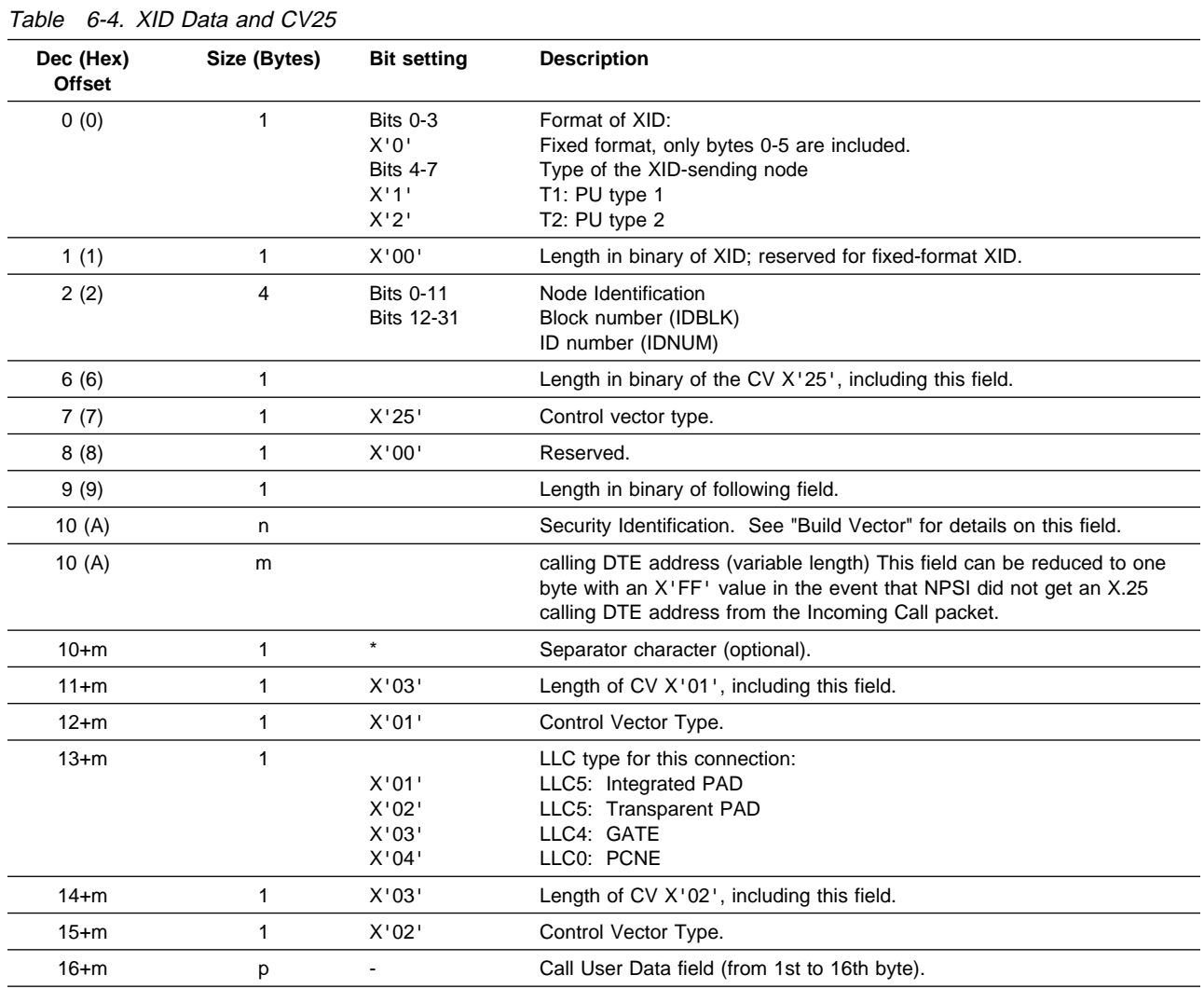

**Build Vector (X'02'):** The exit returns the build vector to VTAM when it is called by the XID vector  $(X'01')$ . The exit must return the address of the configuration services exit routine parameter output list in register 1 and a return code in register 15. The build vector returns MODEL PU and LU names, and real PU and LU names for VTAM to use when defining the switched resource. Table 6-5 shows the build vector format.

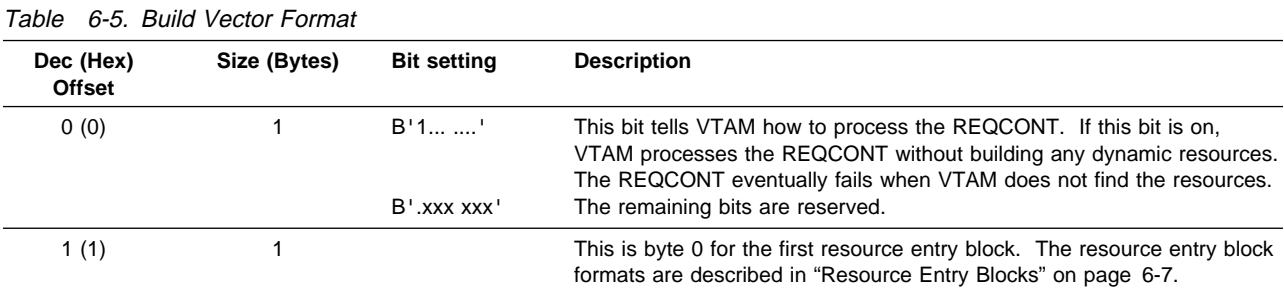

**Resource Entry Blocks:** Your exit must build a set of resource entry blocks for each dynamic resource associated with the XID vector. The first resource entry block must be for a PU definition. A block is needed for every dependent LU attached to the PU. The exit cannot build independent LUs from a model. If the exit attempts to build an independent LU, the resource entry block for that LU fails. You can have one PU entry and, depending on the PU type, a variable number of LU entries. The format for each entry is the same.

VTAM converts the PU, LU, or model resource names returned in the resource entry blocks to uppercase characters. A resource entry block fails if it returns an invalid PU, LU, or model resource name. Table 6-6 shows the build vector format.

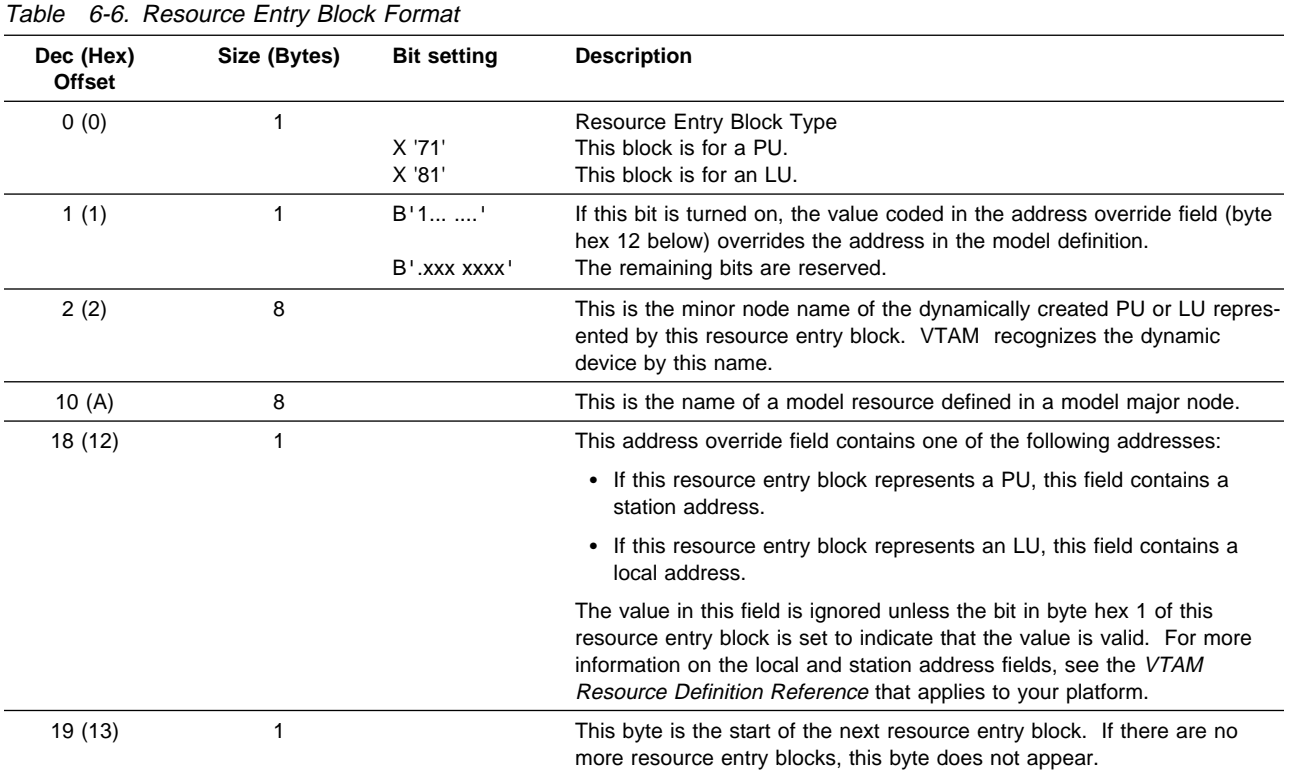

**Connection Status Vector (** X'03')**:** VTAM calls the exit with the connection status vector whenever the connection status of a switched PU type 1, 2, or 2.1 changes. You can use this vector to record the connection and disconnection times of switched devices. VTAM does not expect the exit to return any information besides a return code. Table 6-7 shows the connection status format.

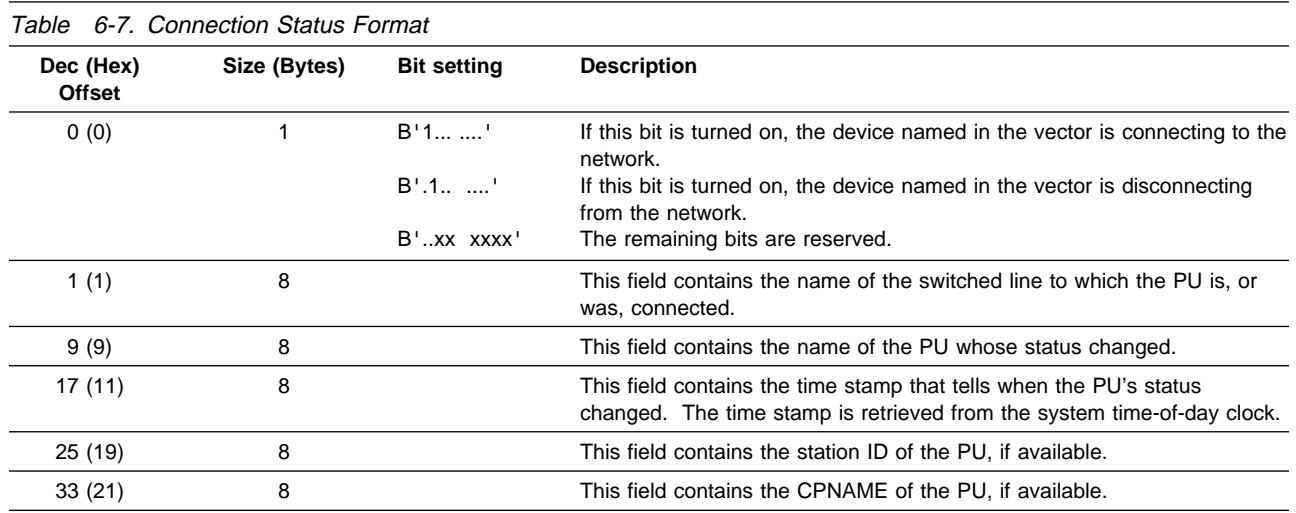

**Failure Vector (** $X'04'$ ): VTAM calls the exit with the failure vector when a dynamic build request fails. VTAM does not expect the exit to return any information. Table 6-8 shows the failure vector format.

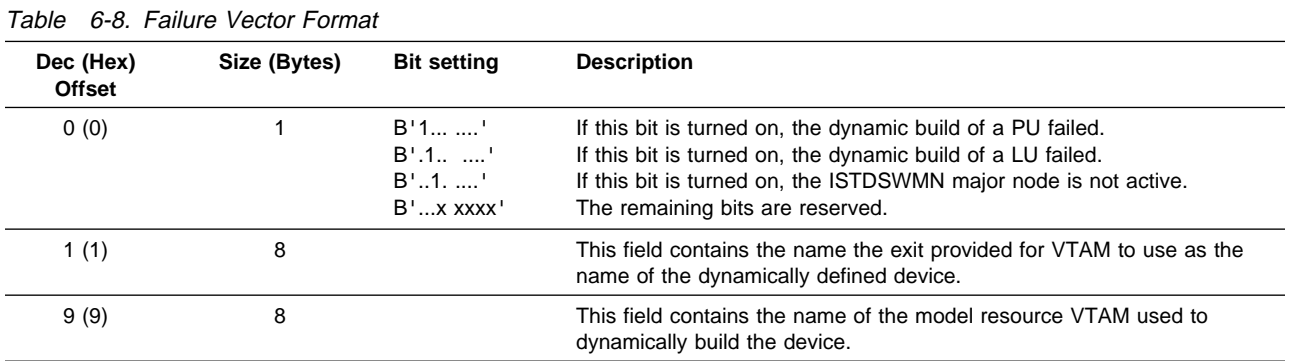

**End Vector (** X'FF')**:** VTAM calls the exit with the end vector during normal HALT processing to tell the exit that VTAM is terminating. VTAM does not expect the exit to return any information. Table 6-9 shows the end vector format.

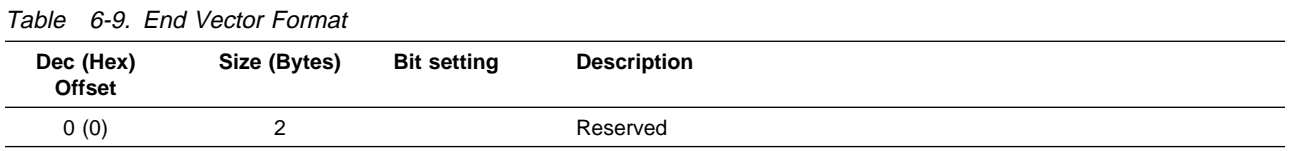

## **Installation Exit Process**

One of the key data for the exit is a user-defined table indexed by the X.25 calling DTE addresses. After the key data has been defined, the process takes place according to VTAM schedules.

#### **X.25 DTE Address Table or File**

This table is either:

- An actual table assembled with the exit
- An actual table<br>• An external file

The second solution is recommended for the following reasons:

- The file can be updated more easily by dynamically adding or deleting the X.25 DTE addresses while running.
- The file can be shared by other applications, such as:
	- An application allowing the file to be updated when VTAM and the exit are running
	- A CTCP application, if GATE is used, allowing the CTCP to know which PU and LU names a specific Incoming Call connection used in VTAM and NetView
- This solution avoids the storage problems that can arise with an actual table for a very large number of X.25 DTE addresses.
- The file can be either sequential, if the number of different X.25 DTE addresses allows it, or indexed to reduce the address search time when this number is very large.

With both solutions, each table entry or file record can have the following format and contents:

**Note:** These suggestions do not preclude any other information or special process to be added.

- The KEY X.25 DTE address can have a variable length in bytes depending on the network accessed.
- . The length of the MODEL PU name in 1 byte.
	- The MODEL PU name for this DTE, up to 8 bytes.
- The length of the MODEL LU name in 1 byte.
	- The MODEL LU name for this DTE, up to 8 bytes.
- The length of the ACTUAL PU name in 1 byte.
	- The ACTUAL PU name to create for this DTE, up to 8 bytes.
- The length of the ACTUAL LU name in 1 byte.
	- The ACTUAL LU name to create for this DTE, up to 8 bytes.
- A byte for special process flags, such as:
	- FLAG X'80'. This entry represents more than one DTE with several terminals connected through a PAD or a PAD for Videotext terminals (PAV). The X.25 DTE address identifies the PAD or PAV rather than the terminal attached downstream, which is not a pure X.25 DTE, but usually an ASCII terminal.

The ACTUAL PU and LU names shown previously are dynamically updated. They can consist of a fixed header part, for example 4 bytes long, and a variable trailer part. This trailer part can be an EBCDIC numeric value starting at '0000' and incremented by 1 every time the name has to be created. After this entry has been used 9999 times, the value returns to '0000'.

Some downstream terminals can provide their unique identification in the CUD field, generally starting from the 5th byte with a maximum of 12 bytes. In this case, a second user table is required to identify the calling party, no longer from the calling DTE address, but from the CUD. When the DTE attached downstream can be uniquely identified, it can get unique names.

– FLAG X'40' This entry is used for the DTE addresses that do not have a corresponding entry. The call can still be accepted, if the customer decides to do so. With this entry, you can force a session (LOGAPPL= keyword) to be established with a specific control access application that can request more valid identification information from the user at the DTE.

Because this entry can be used more than once, the ACTUAL PU and LU names are dynamically updated.

– FLAG X'FF' This entry is used when NPSI cannot find an calling DTE address in the Incoming Call packet. Since the data in the CV X'25' cannot be NULL, NPSI has built a CV X'25' with a 1 byte data consisting of X'FF'.

Because this entry can be used more than once, the ACTUAL PU and LU names are dynamically updated.

When the data the exit uses has been described, the different phases of the process can be defined according to the various schedules from VTAM.

#### **Initialization**

When VTAM starts, the exit is entered once with a begin vector  $(X'00')$ . to enable it to perform any initialization process required, such as opening the appropriate files, especially those providing the DTE identifications previously described.

Upon returning to VTAM, the begin vector must be set according to the following process specified in the exit:

- Bit 0 must be set to ON to allow the exit to participate in the VTAM REQCONT process and to dynamically build DSMN entries.
- Bit 1 must be set to ON if the exit wants to know the connection status information on all switched devices through the connection status vector (X'03').

#### **Incoming Call Process**

Anytime VTAM receives a REQCONT for which it does not find an IDBLK and IDNUM match in the SMN, the exit is entered with an XID Vector (X'01') containing the XID data and the CV X'25' built by NPSI.

The exit then compares the X.25 DTE address given in the CV25 to the entries in the indexed file. If a match is found, the exit builds a build vector  $(X'02')$  and passes it to VTAM. This vector must include resource entry blocks for both the PU and the LU that are the SNA representation of the calling X.25 DTE. Through the build vector bit setting, the exit can refuse to create a dynamic entry for this call in the DSMN and can let VTAM deny the connection.

If the build vector passed to VTAM is incorrect, the exit can be entered again with a failure vector (X'04') that fully explains the error found by VTAM.

#### **Connection Status**

If this function has been requested through the begin vector returned to VTAM by the exit, the exit is entered with a connection status vector  $(X'03')$  when the connection status of a switched device changes. This enables the exit to record the connection and disconnection times for the switched devices.

When the X.25 DTE address does not fully identify a terminal, such as one connected through a PAD/PAV, the exit can use this connection status vector to find out when a dynamically named resource is no longer in use. For more information, see "X.25 DTE Address Table or File" on page 6-9.

#### **Termination**

VTAM calls the exit with an end vector (X'FF') during its normal HALT processing. The exit can then close the files opened at initialization.

# **Appendix. Example of Programming a DATE CTCP**

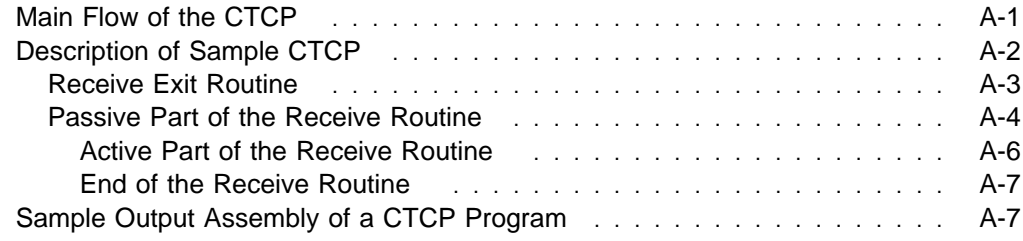

## **Appendix. Example of Programming a DATE CTCP**

This appendix provides an example of the programming required to create a CTCP. The programming example includes use of the DATE function of NPSI.

## **Main Flow of the CTCP**

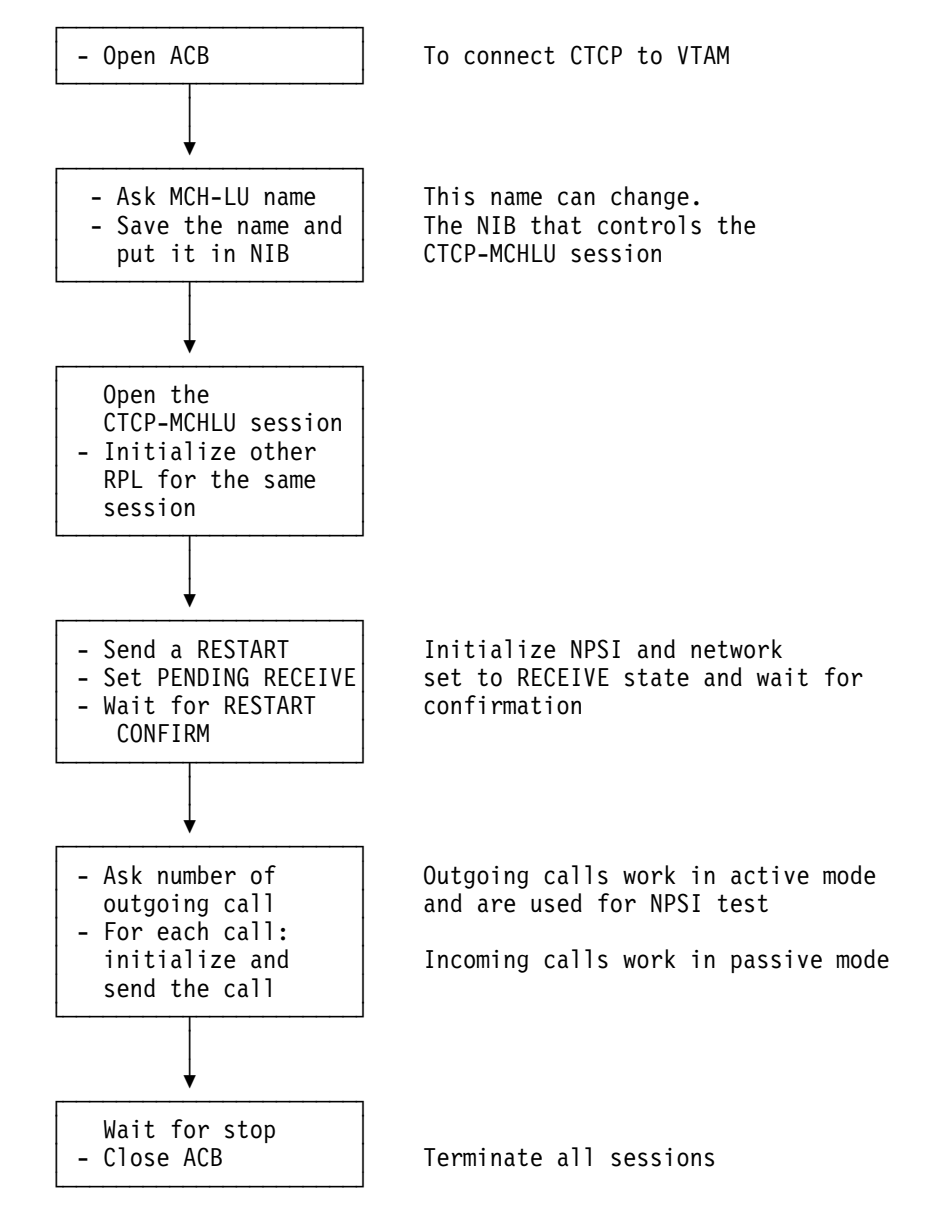

## **Description of Sample CTCP**

This CTCP has two parts:

• Active part: If callouts are requested, the callout part of this CTCP serves to test the NPSI DATE function. A certain number of commands are sent, and the CTCP verifies that the received responses are the expected ones.

Because this CTCP is prepared to handle only one MCH, the call requests cause incoming calls on other virtual circuits of the same MCH. Similar logic applies for the other Control or Data packets.

• Passive part: This part receives incoming calls, and does not serve to test the NPSI DATE function. This part has the normal DATE CTCP reactions.

## **Receive Exit Routine**

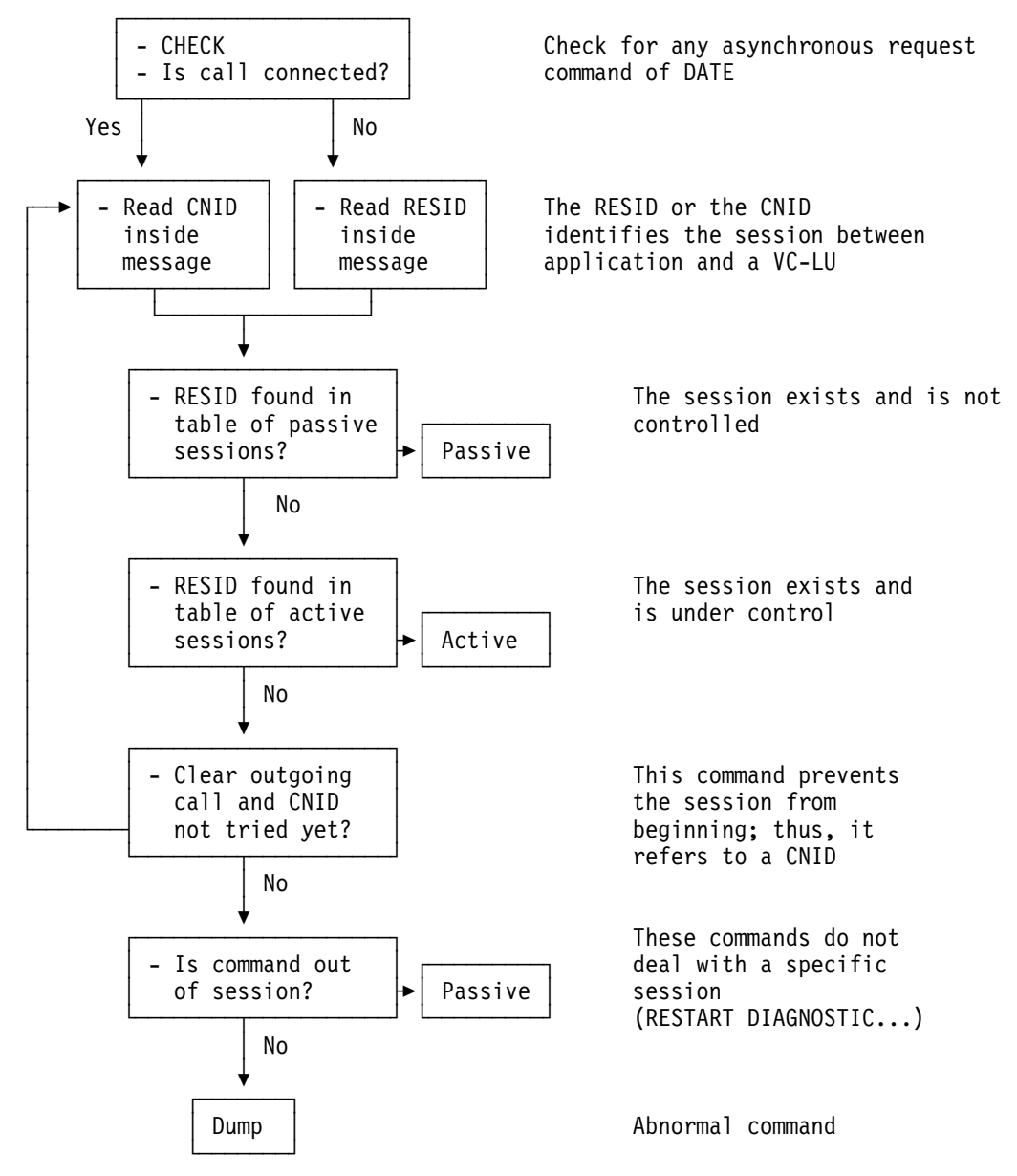

## **Passive Part of the Receive Routine**

**Note:** If the stated conditions are not true, a D (dump) appears in the bottom right corner of the frame, indicating that a dump should be performed.

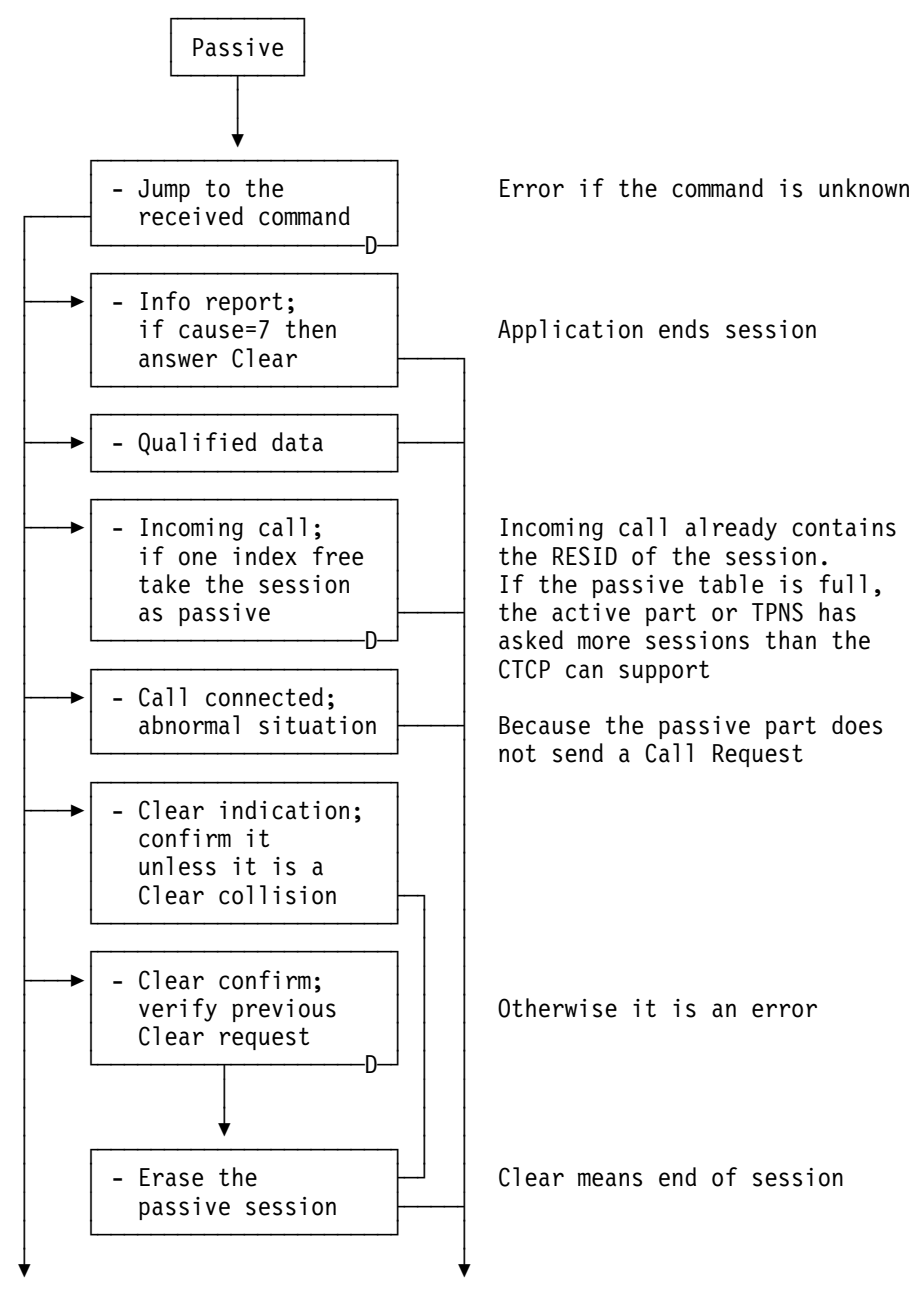

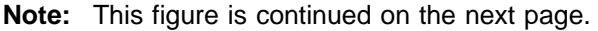

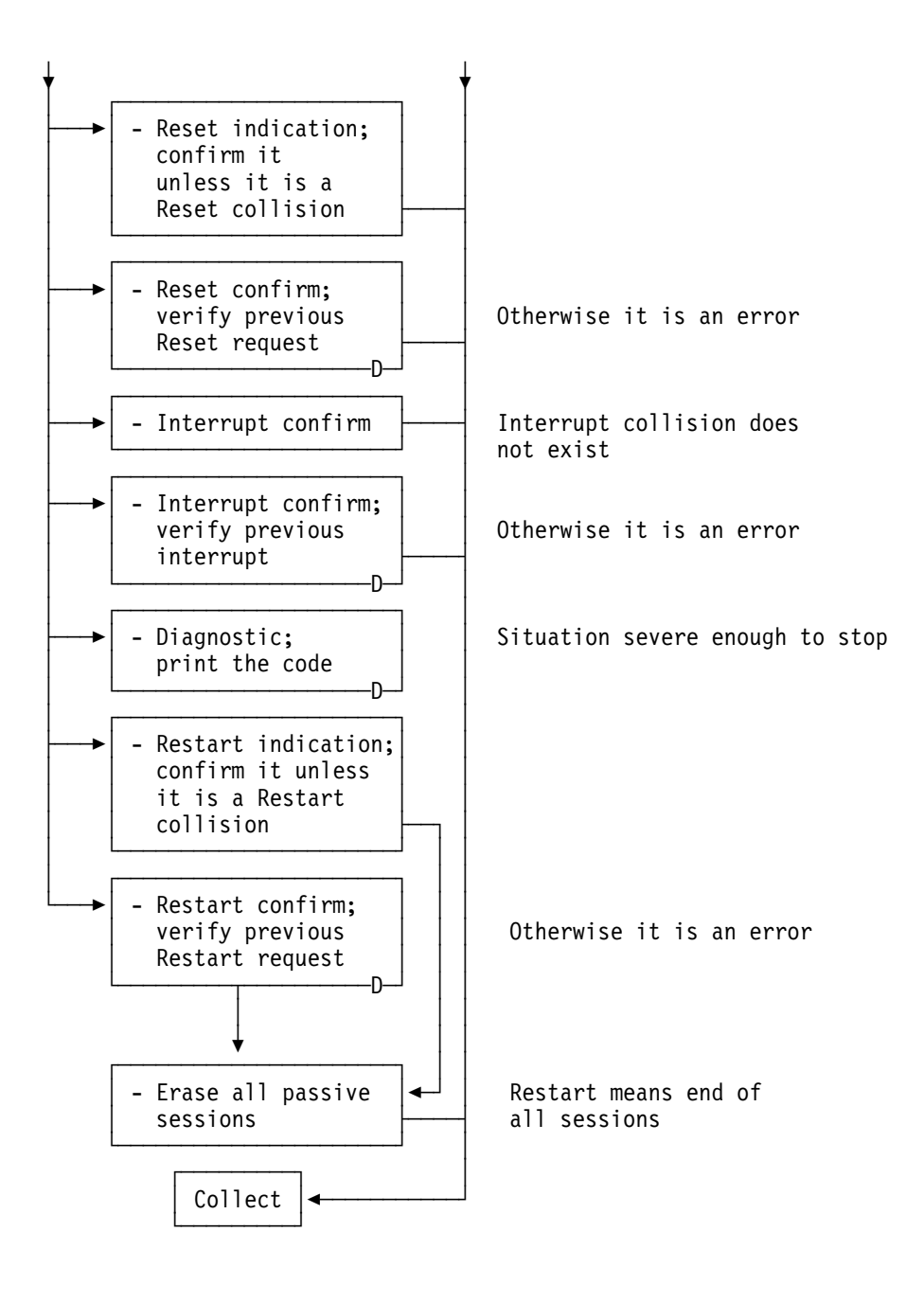

#### **Active Part of the Receive Routine**

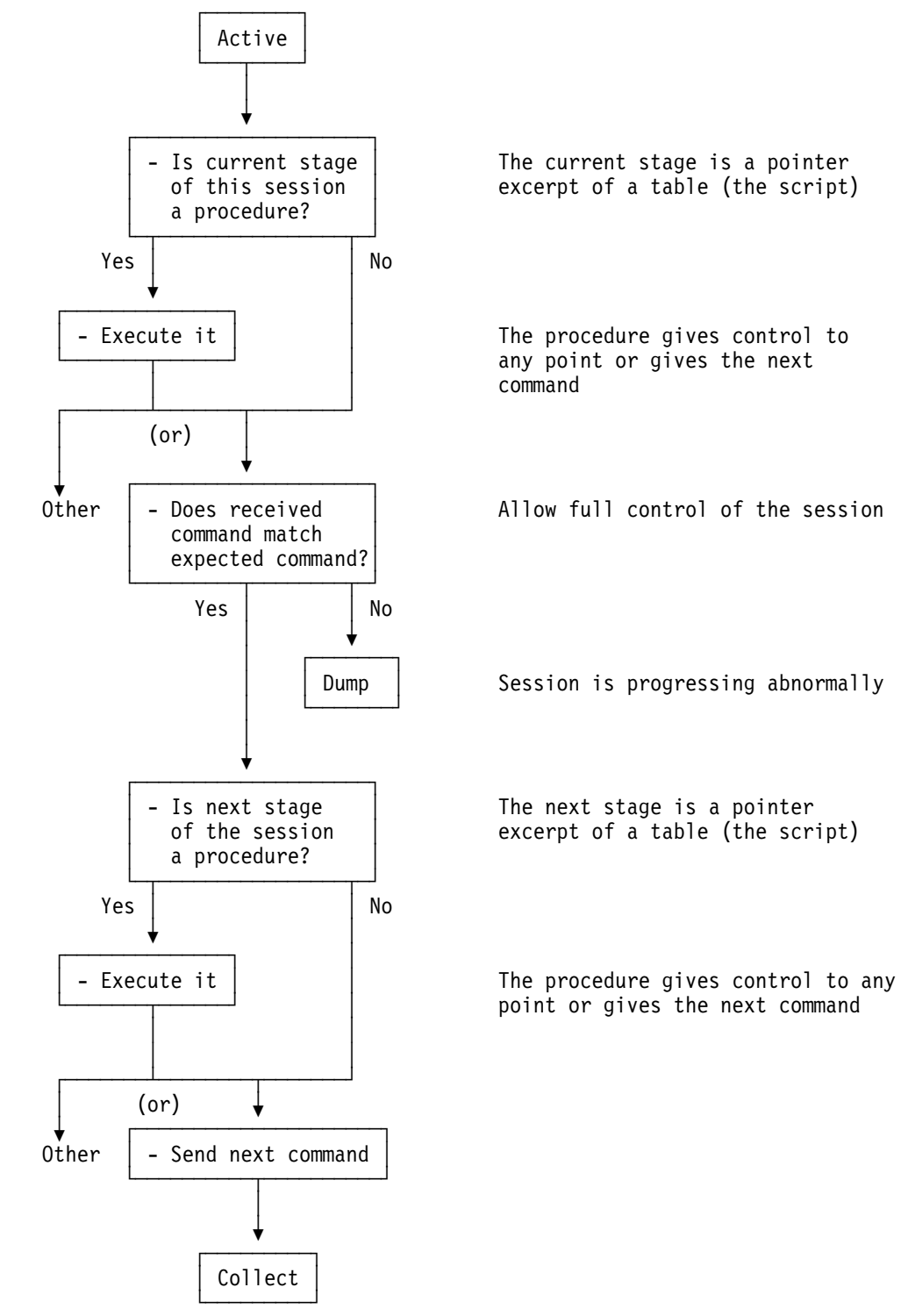

#### **End of the Receive Routine**

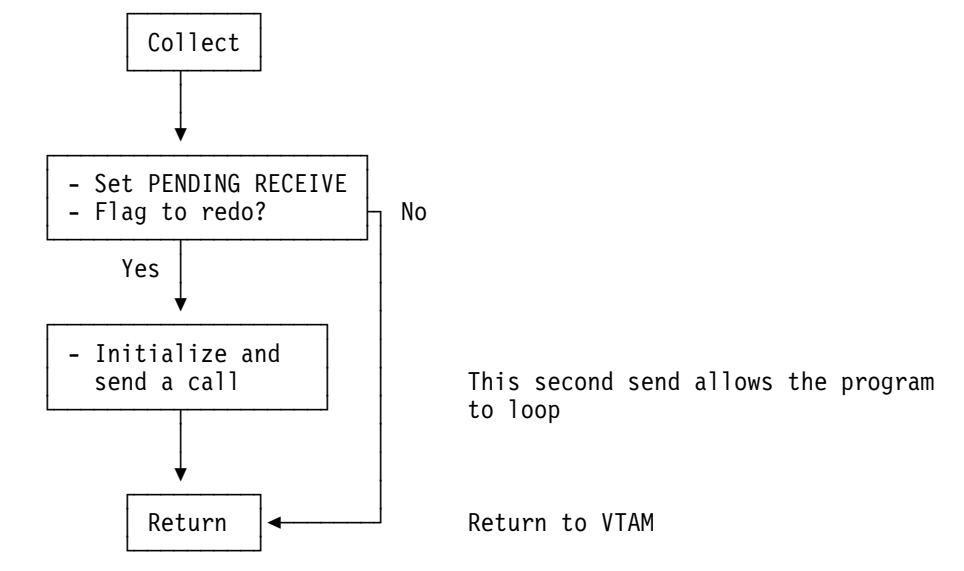

## **Sample Output Assembly of a CTCP Program**

The following is a sample of output assembly generated by a CTCP program using the DATE function of NPSI.

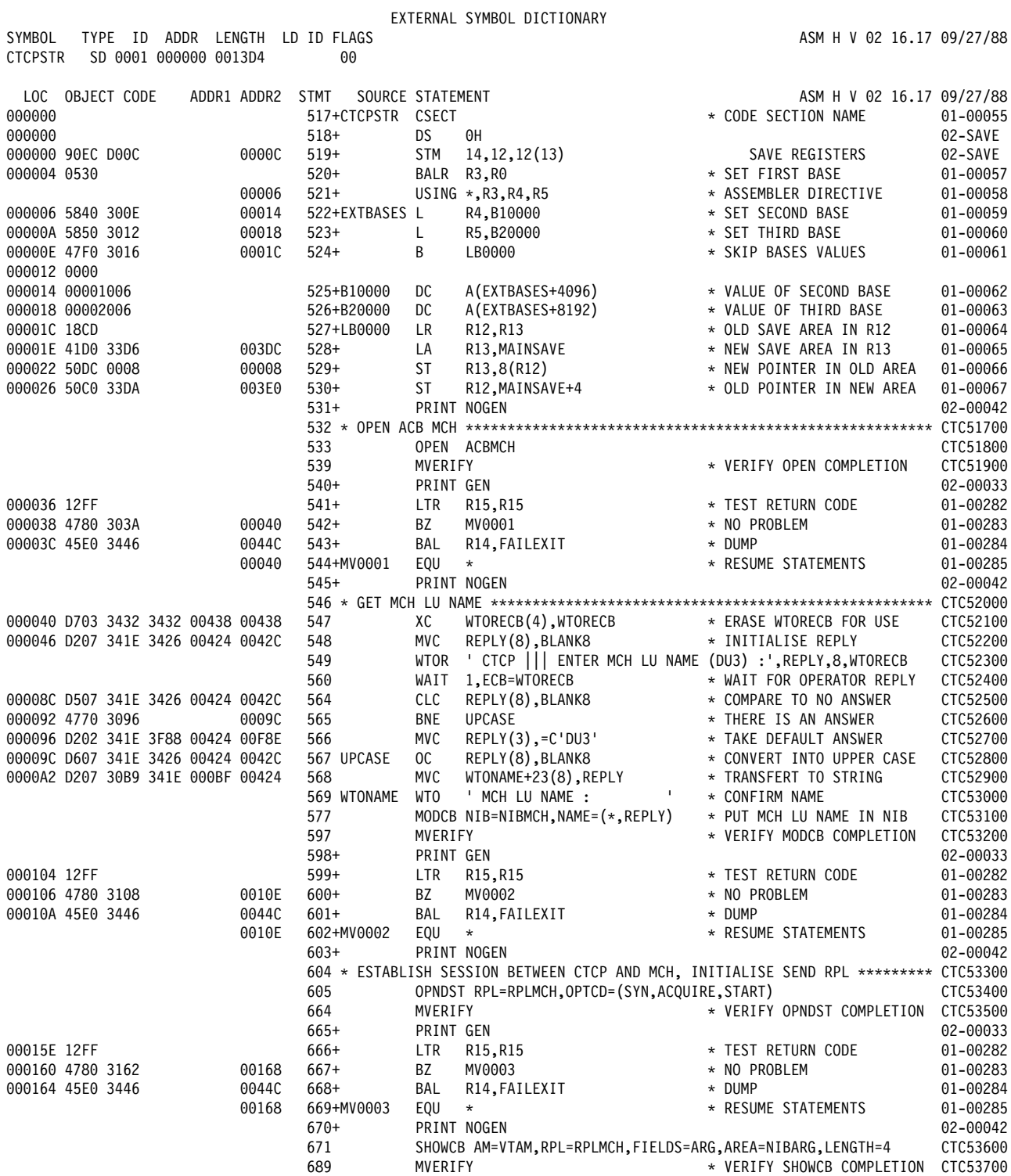

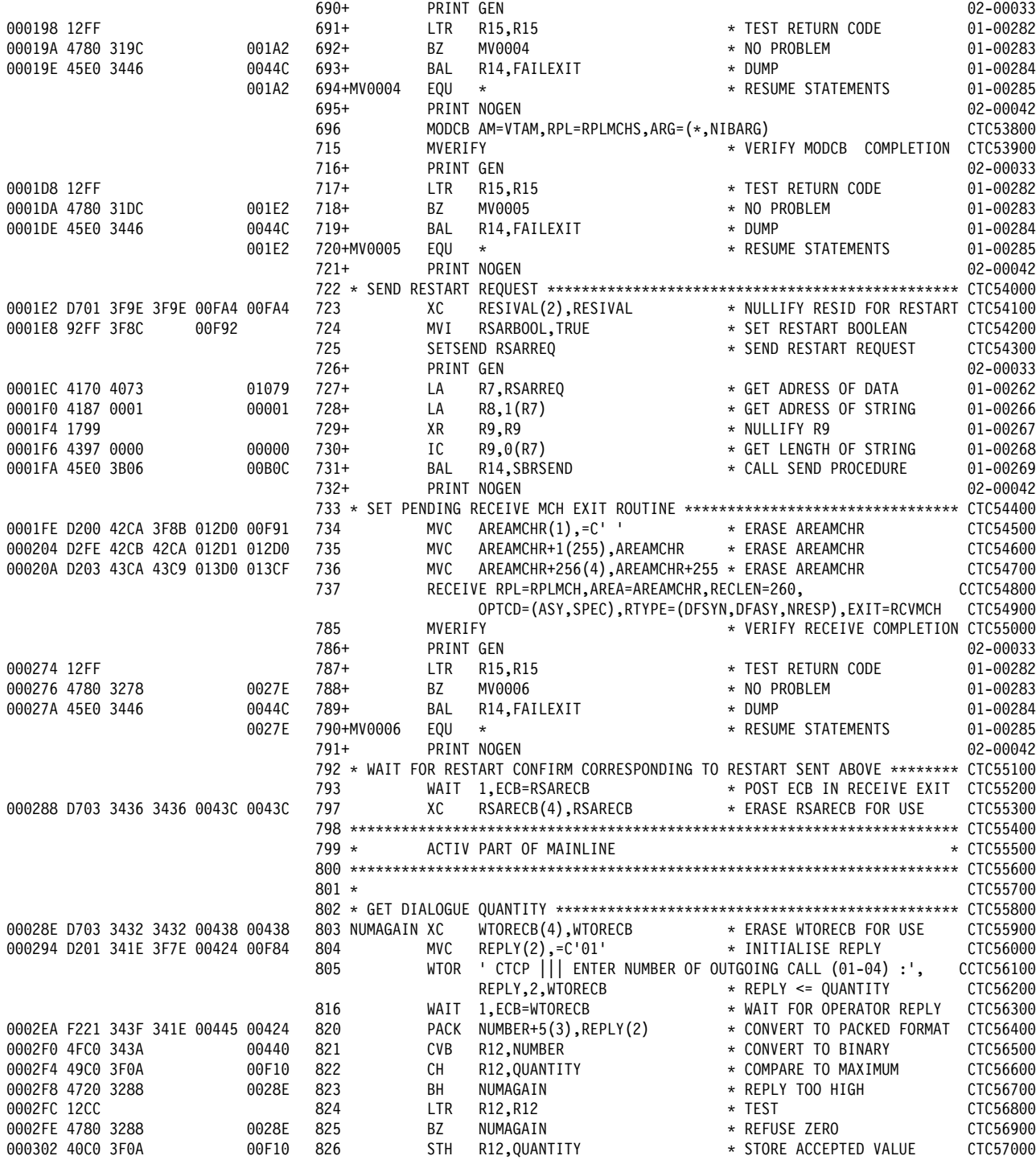

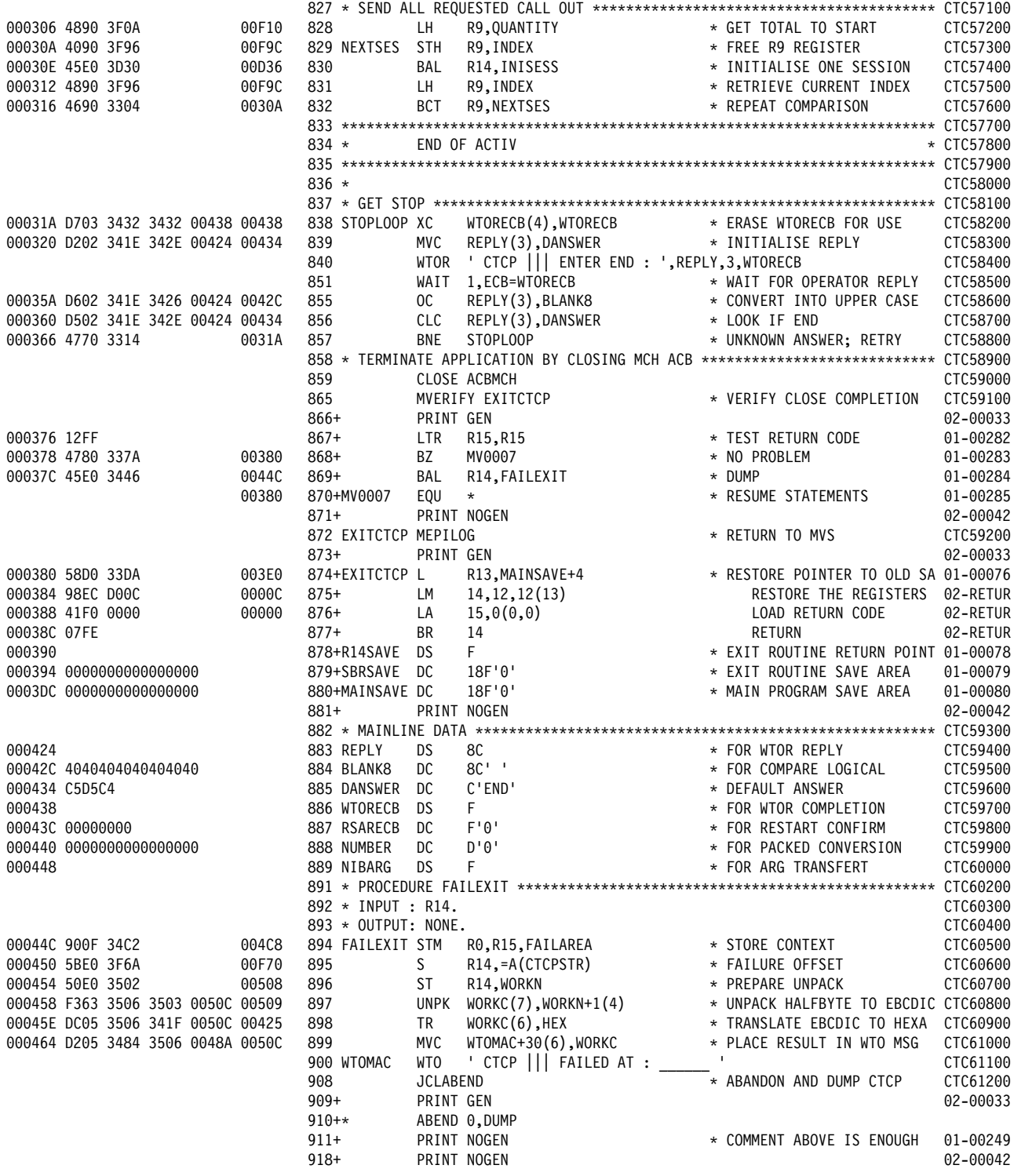

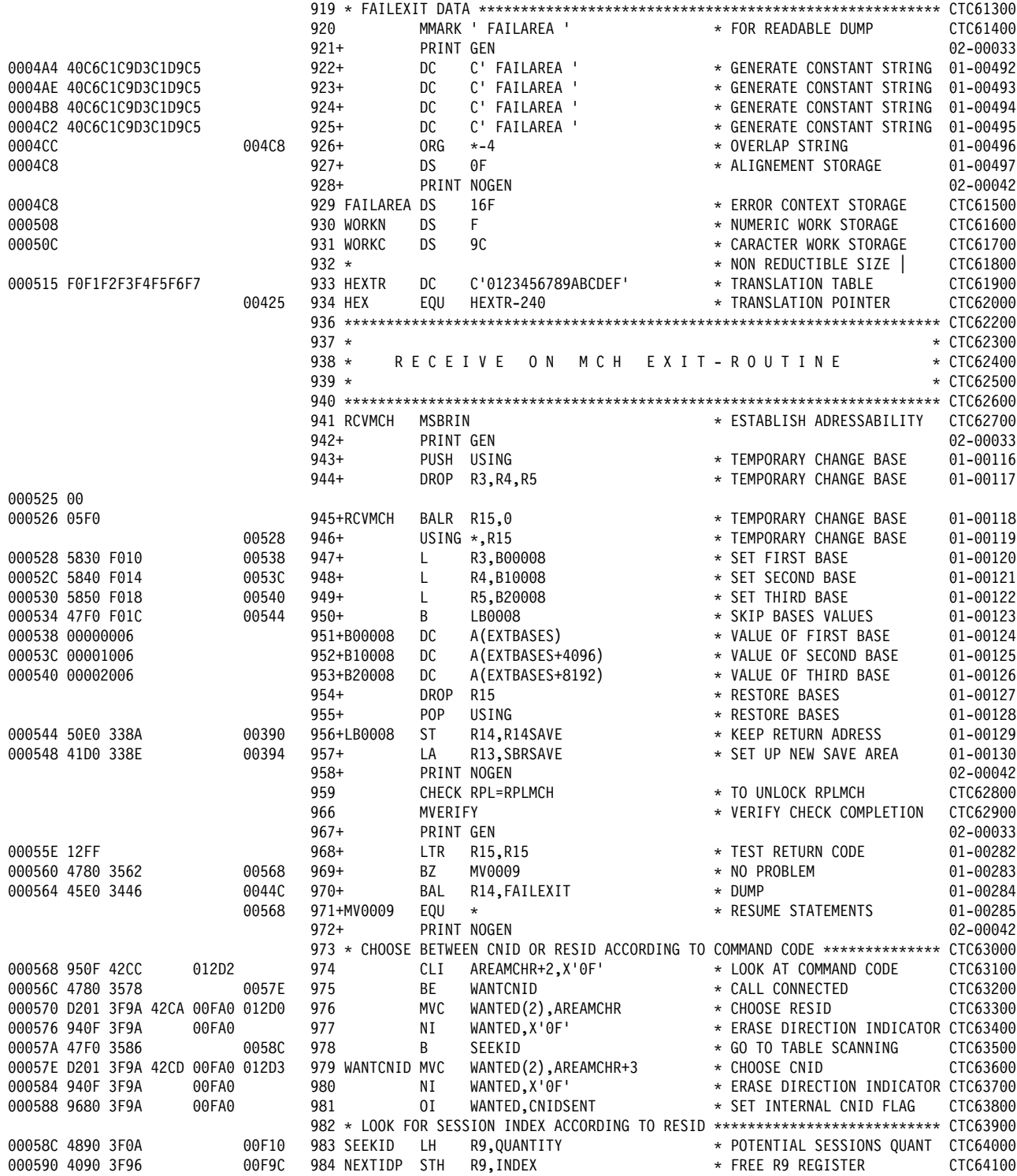

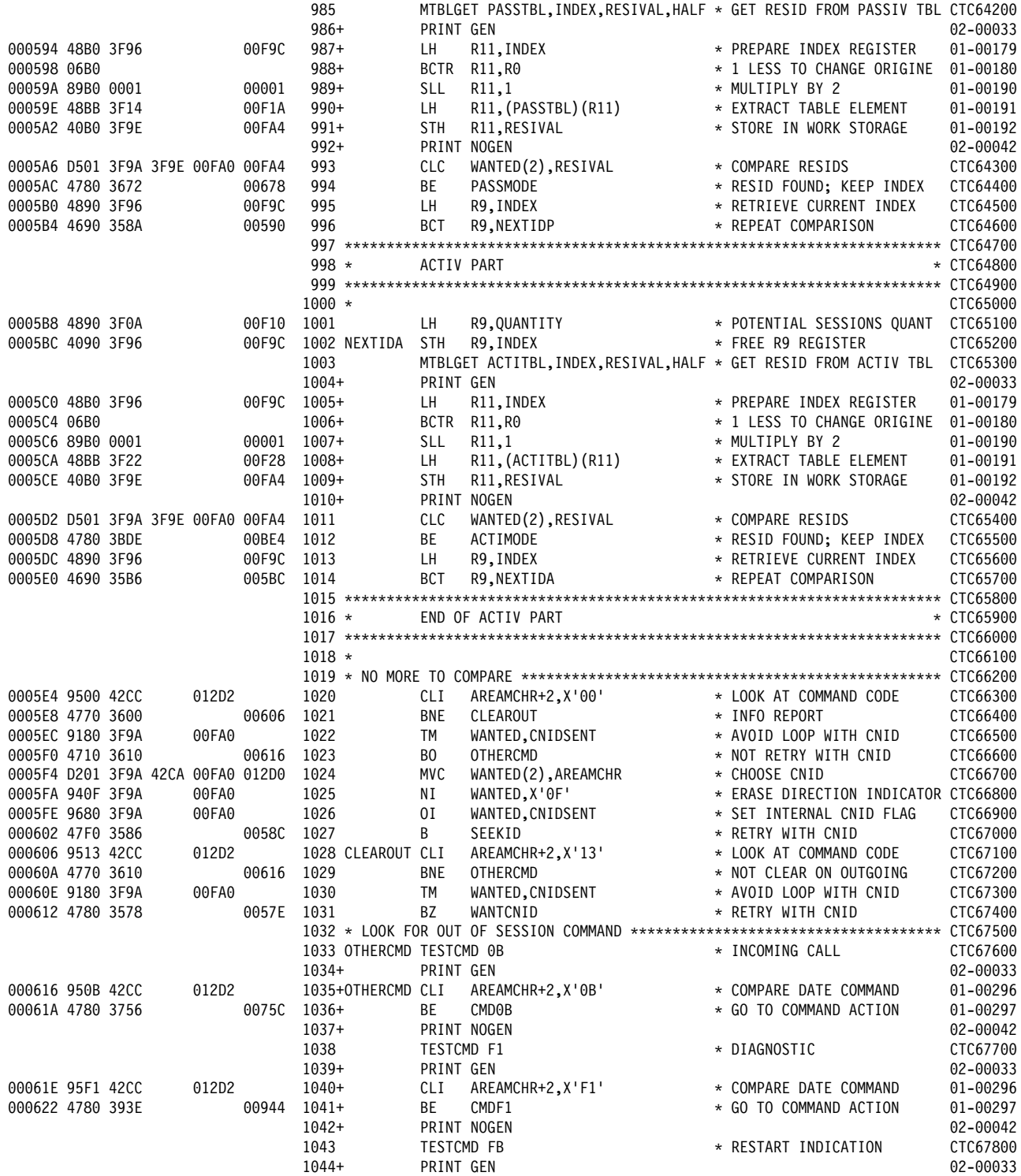

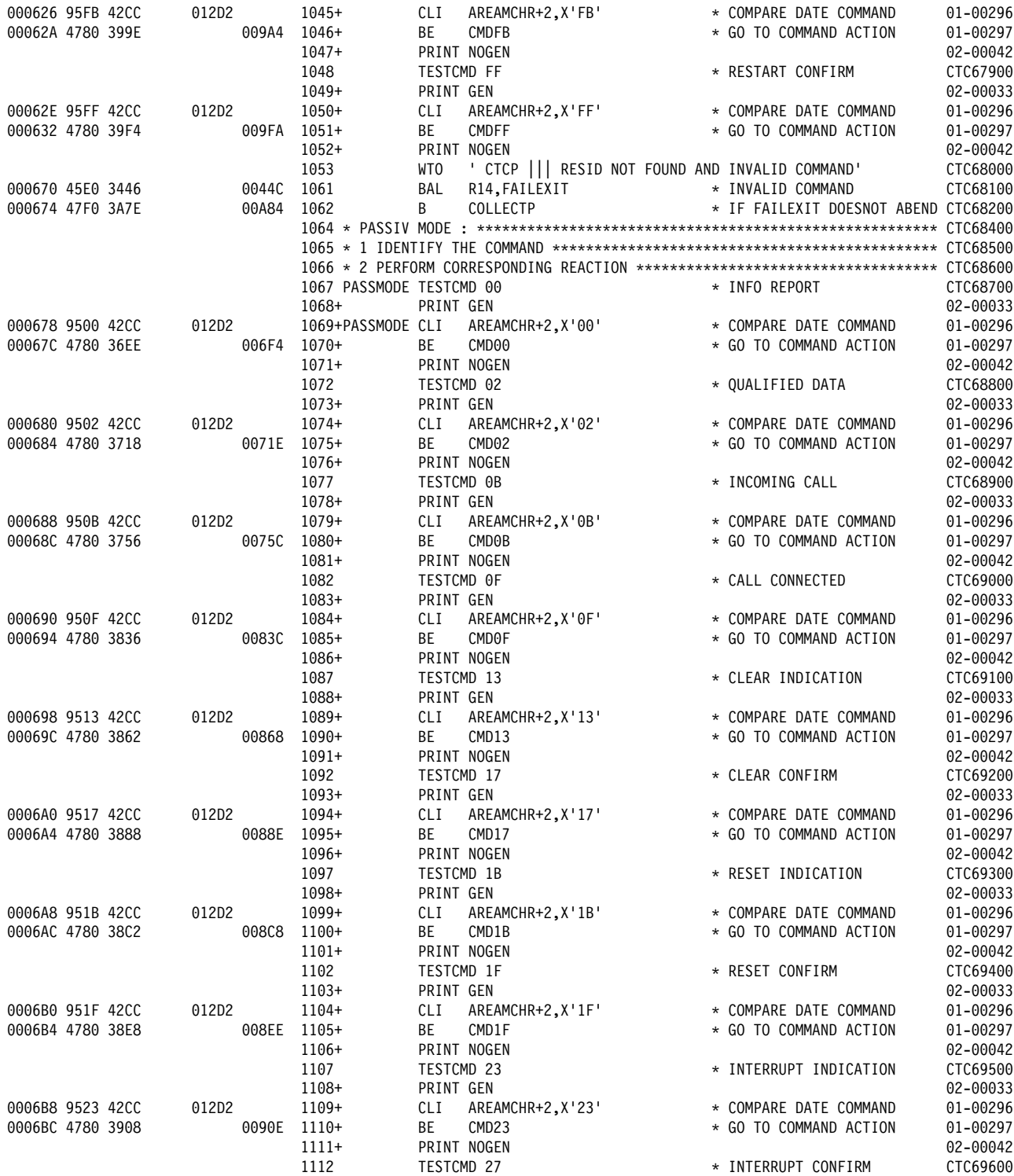

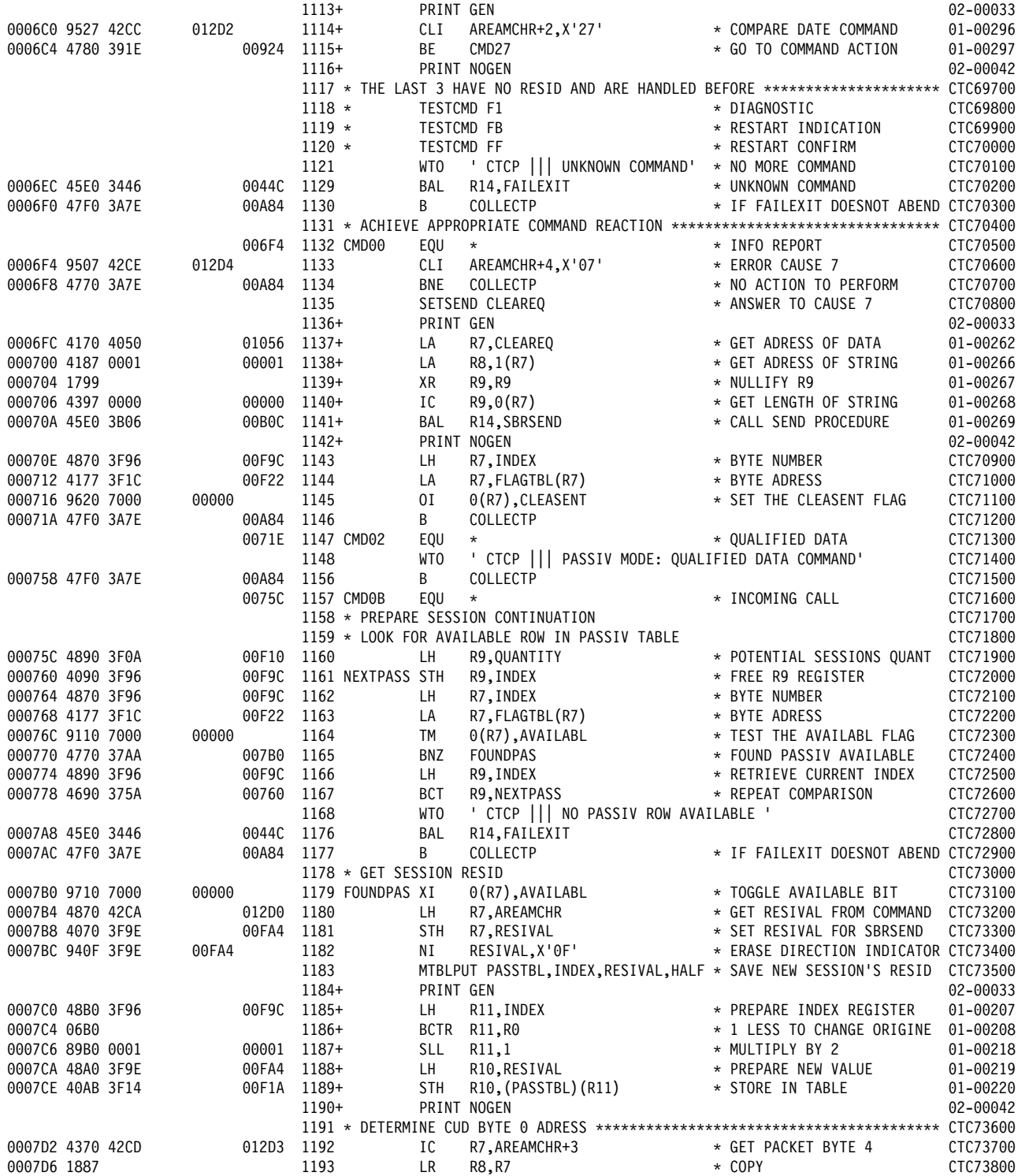

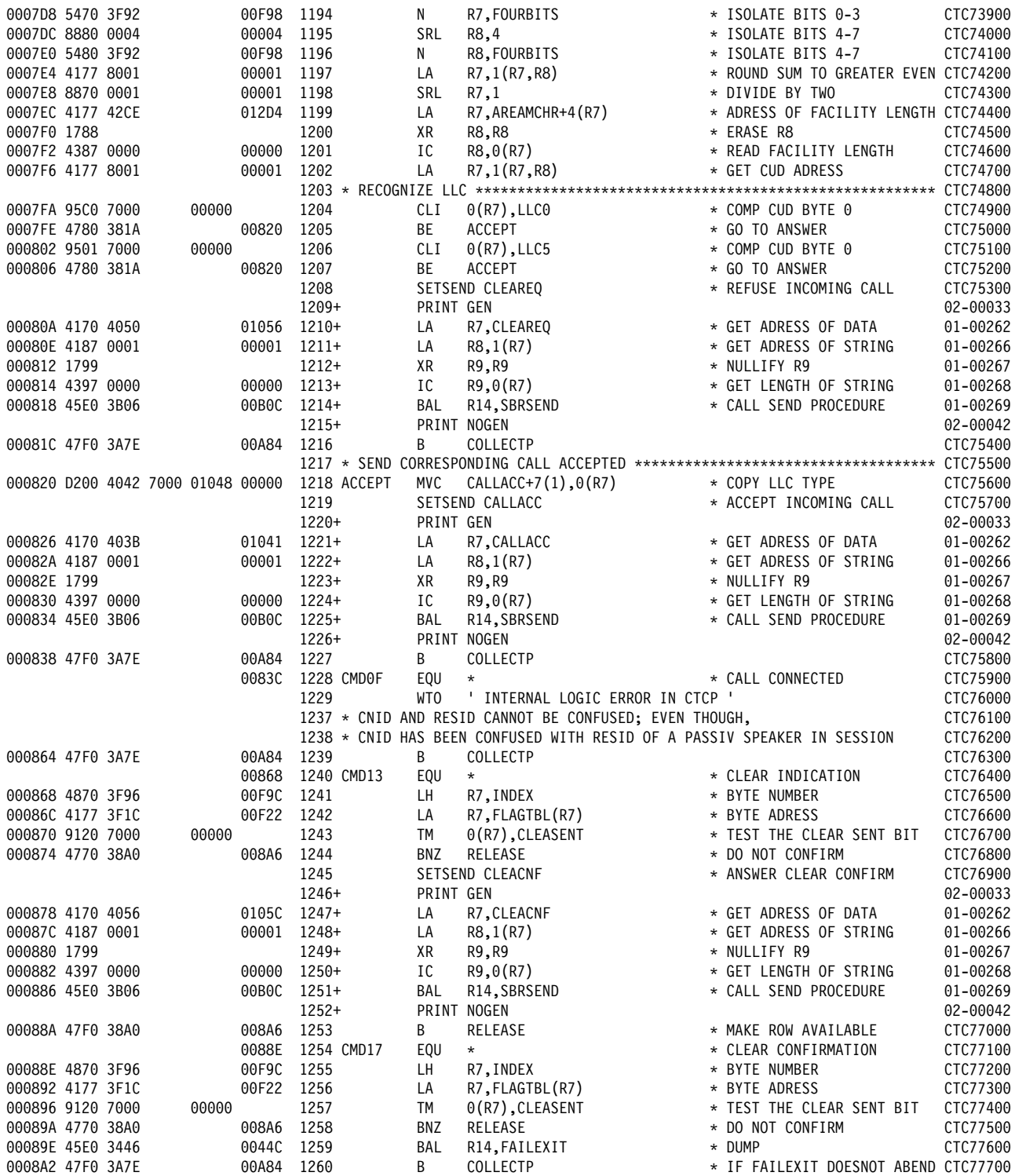

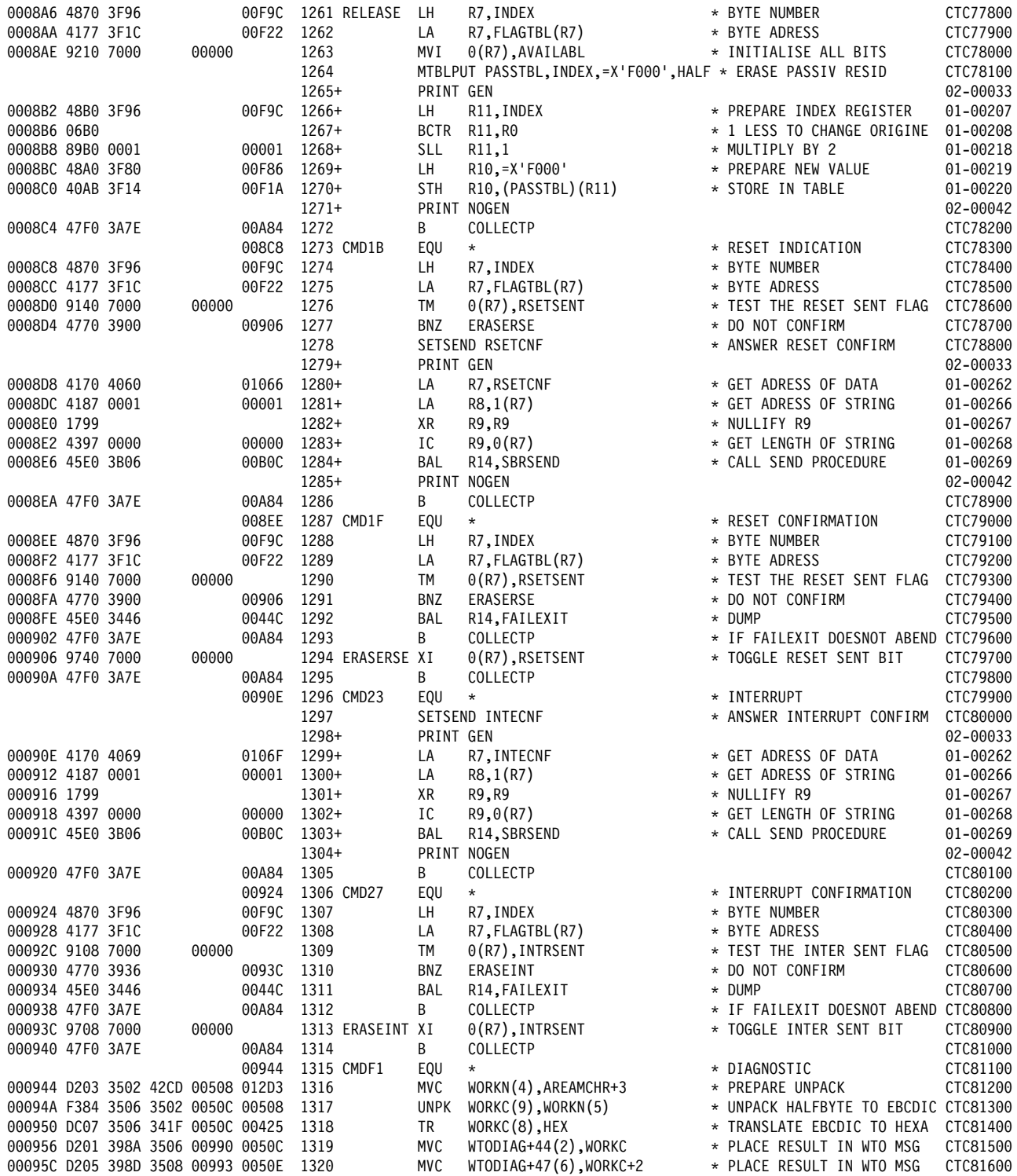

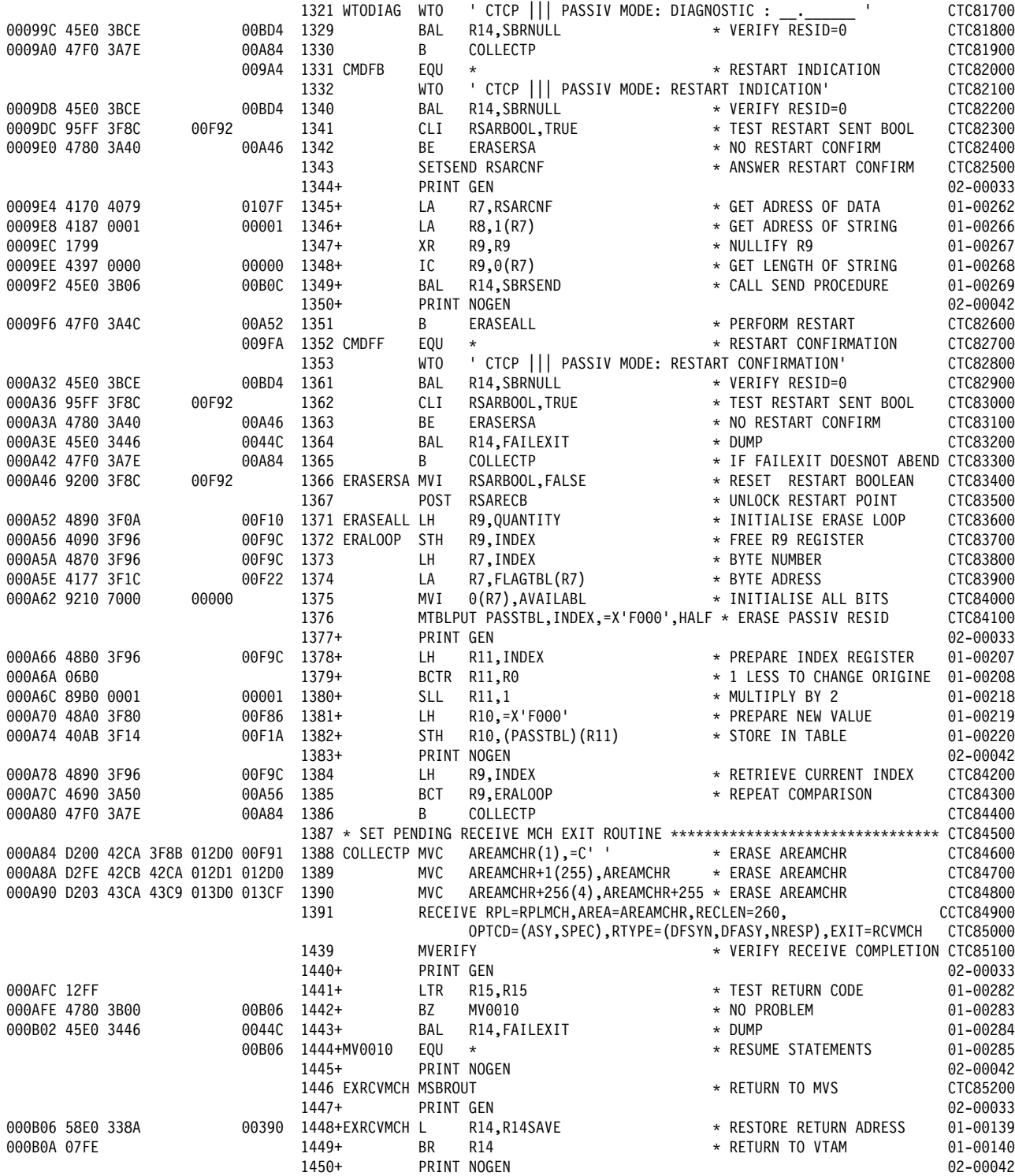

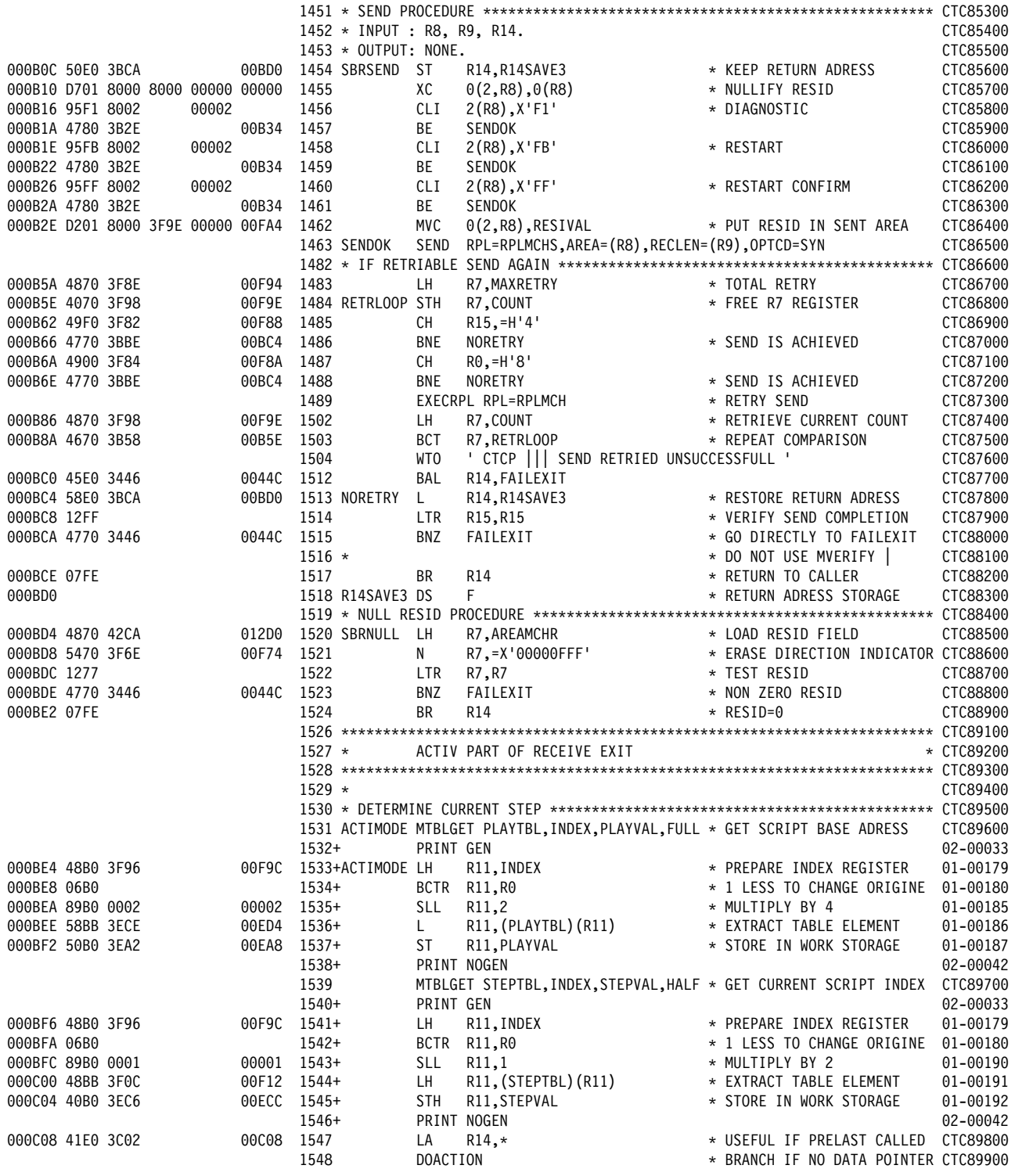

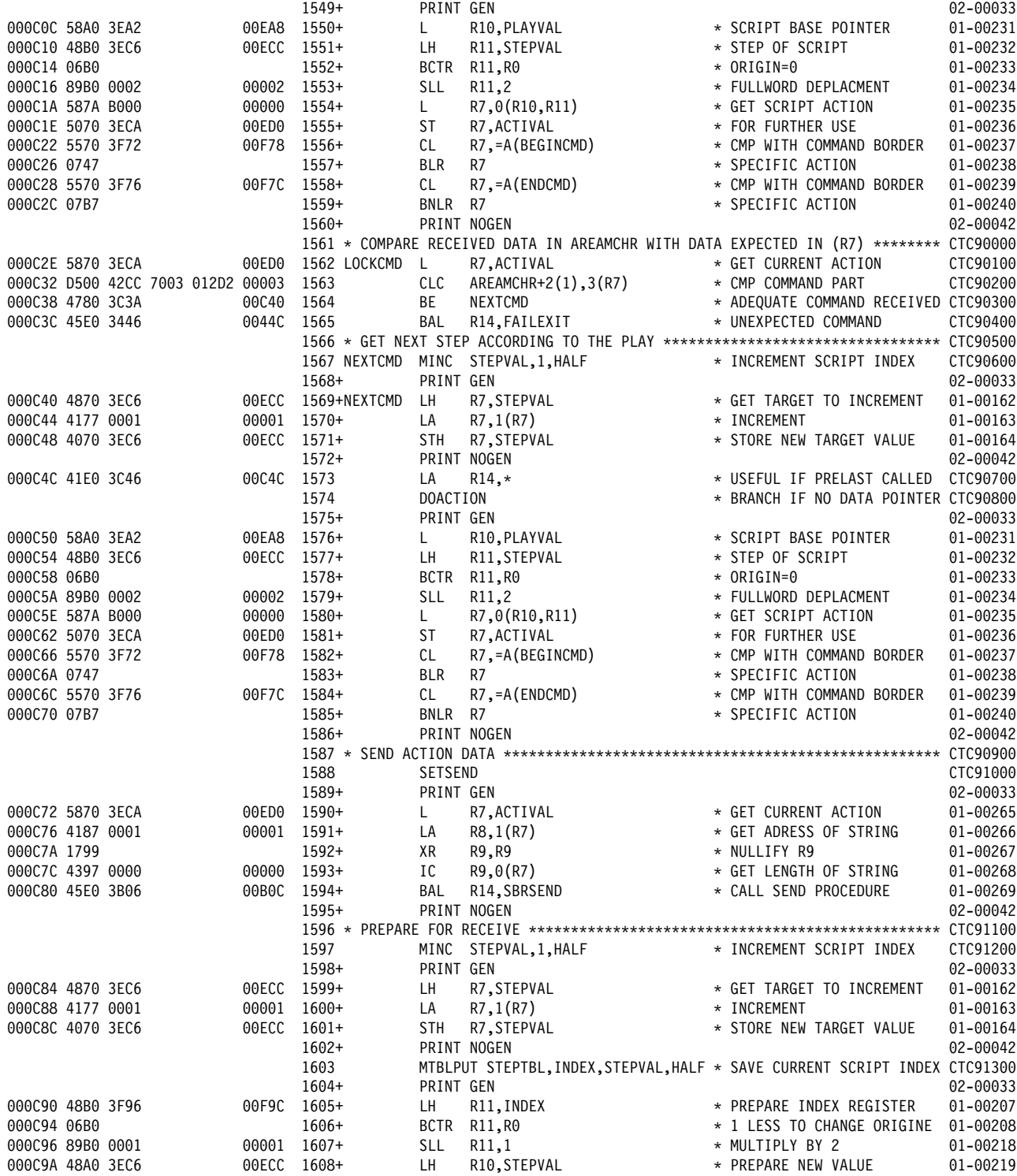

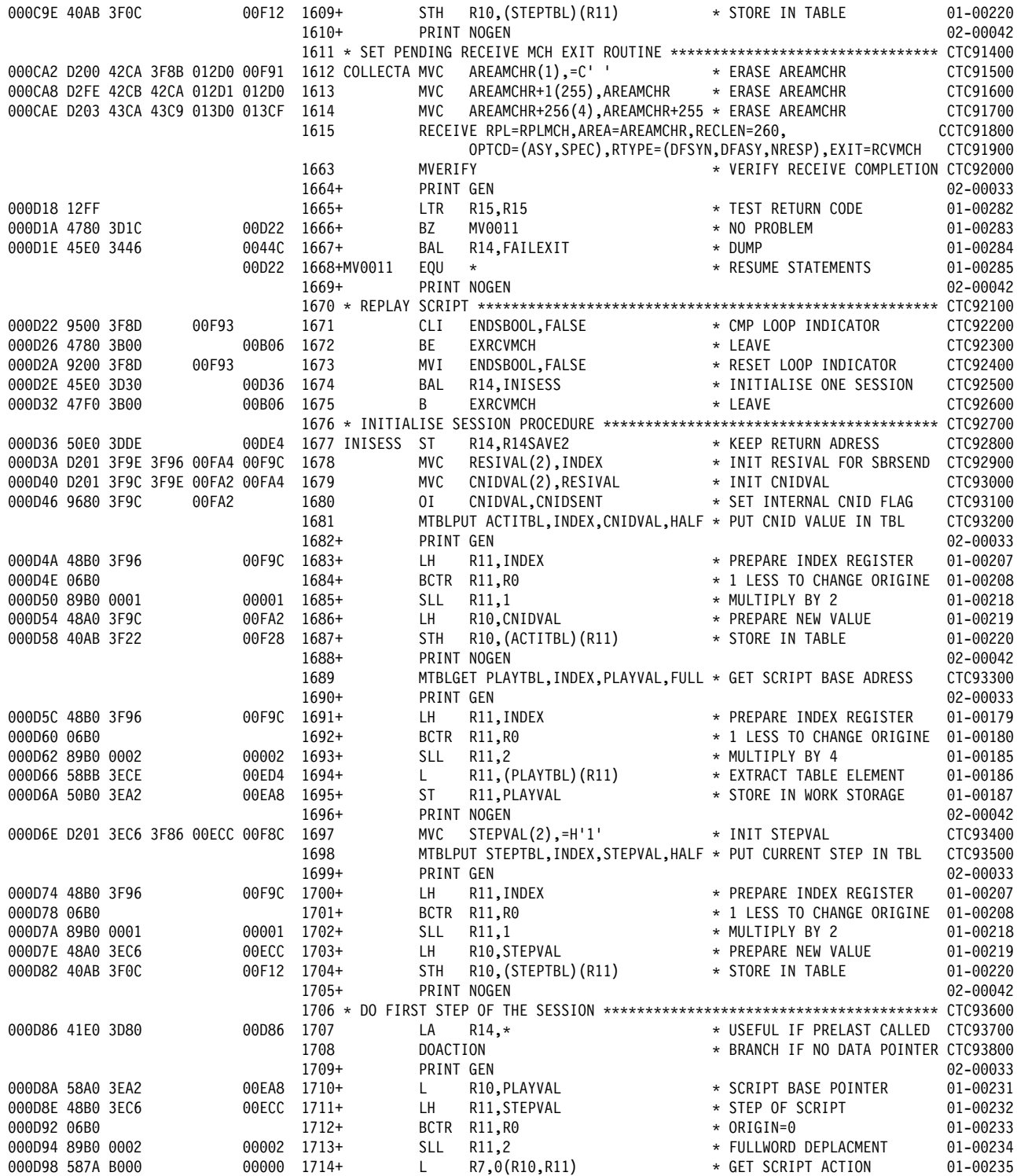
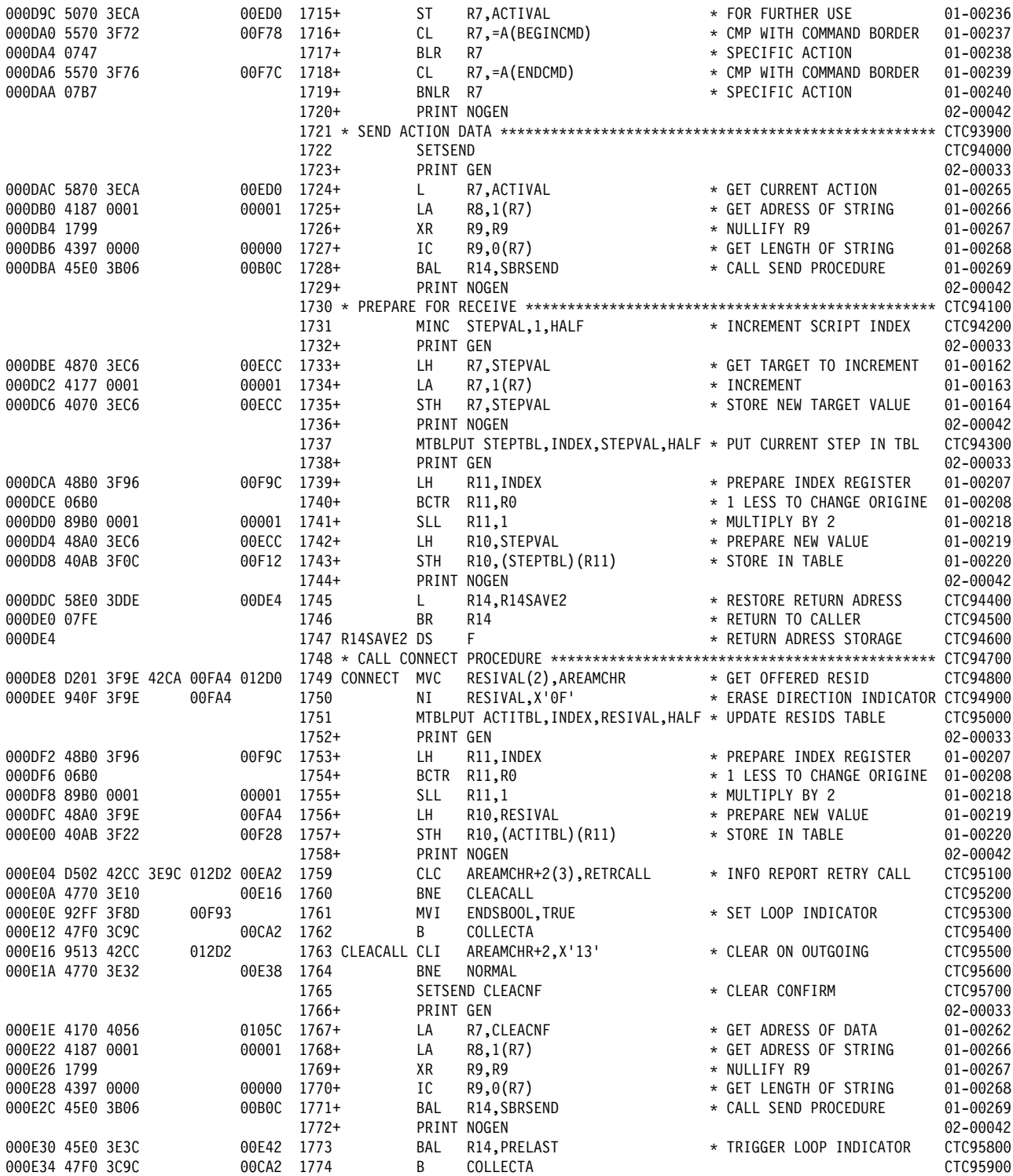

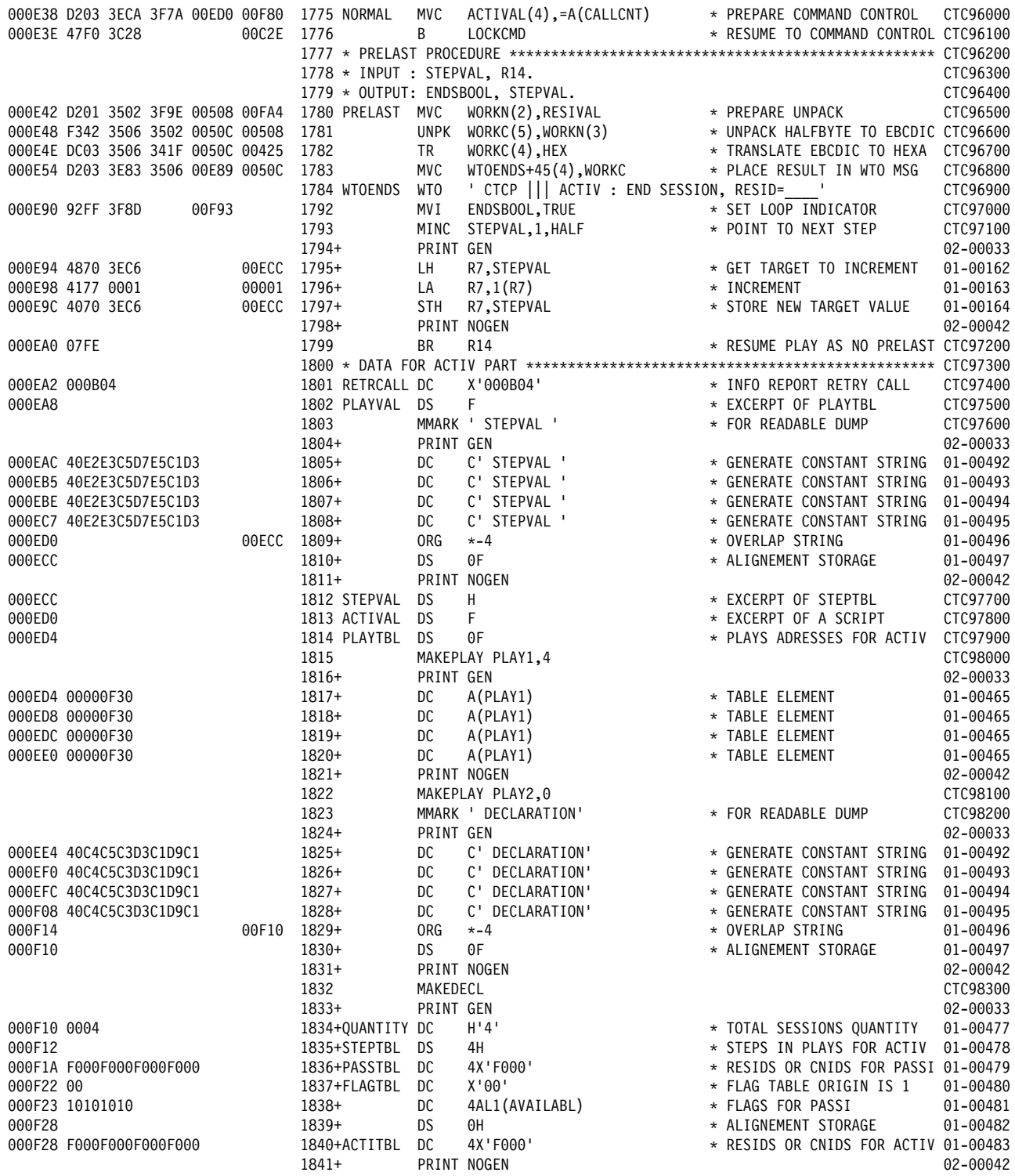

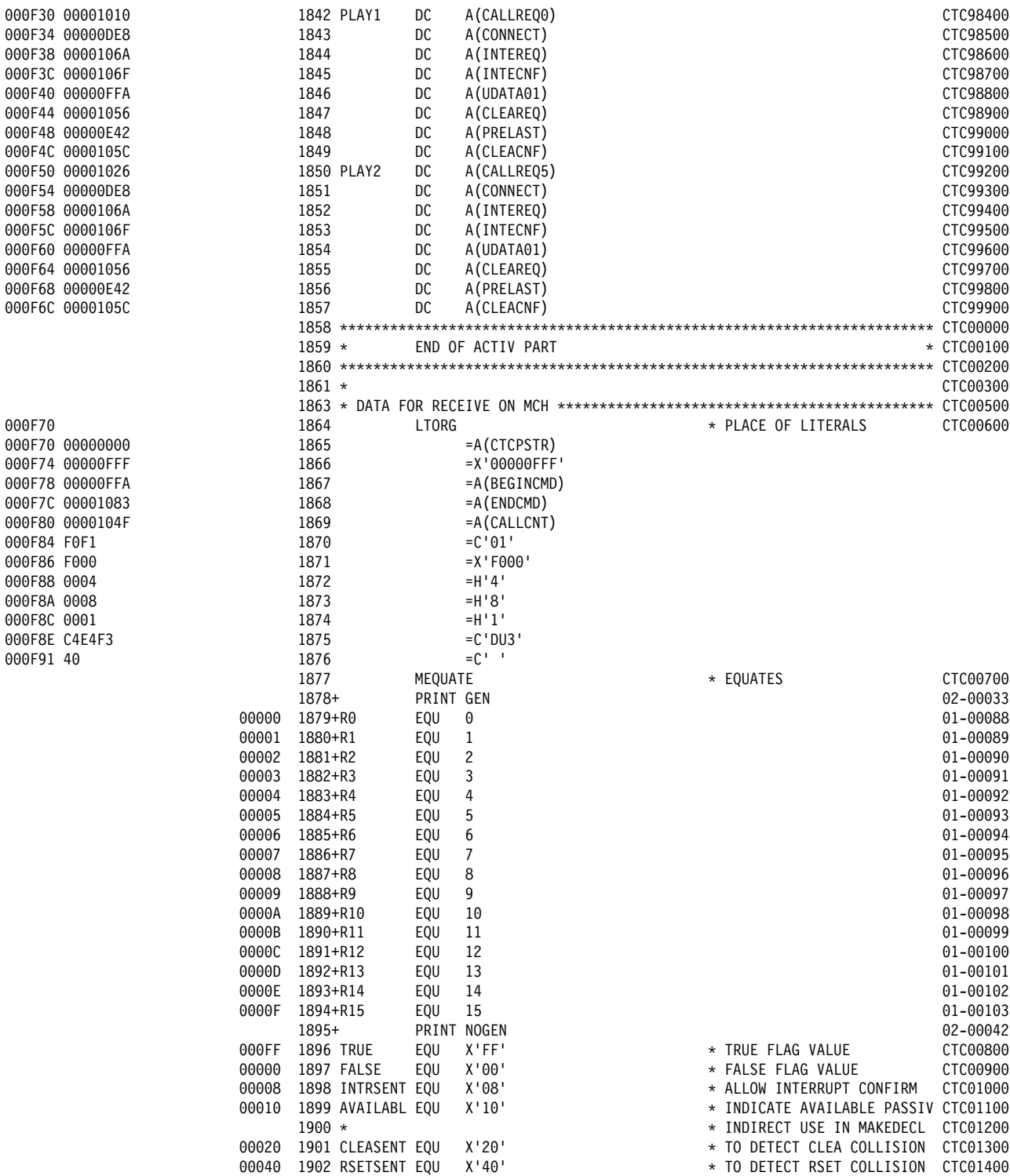

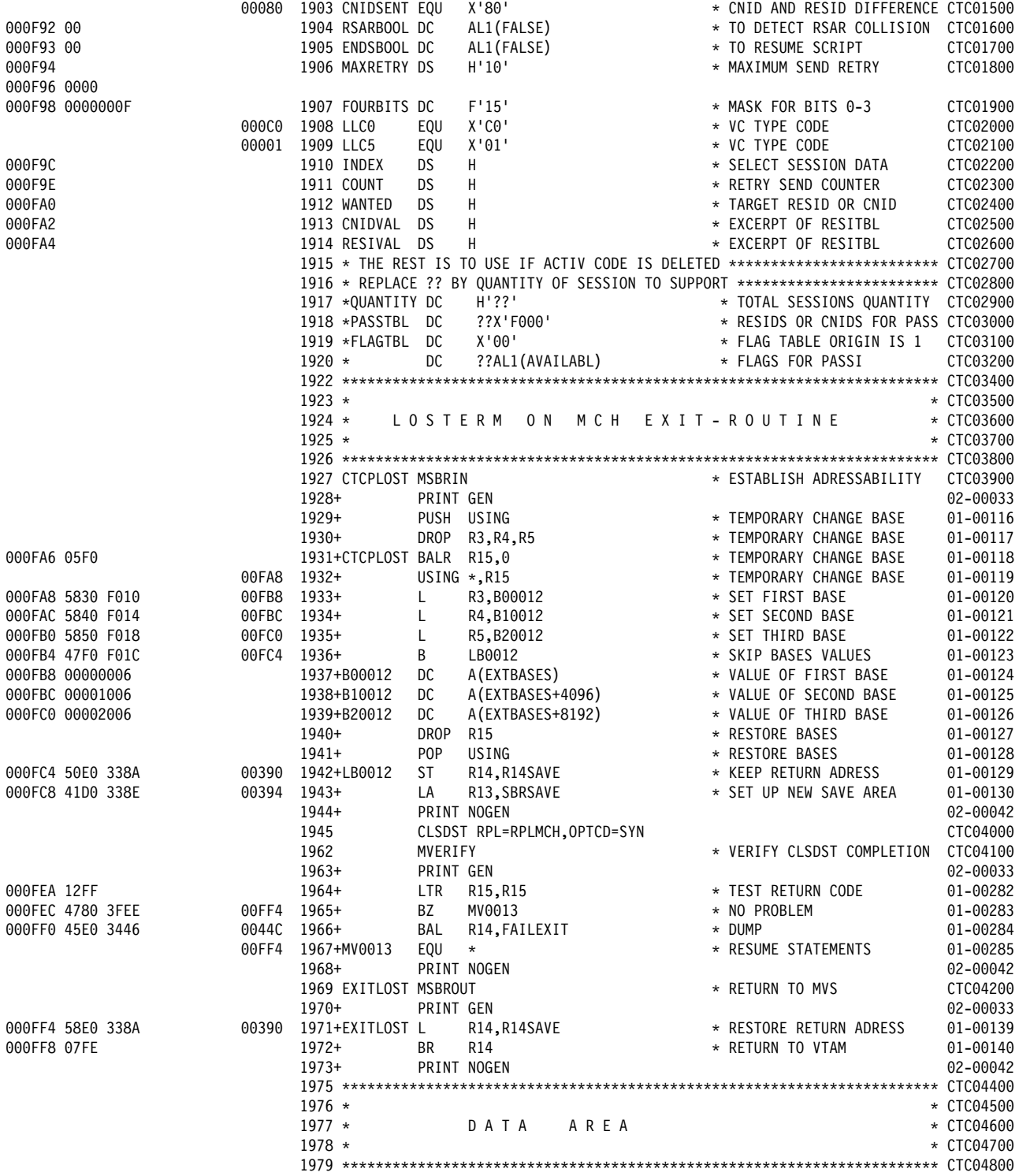

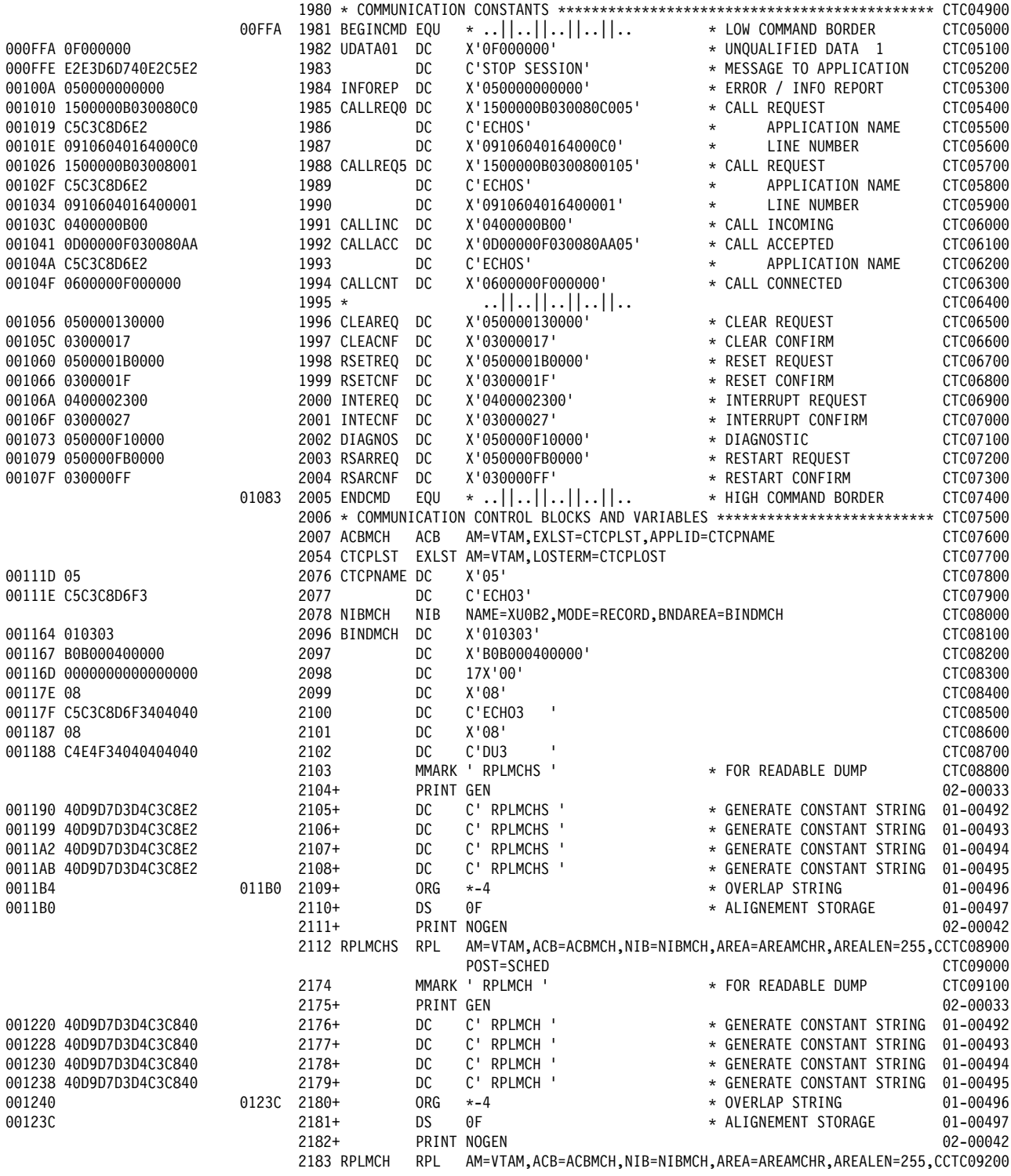

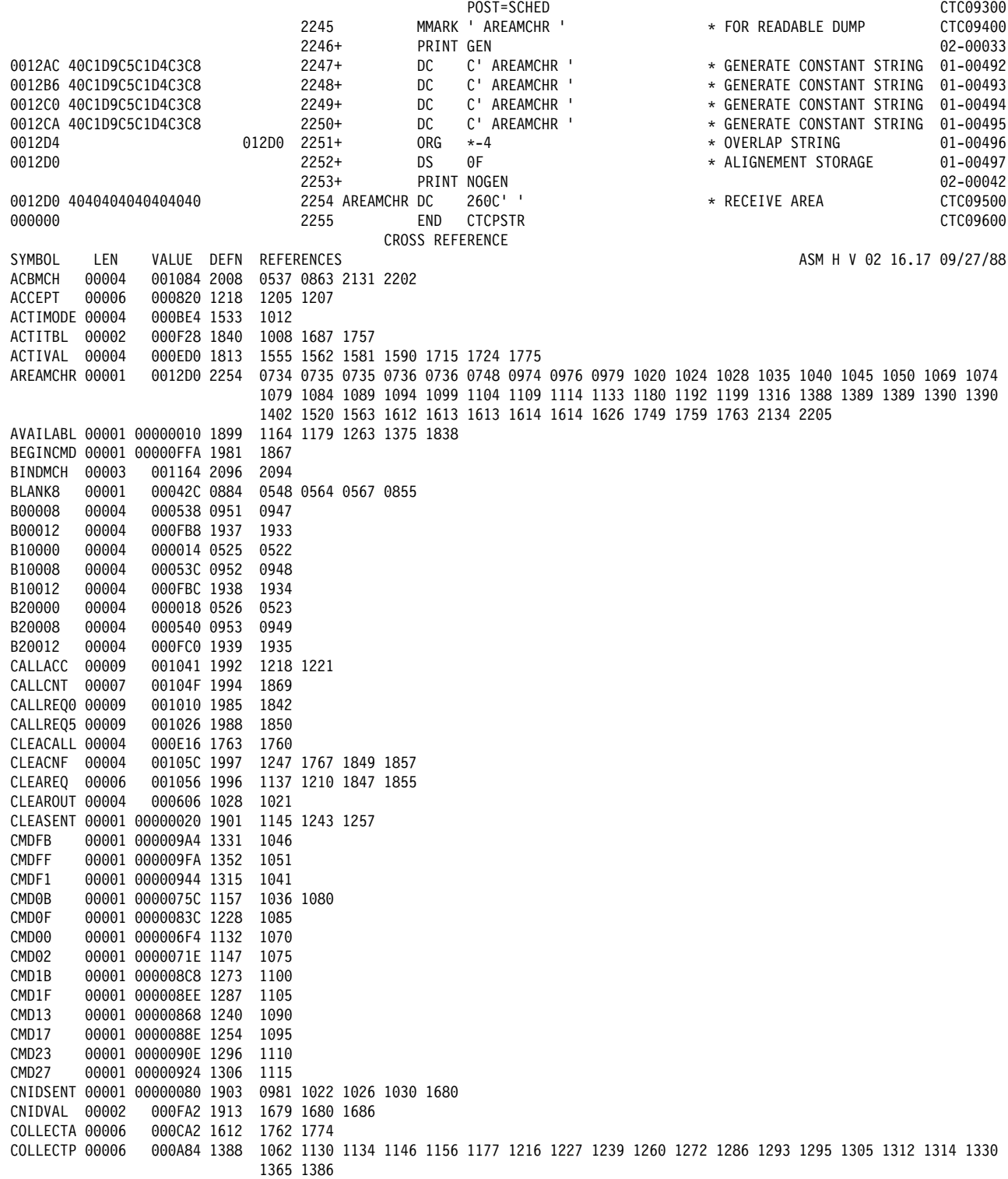

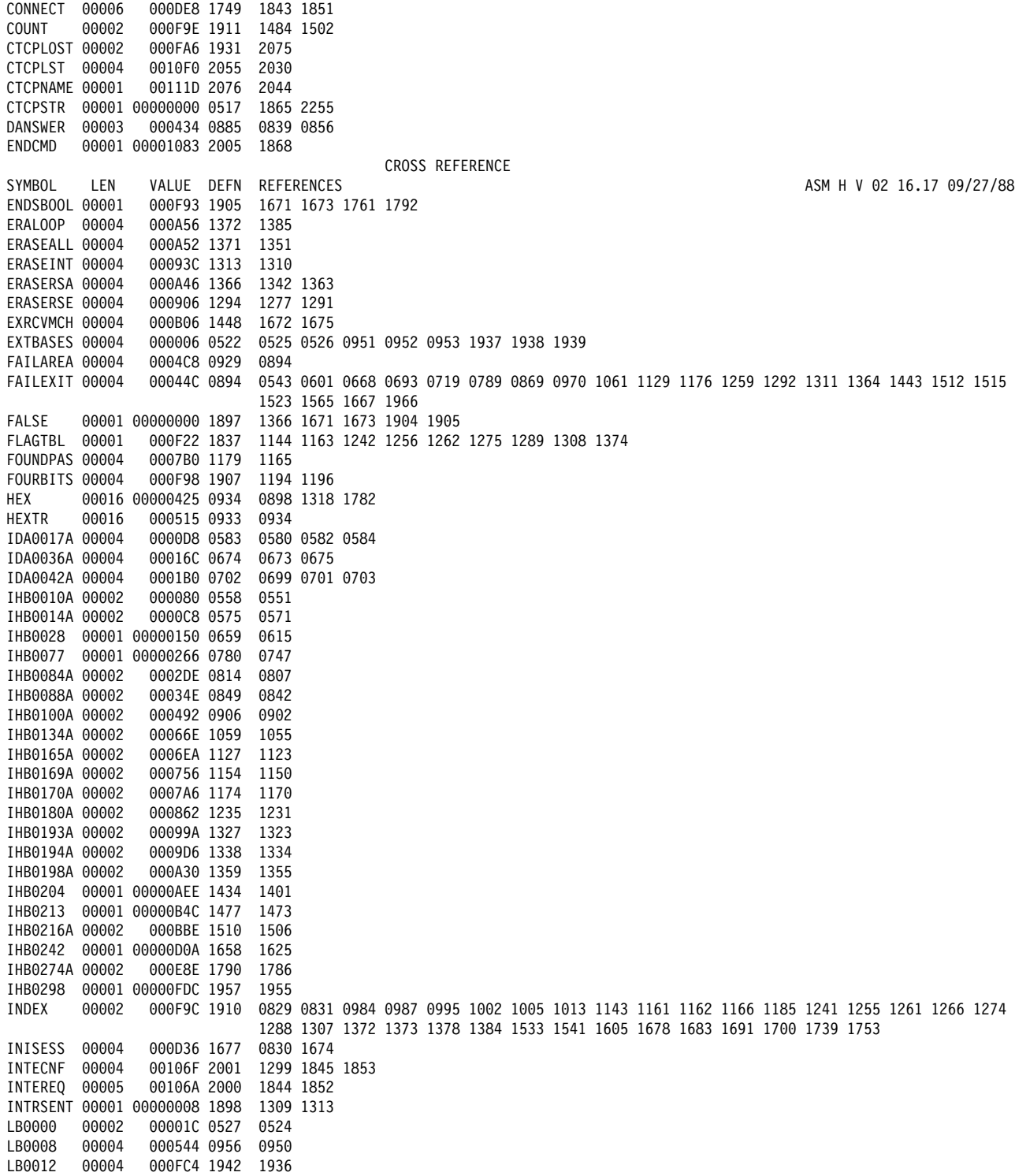

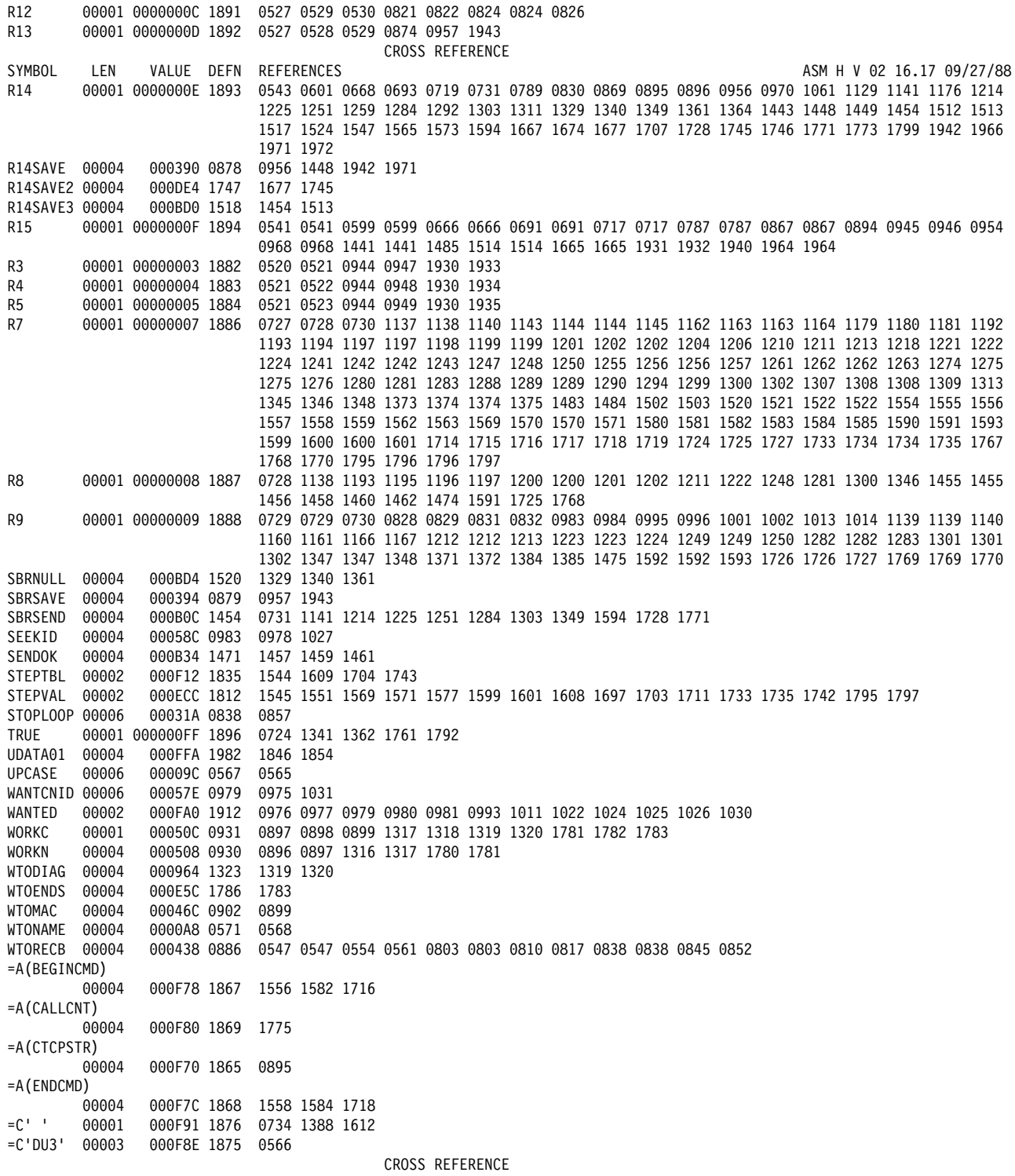

SYMBOL LEN VALUE DEFN REFERENCES **ASM H V 02 16.17 09/27/88** =C'01' 00002 000F84 1870 0804 =H'1' 00002 000F8C 1874 1697 =H'4' 00002 000F88 1872 1485 =H'8' 00002 000F8A 1873 1487 =X'F000' 00002 000F86 1871 1269 1381 =X'00000FFF' 00004 000F74 1866 1521 DIAGNOSTIC CROSS REFERENCE AND ASSEMBLER SUMMARY ASM H V 02 16.17 09/27/88 NO STATEMENTS FLAGGED IN THIS ASSEMBLY OVERRIDING PARAMETERS- OBJECT,NODECK,XREF(SHORT) OPTIONS FOR THIS ASSEMBLY NODECK, OBJECT, LIST, XREF(SHORT), NORENT, NOTEST, NOBATCH, ALIGN, ESD, RLD, NOTERM, LINECOUNT(55), FLAG(0), SYSPARM() NO OVERRIDING DD NAMES 1096 CARDS FROM SYSIN 12525 CARDS FROM SYSLIB 1992 LINES OUTPUT

# **Abbreviations, Glossary, Bibliography, and Index**

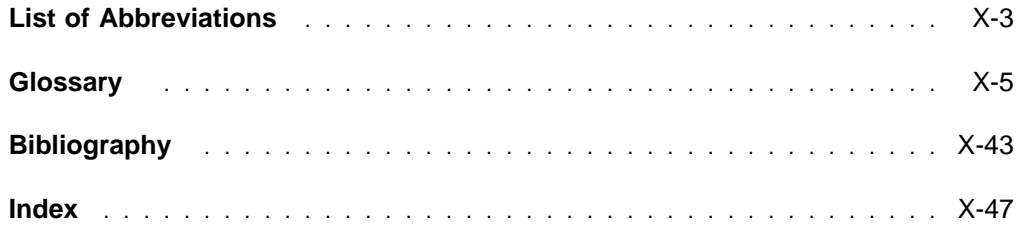

# **List of Abbreviations**

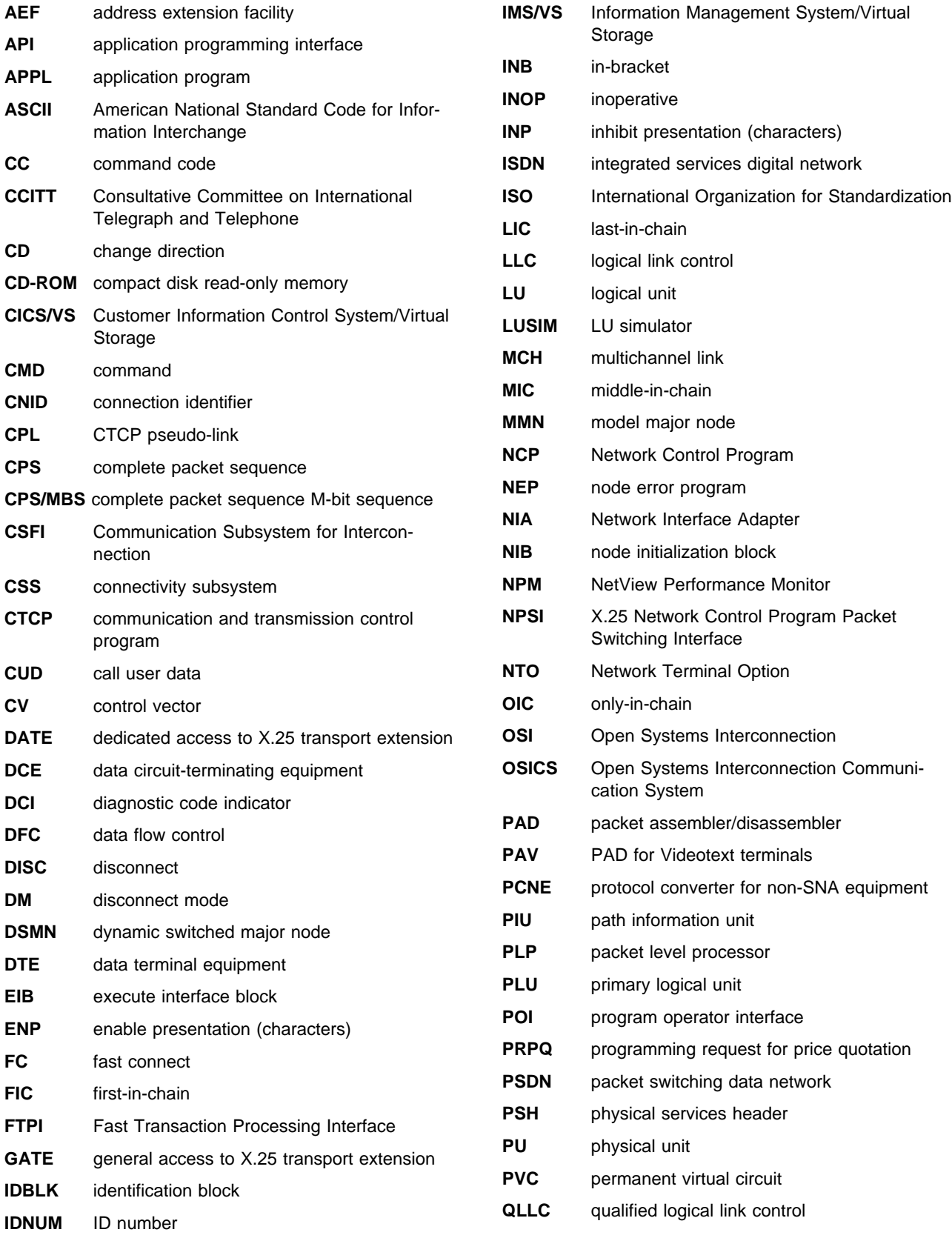

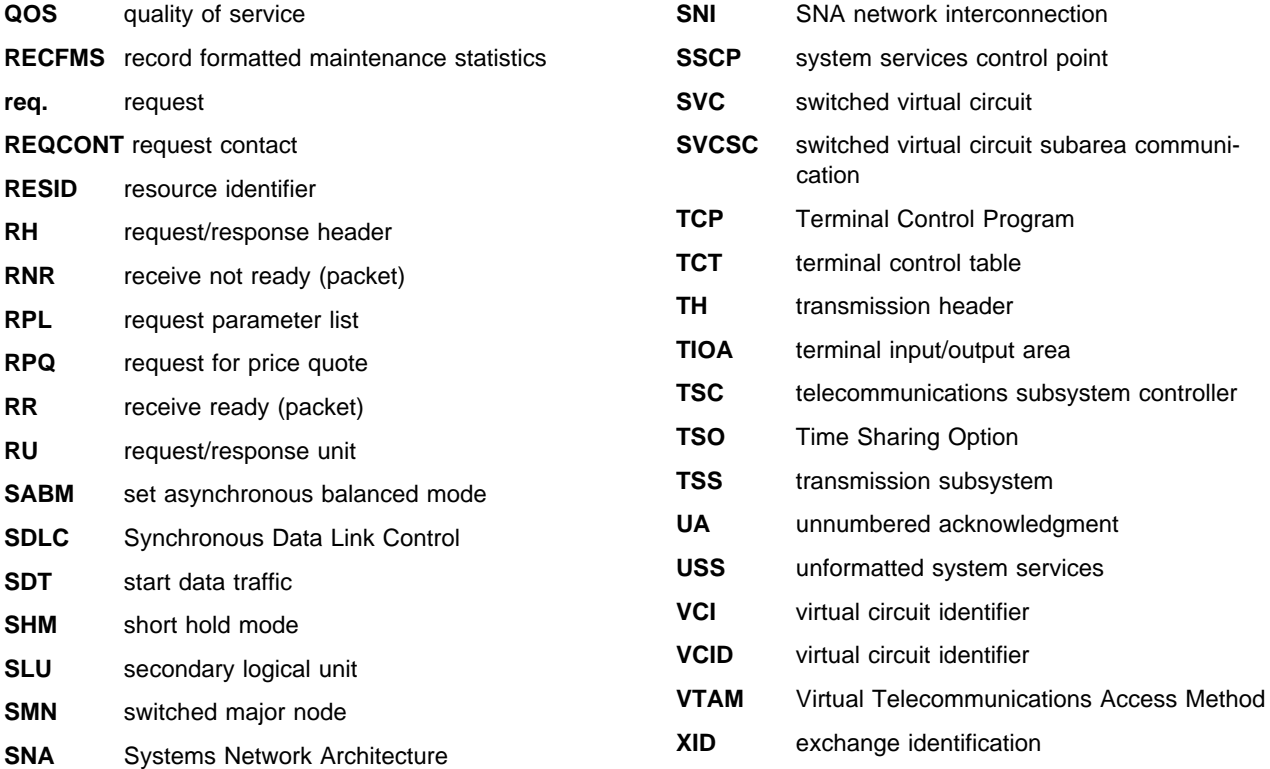

## **Glossary**

This glossary includes terms and definitions from:

- **The American National Standard Dictionary for** Information Systems, ANSI X3.172-1990, copyright 1990 by the American National Standards Institute (ANSI). Copies may be purchased from the American National Standards Institute, 11 West 42nd Street, New York, New York 10036. Definitions are identified by the symbol (A) after the definition.
- The ANSI/EIA Standard—440-A, Fiber Optic Terminology. Copies may be purchased from the Electronic Industries Association, 2001 Pennsylvania Avenue, N.W., Washington, DC 20006. Definitions are identified by the symbol (E) after the definition.
- . The Information Technology Vocabulary, developed by Subcommittee 1, Joint Technical Committee 1, of the International Organization for Standardization and the International Electrotechnical Commission (ISO/IEC JTC1/SC1). Definitions of published parts of this vocabulary are identified by the symbol (I) after the definition; definitions taken from draft international standards, committee drafts, and working papers being developed by ISO/IEC JTC1/SC1 are identified by the symbol (T) after the definition, indicating that final agreement has not yet been reached among the participating National Bodies of SC1.
- . The IBM Dictionary of Computing, New York: McGraw-Hill, 1994.
- Internet Request for Comments: 1208, Glossary of Networking Terms
- **Internet Request for Comments: 1392, Internet** Users' Glossary
- **The Object-Oriented Interface Design: IBM** Common User Access Guidelines, Carmel, Indiana: Que, 1992.

The following cross-references are used in this glossary:

**Contrast with:** This refers to a term that has an opposed or substantively different meaning.

**Synonym for:** This indicates that the term has the same meaning as a preferred term, which is defined in its proper place in the glossary.

**Synonymous with:** This is a backward reference from a defined term to all other terms that have the same meaning.

**See:** This refers the reader to multiple-word terms that have the same last word.

**See also:** This refers the reader to terms that have a related, but not synonymous, meaning.

**Deprecated term for:** This indicates that the term should not be used. It refers to a preferred term, which is defined in its proper place in the glossary.

## **A**

**abend**. (1) Abnormal end of task; the termination of a task before its completion because of an error condition that cannot be resolved by recovery facilities while the task is executing. (2) Synonym for abnormal termination.

**abnormal termination**. (1) The cessation of processing prior to planned termination. (T) (2) A system failure or operator action that causes a job to end unsuccessfully. (3) Synonymous with abend.

**ACB**. (1) In VTAM, access method control block. (2) In NCP, adapter control block. (3) Application control block.

**ACB name**. (1) The label of an ACB macroinstruction used to name the ACB. (2) A name specified either on the VTAM APPL definition statement or on the VTAM application program's ACB macroinstruction. Contrast with network name.

**accept**. (1) In a VTAM application program, to establish a session with a logical unit (LU) in response to a CINIT request from a system services control point (SSCP). The session-initiation request may begin when a terminal user logs on, a VTAM application program issues a macroinstruction, or a VTAM operator issues a command. See also acquire. (2) An SMP process that moves distributed code and MVS-type programs to the distribution libraries.

**ACCESS**. In the Simple Network Management Protocol (SNMP), the clause in a Management Information Base (MIB) module that defines the minimum level of support that a managed node provides for an object.

**access control**. In computer security, ensuring that the resources of a computer system can be accessed only by authorized users in authorized ways.

**access method**. (1) A technique, implemented in software, that controls the flow of information through a network. (2) A technique for moving data between main storage and input/output devices.

**access method control block (ACB)**. A control block that links an application program to VSAM or VTAM.

**ACF/NCP**. Advanced Communications Function for the Network Control Program. Synonym for NCP.

**ACF/VTAM**. Advanced Communications Function for the Virtual Telecommunications Access Method. Synonym for VTAM.

**acknowledgment**. (1) The transmission, by a receiver, of acknowledge characters as an affirmative response to a sender. (T) (2) An indication that an item sent was received.

**acquire**. (1) In VTAM, to take over resources that were formerly controlled by an access method in another domain or to resume control of resources that were controlled by that domain but released. Contrast with *release*. See also *resource takeover*. (2) In a VTAM application program, to initiate and establish a session with another logical unit (LU). The acquire process begins when the application program issues a macroinstruction. See also accept.

**action**. (1) An operation on a managed object, the semantics of which are defined as part of the managed object class definition. (2) In the AIX operating system, a defined task that an application performs. An action modifies the properties of an object or manipulates the object in some way.

**activate**. To make a resource ready to perform its function. Contrast with *deactivate*.

**active**. (1) Operational. (2) Pertaining to a node or device that is connected or is available for connection to another node or device. (3) The state of a resource when it has been activated and is operational. (4) In the AIX operating system, pertaining to the window pane in which the text cursor is currently positioned. (5) In VTAM, pertaining to a major or minor node that has been activated by VTAM. Most resources are activated as part of VTAM start processing or as the result of a VARY ACT command. (6) Contrast with inactive and inoperative. (7) See also pending active session.

**ACTLU**. Activate logical unit. In SNA, a command used to start a session on a logical unit.

**adapter**. A part that electrically or physically connects a device to a computer or to another device.

**adapter control block (ACB)**. In NCP, a control block that contains line control information and the states of I/O operations for BSC lines, SS lines, or SDLC links.

**adaptive pacing**. Synonym for adaptive session-level pacing.

**adaptive session-level pacing**. A form of sessionlevel pacing in which session components exchange pacing windows that may vary in size during the course of a session. This allows transmission within a network to adapt dynamically to variations in availability and demand of buffers on a session-by-session basis. Session-level pacing occurs within independent stages along the session path according to local congestion at the intermediate and endpoint nodes. Synonymous with adaptive pacing and adaptive session pacing. Contrast with fixed session-level pacing.

**adaptive session pacing**. Synonym for adaptive session-level pacing.

**address**. In data communication, the unique code assigned to each device or workstation connected to a network.

**address space manager (ASM)**. A component in an APPN or LEN node that assigns and frees session addresses.

**adjacent link station (ALS)**. (1) In SNA, a link station directly connected to a given node by a link connection over which network traffic can be carried.

**Note:** Several secondary link stations that share a link connection do not exchange data with each other and therefore are not adjacent to each other.

(2) With respect to a specific node, a link station partner in an adjacent node.

**Administrative Domain**. A collection of hosts and routers, and the interconnecting networks, managed by a single administrative authority.

**Advanced Peer-to-Peer Networking (APPN)**. An extension to SNA featuring (a) greater distributed network control that avoids critical hierarchical dependencies, thereby isolating the effects of single points of failure; (b) dynamic exchange of network topology information to foster ease of connection, reconfiguration, and adaptive route selection; (c) dynamic definition of network resources; and (d) automated resource registration and directory lookup. APPN extends the LU 6.2 peer orientation for end-user services to network control and supports multiple LU types, including LU 2, LU 3, and LU 6.2.

**Advanced Peer-to-Peer Networking (APPN) end node**. A node that provides a broad range of end-user

services and supports sessions between its local control point (CP) and the CP in an adjacent network node. It uses these sessions to dynamically register its resources with the adjacent CP (its network node server), to send and receive directory search requests, and to obtain management services. An APPN end node can also attach to a subarea network as a peripheral node or to other end nodes.

#### **Advanced Peer-to-Peer Networking (APPN)**

**network**. A collection of interconnected network nodes and their client end nodes.

#### **Advanced Peer-to-Peer Networking (APPN) network**

**node**. A node that offers a broad range of end-user services and that can provide the following:

- **•** Distributed directory services, including registration of its domain resources to a central directory server
- Topology database exchanges with other APPN network nodes, enabling network nodes throughout the network to select optimal routes for LU-LU sessions based on requested classes of service
- **Session services for its local LUs and client end** nodes
- Intermediate routing services within an APPN network

**Advanced Peer-to-Peer Networking (APPN) node**. An APPN network node or an APPN end node.

**AID**. Attention identifier.

**all points addressable (APA)**. In computer graphics, pertaining to the ability to address and display or not display each picture element (pel) on a display surface.

**ALS**. Adjacent link station.

**analog**. (1) Pertaining to data consisting of continuously variable physical quantities. (A) (2) Contrast with *digital*.

AND operation. Synonym for *conjunction*.

**any-mode**. In VTAM, the following:

- The form of a RECEIVE request that obtains input from any one (unspecified) session
- The form of an ACCEPT request that completes the establishment of a session by accepting any one (unspecified) queued CINIT request.

Contrast with specific-mode. See continue-any mode.

**APA**. All points addressable.

**API**. Application programming interface.

**APPL**. Application program.

**application**. A collection of software components used to perform specific types of user-oriented work on a computer.

**application control block (ACB)**. The control blocks created from the output of DBDGEN and PSBGEN and placed in the ACB library for use during online and DBB region type execution of IMS/VS.

**application program**. (1) A program written for or by a user that applies to the user's work, such as a program that does inventory control or payroll. (2) A program used to connect and communicate with stations in a network, enabling users to perform application-oriented activities.

**application program interface**. See application programming interface (API).

**application programming interface (API)**. (1) The set of programming language constructs or statements that can be coded in an application program to obtain the specific functions and services provided by an underlying operating system or service program. (2) In VTAM, the language structure used in control blocks so that application programs can reference them and be identified to VTAM.

**apply**. An SMP process that moves distributed code and MVS-type programs to the system libraries.

**Apply**. A push button that carries out the selected choices in a window without closing the window.

**APPN**. Advanced Peer-to-Peer Networking.

**area**. In Internet and DECnet routing protocols, a subset of a network or gateway grouped together by definition of the network administrator. Each area is self-contained; knowledge of an area's topology remains hidden from other areas.

**ASCII (American National Standard Code for Information Interchange)**. The standard code, using a coded character set consisting of 7-bit coded characters (8 bits including parity check), that is used for information interchange among data processing systems, data communication systems, and associated equipment. The ASCII set consists of control characters and graphic characters. (A)

**ASM**. Address space manager.

**asynchronous (ASYNC)**. (1) Pertaining to two or more processes that do not depend upon the occurrence of specific events such as common timing signals. (T) (2) Without regular time relationship; unexpected or unpredictable with respect to the execution of program instructions.

**asynchronous balanced mode (ABM)**. An operational mode of a balanced data link in which either combined station can send commands at any time and can initiate transmission of response frames without explicit permission from the other combined station.

**asynchronous request**. In VTAM, a request for an asynchronous operation. Contrast with synchronous request.

**attention identifier (AID)**. A character in a data stream indicating that the user has pressed a key, such as the Enter key, that requests an action by the system.

**attribute**. (1) A characteristic that identifies and describes a managed object. The characteristic can be determined, and possibly changed, through operations on the managed object. (2) Information within a managed object that is visible at the object boundary. An attribute has a type, which indicates the range of information given by the attribute, and a value, which is within that range. (3) Variable data that is logically a part of an object and that represents a property of the object. For example, a serial number is an attribute of an equipment object.

**autologon**. Synonym for automatic logon.

**automated operator**. In IMS/VS, an application program that can issue a subset of IMS/VS operator commands and receive status information on the execution of the commands.

**automatic logon**. (1) A process by which VTAM automatically creates a session-initiation request to establish a session between two logical units (LUs). The session is between a designated primary logical unit (PLU) and a secondary logical unit (SLU) that is neither queued for nor in session with another PLU. Synonymous with autologon. See also controlling application program and controlling logical unit. (2) In VM, a process by which a virtual machine is initiated by other than the user of that virtual machine; for example, the primary VM operator's virtual machine is activated automatically during VM initialization.

**autotask**. An unattended NetView operator station task that does not require a terminal or a logged-on user. Autotasks can run independently of VTAM and are typically used for automated console operations. Contrast with logged-on operator.

**available**. In VTAM, pertaining to a logical unit that is active, connected, enabled, and not at its session limit.

# **B**

**backbone**. (1) A set of nodes and their interconnecting links providing the primary data path across a network. (2) In a local area network multiple-bridge ring configuration, a high-speed link to which the rings are connected by means of bridges or routers. A backbone may be configured as a bus or as a ring. (3) In a wide area network, a high-speed link to which nodes or data switching exchanges (DSEs) are connected.

**backbone network**. A central network to which smaller networks, normally of lower speed, connect. The backbone network usually has a much higher capacity than the networks it helps interconnect or is a wide-area network (WAN) such as a public packetswitched datagram network.

**batch**. (1) An accumulation of data to be processed. (2) A group of records or data processing jobs brought together for processing or transmission. (3) Pertaining to activity involving little or no user action. Contrast with *interactive*.

**begin bracket**. In SNA, the value (binary 1) of the begin-bracket indicator in the request header (RH) of the first request in the first chain of a bracket; the value denotes the start of a bracket. Contrast with end bracket. See also bracket.

**behavior**. (1) Ideally, a collection of assertions that describe the allowed states that a managed object can assume. An assertion can be a precondition, a postcondition, or an invariant. In practice, the behavior is often an informal description of the semantics of attributes, operations, and notifications. (2) The way in which managed objects, name bindings, attributes, notifications, and operations interact with the actual resources that they model and with each other.

**bid**. In the contention form of invitation or selection, an attempt by the computer or by a station to gain control of a line in order to transmit data.

**bidder**. See bidder session.

**bidder session**. The half-session defined at session activation as having to request and receive permission from the other half-session to begin a bracket. Contrast with first-speaker session. Synonym for contentionloser session.

**binary synchronous communication (BSC)**. (1) A form of telecommunication line control that uses a standard set of transmission control characters and control character sequences, for binary synchronous transmission of binary-coded data between stations. (2) Contrast with Synchronous Data Link Control (SDLC).

**BIND.** In SNA, a request to activate a session between two logical units (LUs). See also session activation request. Contrast with UNBIND.

**block**. A string of data elements recorded or transmitted as a unit. The elements may be characters, words, or physical records. (T)

**Boolean**. (1) Pertaining to the processes used in the algebra formulated by George Boole. (A) (2) A value of 0 or 1 represented internally in binary notation.

**bottleneck**. A hardware or software component that can limit the performance of a device, a subsystem (such as an adapter), or a network. For example, if an adapter has hardware that can forward 14 000 packets

per second, and software that can process 4000 packets per second, the packet throughput is limited to 4000 packets per second; and the software is the bottleneck.

**boundary function (BF)**. (1) In SNA, a capability of a subarea node to provide protocol support for attached peripheral nodes, such as: (a) interconnecting subarea path control and peripheral path control elements, (b) performing session sequence numbering for lowfunction peripheral nodes, and (c) providing sessionlevel pacing support. (2) In SNA, the component that provides these capabilities.

**boundary node (BN)**. In SNA, a subarea node with boundary function.

**Note:** A subarea node may be a boundary node, an intermediate routing node, both, or neither, depending on how it is used in the network.

**bracket**. In SNA, one or more chains of request units and their responses that are exchanged between two session partners and that represent a transaction between them. A bracket must be completed before another bracket can be started. Examples of brackets are database inquiries/replies, update transactions, and remote job entry output sequences to workstations.

**bracket protocol**. In SNA, a data flow control protocol in which exchanges between two session partners are achieved through the use of brackets, with one partner designated at session activation as the first speaker and the other as the bidder. The bracket protocol involves bracket initiation and termination rules.

**bridge.** (1) A functional unit that interconnects two local area networks that use the same logical link control protocol but may use different medium access control protocols. (T) (2) A functional unit that interconnects multiple LANs (locally or remotely) that use the same logical link control protocol but that can use different medium access control protocols. A bridge forwards a frame to another bridge based on the medium access control (MAC) address. (3) In the connection of local loops, channels, or rings, the equipment and techniques used to match circuits and to facilitate accurate data transmission. (4) Contrast with *gateway* and router.

**browse**. (1) To look at records in a file. (2) In the NetView Graphic Monitor Facility, to open a view that cannot receive status changes from the NetView program. Contrast with monitor.

**BSC**. Binary synchronous communication.

**buffer.** (1) A routine or storage used to compensate for a difference in rate of flow of data, or time of occurrence of events, when transferring data from one device to another. (A) (2) To allocate and schedule the use of buffers. (A) (3) A portion of storage used to hold input or output data temporarily.

**byte**. (1) A string that consists of a number of bits, treated as a unit, and representing a character. (T) (2) A binary character operated upon as a unit and usually shorter than a computer word. (A) (3) A group of 8 adjacent binary digits that represent one EBCDIC character.

# **C**

**CA**. (1) Channel adapter. (2) Channel attachment.

**call**. (1) The action of bringing a computer program, a routine, or a subroutine into effect, usually by specifying the entry conditions and jumping to an entry point. (I) (A) (2) In data communication, the actions necessary to make a connection between two stations on a switched line. (3) In communications, a conversation between two users. (4) To transfer control to a procedure, program, routine, or subroutine. (5) To attempt to contact a user, regardless of whether the attempt is successful.

**call-accepted packet**. A call supervision packet that a called data terminal equipment (DTE) transmits to indicate to the data circuit-terminating equipment (DCE) that it accepts the incoming call.

**call connected packet**. A call supervision packet that a data circuit-terminating equipment (DCE) transmits to indicate to a calling data terminal equipment (DTE) that the connection for the call has been completely established.

**call establishment**. The complete sequence of events necessary to establish a data connection.

**call request packet**. (1) A call supervision packet that a data terminal equipment (DTE) transmits to ask that a connection for a call be established throughout the network. (2) In X.25 communications, a call supervision packet transmitted by a DTE to ask for a call establishment through the network.

**call user data (CUD)**. In X.25 communications, data optionally included in the call-request packet by the user application.

**CALLIN**. The logical channel type on which the data terminal equipment (DTE) can receive a call, but cannot send one.

**calling**. (1) The process of transmitting selection signals in order to establish a connection between data stations. (I) (A) (2) In X.25 communications, pertaining to the location or user that makes a call.

**calling party**. On a switched line, the location that originates a connection.

**CALLOUT**. The logical channel type on which the data terminal equipment (DTE) can send a call, but cannot receive one.

**Cancel**. A push button that removes a window without applying any changes made in that window.

**casual connection**. (1) In a subarea network, a connection in which type 5 nodes are attached through the boundary function using low-entry networking (LEN). Therefore, the nodes appear as LEN nodes rather than subarea nodes. (2) In an APPN network, a connection between an end node and a network node with different network identifiers.

**CCITT**. International Telegraph and Telephone Consultative Committee. This was an organization of the International Telecommunication Union (ITU). On 1 March 1993 the ITU was reorganized, and responsibilities for standardization were placed in a subordinate organization named the Telecommunication Standardization Sector of the International Telecommunication Union (ITU-TS). "CCITT" continues to be used for recommendations that were approved before the reorganization.

**CD**. Compact disc.

**CD-ROM**. High-capacity read-only memory in the form of an optically read compact disc.

**chain**. (1) A group of logically linked user data records processed by LU 6.2. (2) A group of request units delimited by begin-chain and end-chain. Responses are always single-unit chains. See RU chain.

**channel**. (1) A path along which signals can be sent, for example, data channel, output channel. (A) (2) In data communication, a means of one-way transmission. (3) A functional unit, controlled by the processor, that handles the transfer of data between processor storage and local peripheral equipment.

**channel-attached**. (1) Pertaining to the attachment of devices directly by input/output channels to a host processor. (2) Pertaining to devices attached to a controlling unit by cables, rather than by telecommunication lines. Contrast with link-attached. Synonymous with local.

**character-coded**. Synonym for unformatted.

**checkpoint**. (1) A sequence of instructions in a computer program for recording the status of execution for restarting. (T) (2) A point at which information about the status of a job and the system can be recorded so that the job step can be later restarted. (3) To record such information.

**CICS**. Customer Information Control System.

**CICS/VS**. Customer Information Control System for Virtual Storage.

**circuit**. (1) One or more conductors through which an electric current can flow. See physical circuit and virtual circuit. (2) A logic device.

**circuit switching**. (1) A process that, on demand, connects two or more data terminal equipment (DTEs) and permits the exclusive use of a data circuit between them until the connection is released. (I) (A) (2) Synonymous with line switching. (3) See also message switching and packet switching.

**class**. (1) In object-oriented design or programming, a group of objects that share a common definition and that therefore share common properties, operations, and behavior. Members of the group are called instances of the class. (2) In the AIX operating system, pertaining to the I/O characteristics of a device. System devices are classified as block or character devices.

**class of service (COS)**. A set of characteristics (such as route security, transmission priority, and bandwidth) used to construct a route between session partners. The class of service is derived from a mode name specified by the initiator of a session.

**clear confirmation packet**. See DCE clear confirmation packet.

**clear indication packet**. A call supervision packet that a data circuit-terminating equipment (DCE) transmits to inform a data terminal equipment (DTE) that a call has been cleared.

**clear request packet**. A call supervision packet transmitted by a data terminal equipment (DTE) to ask that a call be cleared.

**CLI**. Command line interface.

**Close**. A choice that removes a window and all of the windows associated with it from the workplace. For example, if a user is performing a task in a window and a message appears, or the user asks for help, both the message and the help windows disappear when the user closes the original window.

**CLSDST**. Close destination.

**collision**. An unwanted condition that results from concurrent transmissions on a channel. (T)

**command**. (1) A request from a terminal for the performance of an operation or the execution of a particular program. (2) In SNA, any field set in the transmission header (TH), request header (RH), and

sometimes portions of a request unit (RU), that initiates an action or that begins a protocol; for example: (a) Bind Session (session-control request unit), a command that activates an LU-LU session, (b) the changedirection indicator in the RH of the last RU of a chain, (c) the virtual route reset window indicator in an FID4 transmission header. (3) See also VTAM operator command.

**command facility**. The component of the NetView program that is a base for command processors that can monitor, control, automate, and improve the operation of a network.

**command line interface (CLI)**. In Communications Manager/2, the capability to enter Communications Manager/2 commands from the operating system's command line.

**command list**. In the NetView program, a list of commands and statements designed to perform a specific function for the user. Command lists can be written in REXX or in the NetView command list language.

**common operations services (COS)**. The portion of SNA management services that pertains to the major vectors for limited remote operations control.

**communication controller**. A type of communication control unit whose operations are controlled by one or more programs stored and executed in the unit. It manages the details of line control and the routing of data through a network.

**compact disc (CD)**. (1) A disc, usually 4.75 inches in diameter, from which data is read optically by means of a laser. (2) A disc with information stored in the form of pits along a spiral track. The information is decoded by a compact-disc player and interpreted as digital audio data, which most computers can process.

**component**. (1) Hardware or software that is part of a functional unit. (2) A part of a structured type or value, such as an array element or a record field.

**compression**. (1) The process of eliminating gaps, empty fields, redundancies, and unnecessary data to shorten the length of records or blocks. (2) Any encoding to reduce the number of bits used to represent a given message or record.

**computer word**. A word suitable for processing by a given computer, usually treated as a unit. (T) Synonymous with fullword.

**configuration**. (1) The manner in which the hardware and software of an information processing system are organized and interconnected. (T) (2) The devices and programs that make up a system, subsystem, or network. (3) In CCP, the arrangement of controllers, lines, and terminals attached to an IBM 3710 Network

Controller. Also, the collective set of item definitions that describe such a configuration.

**configuration services**. One of the types of network services in a control point (SSCP, NNCP, or ENCP). Configuration services activates, deactivates, and records the status of physical units, links, and link stations.

**conjunction**. The Boolean operation whose result has the Boolean value 1 if and only if each operand has the Boolean value 1. (I) (A) Synonymous with AND operation.

**connected**. In VTAM, the state of a physical unit (PU) or a logical unit (LU) that has an active physical path to the host processor containing the system services control point (SSCP) that controls the respective PU or LU.

**connection**. (1) In data communication, an association established between functional units for conveying information. (I) (A) (2) In Open Systems Interconnection architecture, an association established by a given layer between two or more entities of the next higher layer for the purpose of data transfer. (T) (3) In SNA, the network path that links together two logical units (LUs) in different nodes to enable them to establish communications. (4) In X.25 communication, a virtual circuit between two data terminal equipments (DTEs). A switched virtual circuit (SVC) connection lasts for the duration of a call; a permanent virtual circuit (PVC) is a permanent connection between the DTEs. (5) In TCP/IP, the path between two protocol applications that provides reliable data stream delivery service. In the Internet, a connection extends from a TCP application on one system to a TCP application on another system. (6) In system communications, a line over which data can be passed between two systems or between a system and a device. (7) Synonym for physical connection.

**connectivity**. (1) The capability of a system or device to be attached to other systems or devices without modification. (T) (2) The capability to attach a variety of functional units without modifying them.

**connectivity subsystem (CSS)**. An expansion frame, such as the 3746 Model 900, that extends connectivity and enhances the performance of the IBM 3745 Communication Controller.

**constraints**. In NETDA/2, the set of essential requirements specified with the node, connection, or application definitions. A change in a constraint value changes the input to the network design. Contrast with parameters.

**contention**. In a session, a situation in which both NAUs attempt to initiate the same action at the same time, such as when both attempt to send data in a halfduplex protocol (half-duplex contention), or both attempt to start a bracket (bracket contention). At session initiation, one NAU is defined to be the contention winner; its action will take precedence when contention occurs. The contention loser must get explicit or implicit permission from the contention winner to begin its action.

**contention-loser session**. To an NAU, a session for which it was defined during session initiation to be the contention loser. Synonymous with bidder session.

**contention-winner session**. To an NAU, a session for which it was defined during session initiation to be the contention winner. Synonymous with first-speaker session.

**continue-any mode**. In VTAM, the state of a session or conversation that allows its input to satisfy a RECEIVE request issued in any-mode. While this state exists, input on the session or conversation can also satisfy RECEIVE requests issued in specific-mode. For conversations, continue-any mode is further qualified as either buffer continue-any or logical record continue-any. This specifies whether VTAM is to receive the data in terms of logical records or buffers. Contrast with continue-specific mode.

**continue-specific mode**. In VTAM, the state of a session or conversation that allows its input to satisfy only RECEIVE requests issued in specific-mode. Contrast with continue-any mode.

**control block**. (1) A storage area used by a computer program to hold control information. (I) (2) In the IBM Token-Ring Network, a specifically formatted block of information provided from the application program to the Adapter Support Interface to request an operation.

**control character**. A character whose occurrence in a particular context specifies a control function. (T)

**control point (CP)**. (1) A component of an APPN or LEN node that manages the resources of that node. In an APPN node, the CP is capable of engaging in CP-CP sessions with other APPN nodes. In an APPN network node, the CP also provides services to adjacent end nodes in the APPN network. (2) A component of a node that manages resources of that node and optionally provides services to other nodes in the network. Examples are a system services control point (SSCP) in a type 5 subarea node, a network node control point (NNCP) in an APPN network node, and an end node control point (ENCP) in an APPN or LEN end node. An SSCP and an NNCP can provide services to other nodes.

**control program**. (1) A computer program designed to schedule and to supervise the execution of programs of a computer system. (I) (A) (2) The part of the AIX Base Operating System that determines the order in which basic functions should be performed. (3) In VM/ESA, see Control Program (CP).

**Control Program (CP)**. In VM/ESA, a component that manages the resources of a single computer so multiple computing systems appear to exist. Each of these apparent systems, or virtual machines, is the functional equivalent of an IBM System/370, 370-XA, or ESA computer.

**control vector**. One of a general class of RU substructures that has variable length, is carried within some enclosing structure, and has a one-byte key used as an identifier.

**controller**. A device that coordinates and controls the operation of one or more input/output devices, such as workstations, and synchronizes the operation of such devices with the operation of the system as a whole.

**controlling application program**. In VTAM, an application program with which a secondary logical unit (other than an application program) is automatically put in session whenever the secondary logical unit is available. See also automatic logon and controlling logical unit.

**controlling logical unit**. In VTAM, a logical unit with which a secondary logical unit (other than an application program) is automatically put in session whenever the secondary logical unit is available. A controlling logical unit can be either an application program or a devicetype logical unit. See also automatic logon and controlling application program.

**conversation**. A logical connection between two transaction programs using an LU 6.2 session. Conversations are delimited by brackets to gain exclusive use of a session.

**converted command**. An intermediate form of a character-coded command produced by VTAM through use of an unformatted system services definition table. The format of a converted command is fixed; the unformatted system services definition table must be constructed in such a manner that the character-coded command (as entered by a logical unit) is converted into the predefined, converted command format. See also unformatted.

**Copy**. A choice that places a copy of a selected object onto the clipboard.

**COS**. (1) Class of service. (2) Common operations services.

**CP**. (1) Control point. (2) In VM, Control Program.

**cryptographic**. Pertaining to the transformation of data to conceal its meaning. See also decipher and encipher.

**CSS**. Connectivity subsystem.

**CUD**. Call user data.

**Customer Information Control System (CICS)**. An IBM licensed program that enables transactions entered at remote terminals to be processed concurrently by user-written application programs. It includes facilities for building, using, and maintaining databases.

**Customer Information Control System for Virtual Storage (CICS/VS)**. An IBM licensed program that can be used in a communications network.

# **D**

**D-bit**. Delivery-confirmation bit. In X.25 communications, the bit in a data packet or call-request packet that is set to 1 if end-to-end acknowledgment (delivery confirmation) is required from the recipient.

**DACTLU**. Deactivate logical unit.

**data**. (1) A re-interpretable representation of information in a formalized manner suitable for communication, interpretation, or processing. Operations can be performed upon data by humans or by automatic means. (T) (2) Any representations such as characters or analog quantities to which meaning is or might be assigned. (A) (3) A representation of facts or instructions in a form suitable for communication, interpretation, or processing by human or automatic means. Data include constants, variables, arrays, and character strings.

**Note:** Programmers make a distinction between instructions and the data they operate on; however, in the usual sense of the word, data includes programs and program instructions.

**data circuit**. (1) A pair of associated transmit and receive channels that provide a means of two-way data communication. (I) (2) In SNA, synonym for link connection. (3) See also physical circuit and virtual circuit.

#### **Notes:**

- 1. Between data switching exchanges, the data circuit may include data circuit-terminating equipment (DCE), depending on the type of interface used at the data switching exchange.
- 2. Between a data station and a data switching exchange or data concentrator, the data circuit includes the data circuit-terminating equipment at the data station end, and may include equipment similar to a DCE at the data switching exchange or data concentrator location.

**data circuit-terminating equipment (DCE)**. In a data station, the equipment that provides the signal conversion and coding between the data terminal equipment (DTE) and the line. (I)

#### **Notes:**

- 1. The DCE may be separate equipment or an integral part of the DTE or of the intermediate equipment.
- 2. A DCE may perform other functions that are usually performed at the network end of the line.

**data communication**. (1) Transfer of data among functional units by means of data transmission according to a protocol. (T) (2) The transmission, reception, and validation of data. (A)

**data flow control (DFC)**. In SNA, a request/response unit (RU) category used for requests and responses exchanged between the data flow control layer in one half-session and the data flow control layer in the session partner.

**data flow control (DFC) layer**. In SNA, the layer within a half-session that controls whether the halfsession can send, receive, or concurrently send and receive, request units (RUs); groups related RUs into RU chains; delimits transactions via the bracket protocol; controls the interlocking of requests and responses in accordance with control modes specified at session activation; generates sequence numbers; and correlates requests and responses.

**data flow control (DFC) protocol**. In SNA, the sequencing rules for requests and responses by which network addressable units (NAUs) in a session coordinate and control data transfer and other operations; for example, bracket protocol.

**data flow synchronous (DFSYN) response**. In VTAM, a normal-flow response that is treated as a normal-flow request so that it may be received in sequence with normal-flow requests.

data link. In SNA, synonym for link.

**data link control (DLC)**. A set of rules used by nodes on a data link (such as an SDLC link or a token ring) to accomplish an orderly exchange of information.

**data link level**. (1) In the hierarchical structure of a data station, the conceptual level of control or processing logic between high level logic and the data link that maintains control of the data link. The data link level performs such functions as inserting transmit bits and deleting receive bits; interpreting address and control fields; generating, transmitting, and interpreting commands and responses; and computing and interpreting frame check sequences. See also packet level and physical level. (2) In X.25 communications, synonym for frame level.

**data network**. An arrangement of data circuits and switching facilities for establishing connections between data terminal equipment. (I)

**data packet**. In X.25 communications, a packet used for the transmission of user data on a virtual circuit at the DTE/DCE interface.

**data set**. (1) Synonym for file. (2) Deprecated term for modem.

**data stream**. (1) All information (data and control commands) sent over a data link usually in a single read or write operation. (2) A continuous stream of data elements being transmitted, or intended for transmission, in character or binary-digit form, using a defined format.

**data terminal equipment (DTE)**. That part of a data station that serves as a data source, data sink, or both. (I) (A)

**DC**. Data chaining.

**DCE**. (1) Data circuit-terminating equipment. (2) Distributed Computing Environment.

**DCE clear confirmation packet**. A call supervision packet that a data circuit-terminating equipment (DCE) transmits to confirm that a call has been cleared.

**deactivate**. To take a resource of a node out of service, rendering it inoperable, or to place it in a state in which it cannot perform the functions for which it was designed. Contrast with activate.

**decipher**. (1) To convert enciphered data in order to restore the original data. (T) (2) In computer security, to convert ciphertext into plaintext by means of a cipher system. (3) To convert enciphered data into clear data. Contrast with encipher. Synonymous with decrypt.

**decrypt**. (1) In computer security, to decipher or decode. (2) Synonym for decipher. (T)

**default**. Pertaining to an attribute, condition, value, or option that is assumed when none is explicitly specified. (I)

**definite response (DR)**. In SNA, a protocol requested in the form-of-response-requested field of the request header that directs the receiver of the request to return a response unconditionally, whether positive or negative, to that request chain. Contrast with exception response and no response.

**definition statement**. (1) In VTAM, the statement that describes an element of the network. (2) In NCP, a

type of instruction that defines a resource to the NCP. See Figure X-1, Figure X-2, and Figure X-3. See also macroinstruction.

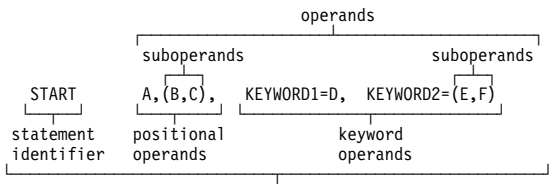

statement

Figure X-1. Example of a Language Statement

| definition<br>statement | keyword operand |
|-------------------------|-----------------|
| identifier              | suboperands     |
| LINE                    | AUTO= (YES, 32) |
| definition statement    |                 |

Figure X-2. Example of an NCP Definition Statement

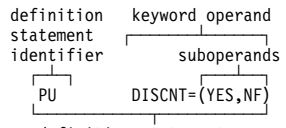

definition statement

Figure X-3. Example of a VTAM Definition Statement

**degree**. In NETDA/2, the maximum number of attachments (such as links, Ethernet connections, or tokenring connections) that a node can have. For example, if a node can have six attachments, that node has a degree of 6.

**Delete**. A choice that removes a selected object. The space it occupied is usually filled by the remaining object or objects in the window.

**delimiter**. (1) A character used to indicate the beginning and end of a character string. (T) (2) A flag that separates and organizes items of data. (A) (3) A character that groups or separates words or values in a line of input.

**delivery-confirmation bit**. See D-bit.

**dependent LU**. See SSCP-dependent LU.

**destination**. (1) Any point or location, such as a node, station, or a particular terminal, to which information is to be sent. (2) In ACF/TCAM, the place to which a message being handled by a message handler is to be sent. (3) An external logical unit (LU) or application program to which messages or other data are directed.

device. (1) A mechanical, electrical, or electronic contrivance with a specific purpose. (2) In the AIX operating system, a valuator, button, or the keyboard. Buttons have values of 0 or 1 (up or down); valuators return values in a range, and the keyboard returns ASCII values.

**device driver**. (1) A file that contains the code needed to use an attached device. (2) A program that enables a computer to communicate with a specific peripheral device; for example, a printer, a videodisc player, or a CD drive. (3) A collection of subroutines that control the interface between I/O device adapters and the processor.

**DFC**. Data flow control.

**dial-in**. Pertaining to the direction in which a switched connection is requested by any node or terminal other than the receiving host or an NCP.

**dial-out**. Pertaining to the direction in which a switched connection is requested by a host or an NCP.

**digital**. (1) Pertaining to data that consist of digits. (T) (2) Pertaining to data in the form of digits. (A) (3) Contrast with analog.

**directory**. (1) A table of identifiers and references to the corresponding items of data. (I) (A) (2) A database in an APPN node that lists names of resources (in particular, logical units) and records the CP name of the node where each resource is located. See distributed directory database and local directory database. (3) A type of file containing the names and controlling information for other files or other directories. (4) A listing of the files stored on a disk or diskette. (5) In VM, a Control Program (CP) disk file that defines each virtual machine's typical configuration: the user ID, password, regular and maximum allowable virtual storage, CP command privilege class or classes allowed, dispatching priority, logical editing symbols to be used, account number, and CP options desired.

**directory service (DS)**. An application service element that translates the symbolic names used by application processes into the complete network addresses used in an OSI environment. (T)

**directory services (DS)**. A control point component of an APPN node that maintains knowledge of the location of network resources.

**disable**. To make nonfunctional.

**disabled**. (1) Pertaining to a state of a processing unit that prevents the occurrence of certain types of interruptions. (2) Pertaining to the state in which a transmission control unit or audio response unit cannot accept incoming calls on a line. (3) In VTAM, pertaining to a logical unit (LU) that has indicated to its system services control point (SSCP) that it is temporarily not ready to establish LU-LU sessions. An initiate request for a session with a disabled logical unit (LU)

can specify that the session be queued by the SSCP until the LU becomes enabled. The LU can separately indicate whether this applies to its ability to act as a primary logical unit (PLU) or a secondary logical unit (SLU). See also enabled and inhibited.

**DISC**. Disconnect.

**disconnection**. In VTAM, the termination of a physical connection.

**diskette**. (1) A small magnetic disk enclosed in a jacket. (T) (2) A thin, flexible magnetic disk and a semi-rigid protective jacket, in which the disk is permanently enclosed.

**display**. (1) A visual presentation of data. (I) (A) (2) To present data visually. (I) (A) (3) Deprecated term for panel.

**display panel**. In computer graphics, a predefined display image that defines the locations and characteristics of display fields on a display surface.

**Distributed Computing Environment (DCE)**. The Open Software Foundation (OSF) specification (or a product derived from this specification) that assists in networking. DCE provides such functions as authentication, directory service (DS), and remote procedure call (RPC).

**distributed directory database**. The complete listing of all the resources in the network as maintained in the individual directories scattered throughout an APPN network. Each node has a piece of the complete directory, but it is not necessary for any one node to have the entire list. Entries are created, modified, and deleted through system definition, operator action, automatic registration, and ongoing network search procedures. Synonymous with distributed network directory and network directory database.

**distributed network directory**. Synonym for distributed directory database.

**DM**. Disconnect mode.

**domain**. (1) That part of a computer network in which the data processing resources are under common control. (T) (2) In SNA, see end node domain, network node domain, and system services control point (SSCP) domain. (3) In Open Systems Interconnection (OSI), a part of a distributed system or a set of managed objects to which a common policy applies. (4) In a database, all the possible values of an attribute or a data element. (5) See Administrative Domain and domain name.

**domain name**. In the Internet suite of protocols, a name of a host system. A domain name consists of a sequence of subnames separated by a delimiter character. For example, if the fully qualified domain name

(FQDN) of a host system is ralvm7.vnet.ibm.com, each of the following is a domain name:

- ralvm7.vnet.ibm.com
- vnet.ibm.com
- ibm.com

**domain operator**. In a multiple-domain network, the person or program that controls operation of resources controlled by one system services control point (SSCP). See also network operator.

**downstream**. In the direction of data flow from the host to the end user. Contrast with upstream.

**DR**. (1) In VTAM, NCP, and CCP, dynamic reconfiguration. (2) In SNA, definite response.

**drive**. A peripheral device, especially one that has addressed storage media.

**driver**. See device driver.

**drop**. In the IBM Cabling System, a cable that runs from a faceplate to the distribution panel in a wiring closet. When the IBM Cabling System is used with the IBM Token-Ring Network, a drop may form part of a lobe. Cables between wiring closets are not classified as drops.

**DS**. (1) Desired state. (2) Directory service. (3) Directory services.

**DTE**. Data terminal equipment. (A)

**dump**. (1) To record, at a particular instant, the contents of all or part of one storage device in another storage device. Dumping is usually for the purpose of debugging. (T) (2) Data that has been dumped. (T) (3) To copy data in a readable format from main or auxiliary storage onto an external medium such as tape, diskette, or printer. (4) To copy the contents of all or part of virtual storage for the purpose of collecting error information.

**duplex**. Pertaining to communication in which data can be sent and received at the same time. Synonymous with full-duplex. Contrast with half-duplex.

**dynamic**. (1) In programming languages, pertaining to properties that can only be established during the execution of a program; for example, the length of a variable-length data object is dynamic. (I) (2) Pertaining to an operation that occurs at the time it is needed rather than at a predetermined or fixed time. (3) Contrast with static.

**dynamic reconfiguration (DR)**. The process of changing the network configuration (peripheral PUs and LUs) without regenerating complete configuration tables or deactivating the affected major node.

### **E**

**EBCDIC**. Extended binary-coded decimal interchange code. A coded character set of 256 8-bit characters.

**EC**. Engineering change.

**ECB**. Event control block.

**echo**. (1) In computer graphics, the immediate notification of the current values provided by an input device to the operator at the display console. (I) (A) (2) In word processing, to print or display each character or line as it is keyed in. (3) In data communication, a reflected signal on a communications channel. On a communications terminal, each signal is displayed twice, once when entered at the local terminal and again when returned over the communications link. This allows the signals to be checked for accuracy.

**EIB**. External interrupt block.

**element**. (1) A field in the network address. (2) In SNA, the particular resource within a subarea that is identified by an element address. See also subarea.

**Emulation Program (EP)**. (1) An IBM control program that allows a channel-attached IBM communication controller to emulate the functions of an IBM 2701 Data Adapter Unit, an IBM 2702 Transmission Control, or an IBM 2703 Transmission Control. (2) See also network control program.

**enable**. To make functional.

**enabled**. (1) Pertaining to a state of the processing unit that allows the occurrence of certain types of interruptions. (2) Pertaining to the state in which a transmission control unit or an audio response unit can accept incoming calls on a line. (3) In VTAM, pertaining to a logical unit (LU) that has indicated to its system services control point (SSCP) that it is ready to establish LU-LU sessions. The LU can separately indicate whether this prevents it from acting as a primary logical unit (PLU) or a secondary logical unit (SLU). See also disabled and inhibited.

**encipher**. (1) To scramble data or to convert data to a secret code that masks the meaning of the data to any unauthorized recipient. (2) In VTAM, to convert clear data into enciphered data. Contrast with decipher. Synonymous with encrypt.

**encrypt**. Synonym for encipher. (T)

**end bracket**. In SNA, the value (binary 1) of the end bracket indicator in the request header (RH) of the first request of the last chain of a bracket; the value denotes the end of the bracket. Contrast with begin bracket. See also bracket.

**end node domain**. An end node control point, its attached links, and its local LUs.

**end-of-transmission (EOT) character**. (1) A transmission control character used to indicate conclusion of a transmission that may have included one or more texts and associated message headings. (I) (A) (2) In binary synchronous communication, the transmission control character usually used to end communication.

**end-of-transmission (EOT) code**. The character or sequence of characters that indicates termination of sending.

**end-of-transmission (EOT) handshaking**. When a 3710 sends EOT characters over an idle line and waits for return characters. If no EOT response is returned, the 3710 breaks the session.

**end user**. (1) A person, device, program, or computer system that utilizes a computer network for the purpose of data processing and information exchange. (T) (2) The ultimate source or destination of application data flowing through an SNA network. An end user can be an application program or a workstation operator.

**entry point (EP)**. (1) The address or label of the first instruction executed on entering a computer program, routine, or subroutine. A computer program, routine, or subroutine may have a number of different entry points, each perhaps corresponding to a different function or purpose. (I) (A) (2) In SNA, a type 2.0, type 2.1, type 4, or type 5 node that provides distributed network management support. It sends network management data about itself and the resources it controls to a focal point for centralized processing, and it receives and executes focal-point initiated commands to manage and control its resources.

**EOT**. The end-of-transmission character. (A)

**EP**. (1) Emulation Program. (2) Entry point.

**equipment**. See data terminal equipment (DTE).

**ER**. (1) Explicit route. (2) Exception response.

**error**. A discrepancy between a computed, observed, or measured value or condition and the true, specified, or theoretically correct value or condition. (I) (A)

**event**. (1) An occurrence of significance to a task; for example, the completion of an asynchronous operation, such as an input/output operation. (2) In the NetView program, a record indicating irregularities of operation in physical elements of a network.

**event control block (ECB)**. A control block used to represent the status of an event.

**exception**. An abnormal condition such as an I/O error encountered in processing a data set or a file.

**exception response (ER)**. In SNA, a protocol requested in the form-of-response-requested field of a request header that directs the receiver to return a response only if the request is unacceptable as received or cannot be processed; that is, a negative response, but not a positive response, can be returned. Contrast with definite response and no response.

**exchange identification (XID)**. A specific type of basic link unit that is used to convey node and link characteristics between adjacent nodes. XIDs are exchanged between link stations before and during link activation to establish and negotiate link and node characteristics, and after link activation to communicate changes in these characteristics.

**exec**. (1) In the AIX operating system, to overlay the current process with another executable program. (2) See also fork.

**EXEC.** In a VM operating system, a user-written command file that contains CMS commands, other user-written commands, and execution control statements, such as branches.

**execute**. To perform the actions specified by a program or a portion of a program. (T)

**exit**. (1) To execute an instruction within a portion of a computer program in order to terminate the execution of that portion. Such portions of computer programs include loops, subroutines, modules, and so on. (T) (2) See installation exit and user exit.

**exit program**. Synonym for exit routine.

**exit routine**. Either of two types of routines: installation exit routines or user exit routines. Synonymous with exit program. See installation exit routine and user exit routine.

**EXLST**. In VSAM and VTAM, exit list.

**expedited flow**. In SNA, a data flow designated in the transmission header (TH) that is used to carry network control, session control, and various data flow control request/response units (RUs); the expedited flow is separate from the normal flow (which carries primarily enduser data) and can be used for commands that affect the normal flow. Contrast with normal flow.

**Note:** The normal and expedited flows move in both the primary-to-secondary and secondary-toprimary directions. Requests and responses on a given flow, whether normal or expedited,

usually are processed sequentially within the path, but the expedited flow traffic may be moved ahead of the normal-flow traffic within the path at queuing points in the half-sessions and for half-session support in boundary functions.

**explicit route (ER)**. In SNA, a series of one or more transmission groups that connect two subarea nodes. An explicit route is identified by an origin subarea address, a destination subarea address, an explicit route number, and a reverse explicit route number. Contrast with virtual route (VR).

**extended architecture (XA)**. An extension to System/370 architecture that takes advantage of continuing high performance enhancements to computer system hardware.

### **F**

**facilities field**. In an X.25 packet switching data network, an optional field used by the data terminal equipment (DTE) to convey information about the call to the network.

**feature**. A part of an IBM product that may be ordered separately by the customer.

**FIC**. First-in-chain.

**field**. An identifiable area in a window. Examples of fields are: an entry field, into which a user can type or place text, and a field of radio button choices, from which a user can select one choice.

**field-formatted**. Pertaining to a request or response that is encoded into fields, each having a specified format such as binary codes, bit-significant flags, and symbolic names. Contrast with unformatted.

**file**. A named set of records stored or processed as a unit. (T) Synonymous with *data set*.

**first-in-chain (FIC)**. A request unit (RU) whose request header (RH) begin chain indicator is on and whose RH end chain indicator is off. See also RU chain.

**first speaker**. See first-speaker session.

**first-speaker session**. The half-session defined at session activation as: (a) able to begin a bracket without requesting permission from the other halfsession to do so, and (b) winning contention if both halfsessions attempt to begin a bracket simultaneously. Synonym for contention-winner session. Contrast with bidder session.

**fixed pacing**. Synonym for fixed session-level pacing.

**fixed session-level pacing**. A form of session-level pacing in which the data transfer rate is controlled using fixed pacing-window sizes, which are initialized at session-activation time. Synonymous with fixed pacing. Contrast with adaptive session-level pacing.

**flag (F) sequence**. A unique sequence of eight bits (01111110) used to delimit the opening and closing of an SDLC frame.

**flow**. In NETDA/2, the amount of traffic that can pass through a node, connection, or route in both directions during a given period of time.

**flow control**. (1) In data communication, control of the data transfer rate. (I) (2) In SNA, the process of managing the rate at which data traffic passes between components of the network. The purpose of flow control is to optimize the rate of flow of message units with minimum congestion in the network; that is, to neither overflow the buffers at the receiver or at intermediate routing nodes, nor leave the receiver waiting for more message units. See also pacing.

**FMD.** Function management data.

**fork**. In the AIX operating system, to create and start a child process.

**formatted system services**. A portion of VTAM that provides certain system services as a result of receiving a field-formatted command, such as an Initiate or Terminate command. Contrast with unformatted system services (USS). See also field-formatted.

**frame**. (1) In Open Systems Interconnection architecture, a data structure pertaining to a particular area of knowledge and consisting of slots that can accept the values of specific attributes and from which inferences can be drawn by appropriate procedural attachments. (T) (2) The unit of transmission in some local area networks, including the IBM Token-Ring Network. It includes delimiters, control characters, information, and checking characters. (3) In SDLC, the vehicle for every command, every response, and all information that is transmitted using SDLC procedures.

**frame level**. Synonymous with data link level. See link level.

full-duplex (FDX). Synonym for *duplex*.

**full-screen mode**. A form of screen presentation in which the contents of an entire terminal screen can be displayed at once. Full-screen mode is often used for fill-in-the-blanks prompting.

fullword. Synonym for *computer word*.

**function management data (FMD)**. An RU category used for end-user data exchanged between logical units (LUs) and for requests and responses exchanged between network services components of LUs, PUs, and control points.

### **G**

**gateway**. (1) A functional unit that interconnects two computer networks with different network architectures. A gateway connects networks or systems of different architectures. A bridge interconnects networks or systems with the same or similar architectures. (T) (2) The combination of machines and programs that provide address translation, name translation, and system services control point (SSCP) rerouting between independent SNA networks to allow those networks to communicate. A gateway consists of one gateway NCP and at least one gateway VTAM. (3) In the IBM Token-Ring Network, a device and its associated software that connect a local area network to another local area network or a host that uses different logical link protocols. (4) In the AIX operating system, an entity that operates above the link layer and translates, when required, the interface and protocol used by one network into those used by another distinct network. (5) In TCP/IP, synonym for router.

**generation**. The process of assembling and link editing definition statements so that resources can be identified to all the necessary programs in a network.

**generic unbind**. Synonym for session deactivation request.

**graphic monitor**. The graphical user interface of the NetView Graphic Monitor Facility.

**group**. In the NetView/PC program, to identify a set of application programs that are to run concurrently.

# **H**

**half-duplex (HD, HDX)**. In data communication, pertaining to transmission in only one direction at a time. Contrast with duplex.

**handle**. (1) In the Advanced DOS and OS/2 operating systems, a binary value created by the system that identifies a drive, directory, and file so that the file can be found and opened. (2) In the AIX operating system, a data structure that is a temporary local identifier for an object. Allocating a handle creates it. Binding a handle makes it identify an object at a specific location. (3) In OS/400 application programming interfaces, a variable that represents an object.

**hardcopy**. (1) A permanent copy of a display image generated on an output device such as a printer or plotter, and which can be carried away. (T) (2) A printed copy of machine output in a visually readable

form; for example, printed reports, listings, documents, and summaries. (3) Contrast with softcopy.

**hardware monitor**. The component of the NetView program that helps identify network problems, such as hardware, software, and microcode, from a central control point using interactive display techniques.

**header**. (1) System-defined control information that precedes user data. (2) The portion of a message that contains control information for the message such as one or more destination fields, name of the originating station, input sequence number, character string indicating the type of message, and priority level for the message.

**Help**. A choice that gives a user access to helpful information about objects, choices, tasks, and products. A Help choice can appear on a menu bar or as a push button.

**help panel**. Information displayed by a system in response to a help request from a user.

**hexadecimal**. (1) Pertaining to a selection, choice, or condition that has 16 possible different values or states. (I) (2) Pertaining to a fixed-radix numeration system, with radix of 16. (I) (3) Pertaining to a system of numbers to the base 16; hexadecimal digits range from 0 through 9 and A through F, where A represents 10 and F represents 15.

**high-level data link control (HDLC)**. In data communication, the use of a specified series of bits to control data links in accordance with the International Standards for HDLC: ISO 3309 Frame Structure and ISO 4335 Elements of Procedures.

**host**. (1) In the Internet suite of protocols, an end system. The end system can be any workstation; it does not have to be a mainframe. (2) See host processor.

**host ID**. In the Internet suite of protocols, that part of the IP address that defines the host system on the network. The length of the host ID depends on the type of network or network class (A, B, or C).

**host LU**. An SNA logical unit located in a host processor; for example, a VTAM application program. Contrast with peripheral LU.

**host node**. (1) A node at which a host computer is located. (T) (2) A node that provides an application programming interface (API) and a common application interface.

**host processor**. (1) A processor that controls all or part of a user application network. (T) (2) In a network, the processing unit in which the data communication access method resides.

### **I**

**I/O**. Input/output.

**ICP**. Internet Control Protocol.

**ID**. (1) Identifier. (2) Identification.

**IMS**. Information Management System. Synonym for IMS/VS.

**IMS/VS**. Information Management System/Virtual Storage. Synonymous with IMS.

**inactive**. (1) Not operational. (2) Pertaining to a node or device not connected or not available for connection to another node or device. (3) In the AIX operating system, pertaining to a window that does not have an input focus. (4) In VTAM, the state of a resource or a major or minor node that has not been activated or for which the VARY INACT command has been issued. (5) Contrast with active. (6) See also inoperative.

**inbound**. In communications, data that is received from the network.

**incoming call packet**. A call supervision packet transmitted by a data circuit-terminating equipment (DCE) to inform a called data terminal equipment (DTE) that another DTE has requested a call.

**information (I) format**. A format used for information transfer.

**information (I) frame**. A frame in I format used for numbered information transfer.

**Information Management System/Virtual Storage (IMS/VS)**. A database/data communication (DB/DC) system that can manage complex databases and networks.

**Information/Management**. A feature of the Information/System licensed program that provides interactive systems management applications for problem, change, and configuration management.

**inhibited**. In VTAM, pertaining to a logical unit (LU) that has indicated to its system services control point (SSCP) that it is temporarily not ready to establish LU-LU sessions. An initiate request for a session with an inhibited LU will be rejected by the SSCP. The LU can separately indicate whether this applies to its ability to act as a primary logical unit (PLU) or a secondary logical unit (SLU). See also disabled and enabled.

**initial program load (IPL)**. (1) The initialization procedure that causes an operating system to commence operation. (2) The process by which a configuration

image is loaded into storage at the beginning of a work day or after a system malfunction. (3) The process of loading system programs and preparing a system to run jobs. (4) Synonymous with system restart and system startup.

**INITIATE.** A network services request sent from a logical unit (LU) to a system services control point (SSCP) requesting that an LU-LU session be established.

**inoperative**. The condition of a resource that has been active but is not currently active. A resource may be inoperative for reasons such as the following: a) it may have failed, b) it may have received an INOP request, or c) it may be suspended while a reactivate command is being processed. See also inactive.

**input/output (I/O)**. (1) Pertaining to input, output, or both. (A) (2) Pertaining to a device, process, or channel involved in data input, data output, or both.

**insert**. In LANs, to make an attaching device an active part of the LAN.

**installation**. (1) In system development, preparing and placing a functional unit in position for use. (T) (2) A particular computing system, including the work it does and the people who manage it, operate it, apply it to problems, service it, and use the results it produces.

**installation exit**. The means specifically described in an IBM software product's documentation by which an IBM software product may be modified by a customer's system programmers to change or extend the functions of the IBM software product. Such modifications consist of exit routines written to replace one or more existing modules of an IBM software product, or to add one or more modules or subroutines to an IBM software product, for the purpose of modifying or extending the functions of the IBM software product. Synonymous with *installation-wide exit*. See user exit.

**installation exit routine**. A routine written by a user to take control at an installation exit of an IBM software product.

**installation-wide exit**. Synonym for installation exit.

**instance**. In the AIX operating system, a concrete realization of an abstract object class. An instance of a widget or a gadget is a specific data structure that contains detailed appearance and behavioral information that is used to generate a specific graphical object onscreen at run time.

**integrated services digital network (ISDN)**. A digital end-to-end telecommunication network that supports multiple services including, but not limited to, voice and data.

**Note:** ISDNs are used in public and private network architectures.

**interactive**. (1) Pertaining to a program or system that alternately accepts input and then responds. An interactive system is conversational, that is, a continuous dialog exists between user and system. Contrast with batch. (2) Pertaining to the exchange of information between a user and a computer.

**interconnection**. See SNA network interconnection (SNI).

**interface**. (1) A shared boundary between two functional units, defined by functional characteristics, signal characteristics, or other characteristics, as appropriate. The concept includes the specification of the connection of two devices having different functions. (T) (2) Hardware, software, or both, that links systems, programs, or devices.

#### **International Organization for Standardization**

**(ISO)**. An organization of national standards bodies from various countries established to promote development of standards to facilitate international exchange of goods and services, and develop cooperation in intellectual, scientific, technological, and economic activity.

**International Telecommunication Union (ITU)**. The specialized telecommunication agency of the United Nations, established to provide standardized communication procedures and practices, including frequency allocation and radio regulations worldwide.

**Internet Control Protocol (ICP)**. The VIrtual NEtworking System (VINES) protocol that provides exception notifications, metric notifications, and PING support. See also RouTing update Protocol (RTP).

**interrupt.** (1) A suspension of a process, such as execution of a computer program caused by an external event, and performed in such a way that the process can be resumed. (A) (2) To stop a process in such a way that it can be resumed.

**IPL**. (1) Initial program loader. (A) (2) Initial program load.

**ISDN**. Integrated services digital network.

**ISO**. International Organization for Standardization.

**ITU.** International Telecommunication Union.

**ITU-T**. See ITU-TS.

**ITU-TS**. International Telecommunication Union - Telecommunication Standardization Sector. The part of the International Telecommunication Union (ITU) that is responsible for developing recommendations for telecommunications.

#### **K**

**keyword**. (1) In programming languages, a lexical unit that, in certain contexts, characterizes some language construct; for example, in some contexts, IF characterizes an if-statement. A keyword normally has the form of an identifier. (I) (2) One of the predefined words of an artificial language. (A) (3) A significant and informative word in a title or document that describes the content of that document. (4) A name or symbol that identifies a parameter. (5) The part of a command operand that consists of a specific character string (such as DSNAME=). (6) See also definition statement and keyword operand. (7) Contrast with positional operand.

**keyword operand**. An operand that consists of a keyword followed by one or more values (such as DSNAME=HELLO). See also definition statement. Contrast with *positional* operand.

**keyword parameter**. A parameter that consists of a keyword followed by one or more values.

#### **L**

**LAPB**. Link access protocol balanced.

**last-in-chain (LIC)**. A request unit (RU) whose request header (RH) end chain indicator is on and whose RH begin chain indicator is off. See also RU chain.

**layer**. (1) In network architecture, a group of services that is complete from a conceptual point of view, that is one out of a set of hierarchically arranged groups, and that extends across all systems that conform to the network architecture. (T) (2) In the Open Systems Interconnection reference model, one of seven conceptually complete, hierarchically arranged groups of services, functions, and protocols, that extend across all open systems. (T) (3) In SNA, a grouping of related functions that are logically separate from the functions in other groups. Implementation of the functions in one layer can be changed without affecting functions in other layers.

**LCD**. Line control definer.

**leased line**. Synonym for nonswitched line.

**LEN**. Low-entry networking.

**LIC**. (1) Last-in-chain. (2) In NCP, line interface coupler.

**line**. (1) The portion of a data circuit external to data circuit-terminating equipment (DCE), that connects the DCE to a data switching exchange (DSE), that connects a DCE to one or more other DCEs, or that connects a DSE to another DSE. (I) (2) Synonymous with channel and circuit.

**line control discipline**. Synonym for link protocol and protocol.

**line discipline**. Synonym for *link protocol* and protocol.

**line mode**. A form of screen presentation in which the information is presented a line at a time in the message area of the terminal screen. Contrast with full-screen mode.

**line switching**. Synonym for circuit switching.

**link**. (1) The combination of the link connection (the transmission medium) and two link stations, one at each end of the link connection. A link connection can be shared among multiple links in a multipoint or token-ring configuration. (2) To interconnect items of data or portions of one or more computer programs: for example, the linking of object programs by a linkage editor, linking of data items by pointers. (T) (3) In SNA, synonymous with *data link*.

**link access protocol balanced (LAPB)**. A protocol used for accessing an X.25 network at the link level. LAPB is a duplex, asynchronous, symmetric protocol, used in point-to-point communication.

**link-attached**. Pertaining to devices that are connected to a controlling unit by a data link. Contrast with channel-attached. Synonymous with remote.

**link connection**. (1) The physical equipment providing two-way communication between one link station and one or more other link stations; for example, a telecommunication line and data circuit-terminating equipment (DCE). (2) In SNA, synonymous with data circuit.

**link level**. A part of Recommendation X.25 that defines the link protocol used to get data into and out of the network across the full-duplex link connecting the subscriber's machine to the network node. LAP and LAPB are the link access protocols recommended by the CCITT. See data link level.

**link protocol**. (1) The rules for sending and receiving data at the link level. (2) Synonymous with line control discipline and line discipline.

**link station**. (1) The hardware and software components within a node representing a connection to an adjacent node over a specific link. For example, if node A is the primary end of a multipoint line that connects to three adjacent nodes, node A will have three link stations representing the connections to the adjacent nodes. See also adjacent link station (ALS). (2) In

VTAM, a named resource within an APPN or a subarea node that represents the connection to another APPN or subarea node that is attached by an APPN or a subarea link. In the resource hierarchy in a subarea network, the link station is subordinate to the subarea link.

**link status (LS)**. Information maintained by local and remote modems.

**LLC**. Logical link control.

**load**. (1) To bring all or part of a computer program into memory from auxiliary storage so that the computer can run the program. (2) To place a diskette into a diskette drive.

**local**. (1) Pertaining to a device accessed directly without use of a telecommunication line. (2) Synonym for channel-attached. (3) Contrast with remote.

**local address**. In SNA, an address used in a peripheral node in place of a network address and transformed to or from a network address by the boundary function in a subarea node.

**local directory database**. That set of resources (LUs) in the network known at a particular node. The resources included are all those in the node's domain as well as any cache entries.

**Locate**. Synonym for Locate/CD-Initiate.

**Locate search message**. Synonym for Locate/CD-Initiate.

**Locate/CD-Initiate**. (1) An abbreviated term for a message exchanged between APPN nodes that contains one of the following sets of general data stream (GDS) variables:

- A Locate, a Find Resource, and a Cross-Domain Initiate GDS variable used for a network search request
- A Locate, a Found Resource, and a Cross-Domain Initiate GDS variable used for a search reply when a network resource has been located

These message structures correspond to the CP components that perform the search of the distributed network directory and establish the session. The Locate GDS variable contains information used to control the delivery of the search messages in the network. The Find and Found GDS variables contain information used in the directories: origin cache data (control point information) and search arguments (destination LU name), and located resource information, respectively. The Cross-Domain Initiate GDS variable contains endpoint TG vector information to be used in selecting the route for the session. The length of the Locate/CD-Initiate message is limited to 1024 bytes.

(2) Synonymous with Locate and Locate search message.

**logged-on operator**. A NetView operator station task that requires a terminal and a logged-on user. Contrast with *autotask*.

**logic error**. In VTAM, an error condition that results from an invalid request (a program logic error).

**logical channel**. In packet mode operation, a sending channel and a receiving channel that together are used to send and receive data over a data link at the same time. Several logical channels can be established on the same data link by interleaving the transmission of packets.

**logical line**. In NCP, the representation of the connection between NCP and a node communicating with NCP over a physical line such as token-ring or framerelay. A single physical line can support multiple logical lines. Contrast with physical line.

**logical link**. (1) A pair of link stations, one in each of two adjacent nodes, and their underlying link connection, providing a single link-layer connection between the two nodes. Multiple logical links can be distinguished while they share the use of the same physical media connecting two nodes. Examples are 802.2 logical links used on local area network (LAN) facilities and LAP E logical links on the same point-topoint physical link between two nodes. The term logical link also includes the multiple X.25 logical channels that share the use of the access link from a DTE to an X.25 network. (2) In APPNTAM, the unidirectional representation in a node of a link.

**logical link control (LLC)**. The data link control (DLC) LAN sublayer that provides two types of DLC operation for the orderly exchange of information. The first type is connectionless service, which allows information to be sent and received without establishing a link. The LLC sublayer does not perform error recovery or flow control for connectionless service. The second type is connection-oriented service, which requires establishing a link prior to the exchange of information. Connectionoriented service provides sequenced information transfer, flow control, and error recovery.

**logical link control (LLC) protocol**. In a local area network, the protocol that governs the exchange of transmission frames between data stations independently of how the transmission medium is shared. (T) The LLC protocol was developed by the IEEE 802 committee and is common to all LAN standards.

**logical link control (LLC) protocol data unit**. A unit of information exchanged between link stations in different nodes. The LLC protocol data unit contains a

destination service access point (DSAP), a source service access point (SSAP), a control field, and user data.

**logical unit (LU)**. A type of network accessible unit that enables end users to gain access to network resources and communicate with each other.

**logmode table**. Synonym for *logon mode table*.

**logoff**. In VTAM, an unformatted session-termination request.

**logon**. (1) The procedure by which a user begins a terminal session. (2) In VTAM, an unformatted session-initiation request for a session between two logical units.

**logon data**. In VTAM, either of the following:

- The user data portion of a field-formatted or unformatted session-initiation request
- The entire logon sequence or message from a logical unit (LU).

Synonymous with logon message.

**logon message**. Synonym for logon data.

**logon mode**. In VTAM, a subset of session parameters specified in a logon mode table for communication with a logical unit. See also session parameters.

**logon mode table**. In VTAM, a set of entries for one or more logon modes. Each logon mode is identified by a logon mode name. Synonymous with *logmode table*.

**low-entry networking (LEN)**. A capability of nodes to attach directly to one another using basic peer-to-peer protocols to support multiple and parallel sessions between logical units.

**low-entry networking (LEN) end node**. A LEN node receiving network services from an adjacent APPN network node.

**low-entry networking (LEN) node**. A node that provides a range of end-user services, attaches directly to other nodes using peer protocols, and derives network services implicitly from an adjacent APPN network node, that is, without the direct use of CP-CP sessions.

**LU**. Logical unit.

**LU-LU session**. A logical connection between two logical units (LUs) in an SNA network that typically provides communication between two end users.

**LU type**. The classification of an LU in terms of the specific subset of SNA protocols and options it supports for a given session, namely:

- The mandatory and optional values allowed in the session activation request
- The usage of data stream controls, function management headers (FMHs), request unit parameters, and sense data values
- Presentation services protocols such as those associated with FMH usage

LU types 0, 1, 2, 3, 4, 6.1, 6.2, and 7 are defined.

**LU 6.2**. A type of logical unit that supports general communication between programs in a distributed processing environment. LU 6.2 is characterized by (a) a peer relationship between session partners, (b) efficient utilization of a session for multiple transactions, (c) comprehensive end-to-end error processing, and (d) a generic application programming interface (API) consisting of structured verbs that are mapped into a product implementation.

**LUS**. Logical unit services.

### **M**

**M-bit**. More-data bit. In X.25 communications, the bit in a data packet that indicates that there is more data to follow in another data packet, when a message is too large for one packet.

**machine check handler (MCH)**. A feature that analyzes errors and attempts recovery by retrying the failing instruction. If retry is unsuccessful, it attempts to correct the malfunction or to isolate the affected task.

**macroinstruction**. (1) An instruction in a source language that is to be replaced by a defined sequence of instructions in the same source language and that may also specify values for parameters in the replaced instructions. (T) (2) In assembler programming, an assembler language statement that causes the assembler to process a predefined set of statements called a macro definition. The statements normally produced from the macro definition replace the macroinstruction in the program. See also definition statement.

**maintenance analysis procedure (MAP)**. A maintenance document that gives an IBM service representative a step-by-step procedure for tracing a symptom to the cause of a failure.

**major node**. In VTAM, a set of resources that can be activated and deactivated as a group. See minor node.

**management services (MS)**. (1) One of the types of network services in control points (CPs) and physical units (PUs). Management services are the services provided to assist in the management of SNA networks, such as problem management, performance and

accounting management, configuration management, and change management. (2) Services that assist in the management of systems and networks in areas such as problem management, performance management, business management, operations management, configuration management, and change management.

**manager**. (1) In OSI management, a user that, for a particular interaction, has assumed a manager role. (2) A system that assumes a manager role.

**MAP**. Maintenance analysis procedure.

**mapping**. The process of converting data that is transmitted in one format by the sender into the data format that can be accepted by the receiver.

**mask**. (1) A pattern of characters used to control retention or elimination of portions of another pattern of characters. (I) (A) (2) To use a pattern of characters to control retention or elimination of portions of another pattern of characters. (I) (A)

**MCH**. Machine check handler.

**menu**. (1) A list of options displayed to the user by a data processing system, from which the user can select an action to be initiated.  $(T)$  (2) In text processing, a list of choices displayed to the user by a text processor from which the user can select an action to be initiated. (T) (3) A list of choices that can be applied to an object. A menu can contain choices that are not available for selection in certain contexts. Those choices are indicated by reduced contrast.

**message**. (1) An assembly of characters and sometimes control codes that is transferred as an entity from an originator to one or more recipients. A message consists of two parts: envelope and content. (T) (2) In VTAM, the amount of function management data (FMD) transferred to VTAM by the application program with one SEND request.

**message switching**. The process of receiving a message, storing it, and forwarding it to its destination unaltered. (T)

**method**. In the NetView program, the code that runs within the Resource Object Data Manager (RODM) address space. Methods are used to implement behavior specified by an operation.

**MIC**. Middle-in-chain.

**microcode**. (1) One or more microinstructions. (2) A code, representing the instructions of an instruction set, that is implemented in a part of storage that is not program-addressable. (3) To design, write, and test one or more microinstructions.

**middle-in-chain (MIC)**. A request unit (RU) whose request header (RH) begin chain indicator and RH end chain indicator are both off. See also RU chain.

**migration**. The installation of a new version or release of a program to replace an earlier version or release.

**minor node**. In VTAM, a uniquely defined resource within a major node. See major node and node.

**mode**. See mode name.

**mode name**. The name used by the initiator of a session to designate the characteristics desired for the session, such as traffic pacing values, message-length limits, sync point and cryptography options, and the class of service within the transport network.

**modem (modulator/demodulator)**. (1) A functional unit that modulates and demodulates signals. One of the functions of a modem is to enable digital data to be transmitted over analog transmission facilities. (T) (A) (2) A device that converts digital data from a computer to an analog signal that can be transmitted on a telecommunication line, and converts the analog signal received to data for the computer.

**modulo**. (1) Pertaining to a modulus; for example, 9 is equivalent to 4 modulo 5. (2) See also modulus.

**modulus**. A number, such as a positive integer, in a relationship that divides the difference between two related numbers without leaving a remainder; for example, 9 and 4 have a modulus of  $5(9 - 4 = 5; 4 - 9)$  $= -5$ ; and 5 divides both 5 and  $-5$  without leaving a remainder).

**monitor**. (1) A device that observes and records selected activities within a data processing system for analysis. Possible uses are to indicate significant departure from the norm, or to determine levels of utilization of particular functional units. (T) (2) Software or hardware that observes, supervises, controls, or verifies operations of a system. (A) (3) The function required to initiate the transmission of a token on the ring and to provide soft-error recovery in case of lost tokens, circulating frames, or other difficulties. The capability is present in all ring stations. (4) In the NetView Graphic Monitor Facility, to open a view that can receive status changes from the NetView program. Problem determination and correction can be performed directly from the view. Contrast with browse.

**more-data bit**. See M-bit.

**MSG**. Console messages.

**Multiple Virtual Storage (MVS)**. See MVS.

**MVS**. Multiple Virtual Storage. Implies MVS/370, the MVS/XA product, and the MVS/ESA product.

## **N**

**native**. In MPTN architecture, pertaining to the relationship between a transport user and a transport provider that are both based on the same transport protocol.

**NCP**. (1) Network Control Program. (2) Synonymous with ACF/NCP.

**NCP/EP definition facility (NDF)**. A program that is part of System Support Programs (SSP) and that is used to generate a load module for a partitioned emulation program (PEP), a Network Control Program (NCP), or an Emulation Program (EP).

**NDF**. NCP/EP definition facility.

**negative response (NR)**. In SNA, a response indicating that a request did not arrive successfully or was not processed successfully by the receiver. Contrast with *positive response*.

**negotiable BIND**. In SNA, a capability that allows two half-sessions to negotiate the parameters of a session when the session is being activated.

**negotiation**. The process of deciding what packet size to transmit between a network and a 3710 Network Controller.

**net ID**. See network identifier.

**NETID**. See network identifier.

**netname**. In Communications Manager/2, the name used in conjunction with the server name to identify a resource on the network when it is shared. See also universal naming convention (UNC).

**NetView Bridge**. A set of application programming interfaces that allow the NetView program to interact with various types of databases in the MVS environment.

**NetView Graphic Monitor Facility (NGMF)**. A function of the NetView program that provides the network operator with a graphic topological presentation of a network controlled by the NetView program and that allows the operator to manage the network interactively.

**NetView Installation and Administration Facility/2 (NIAF/2)**. An OS/2-based tool that allows new NetView users or users migrating from a prior release of NetView to install, administer, and maintain the NetView program. NIAF/2 replaces the Interactive System Productivity Facility-based (ISPF-based) NetView Installation Facility.

**NetView-NetView task (NNT)**. The task under which a cross-domain NetView operator session runs. See operator station task.

**NetView Performance Monitor (NPM)**. An IBM licensed program that collects, monitors, analyzes, and displays data relevant to the performance of a VTAM telecommunication network. It runs as an online VTAM application program.

**NetView program**. An IBM licensed program used to monitor and manage a network and to diagnose network problems.

**network**. (1) An arrangement of nodes and connecting branches. (T) (2) A configuration of data processing devices and software connected for information interchange. (3) A group of nodes and the links interconnecting them.

**network address**. (1) According to ISO 7498-3, a name, unambiguous within the OSI environment, that identifies a set of network service access points. (2) An identifier for a node, station, or unit of equipment in a network. (3) In a subarea network, an address, consisting of subarea and element fields, that identifies a link, link station, physical unit, logical unit, or system services control point. Subarea nodes use network addresses; peripheral nodes use local addresses or local-form session identifiers (LFSIDs). The boundary function in the subarea node to which a peripheral node is attached transforms local addresses or LFSIDs to network addresses and vice versa. Contrast with network name.

**network architecture**. The logical structure and operating principles of a computer network. (T)

**Note:** The operating principles of a network include those of services, functions, and protocols.

**network control (NC)**. In SNA, a request/response unit (RU) category used for requests and responses exchanged between physical units (PUs) for such purposes as activating and deactivating explicit and virtual routes and sending load modules to adjust peripheral nodes. See also data flow control, function management data, and session control.

**network control program**. A program, generated by the user from a library of IBM-supplied modules, that controls the operation of a communication controller.

**Network Control Program (NCP)**. An IBM licensed program that provides communication controller support for single-domain, multiple-domain, and interconnected network capability.

**network directory database**. Synonym for distributed directory database.

**network identifier**. (1) In TCP/IP, that part of the IP address that defines a network. The length of the network ID depends on the type of network class (A, B, or C). (2) A 1- to 8-byte customer-selected name or an 8-byte IBM-registered name that uniquely identifies a specific subnetwork. (3) In MPTN architecture, the address qualifier of a transport provider address that identifies a group of nodes according to the network in which they reside.

**network management**. The process of planning, organizing, and controlling a communication-oriented data processing or information system.

**network name**. (1) The symbolic identifier by which end users refer to a network accessible unit, a link, or a link station within a given subnetwork. In APPN networks, network names are also used for routing purposes. Contrast with network address. (2) In a multiple-domain network, the name of the APPL statement defining a VTAM application program. The network name must be unique across domains. Contrast with ACB name. See uninterpreted name.

**network node (NN)**. See Advanced Peer-to-Peer Networking (APPN) network node.

**network node domain**. An APPN network-node control point, its attached links, the network resources for which it answers directory search requests (namely, its local LUs and adjacent LEN end nodes), the adjacent APPN end nodes with which it exchanges directory search requests and replies, and other resources (such as a local storage device) associated with its own node or an adjacent end node for which it provides management services.

**network operator**. (1) A person who controls the operation of all or part of a network. (2) In a multipledomain network, a person or program responsible for controlling all domains. See also domain operator.

**network services (NS) header**. In SNA, a 3-byte field in a function management data (FMD) request/response unit (RU) flowing in an SSCP-LU, SSCP-PU, or SSCP-SSCP session. The network services header is used primarily to identify the network services category of the request unit (RU) (for example, configuration services and session services) and the particular request code within a category.

**Network Terminal Option (NTO)**. An IBM licensed program, used in conjunction with NCP, that allows certain non-SNA devices to participate in sessions with SNA application programs in the host processor. When data is sent from a non-SNA device to the host processor, NTO converts non-SNA protocol to SNA protocol; and when data is sent from the host processor to the non-SNA device, NTO converts SNA protocol to non-SNA protocol.
**NIAF/2**. NetView Installation and Administration Facility/2.

**NIB**. Node initialization block.

**NN**. Network node.

**no response**. In SNA, a protocol requested in the form-of-response-requested field of the request header that directs the receiver of the request not to return any response, regardless of whether or not the request is received and processed successfully. Contrast with definite response and exception response.

**node**. (1) In a network, a point at which one or more functional units connect channels or data circuits. (I) (2) In network topology, the point at an end of a branch. (T) (3) The representation of a state or an event by means of a point on a diagram.  $(A)$  (4) In a tree structure, a point at which subordinate items of data originate. (A) (5) Any device, attached to a network, that transmits and receives data. (6) An endpoint of a link or a junction common to two or more links in a network. Nodes can be processors, communication controllers, cluster controllers, or terminals. Nodes can vary in routing and other functional capabilities. (7) In VTAM, a point in a network defined by a symbolic name. See major node and minor node.

**node initialization block (NIB)**. In VTAM, a control block associated with a particular node or session that contains information used by the application program to identify the node or session and to indicate how communication requests on a session are to be handled by VTAM.

**node name**. In VTAM, the symbolic name assigned to a specific major or minor node during network definition.

**node type**. A designation of a node according to the protocols it supports or the role it plays in a network. Node type was originally denoted numerically (as 1, 2.0, 2.1, 4, and 5) but is now characterized more specifically by protocol type (APPN network node, LEN node, subarea node, and interchange node, for example) because type 2.1 nodes and type 5 nodes support multiple protocol types and roles.

**nonswitched connection**. A connection that does not have to be established by dialing. Contrast with switched connection.

**nonswitched line**. A telecommunication line on which connections do not have to be established by dialing. Synonymous with leased line. Contrast with switched line.

**normal flow**. In SNA, a data flow designated in the transmission header (TH) that is used primarily to carry end-user data. The rate at which requests flow on the normal flow can be regulated by session-level pacing.

Normal and expedited flows move in both the primaryto-secondary and secondary-to-primary directions. Contrast with expedited flow.

**NOTIFY**. A network services request that is sent by a system services control point (SSCP) to a logical unit (LU) to inform the LU of the status of a procedure requested by the LU.

**NPDA**. (1) Network Problem Determination Application. (2) A command that starts the NetView hardware monitor. NPDA also identifies various panels and functions as part of the hardware monitor.

**NPM**. NetView Performance Monitor.

**NPSI**. X.25 NCP Packet Switching Interface.

**NS**. Network services.

**NTO**. Network Terminal Option.

**NTune**. A set of programs (NTuneMON and NTuneNCP) that allow monitoring and tuning of active NCPs.

**NTuneNCP.** A program that runs in a communication controller and, with NTuneMON and VTAM, enables a network administrator to tune NCP interactively.

## **O**

**object**. (1) In object-oriented design or programming, an abstraction consisting of data and the operations associated with that data. See also class. (2) An item that a user can manipulate as a single unit to perform a task. An object can appear as text, an icon, or both.

**Off.** A choice that appears in the cascaded menu from the Refresh choice. It sets the refresh function to off.

**offline**. (1) Pertaining to the operation of a functional unit that takes place either independently of, or in parallel with, the main operation of a computer. (T) (2) Neither controlled by, nor communicating with, a computer. Contrast with online.

**offset**. The number of measuring units from an arbitrary starting point in a record, area, or control block, to some other point.

**OIC**. Only-in-chain.

**On**. A choice that appears in a cascaded menu from the Refresh choice. It immediately refreshes the view in a window.

**online**. (1) Pertaining to the operation of a functional unit when under the direct control of the computer. (T) (2) Pertaining to a user's ability to interact with a computer. (A) (3) Pertaining to a user's access to a computer via a terminal. (A) (4) Controlled by, or communicating with, a computer. (5) Contrast with offline.

**online information**. Information stored in a computer system that can be displayed, used, and modified in an interactive manner without any need to obtain hardcopy.

**only-in-chain (OIC)**. A request unit for which the request header (RH) begin chain indicator and RH end chain indicator are both on. See also RU chain.

**open**. (1) A break in an electrical circuit. (2) To make an adapter ready for use.

**Open**. A choice that leads to a window in which users can select the object they want to open.

**open system**. A system whose characteristics comply with standards made available throughout the industry and that therefore can be connected to other systems complying with the same standards. (T)

**Open Systems Interconnection (OSI)**. (1) The interconnection of open systems in accordance with standards of the International Organization for Standardization (ISO) for the exchange of information. (T) (A) (2) The use of standardized procedures to enable the interconnection of data processing systems.

**Note:** OSI architecture establishes a framework for coordinating the development of current and future standards for the interconnection of computer systems. Network functions are divided into seven layers. Each layer represents a group of related data processing and communication functions that can be carried out in a standard way to support different applications.

**Open Systems Interconnection (OSI) architecture**. Network architecture that adheres to that particular set of ISO standards that relates to Open Systems Interconnection. (T)

#### **Open Systems Interconnection (OSI) reference**

**model**. A model that describes the general principles of the Open Systems Interconnection, as well as the purpose and the hierarchical arrangement of its seven layers. (T)

**operand**. (1) An entity on which an operation is performed. (I) (2) That which is operated upon. An operand is usually identified by an address part of an instruction. (A) (3) Information entered with a command name to define the data on which a command processor operates and to control the execution of the command processor. (4) An expression to whose value an operator is applied. See also definition statement, keyword, keyword parameter, and parameter.

**operating system (OS)**. Software that controls the execution of programs and that may provide services such as resource allocation, scheduling, input/output control, and data management. Although operating systems are predominantly software, partial hardware implementations are possible. (T)

**operation**. In object-oriented design or programming, a service that can be requested at the boundary of an object. Operations include modifying an object or disclosing information about an object.

**operator**. (1) In a language statement, the lexical entity that indicates the action to be performed on operands. See also definition statement. (2) A person or program responsible for managing activities controlled by a given piece of software such as MVS, the NetView program, or IMS. (3) A person who operates a device. (4) A person who keeps a system running. (5) See also autotask, logged-on operator, network operator, and operator station task.

**operator station task (OST)**. The NetView task that establishes and maintains the online session with the network operator. There is one operator station task for each network operator who logs on to the NetView program. See NetView-NetView task.

**OPNDST**. Open destination.

**origin**. An external logical unit (LU) or application program from which a message or other data originates. See also destination.

**OSI.** Open Systems Interconnection.

**outbound**. In communications, data that is transmitted to the network.

**output**. Pertaining to a device, process, or channel involved in an output process, or to the associated data or states. The word "output" may be used in place of "output data," "output signal," "output process," when such a usage is clear in a given context. (T)

#### **P**

**pacing**. A technique by which a receiving component controls the rate of transmission of a sending component to prevent overrun or congestion. See also flow control, receive pacing, send pacing, session-level pacing, and virtual route (VR) pacing.

**pacing group**. Synonym for pacing window.

**pacing response**. In SNA, an indicator that signifies the readiness of a receiving component to accept another pacing group. The indicator is carried in a

response header (RH) for session-level pacing and in a transmission header (TH) for virtual route pacing.

**pacing window**. (1) The path information units (PIUs) that can be transmitted on a virtual route before a virtual-route pacing response is received, indicating that the virtual route receiver is ready to receive more PIUs on the route. (2) The requests that can be transmitted on the normal flow in one direction on a session before a session-level pacing response is received, indicating that the receiver is ready to accept the next group of requests. (3) Synonymous with pacing group.

**package**. A collection of attributes, notifications, operations, or behaviors that are treated as a single module in the specification of a managed object class. Packages can be mandatory or conditional when referenced in a definition of a managed object class.

**packet**. In data communication, a sequence of binary digits, including data and control signals, that is transmitted and switched as a composite whole. The data, control signals, and, possibly, error control information are arranged in a specific format. (I)

**packet assembler/disassembler (PAD)**. A functional unit that enables data terminal equipment (DTEs) not equipped for packet switching to access a packet switched network. (T) (A)

**packet level**. (1) The packet format and control procedures for exchange of packets containing control information and user data between data terminal equipment (DTE) and data circuit-terminating equipment (DCE). See also data link level and physical level. (2) A part of Recommendation X.25 that defines the protocol for establishing logical connections between two DTEs and for transferring data on these connections.

**packet mode operation**. Synonym for packet switching.

**packet size**. (1) In X.25 communications, the length of the user data in a data packet. (2) The maximum amount of user data in a packet.

**packet switching**. (1) The process of routing and transferring data by means of addressed packets so that a channel is occupied only during transmission of a packet. On completion of the transmission, the channel is made available for transfer of other packets. (I) (2) Synonymous with packet mode operation. See also circuit switching.

**packet switching data network (PSDN)**. A network that uses packet switching as a means of transmitting data.

**packet window**. The maximum number of consecutive data packets that are allowed to flow between a data terminal equipment (DTE) and a data circuit-terminating

equipment (DCE) before an acknowledgment is received for a given logical channel.

**PAD**. Packet assembler/disassembler.

**page**. (1) In a virtual storage system, a fixed-length block that has a virtual address and is transferred as a unit between real storage and auxiliary storage. (I) (A) (2) A printed form. (3) The information displayed at the same time on the screen of a display device. (4) In VSE, a fixed-length block of instructions, data, or both that can be located in processor storage or in the page data set on disk. (5) To replace the information displayed on the screen with prior or subsequent information from the same file.

**panel**. (1) See window. (2) A formatted display of information that appears on a display screen. See help panel and task panel. (3) In computer graphics, a display image that defines the locations and characteristics of display fields on a display surface.

**parameter.** (1) A variable that is given a constant value for a specified application and that may denote the application. (I) (A) (2) In Basic CUA architecture, a variable used in conjunction with a command to affect its result. (3) An item in a menu for which the user specifies a value or for which the system provides a value when the menu is interpreted. (4) Data passed to a program or procedure by a user or another program, namely as an operand in a language statement, as an item in a menu, or as a shared data structure. (5) See also keyword, keyword parameter, and operand.

**parameters**. In NETDA/2, the set of restrictions that affect only the output of a network design. A change in a parameter value does not change the input to the network design. Contrast with constraints.

**password**. (1) A value used in authentication or a value used to establish membership in a set of people having specific privileges. (2) A unique string of characters known to a computer system and to a user, who must specify the character string to gain access to a system and to the information stored within it. (3) In computer security, a string of characters known to the computer system and a user, who must specify it to gain full or limited access to a system and to the data stored within it.

**path**. (1) In a network, any route between any two nodes. A path may include more than one branch. (T) (2) The series of transport network components (path control and data link control) that are traversed by the information exchanged between two network accessible units. See also explicit route (ER), route extension, and virtual route  $(VR)$ . (3) In VTAM when defining a switched major node, a potential dial-out port that can be used to reach that node. (4) In the NetView/PC

program, a complete line in a configuration that contains all of the resources in the service point command service (SPCS) query link configuration request list.

**path control (PC)**. The function that routes message units between network accessible units in the network and provides the paths between them. It converts the basic information units (BIUs) from transmission control (possibly segmenting them) into path information units (PIUs) and exchanges basic transmission units containing one or more PIUs with data link control. Path control differs by node type: some nodes (APPN nodes, for example) use locally generated session identifiers for routing, and others (subarea nodes) use network addresses for routing.

**path information unit (PIU)**. A message unit consisting of a transmission header (TH) alone, or a TH followed by a basic information unit (BIU) or a BIU segment.

**path statement**. In NETDA/2, a type of route statement used for subarea routing. Existing VTAM and NCP path statements can be included in a network design, or new path statements can be generated.

**PC**. (1) Personal computer. (2) Path control.

**PDB**. Pool descriptor block.

**peer**. In network architecture, any functional unit that is in the same layer as another entity. (T)

**pending active session**. In VTAM, the state of an LU-LU session recorded by the system services control point (SSCP) when it finds both logical units (LUs) available and has sent a CINIT request to the primary logical unit (PLU) of the requested session.

**peripheral LU**. In SNA, a logical unit in a peripheral node. Contrast with subarea LU.

**peripheral node**. A node that uses local addresses for routing and therefore is not affected by changes in network addresses. A peripheral node requires boundary-function assistance from an adjacent subarea node. A peripheral node can be a type 1, 2.0, or 2.1 node connected to a subarea boundary node.

**peripheral PU**. In SNA, a physical unit in a peripheral node. Contrast with subarea PU.

**permanent virtual circuit (PVC)**. (1) In X.25 and frame-relay communications, a virtual circuit that has a logical channel permanently assigned to it at each data terminal equipment (DTE). Call-establishment protocols are not required. Contrast with switched virtual circuit (SVC). (2) The logical connection between two framerelay terminating equipment stations, either directly or through one or more frame-relay frame handlers. A PVC consists of one or more PVC segments.

**personal computer (PC)**. (1) A microcomputer primarily intended for stand-alone use by an individual. (T) (2) A desktop, floor-standing, or portable microcomputer that usually consists of a system unit, a display monitor, a keyboard, one or more diskette drives, internal fixeddisk storage, and an optional printer. PCs are designed primarily for stand-alone operation but may be connected to mainframes or networks.

**physical circuit**. A circuit established without multiplexing. See also data circuit. Contrast with virtual circuit.

**physical connection**. (1) A connection that establishes an electrical circuit. (2) A point-to-point or multipoint connection. (3) Synonymous with connection.

**physical level**. In X.25, the mechanical, electrical, functional, and procedural media used to activate, maintain, and deactivate the physical link between the data terminal equipment (DTE) and the data circuitterminating equipment (DCE). See data link level and packet level.

**physical line**. In NCP, the physical connection between NCP and an adjacent device or local area network (LAN). A single physical line, such as tokenring or frame-relay, can support multiple logical lines. Contrast with logical line.

**physical services header (PSH)**. The protocol above the X.25 packet level used to provide adjacent node services for SNA-to-SNA communication to IBM 5973 Network Interface Adapters.

**physical unit (PU)**. The component that manages and monitors the resources (such as attached links and adjacent link stations) associated with a node, as requested by an SSCP via an SSCP-PU session. An SSCP activates a session with the physical unit in order to indirectly manage, through the PU, resources of the node such as attached links. This term applies to type 2.0, type 4, and type 5 nodes only. See also peripheral PU and subarea PU.

**physical unit (PU) services**. In SNA, the components within a physical unit (PU) that provide configuration services and maintenance services for SSCP-PU sessions.

- **PIU**. Path information unit.
- **PLU**. Primary logical unit.
- **POI**. Program operator interface.

**pointer**. (1) A data element that indicates the location of another data element. (T) (2) An identifier that indicates the location of an item of data. (A)

**pop**. To remove an item from the top of a pushdown list. Contrast with push.

**POP**. Post Office Protocol.

**positional operand**. An operand in a language statement that has a fixed position. See also definition statement. Contrast with keyword operand.

**positive response**. In SNA, a response indicating that a request was received and processed. Contrast with negative response.

**post**. (1) In the AIX operating system, the action required to make a pop-up or pull-down menu appear. This action is normally a click or a button press on one of the mouse buttons. (2) To enter a unit of information on a record. (3) To note the occurrence of an event. (4) To add information to a record in order to keep the record current.

**POST**. Power-on self test.

**Post Office Protocol (POP)**. A protocol used for exchanging network mail and accessing mailboxes.

**Prepare**. A presentation services header that flows as part of commit processing, indicating the partner has begun the first phase of the two-phase commit process.

**primary logical unit (PLU)**. In SNA, the logical unit (LU) that sends the BIND to activate a session with its partner LU. Contrast with secondary logical unit (SLU).

**problem determination**. The process of determining the source of a problem; for example, a program component, machine failure, telecommunication facilities, user or contractor-installed programs or equipment, environmental failure such as a power loss, or user error.

**process**. (1) A course of the events defined by its purpose or by its effect, achieved under given conditions. (2) In data processing, the course of events that occurs during the execution of all or part of a program. (T) (3) Any operation or combination of operations on data. (4) A function being performed or waiting to be performed. (5) To perform operations on data in a process. (I) (A)

**process identification number (process ID)**. A unique number assigned to a process by the operating system. The number is used internally by processes to communicate.

**processor**. In a computer, a functional unit that interprets and executes instructions. A processor consists of at least an instruction control unit and an arithmetic and logic unit. (T)

**profile**. Data that describes the significant characteristics of a user, a group of users, or one or more computer resources.

**program operator**. A VTAM application program that is authorized to issue VTAM operator commands and receive VTAM operator awareness messages. See also solicited message and unsolicited message.

**program operator interface (POI)**. A VTAM function that allows programs to perform VTAM operator functions.

**programmed operator**. The Emulator High-Level Language Application Programming Interface (EHLLAPI) application program that performs and monitors activities in a workstation presentation space. Contrast with terminal operator.

**protocol**. (1) A set of semantic and syntactic rules that determine the behavior of functional units in achieving communication. (I) (2) In Open Systems Interconnection architecture, a set of semantic and syntactic rules that determine the behavior of entities in the same layer in performing communication functions. (T) (3) In SNA, the meanings of, and the sequencing rules for, requests and responses used for managing the network, transferring data, and synchronizing the states of network components. Synonymous with line control discipline and line discipline. See bracket protocol and link protocol.

**PSDN**. Packet switching data network.

**PSH**. Physical services header.

**PU**. Physical unit.

**PU type**. (1) Deprecated term for node type. (2) The type of physical unit in a node.

**push**. To add an item to the top of a pushdown list. Contrast with pop.

**PUT**. Program update tape.

**PVC**. Permanent virtual circuit.

#### **Q**

**QLLC**. Qualified logical link control.

**QOS**. Quality of service.

**qualified logical link control (QLLC)**. An X.25 protocol that allows the transfer of data link control information between two adjoining SNA nodes that are connected through an X.25 packet-switching data network. The QLLC provides the qualifier "Q" bit in

X.25 data packets to identify packets that carry logical link protocol information.

**quality of service (QOS)**. A set of communication characteristics required by an application. Each QOS defines a specific transmission priority, level of route reliability, and security level. Each QOS also defines whether the sessions are interactive. Contrast with class of service (COS).

**queue**. (1) A list constructed and maintained so that the next data element to be retrieved is the one stored first. (T) (2) A line or list of items waiting to be processed; for example, work to be performed or messages to be displayed. (3) To arrange in or form a queue.

### **R**

**read-only**. A type of access to data that allows data to be read but not copied, printed, or modified.

**read-only memory (ROM)**. Memory in which stored data cannot be modified by the user except under special conditions.

**receive not ready (RNR)**. In communications, a data link command or response that indicates a temporary condition of being unable to accept incoming frames.

**receive not ready (RNR) packet**. See RNR packet.

**receive pacing**. In SNA, the pacing of message units that a component is receiving. Contrast with send pacing.

**receive ready packet**. See RR packet.

**RECFMS**. Record formatted maintenance statistics.

**Recommendation X.25**. See X.25.

**Recommendation X.28**. See X.28.

**Recommendation X.29**. See X.29.

**Recommendation X.3**. See X.3.

**record**. (1) In programming languages, an aggregate that consists of data objects, possibly with different attributes, that usually have identifiers attached to them. In some programming languages, records are called structures. (I) (2) A set of data treated as a unit. (T) (3) A set of one or more related data items grouped for processing. (4) In VTAM, the unit of data transmission for record mode. A record represents whatever amount of data the transmitting node chooses to send.

#### **record formatted maintenance statistics (RECFMS)**.

A statistical record built by an SNA controller and usually solicited by the host.

**reentrant**. The attribute of a program or routine that allows the same copy of the program or routine to be used concurrently by two or more tasks.

**release**. (1) A distribution of a new product or new function and APAR fixes for an existing product. Normally, programming support for the prior release is discontinued after some specified period of time following availability of a new release. The first version of a product is announced as Release 1, Modification Level 0. (2) In VTAM, to relinquish control of resources (communication controllers or physical units). See also resource takeover. Contrast with acquire.

**remote**. (1) Pertaining to a system, program, or device that is accessed through a telecommunication line. (2) Synonym for link-attached. (3) Contrast with local.

**request header (RH)**. The control information that precedes a request unit (RU). See also request/response header (RH).

**request parameter list (RPL)**. In VTAM, a control block that contains the parameters necessary for processing a request for data transfer, for establishing or terminating a session, or for some other operation.

**request unit (RU)**. A message unit that contains control information, end-user data, or both.

**request/response header (RH)**. Control information associated with a particular RU. The RH precedes the request/response unit (RU) and specifies the type of RU (request unit or response unit).

**request/response unit (RU)**. A generic term for a request unit or a response unit. See request unit (RU) and response unit (RU).

**reset**. On a virtual circuit, reinitialization of data flow control. At reset, all data in transit are eliminated.

**reset confirmation packet**. In X.25 communications, a packet transmitted by the data terminal equipment (DTE) to inform the data circuit-terminating equipment (DCE) that a reset operation has been processed.

**reset indication packet**. In X.25 communications, a packet transmitted by the data circuit-terminating equipment (DCE) to inform the data terminal equipment (DTE) that a virtual call or a permanent virtual circuit is being reset and the reason for the resetting.

**reset request packet**. In X.25 communications, a packet transmitted by the data terminal equipment (DTE) to the data circuit-terminating equipment (DCE) to request that a virtual call or a permanent virtual circuit be reset. The reason for the request can also be specified in the packet.

**resource**. (1) Any facility of a computing system or operating system required by a job or task, and including main storage, input/output devices, the processing unit, data sets, and control or processing programs. (2) In the NetView program, any hardware or software that provides function to the network.

**Resource Object Data Manager (RODM)**. A component of the NetView program that operates as a cache manager and that supports automation applications. RODM provides an in-memory cache for maintaining real-time data in an address space that is accessible by multiple applications.

**resource takeover**. In VTAM, an action initiated by a network operator to transfer control of resources from one domain to another without breaking the connections or disrupting existing LU-LU sessions on the connection. See also acquire and release.

**response**. (1) In data communication, a reply represented in the control field of a response frame. It advises the primary or combined station of the action taken by the secondary or other combined station to one or more commands. (2) See also command.

**response header (RH)**. A header, optionally followed by a response unit (RU), that indicates whether the response is positive or negative and that may contain a pacing response. See also negative response, pacing response, and positive response.

**response indicator**. In the AS/400 system, a 1-character field passed with an input record from the system to a program to provide information about the data record or actions taken by the workstation user.

**response time**. (1) The elapsed time between the end of an inquiry or demand on a computer system and the beginning of the response; for example, the length of time between an indication of the end of an inquiry and the display of the first character of the response at a user terminal. (I) (A) (2) For response time monitoring, the time from the activation of a transaction until a response is received, according to the response time definition coded in the performance class.

**response time monitor (RTM)**. A feature available with certain hardware devices to allow measurement of response times, which may be collected and displayed by the NetView program.

**response unit (RU)**. A message unit that acknowledges a request unit. It may contain prefix information received in a request unit. If positive, the response unit may contain additional information (such as session parameters in response to BIND SESSION). If negative, the response unit contains sense data defining the exception condition.

**Restructured Extended Executor (REXX)**. A generalpurpose, procedural language for end-user personal programming, designed for ease by both casual general users and computer professionals. It is also useful for application macros. REXX includes the capability of issuing commands to the underlying operating system from these macros and procedures. Features include powerful character-string manipulation, automatic data typing, manipulation of objects familiar to people, such as words, numbers, and names, and built-in interactive debugging.

**return code**. (1) A code used to influence the execution of succeeding instructions. (A) (2) A value returned to a program to indicate the results of an operation requested by that program.

**REX**. Route extension.

**REXX**. Restructured Extended Executor.

**RH**. Request/response header.

**RNR**. Receive not ready.

**RNR packet**. A packet used by a data terminal equipment (DTE) or by a data circuit-terminating equipment (DCE) to indicate a temporary inability to accept additional packets for a virtual call or permanent virtual circuit.

**ROM**. Read-only memory. (A)

**route**. (1) An ordered sequence of nodes and transmission groups (TGs) that represent a path from an origin node to a destination node traversed by the traffic exchanged between them. (2) The path that network traffic uses to get from source to destination.

**route daemon**. A program that runs under 4BSD UNIX to propagate route information among machines on a local area network. Also referred to as routed (pronounced "route-d").

**route extension (REX)**. In SNA, the path control network components, including a peripheral link, that make up the portion of a path between a subarea node and a network addressable unit (NAU) in an adjacent peripheral node. See also explicit route (ER), path, and virtual route (VR).

**routed**. Pronounced "route-d." See route daemon.

**router**. (1) A computer that determines the path of network traffic flow. The path selection is made from several paths based on information obtained from specific protocols, algorithms that attempt to identify the shortest or best path, and other criteria such as metrics or protocol-specific destination addresses. (2) An attaching device that connects two LAN segments, which use similar or different architectures, at the reference model network layer. (3) In OSI terminology, a function that determines a path by which an entity can be reached. (4) In TCP/IP, synonymous with gateway. (5) Contrast with bridge.

**RouTing update Protocol (RTP)**. The VIrtual NEtworking System (VINES) protocol that maintains the routing database and allows the exchange of routing information between VINES nodes. See also Internet Control Protocol (ICP).

**RPL**. Request parameter list.

**RR**. Receive ready.

**RR packet**. A packet used by a data terminal equipment (DTE) or by a data circuit-terminating equipment (DCE) to indicate that it is ready to receive data packets within the window.

**RTM**. Response time monitor.

**RTP**. RouTing update Protocol.

**RU**. Request/response unit.

**RU chain**. In SNA, a set of related request/response units (RUs) that are consecutively transmitted on a particular normal or expedited data flow. The request RU chain is the unit of recovery: if one of the RUs in the chain cannot be processed, the entire chain is discarded. Each RU belongs to only one chain, which has a beginning and an end indicated by means of control bits in request/response headers within the RU chain. Each RU can be designated as first-in-chain (FIC), lastin-chain (LIC), middle-in-chain (MIC), or only-in-chain (OIC). Response units and expedited-flow request units are always sent as only-in-chain.

## **S**

**SABM**. Set asynchronous balanced mode.

**screen**. (1) The physical surface of a display device upon which information is shown to users. (2) In the AIX extended curses library, a window that is as large as the display screen of the workstation. (3) Deprecated term for display panel.

**SDLC**. Synchronous Data Link Control.

**SDT**. Start data traffic.

**secondary logical unit (SLU)**. In SNA, the logical unit (LU) that contains the secondary half-session for a particular LU-LU session. An LU may contain secondary and primary half-sessions for different active LU-LU sessions. Contrast with primary logical unit (PLU).

**secondary logical unit (SLU) key**. A key-encrypting key used to protect a session cryptography key during its transmission to the secondary half-session.

**segmenting**. In OSI, a function performed by a layer to map one protocol data unit (PDU) from the layer it supports into multiple PDUs.

select. To explicitly identify one or more objects to which a subsequent choice will apply.

**selection**. The process of explicitly identifying one or more objects to which a subsequent choice will apply.

**send pacing**. In SNA, the pacing of message units that a component is sending. Contrast with receive pacing.

**server**. (1) A functional unit that provides shared services to workstations over a network; for example, a file server, a print server, a mail server. (T) (2) In a network, a data station that provides facilities to other stations; for example, a file server, a print server, a mail server. (A) (3) In the AIX operating system, an application program that usually runs in the background and is controlled by the system program controller. (4) In AIX Enhanced X-Windows, a program that provides the basic windowing mechanism. It handles interprocess communication (IPC) connections from clients, demultiplexes graphics requests onto screens, and multiplexes input back to clients.

**service point (SP)**. An entry point that supports applications that provide network management for resources not under the direct control of itself as an entry point. Each resource is either under the direct control of another entry point or not under the direct control of any entry point. A service point accessing these resources is not required to use SNA sessions (unlike a focal point). A service point is needed when entry point support is not yet available for some network management function.

session. (1) In network architecture, for the purpose of data communication between functional units, all the activities which take place during the establishment, maintenance, and release of the connection. (T) (2) A logical connection between two network accessible units (NAUs) that can be activated, tailored to provide various protocols, and deactivated, as requested. Each session is uniquely identified in a transmission header (TH) accompanying any transmissions exchanged during the session.

**session activation request**. In SNA, a request that activates a session between two network accessible units (NAUs) and specifies session parameters that control various protocols during session activity; for example, BIND and ACTPU. Contrast with session deactivation request.

**session control (SC)**. In SNA, either of the following:

- One of the components of transmission control. Session control is used to purge data flowing in a session after an unrecoverable error occurs, to resynchronize the data flow after such an error, and to perform cryptographic verification.
- A request unit (RU) category used for requests and responses exchanged between the session control components of a session and for session activation and deactivation requests and responses.

**session data**. Data about a session, collected by the NetView program, that consists of session awareness data, session trace data, and session response time data.

**session deactivation request**. In SNA, a request that deactivates a session between two network accessible units (NAUs); for example, UNBIND and DACTPU. Synonymous with generic unbind. Contrast with session activation request.

**session-level pacing**. A flow control technique that permits a receiving half-session or session connector to control the data transfer rate (the rate at which it receives request units) on the normal flow. It is used to prevent overloading a receiver with unprocessed requests when the sender can generate requests faster than the receiver can process them. See also adaptive session-level pacing, fixed session-level pacing, and virtual route (VR) pacing.

**session monitor**. The component of the NetView program that collects and correlates session-related data and provides online access to this information.

**session parameters**. In SNA, the parameters that specify or constrain the protocols (such as bracket protocol and pacing) for a session between two network accessible units. See also logon mode.

**session partner**. In SNA, one of the two network accessible units (NAUs) having an active session.

**set asynchronous balanced mode (SABM)**. In communications, a data link control command used to establish a data link connection with the destination in asynchronous balanced mode.

**shared**. Pertaining to the availability of a resource for more than one use at the same time.

**shutdown**. The process of ending operation of a system or a subsystem, following a defined procedure.

**SLU.** Secondary logical unit.

**SNA**. Systems Network Architecture.

**SNA network**. The part of a user-application network that conforms to the formats and protocols of Systems Network Architecture. It enables reliable transfer of data among end users and provides protocols for controlling the resources of various network configurations. The SNA network consists of network accessible units (NAUs), boundary function, gateway function, and intermediate session routing function components; and the transport network.

**SNA network interconnection (SNI)**. The connection, by gateways, of two or more independent SNA networks to allow communication between logical units in those networks. The individual SNA networks retain their independence.

**SNA terminal**. A terminal that supports SNA protocols.

**SNI.** SNA network interconnection.

softcopy. (1) A nonpermanent copy of the contents of storage in the form of a display image. (T) (2) One or more files that can be electronically distributed, manipulated, and printed by a user. (3) Contrast with hardcopy.

**solicited message**. A response from VTAM to a command entered by a program operator. Contrast with *unsolicited* message.

**SP**. Service point.

**specific-mode**. In VTAM, the following:

- The form of a RECEIVE request that obtains input from one specific session
- The form of an ACCEPT request that completes the establishment of a session by accepting a specific queued CINIT request.

Contrast with any-mode. See continue-specific mode.

**SSCP.** System services control point.

**SSCP-dependent LU.** An LU that requires assistance from a system services control point (SSCP) in order to initiate an LU-LU session. It requires an SSCP-LU session.

**SSCP-LU session**. In SNA, a session between a system services control point (SSCP) and a logical unit (LU). The session enables the LU to request the SSCP to help initiate LU-LU sessions.

**SSCP-PU session**. In SNA, a session between a system services control point (SSCP) and a physical unit (PU); SSCP-PU sessions allow SSCPs to send requests to and receive status information from individual nodes in order to control the network configuration.

#### **SSP**. System Support Programs.

**ST.** Session configuration screen abbreviation.

**stage**. A program that processes messages in a NetView pipeline. Stages send messages to each other serially.

statement. A language syntactic unit consisting of an operator, or other statement identifier, followed by one or more operands. See definition statement.

**static**. (1) In programming languages, pertaining to properties that can be established before execution of a program; for example, the length of a fixed length variable is static. (I) (2) Pertaining to an operation that occurs at a predetermined or fixed time. (3) Contrast with dynamic.

**station**. An input or output point of a system that uses telecommunication facilities; for example, one or more systems, computers, terminals, devices, and associated programs at a particular location that can send or receive data over a telecommunication line.

**status**. The condition or state of hardware or software, usually represented by a status code.

**status monitor**. A component of the NetView program that collects and summarizes information on the status of resources defined in a VTAM domain.

stream. (1) To send data from one device to another. (2) See data stream.

**subarea**. A portion of the SNA network consisting of a subarea node, attached peripheral nodes, and associated resources. Within a subarea node, all network accessible units (NAUs), links, and adjacent link stations (in attached peripheral or subarea nodes) that are addressable within the subarea share a common subarea address and have distinct element addresses.

**subarea LU**. In SNA, a logical unit in a subarea node. Contrast with peripheral LU.

**subarea node (SN)**. A node that uses network addresses for routing and maintains routing tables that reflect the configuration of the network. Subarea nodes can provide gateway function to connect multiple subarea networks, intermediate routing function, and boundary function support for peripheral nodes. Type 4 and type 5 nodes can be subarea nodes.

**subarea PU**. In SNA, a physical unit in a subarea node. Contrast with peripheral PU.

**subsystem**. A secondary or subordinate system, usually capable of operating independently of, or asynchronously with, a controlling system. (T)

**supervisor**. The part of a control program that coordinates the use of resources and maintains the flow of processing unit operations.

**supervisor call (SVC)**. A request that serves as the interface into operating system functions, such as allocating storage. The SVC protects the operating system from inappropriate user entry. All operating system requests must be handled by SVCs.

**SVC**. (1) Supervisor call. (2) Switched virtual circuit.

**switched connection**. (1) A mode of operating a data link in which a circuit or channel is established to switching facilities as, for example, in a public switched network. (T) (2) A connection established by dialing. Contrast with nonswitched connection.

**switched line**. A telecommunication line in which the connection is established by dialing. Contrast with nonswitched line.

**switched major node**. In VTAM, a major node whose minor nodes are physical units and logical units attached by switched SDLC links.

**switched virtual circuit (SVC)**. An X.25 circuit that is dynamically established when needed. The X.25 equivalent of a switched line. Contrast with permanent virtual circuit (PVC).

**synchronous**. (1) Pertaining to two or more processes that depend upon the occurrence of specific events such as common timing signals. (T) (2) Occurring with a regular or predictable time relationship.

**Synchronous Data Link Control (SDLC)**. (1) A discipline conforming to subsets of the Advanced Data Communication Control Procedures (ADCCP) of the American National Standards Institute (ANSI) and Highlevel Data Link Control (HDLC) of the International Organization for Standardization, for managing synchronous, code-transparent, serial-by-bit information transfer over a link connection. Transmission exchanges may be duplex or half-duplex over switched or nonswitched links. The configuration of the link connection may be point-to-point, multipoint, or loop. (I) (2) Contrast with binary synchronous communication (BSC).

**synchronous request**. In VTAM, a request for a synchronous operation. Contrast with asynchronous request.

**SYSDEF**. System definition.

**system**. In data processing, a collection of people, machines, and methods organized to accomplish a set of specific functions. (I) (A)

**system definition**. The process, completed before a system is put into use, by which desired functions and operations of the system are selected from various available options. Synonymous with system generation.

**system generation**. Synonym for system definition.

system restart. Synonym for *initial program load*  $(IPL)$ .

**system services control point (SSCP)**. A component within a subarea network for managing the configuration, coordinating network operator and problem determination requests, and providing directory services and other session services for end users of the network. Multiple SSCPs, cooperating as peers with one another, can divide the network into domains of control, with each SSCP having a hierarchical control relationship to the physical units and logical units within its own domain.

**system services control point (SSCP) domain**. The system services control point, the physical units (PUs), the logical units (LUs), the links, the link stations, and all the resources that the SSCP has the ability to control by means of activation and deactivation requests.

**system startup**. Synonym for *initial program load*  $(IPL)$ .

**System Support Programs (SSP)**. An IBM licensed program, made up of a collection of utilities and small programs, that supports the operation of the NCP.

**Systems Network Architecture (SNA)**. The description of the logical structure, formats, protocols, and operational sequences for transmitting information units through, and controlling the configuration and operation of, networks. The layered structure of SNA allows the ultimate origins and destinations of information, that is, the end users, to be independent of and unaffected by the specific SNA network services and facilities used for information exchange.

## **T**

**table**. A repository for data that NETDA/2 uses to design a network. Each table contains information related to the network.

**takeover**. The process by which the failing active subsystem is released from its extended recovery facility (XRF) sessions with terminal users and replaced by an alternate subsystem. See resource takeover.

**task**. In a multiprogramming or multiprocessing environment, one or more sequences of instructions treated by a control program as an element of work to be accomplished by a computer. (I) (A)

**task panel**. Online display from which you communicate with the program in order to accomplish the pro-

gram's function, either by selecting an option provided on the panel or by entering an explicit command. See also help panel.

**Task-Related User Exit (TRUE)**. A CICS module used for invoking resource managers that are outside of CICS. A TRUE is one of the components of CICS sockets.

**TCP**. Transmission Control Protocol.

**Telecommunications Access Method (TCAM)**. An access method used to transfer data between main storage and remote or local terminals.

**teleprocessing network simulator (TPNS)**. A testing package that enables a user to test and evaluate teleprocessing systems before actual terminal installation.

**teletypewriter exchange service (TWX)**. Teletypewriter service in which suitably arranged teletypewriter stations are provided with lines to a central office for access to other such stations throughout the U.S. and Canada. Both baudot- and ASCII-coded machines are used. Business machines may also be used, with certain restrictions.

**terminal**. A device, usually equipped with a keyboard and a display device, that is capable of sending and receiving information.

**terminal component**. A separately addressable part of a terminal that performs an input or output function, such as the display component of a keyboard-display device or a printer component of a keyboard-printer device.

**terminal operator**. The user of an Emulator High-Level Language Application Programming Interface (EHLLAPI) application program. Contrast with programmed operator.

**TERMINATE**. In SNA, a request unit that is sent by a logical unit (LU) to its system services control point (SSCP) to cause the SSCP to start a procedure to end one or more designated LU-LU sessions.

**TH**. Transmission header.

**threshold**. (1) In the NetView program, a percentage value, set for a resource and compared to a calculated error-to-traffic ratio. (2) In NPM, high or low values supplied by the user to monitor data and statistics being collected. (3) In IBM bridge programs, a value set for the maximum number of frames that are not forwarded across a bridge due to errors, before a "threshold exceeded" occurrence is counted and indicated to network management programs. (4) An initial value from which a counter is decremented to 0, or a value to which a counter is incremented or decremented from an initial value.

**Time Sharing Option (TSO)**. An operating system option; for the System/370 system, the option provides interactive time sharing from remote terminals.

**time stamp**. (1) To apply the current system time. (2) The value on an object that is an indication of the system time at some critical point in the history of the object. (3) In query, the identification of the day and time when a query report was created that query automatically provides on each report.

**timeout**. (1) An event that occurs at the end of a predetermined period of time that began at the occurrence of another specified event. (I) (2) A time interval allotted for certain operations to occur; for example, response to polling or addressing before system operation is interrupted and must be restarted.

**toggle**. (1) Pertaining to any device having two stable states. (A) (2) Pertaining to a switching device, such as a toggle key on a keyboard, that allows a user to switch between two types of operations. (3) To switch between two modes; for example, on a personal computer connected to a network, to switch between the data entry and command entry modes or between stand-alone operation and terminal emulation.

**topology**. In communications, the physical or logical arrangement of nodes in a network, especially the relationships among nodes and the links between them.

**TPNS**. Teleprocessing network simulator.

**TR**. Trace.

**transaction**. In IMS/VS, a specific set of input data that triggers execution of a specific process or job. A transaction is a message destined for an application program.

**transaction program (TP)**. (1) A program that processes transactions in an SNA network. There are two kinds of transaction programs: application transaction programs and service transaction programs. See also conversation. (2) In VTAM, a program that performs services related to the processing of a transaction. One or more transaction programs may operate within a VTAM application program that is using the VTAM application program interface (API). In that situation, the transaction program would request services from the application program, using protocols defined by that application program. The application program, in turn, could request services from VTAM by issuing the APPCCMD macroinstruction.

**translation table**. A table used to replace one or more characters with alternative characters; for example, to translate characters representing a virtual address to those representing a real address, characters representing an event to those representing a procedure call,

characters of a national character set to those of another national language, or characters representing a relocated address to those representing an absolute address.

**Transmission Control Protocol (TCP)**. A communications protocol used in the Internet and in any network that follows the U.S. Department of Defense standards for internetwork protocol. TCP provides a reliable hostto-host protocol between hosts in packet-switched communications networks and in interconnected systems of such networks. It uses the Internet Protocol (IP) as the underlying protocol.

**transmission header (TH)**. Control information, optionally followed by a basic information unit (BIU) or a BIU segment, that is created and used by path control to route message units and to control their flow within the network. See also path information unit.

**transmission services (TS) profile**. In SNA, a specification in a session activation request (and optionally, in the responses) of transmission control (TC) protocols (such as session-level pacing and the usage of sessionlevel requests) to be supported by a particular session. Each defined transmission services profile is identified by a number.

**transmission subsystem (TSS)**. A line adapter that attaches to the IBM 3745 Communication Controller.

**transmission subsystem component (TSC)**. The component of VTAM that comprises the transmission control, path control, and data link control layers of SNA.

**TRUE**. Task-Related User Exit.

**TSC**. (1) Telecommunications subsystem controller. (2) Transmission subsystem component.

**TSO**. Time Sharing Option.

**TSS**. Transmission subsystem.

**tuning**. The process of adjusting an application or a system to operate in a more efficient manner in the work environment of a particular installation.

**TWX**. Teletypewriter exchange service.

**type 2.1 node**. A node that can be an APPN network node, an APPN end node, or a LEN node. It can also attach as a peripheral node to a subarea boundary node in the same way as a type 2.0 node.

**T1**. In the United States, a 1.544-Mbps public access line. It is available in twenty-four 64-Kbps channels. The European version (E1) transmits 2.048 Mbps. The Japanese version (J1) transmits 1.544 Mbps.

## **U**

**UA**. Unnumbered acknowledgment.

**UNBIND**. In SNA, a request to deactivate a session between two logical units (LUs). See also session deactivation request. Contrast with BIND.

**UNC**. Universal naming convention.

**unformatted**. In VTAM, pertaining to commands (such as LOGON or LOGOFF) entered by an end user and sent by a logical unit in character form. The charactercoded command must be in the syntax defined in the user's unformatted system services definition table. Synonymous with character-coded. Contrast with fieldformatted.

**unformatted system services (USS)**. In SNA products, a system services control point (SSCP) facility that translates a character-coded request, such as a logon or logoff request, into a field-formatted request for processing by formatted system services and that translates field-formatted replies and responses into character-coded requests for processing by a logical unit. Contrast with formatted system services. See also converted command.

**uninterpreted name**. In SNA, a character string that a system services control point (SSCP) can convert into the network name of a logical unit (LU). Typically, an uninterpreted name is used in a logon or Initiate request from a secondary logical unit (SLU) to identify the primary logical unit (PLU) with which the session is requested.

**universal naming convention (UNC)**. In Communications Manager/2, a name used to identify the server name and the network name (netname) of a resource. This name is in one of the following formats:

\\servername\netname\path\filename \\servername\netname\devicename

**unsolicited message**. A message, from VTAM to a program operator, that is unrelated to any command entered by the program operator. Contrast with solicited message.

**UP**. Unnumbered poll.

**upstream**. In the direction of data flow from the end user to the host. Contrast with downstream.

**user**. (1) Any person or any thing that may issue or receive commands and messages to or from the information processing system. (T) (2) Anyone who requires the services of a computing system.

**user exit**. (1) A point in an IBM-supplied program at which a user exit routine may be given control. (2) A

programming service provided by an IBM software product that may be requested during the execution of an application program for the service of transferring control back to the application program upon the later occurrence of a user-specified event.

**user exit routine**. A user-written routine that receives control at predefined user exit points. User exit routines can be written in assembler or a high-level language.

**user table**. In TPNS, one or more text data entries contained in a table format, which may be referred to for logic testing and message generation.

**user variable**. See USERVAR.

**USERVAR**. A variable whose value is the name of the logical unit to which VTAM routes session-establishment requests.

**USS**. Unformatted system services.

### **V**

**value**. (1) A specific occurrence of an attribute; for example, "blue" for the attribute "color." (T) (2) A quantity assigned to a constant, a variable, a parameter, or a symbol.

**variable**. (1) In programming languages, a language object that may take different values, one at a time. The values of a variable are usually restricted to a certain data type. (I) (2) A quantity that can assume any of a given set of values. (A) (3) A name used to represent a data item whose value can be changed while the program is running. (4) In the Simple Network Management Protocol (SNMP), a match of an object instance name with an associated value. (5) In the NetView command list language, a character string beginning with "&" that is coded in a command list and is assigned a value during execution of the command list.

**vector**. The MAC frame information field.

**version**. A separately licensed program that usually has significant new code or new function.

**view**. In IBM network management products, a graphical representation of a network or a part of a network. A view consists of resource symbols and resource labels; it may also include a background picture or text that a network operator has placed within it.

**virtual circuit**. (1) In packet switching, the facilities provided by a network that give the appearance to the user of an actual connection. (T) See also data circuit. Contrast with physical circuit. (2) A logical connection established between two DTEs.

**virtual machine (VM)**. (1) A virtual data processing system that appears to be at the exclusive disposal of a particular user, but whose functions are accomplished by sharing the resources of a real data processing system. (T) (2) In VM/ESA, the virtual processors, virtual storage, virtual devices, and virtual channel subsystem allocated to a single user. A virtual machine also includes any expanded storage dedicated to it.

#### **Virtual Machine/Enterprise Systems Architecture**

**(VM/ESA)**. An IBM licensed program that manages the resources of a single computer so that multiple computing systems appear to exist. Each virtual machine is the functional equivalent of a real machine.

**virtual route (VR)**. In SNA, either a) a logical connection between two subarea nodes that is physically realized as a particular explicit route or b) a logical connection that is contained wholly within a subarea node for intranode sessions. A virtual route between distinct subarea nodes imposes a transmission priority on the underlying explicit route, provides flow control through virtual route pacing, and provides data integrity through sequence numbering of path information units (PIUs). Contrast with explicit route (ER). See also path and route extension (REX).

**virtual route (VR) pacing**. In SNA, a flow control technique used by the virtual route control component of path control at each end of a virtual route to control the rate at which path information units (PIUs) flow over the virtual route. VR pacing can be adjusted according to traffic congestion in any of the nodes along the route. See also session-level pacing.

#### **Virtual Telecommunications Access Method**

**(VTAM)**. An IBM licensed program that controls communication and the flow of data in an SNA network. It provides single-domain, multiple-domain, and interconnected network capability.

**VM**. Virtual machine.

**VM/ESA**. Virtual Machine/Enterprise Systems Architecture.

**VR**. Virtual route.

**VS**. Virtual storage.

**VSE (Virtual Storage Extended)**. A system that consists of a basic operating system (VSE/Advanced Functions) and any IBM supplied and user-written programs required to meet the data processing needs of a user. VSE and the hardware it controls form a complete computing system. Its current version is called VSE/ESA.

**VSE/ESA**. Virtual Storage Extended/Enterprise Systems Architecture.

**VTAM**. (1) Virtual Telecommunications Access Method. (2) Synonymous with ACF/VTAM.

**VTAM application program**. A program that has opened an access method control block (ACB) to identify itself to VTAM and that can therefore issue VTAM macroinstructions.

**VTAM operator**. A person or program authorized to issue VTAM operator commands. See domain operator, program operator, and network operator.

**VTAM operator command**. A command used to monitor or control a VTAM domain. See also definition statement.

#### **W**

**window**. (1) A portion of a display surface in which display images pertaining to a particular application can be presented. Different applications can be displayed simultaneously in different windows. (A) (2) An area with visible boundaries that presents a view of an object or with which a user conducts a dialog with a computer system. (3) In data communication, the number of data packets a data terminal equipment (DTE) or data circuitterminating equipment (DCE) can send across a logical channel before waiting for authorization to send another data packet. The window is the main mechanism of pacing, or flow control, of packets. (4) See pacing window.

**window size**. The specified number of frames of information that can be sent before receiving an acknowledgment response.

**write-to-operator (WTO)**. An optional user-coded service that allows a message to be written to the system console operator informing the operator of errors and unusual system conditions that may need to be corrected.

**WTO**. Write-to-operator.

## **X**

**X.21**. An International Telegraph and Telephone Consultative Committee (CCITT) recommendation for a general-purpose interface between data terminal equipment and data circuit-terminating equipment for synchronous operations on a public data network.

**X.25**. (1) An International Telegraph and Telephone Consultative Committee (CCITT) recommendation for the interface between data terminal equipment and packet-switched data networks. (2) See also packet switching.

**X.25 interface**. An interface consisting of a data terminal equipment (DTE) and a data circuit-terminating equipment (DCE) in communication over a link using the procedures described in the CCITT Recommendation X.25.

**X.25 NCP Packet Switching Interface (NPSI)**. An IBM licensed program that allows SNA users to communicate over packet switching data networks that have interfaces complying with CCITT Recommendation X.25. It allows SNA programs to communicate with SNA or non-SNA equipment over such networks.

**X.25\_1984**. CCITT Recommendation X.25 (Malaga-Torremolinos, 1984).

**X.28**. An International Telegraph and Telephone Consultative Committee (CCITT) recommendation for the DTE/DCE interface for a start-stop mode data terminal equipment (DTE) accessing the packet assembly/disassembly (PAD) facility in a public data network situated in the same country.

**X.29**. An International Telegraph and Telephone Consultative Committee (CCITT) recommendation for procedures for the exchange of control information and user data between a packet assembly/disassembly (PAD) facility and a packet mode data terminal equipment (DTE) or another PAD facility.

**X.3**. An International Telegraph and Telephone Consultative Committee (CCITT) recommendation for packet assembly/disassembly (PAD) in a public data network.

**X.32**. An International Telegraph and Telephone Consultative Committee (CCITT) recommendation that defines the interface between data terminal equipment (DTE) and packet-switching networks through a public switched network, such as a public telephone network.

**XA**. Extended architecture.

**XI**. X.25 SNA Interconnection.

**XID**. Exchange identification.

#### **3**

**37CS**. Deprecated term for 3746 Model 900 connectivity subsystem (CSS).

## **Bibliography**

#### **X.25 NCP Packet Switching Interface Publications**

The following paragraphs briefly describe the library of books associated with X.25 NCP Packet Switching Interface Version 3.

X.25 NPSI Version 3 Release 9 Data Areas (LY30-5627)

This book is written for system programmers to assist them in troubleshooting and diagnosing problems with the X.25 NCP Packet Switching Interface. It provides control block information for NPSI.

NCP Version 7 and X.25 NPSI Version 3 Diagnosis, Customization, and Tuning (LY30-5610)

This book is written for system programmers to assist them in troubleshooting and diagnosing problems with the X.25 NCP Packet Switching Interface. It helps programmers to diagnose problems, resolve common errors, and describe problems to and interface with the IBM Support Center.

X.25 NPSI Version 3 General Information (GC30-3469)

This book introduces managers, system designers, programmers, and other data processing personnel to the basic concepts of packet-switching, X.25, and IBM's X.25 NCP Packet Switching Interface licensed program.

X.25 NPSI Version 3 Host Programming (SC30-3502)

This book is written for application and system programmers to assist them in writing application programs that use the X.25 NCP Packet Switching Interface. Application programmers should have some knowledge of DATE and GATE functions and the operating systems that support them. System programmers should be knowledgeable in SNA architecture.

NCP Version 7 and X.25 NPSI Version 3 Planning and Installation (SC30-3470)

This book provides system programmers and analysts with the information required to plan and implement the installation of NPSI. The topics include hardware and software requirements, preinstallation system performance considerations, instructions for defining and generating NPSI, and installation examples.

#### **Other Networking System Product Libraries**

The following books provide cross-product information for NCP, NetView, and VTAM. For detailed information about these products refer to the library for each.

| ACF/NCP, ACF/SSP, EP, NPSI, and NTuneMON Softcopy Collection Kit (LK2T-0414, CD-ROM)

IBM Online Libraries: Softcopy Collection Kit User's Guide (GC28-1700)

Planning for Integrated Networks (SC31-8062)

Planning for NetView, NCP, and VTAM (SC31-8063)

#### **NCP, SSP, and EP Library**

The following publications apply to the NCP, SSP, and EP library.

NCP and EP Reference (LY43-0029)

NCP and EP Reference Summary and Data Areas (LY43-0030)

NCP and SSP Customization Guide (LY43-0031)

NCP and SSP Customization Reference (LY43-0032)

NCP, SSP, and EP Diagnosis Guide (LY43-0033)

NCP, SSP, and EP Generation and Loading Guide (SC31-6221)

NCP, SSP, and EP Messages and Codes (SC31-6222)

NCP, SSP, and EP Resource Definition Guide (SC31-6223)

NCP, SSP, and EP Resource Definition Reference (SC31-6224)

NCP, SSP, and EP Trace Analysis Handbook (LY43-0037)

NCP V7R7 Migration Guide (SC30-3889)

NCP V7R7, SSP V4R7, and EP R14 Library Directory (SC30-3971)

NTuneNCP Feature Reference (LY43-0039)

NTuneMON V2R5 User's Guide (SC31-6266)

#### **VTAM Library**

The following list shows the books in the VTAM library.

VTAM Customization (LY43-0068)

VTAM Data Areas for MVS/ESA (LY43-0071)

VTAM Diagnosis (LY43-0069)

VTAM Messages and Codes (SC31-6546)

VTAM Migration Guide (GC31-6547)

VTAM Network Implementation Guide (SC31-6548)

VTAM Operation (SC31-6549)

VTAM Programming (SC31-6550)

VTAM Programming for LU 6.2 (SC31-6551)

VTAM Release Guide (GC31-6555)

VTAM Resource Definition Reference (SC31-6552)

VTAM Resource Definition Samples (SC31-6554)

#### **NetView Library**

The following list shows the books in the NetView library.

TME 10 NetView for OS/390 NGMF User's Guide (SC31-8234)

TME 10 NetView for OS/390 User's Guide (SC31-8241)

TME 10 NetView for OS/390 Administration and Security Reference (SC31-8222)

TME 10 NetView for OS/390 Application Programmer's Guide (SC31-8223)

TME 10 NetView for OS/390 Automation Guide (SC31-8225)

TME 10 NetView for OS/390 Bridge Implementation (SC31-8238)

TME 10 NetView for OS/390 Command Reference (SC31-8227)

TME 10 NetView for OS/390 Customization Guide (SC31-8228)

TME 10 NetView for OS/390 Customization: Using Assembler (SC31-8229)

TME 10 NetView for OS/390 Customization: Using PL/I and C (SC31-8230)

TME 10 NetView for OS/390 Customization: Using REXX and the NetView Command List Language (SC31-8231)

TME 10 NetView for OS/390 Installation and Administration Guide (SC31-8236)

TME 10 NetView for OS/390 Messages (SC31-8237)

TME 10 NetView for OS/390 Diagnosis Guide (LY43-0108)

TME 10 NetView for OS/390 Resource Object Data Manager and GMFHS Programmer's Guide (SC31-8233)

TME 10 NetView for OS/390 Tuning Guide (SC31-8240)

TME 10 NetView for OS/390 NGMF User's Guide (SC31-8234)

#### **NPM Library**

The following list shows the books in the NPM library.

NetView Performance Monitor at a Glance (GH19-6960)

NetView Performance Monitor Concepts and Planning (GH19-6961)

NetView Performance Monitor Desk/2 User's Guide (SH19-6963)

NetView Performance Monitor Diagnosis (LY19-6381)

NetView Performance Monitor Graphic Subsystem (SH19-6967)

NetView Performance Monitor Installation and Customization (SH19-6964)

NetView Performance Monitor Messages and Codes (SH19-6966)

NetView Performance Monitor Reports and Record Formats (SH19-6965)

NetView Performance Monitor User's Guide (SH19-6962)

#### **SNA Publications**

The following publications contain information on SNA:

Systems Network Architecture Formats (GA27-3136)

Systems Network Architecture: Management Services Reference (SC30-3346)

Systems Network Architecture Technical Overview (GC30-3073)

X.25 DTE/DCE and DTE/DTE Interface Architecture Reference (SC30-3409)

X.25 1980 Interface for Attaching IBM SNA Nodes to Packet-Switched Data Networks: General Information Manual (GA27-3345)

X.25 1984/1988 DTE/DCE and DTE/DTE Interface General Information Manual (GA27-3761)

#### **372x Publications**

The following list shows selected publications for the IBM 372x.

3720/3721 Communication Controllers Configuration Guide (GA33-0063)

3720/3721 Communication Controllers Introduction (GA33-0060)

3725 Communication Controllers Principles of Operation (GA33-0013)

#### **3745 Publications**

The following list shows the publications for the IBM 3745.

IBM 3745 Basic Operations Guide for MOSS Operations (SA33-0098)

IBM 3745 Communication Controller Introduction (GA33-0092 for 3745 Models 210, 310, 410 and 610) IBM 3745 Communication Controller Introduction (GA33-0138 for 3745 Models 130, 150, and 170)

IBM 3745 Communication Controller (all models): Principles of Operation (SA33-0102)

IBM 3745 Models 21A through 61A Migration and Planning Guide (GA33-0183)

#### **CCITT Recommendations**

The following book provides information about CCITT recommendations X.1–X.32.

Blue Book, Volume VIII—Fascicle VIII.2, Data Communication Networks: Services and Facilities, Interfaces, Recommendations X.1—X.32.

#### **GOSIP**

The following book provides information about the United States Government Open System Interconnection Profile (GOSIP).

Federal Information Processing Standard (FIPS) 146-2

#### **ISO Publications**

The following books provide information about ISO standards 7776 and 8208.

ISO 7776 Information Processing Systems—Data Communication— High-Level Data Link Control Procedures—Description of the X.25 LAPB-Compatible DTE Data Link Procedures

ISO 8208 Information Processing Systems—Data Communication—X.25 Packet Level Protocol for Data Terminal Equipment.

### **Index**

#### **A**

application programming requirements 1-14 application requirements for support non-SNA resources 5-4 SNA resources 5-4

#### **B**

bind format for MCH LU 3-3 for VC LU 3-4 bind parameter list 1-11 bind session command format physical circuit LU 3-3 virtual circuit LU 3-4 bracket protocol 1-3 BREAK processing (SIGNAL) 2-10

### **C**

call request timer (T21) 4-3 casual connection 1-2 CCITT ix CD-ROM documentation xi chaining, RU 1-5 change direction (CD) 1-4 CICS programming configuration diagram 5-2 creating fast connect CTCP 5-10 described 5-1 dial-in 5-9 dial-out 5-9 disconnection of switched virtual circuits 5-10 generation requirements 5-3 support for non-SNA resources bracket protocol 5-6 contention mode protocol 5-7 flip-flop protocol 5-6 integrated PAD support 5-4 transparent PAD support 5-5 support for SNA resources 5-4 terminal control table (TCT) definition for non-SNA resources 5-3 definition for SNA resources 5-3 described 5-1 sample entry for LU type 1 device 5-3 clear request timer (T23) 4-4 commands DATE CALL ACCEPTED 4-16 CALL CONNECTED 4-18 CALL REQUEST 4-14 CLEAR 4-18, 4-19, 4-20

commands (continued) DATE (continued) CLEAR CONFIRMATION 4-20 commands on physical circuit LU session 4-11 commands on virtual or physical circuit LU 4-12 DATA EXCHANGE 3-28 DATA EXCHANGE with Q bit 4-14 DATA EXCHANGE without Q bit 4-13 DIAGNOSTIC 4-23 ERROR/INFORMATION REPORT 4-14 GO 3-35 INCOMING CALL 4-16 INTERRUPT 4-22 INTERRUPT CONFIRMATION 4-23 MLUNAME 4-24 NOGO 3-35 RESET 4-21 RESET CONFIRMATION 4-22 RESTART 4-24 RESTART CONFIRMATION 4-24 fast connect (FC) CALL ACCEPTED 3-30 CALL CONNECTED 3-29 CALL REQUEST 3-29 CLEAR 3-30, 3-32 CLEAR CONFIRMATION 3-32, 3-33 DIAGNOSTIC 3-35 ERROR/INFORMATION REPORT 3-36 INCOMING CALL 3-28 INTERRUPT 3-34 INTERRUPT CONFIRMATION 3-34 listed 3-27 RESET 3-33 RESET CONFIRMATION 3-34 **GATE** CALL ACCEPTED 3-10 CALL CONNECTED 3-10 CALL REQUEST 3-8, 3-40, 3-43 CLEAR 3-11, 3-12 CLEAR CONFIRMATION 3-13 DATA EXCHANGE with Q bit 3-8 DATA EXCHANGE without Q bit 3-7 DIAGNOSTIC 3-16 ERROR/INFORMATION REPORT 3-17 INCOMING CALL 3-8 INTERRUPT 3-15 INTERRUPT CONFIRMATION 3-16 listed 3-6, 3-52 MLUNAME 3-3, 3-16 RESET 3-14, 3-15 RESET CONFIRMATION 3-15 SIGNAL, description 1-9

communication methods using NPSI 1-1 using GATE and DATE 1-13 with a non-SNA DTE 1-3 with an SNA DTE 1-1 communication and transmission control program (CTCP) application programming requirements 1-14 DATE command interface 4-10 DATE programming example A-1 described 1-13 fast connect command interface 3-26 fast transaction processing interface 3-44 GATE command interface 3-6 GATE interface description 3-3 for inbound connections 3-3 for outbound connections 3-3 X.21 switched connections 3-40 interface with DATE 4-2 management of PLP timers 4-3 multiple interfacing 3-18 complete packet sequence (CPS) 1-5 configuration services installation exit description 6-3 process 6-9 programming 6-3 connection identifier (CNID) 4-12 control characters enable presentation (ENP) application support for password protection (IMS) 5-14 application support for password protection (non-SNA resources) 5-4 application support for password protection (PCNE and PAD) 2-14 inhibit presentation (INP) application support for password protection (IMS) 5-14 application support for password protection (non-SNA resources) 5-4 application support for password protection (PCNE and PAD) 2-14 control session establishment DATE 4-4 GATE 3-1, 3-2 control session termination DATE 4-10 GATE 3-5 correlation number 3-51 CTCP See communication and transmission control program (CTCP)

#### **D**

D bit See delivery confirmation bit (D bit) data packets 2-17, 2-18 DATE See dedicated access to X.25 transport extension (DATE) dedicated access to X.25 transport extension (DATE) capabilities described 4-1 commands CALL ACCEPTED 4-16 CALL CONNECTED 4-18 CALL REQUEST 4-14 CLEAR 4-18, 4-19, 4-20 CLEAR CONFIRMATION 4-20 DATA EXCHANGE with Q bit 4-14 DATA EXCHANGE without Q bit 4-13 DIAGNOSTIC 4-23 ERROR/INFORMATION REPORT 4-14 INCOMING CALL 4-16 INFORMATION REPORT 4-25 INTERRUPT 4-22 INTERRUPT CONFIRMATION 4-23 MLUNAME 4-24 on physical circuit LU session 4-11 on virtual or physical circuit LU 4-12 RESET 4-21 RESET CONFIRMATION 4-22 RESTART 4-24 RESTART CONFIRMATION 4-24 communication using 1-13 configuration diagram 4-2 control session establishment 4-4 control session termination 4-10 CTCP command interface 4-2, 4-10 CTCP example program A-1 identifiers 4-12 information report messages 4-25 logon format 4-7 message 4-25 selecting 1-13 X25.MCH statement 4-13 definite response request 1-4 delivery confirmation bit (D bit) 2-2 dial-in enhancements peripheral node 6-2 X.25 NPSI 6-1 dial-in to CICS 5-9 dial-out from CICS 5-9

#### **E**

enable presentation (ENP) characters application program support for password protection (IMS) 5-14

enable presentation (ENP) characters (continued) application program support for password protection (non-SNA resources) 5-4 application program support for password protection (PCNE and PAD) 2-14 end-to-end delivery confirmation bit 2-2 exception response request 1-4

## **F**

fast connect (FC) call collision 3-21 call-in 3-20 call-out 3-21 commands CALL ACCEPTED 3-30 CALL CONNECTED 3-29 CALL REQUEST 3-29 CLEAR 3-30, 3-32 CLEAR CONFIRMATION 3-32, 3-33 DIAGNOSTIC 3-35 ERROR/INFORMATION REPORT 3-36 INCOMING CALL 3-28 INTERRUPT 3-34 INTERRUPT CONFIRMATION 3-34 listed 3-27 RESET 3-33 RESET CONFIRMATION 3-34 configuration diagram 3-20 connection termination CLEAR collision 3-25 normal clearing 3-23 CTCP command interface 3-26 CTCP interface using virtual circuit clearing 3-23 description 3-22 termination 3-22 described 3-19 GATE option 3-19 GO and NOGO command processing 3-25 MCH reinitialization considerations 3-22 resource assignment order SNA sessions 3-21 virtual circuits 3-21 session establishment 3-19 X25.MCH statement 3-27 fast transaction processing interface (FTPI) blocking regulation 3-50 command format 3-46 commands CALL ACCEPTED 3-56 CALL CONNECTED 3-55 CALL REQUEST 3-54 CLEAR 3-57 CLEAR CONFIRMATION 3-59 CLEAR on call request 3-57 CLEAR REQUEST 3-58

fast transaction processing interface (FTPI) (continued) commands (continued) DATA EXCHANGE with Q bit 3-53 DATA EXCHANGE without Q bit 3-53 DIAGNOSTIC 3-62 ERROR/INFORMATION REPORT 3-64 GO 3-63 INCOMING CALL 3-54 INTERRUPT 3-61 INTERRUPT CONFIRMATION 3-62 NOGO 3-63 RESET 3-60 RESET CONFIRMATION 3-61 table 3-52 described 3-44 load balancing 3-48 message traffic multiplexing 3-45 outbound flow control 3-47 outgoing call 3-48 protocols blocking regulation 3-50 command format 3-46 correlation number 3-46 GO and NOGO commands 3-46 identification of the VC 3-46 load balancing 3-48 outbound flow control 3-47 outgoing call 3-48 PVC support 3-50 qualified and unqualified data 3-48 PVC support 3-50 qualified and unqualified 3-48 flow control values for virtual calls 3-3 FTPI See fast transaction processing interface (FTPI)

#### **G GATE**

See general access to X.25 transport extension (GATE) GATEINFO keyword on X25.MCH statement 3-17 general access to X.25 transport extension (GATE) capabilities described 3-1 commands CALL ACCEPTED 3-10 CALL CONNECTED 3-10 CALL REQUEST 3-8 CLEAR 3-11, 3-12 CLEAR CONFIRMATION 3-13 DATA EXCHANGE with Q bit 3-8 DATA EXCHANGE without Q bit 3-7 DIAGNOSTIC 3-16 ERROR/INFORMATION REPORT 3-17 INCOMING CALL 3-8 INTERRUPT 3-15 INTERRUPT CONFIRMATION 3-16

general access to X.25 transport extension (GATE) (continued) commands (continued) listed 3-6, 3-52 RESET 3-14, 3-15 RESET CONFIRMATION 3-15 communication using 1-13 configuration diagram 1-7 control session establishment 3-1 control session termination 3-5 CTCP interface 3-6, 3-18 logon format 3-4 processing before session 3-4 RU chaining support selecting 1-13 session establishment permanent virtual circuit 3-2 switched virtual circuit 3-2 X.21 connections 3-39 GO command 3-25, 3-46, 3-63

## **H**

half-duplex contention session 1-4 half-duplex flip-flop session 1-4 HANDLE CONDITION SIGNAL command 5-7 host application programming 5-1

## **I**

IDBLKC keyword 2-11 IDBLKG keyword 2-11 IDBLKP keyword 2-11 identifiers connection 4-12 SNA resource 4-12 IMS See information management system (IMS) information management system (IMS) application support for data flow control (DFC) 5-14 communication with NPSI 5-11 configuration diagram 5-12 integrated PAD support 5-14 non-SNA connection 5-13 SNA connection 5-13 transparent PAD support 5-15 information report messages (DATE) 4-25 inhibit presentation (INP) characters application program support for password protection (IMS) 5-14 application program support for password protection (non-SNA resources) 5-4 application program support for password protection (PCNE and PAD) 2-14 integrated PAD support described 2-9

integrated PAD support (continued) PAD parameter settings 2-10 password protection 2-14 SHUTD processing 2-12 X.28 recommendation 2-9, 3-37 X.29 recommendation 2-9 X.3 recommendation 2-9 integrated services digital network (ISDN) 3-37 interfacing with multiple CTCPs 3-18 internet address xi Interrupt packet 2-10, 2-20 ISDN See integrated services digital network (ISDN) ISSUE SIGNAL command 5-7

#### **K**

keywords IDBLKC 2-11 IDBLKG 2-11 IDBLKP 2-11 MAXOUT 4-7

### **L**

line control 5-17 link setup link level initiation 4-4 packet level initiation 4-4 load balancing 3-48 logon format DATE 4-7 GATE 3-4 negotiation 4-9 LU definition statement 5-16 LU simulator (LUSIM) actions on RUs 1-7 described 1-3 purpose 1-3 session-level pacing 1-4

#### **M**

MAXOUT keyword 4-7 MBITCHN 1-5, 2-2 MBITCHN keyword 1-5, 2-2 MCH failure handling CALL REQUEST X'0B' (CTCP to GATE through the control session) 3-44 CALL REQUEST X'8B' (CTCP to GATE through the control session) 3-43 reporting with GATE X.21 connections 3-41 MCHID 3-51

message traffic multiplexing 3-45 MLUNAME command description (CTCP to DATE) 4-24 description (CTCP to GATE) 3-16 session establishment through an SVC 3-3 MODEL major node 6-3

### **N**

NetView Performance Monitor accounting 5-22 performance 5-22 NetView programming configuration diagram 5-19 described 5-19 functions usable with NPSI resources command facility 5-21 hardware monitor 5-21 session monitor 5-21 status monitor 5-21 non-SNA connection 5-22 NPM 5-22 SNA connection support for network management 5-22 use with NPSI attached terminals 5-19 Network Terminal Option (NTO) 5-16 NOGO command 3-25, 3-46, 3-63 non-SNA DTEs 1-3 NPM See NetView Performance Monitor NTO licensed program See Network Terminal Option (NTO)

### **P**

packet assembler/disassembler (PAD) description 2-9 integrated parameter settings 2-10 parameter strings on PADPARM keyword 2-10 password protection 2-14 RU chaining support 2-15 SHUTD considerations 2-12 SIGNAL/BREAK processing 2-10 transparent programming requirements 2-17 recommendation 2-20 uses of 2-16 packet level processor (PLP) timers call request (T21) 4-3 clear request (T23) 4-4 reset request (T22) 4-4 restart request (T20) 4-3 X.25 NPSI support functions 2-9 packet-switched data network (PSDN) 1-2

PAD See packet assembler/disassembler (PAD) PADPARM 2-10 password protection 2-14, 5-17 PCNE See protocol converter for non-SNA equipment (PCNE) permanent virtual circuits (PVCs), FTPI support for 3-50 PLP timers See packet level processor (PLP) timers POI See program operator interface (POI) program operator interface (POI) described 4-26 methods of creating 4-26 protocol converter for non-SNA equipment (PCNE) configuration diagram 2-2 described 2-1 PCNE-to-PCNE consideration application-level synchronization 2-9 session establishment 2-7 use of LU simulator 2-1 protocol virtual circuit types 4-7, 4-8 PSDN See packet-switched data network (PSDN) PVC See permanent virtual circuits (PVCs), FTPI support for

## **Q**

Q bit See qualified data bit (Q bit) QOS See quality of service facility (QOS) qualified data 3-22, 3-48 qualified data bit (Q bit) data packet with 2-19 data packet without 2-18 set on with DATA EXCHANGE command 3-7 quality of service facility (QOS) 3-2

### **R**

Recommendation X.28 See X.28 Recommendation Recommendation X.29 See X.29 Recommendation Recommendation X.3 See X.3 Recommendation request/response unit (RU) action on 1-7 chaining 1-5, 1-6 control data 1-8 session 1-8

request/response unit (RU) (continued) data flow control table 1-8 session control table 1-8 SIGNAL, format of 2-11 Reset packet 2-19 reset request timer (T22) 4-4 response request types 1-4 restart request timer (T20) 4-3 RU

See request/response unit (RU)

### **S**

selecting GATE or DATE 1-13 session continuation 1-12 session establishment permanent virtual circuit 3-2 processing of data received before 3-4 switched virtual circuit 3-2 through QOS facility 3-2 X.21 switched connections 3-39 session initiation 1-9 session level pacing 1-4 session termination 1-12 SHM See short hold mode (SHM) short hold mode (SHM) 1-2 SHUTD INVCLR parameter 2-12 NOINVCLR parameter 2-12 SHUTD keyword INVCLR parameter 2-12 NOINVCLR parameter 2-12 SHUTD processing 2-12 **SIGNAL** BREAK processing 2-10 command definition 1-9 HANDLE CONDITION command 5-7 ISSUE command 5-7 on a DATE MCH 2-11 RU, format of 2-11 SNA (systems network architecture) 2.1 boundary function 1-2 2.1 node support 1-2 communication SNA host to non-SNA DTE 1-3 SNA host to SNA DTE 1-1 support for network management 5-22 resource identifier 4-12 response types definite 1-4 exception 1-4 softcopy documentation xi start-stop DTE 5-16 SVCSC See switched virtual circuit subarea communication (SVCSC)

switched virtual circuit subarea communication (SVCSC) short hold mode (SHM) 1-2 X.25 Considerations 1-2

### **T**

T20 timer (restart request) 4-3 T21 timer (call request) 4-3 T22 timer (reset request) 4-4 T23 timer (clear request) 4-4 TCT definition non-SNA resources 5-3 SNA resources 5-3 Time Sharing Option (TSO) programming communication with NPSI 5-16 configuration diagram 5-16 customization 5-18 line control 5-17 LU definition 5-16 mode table 5-16 password protection 5-17 transparent PAD support configuration diagram 2-17 described 2-16 packets data with Q bit 2-19 data without Q bit 2-18 Interrupt 2-20 Interrupt Confirmation 2-20 listed 2-18 Reset 2-19 Reset Confirmation 2-19 programming requirements 2-17 recommendation 2-9 uses of 2-16 TSO See Time Sharing Option (TSO) programming

## **U**

unqualified data 3-22, 3-48 url for NCP Home Page xi

### **V**

VCID 3-51 verid 6-1 verify 6-1 virtual call flow control values, setting 3-3 virtual circuit establishment call-in 1-15 call-out 1-15 for DATE 4-5 for GATE 3-2 session establishment through PVC 3-2 session establishment through SVC 3-2 virtual circuit (continued) establishment (continued) session setup 3-2, 4-4 identification 3-46 protocol types 4-7 termination DATE 4-9 GATE 3-4 options for 1-16 session 3-41 type 0 protocols 4-7 type 2 protocols 4-8 type 3 protocols to SNA peripheral node 4-8 type 3 protocols to SNA subarea node 4-8 type 5 to SNA subarea node 4-8 types 4-3 virtual circuit programming DATE function of 3-67 fast connect GATE function of 3-19 GATE function of 3-1 PAD Support function of 2-9 PCNE function of 2-1 virtual telecommunications access method viii, 1-14, 6-1 VTAM See virtual telecommunications access method

## **X**

X.21 outgoing call, Switched Connection 3-39 X.21 Switched Connection 3-1, 3-37 X.25 connection termination CLEAR collision 3-25 normal clearing 3-23 X.28 Recommendation 2-9 X.29 Recommendation 2-9 X.3 Recommendation 2-9 X25.MCH statement DATE 4-13 fast connect (FC) 3-27 GATE 3-6 transparent PAD support 2-18

## **Tell Us What You Think!**

**X.25 Network Control Program Packet Switching Interface Host Programming Version 3**

#### **Publication No. SC30-3502-08**

We hope you find this publication useful, readable, and technically accurate, but only you can tell us! Your comments and suggestions will help us improve our technical publications. Please take a few minutes to let us know what you think by completing this form. If you are in the U.S.A., you can mail this form postage free or fax it to us at 1-800-253-3520. Elsewhere, your local IBM branch office or representative will forward your comments or you may mail them directly to us.

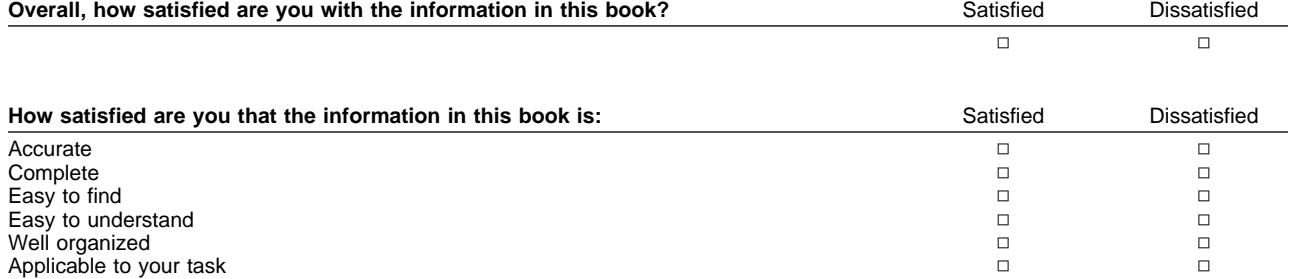

#### Specific comments or problems:

Please tell us how we can improve this book:

Thank you for your comments. If you would like a reply, provide the necessary information below.

Name Address and Address and Address and Address and Address and Address and Address and Address and Address and Address and Address and Address and Address and Address and Address and Address and Address and Address and A

Company or Organization

Phone No.

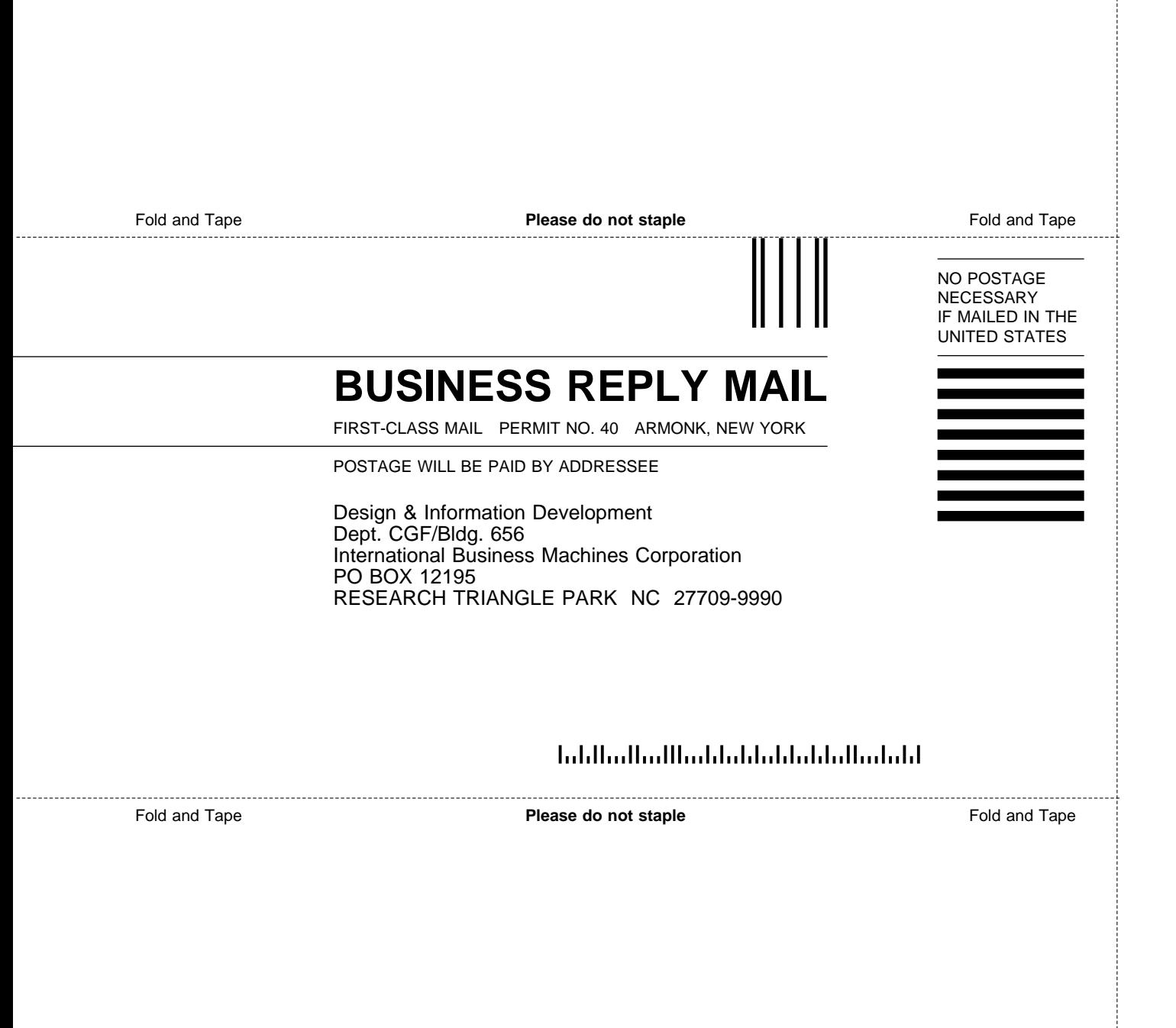

# IBM.

File Number: S370/4300-30 Program Number: 5688-035

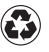

Printed in the United States of America on recycled paper containing 10% recovered post-consumer fiber.

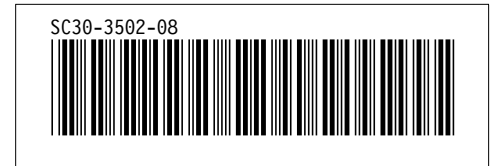